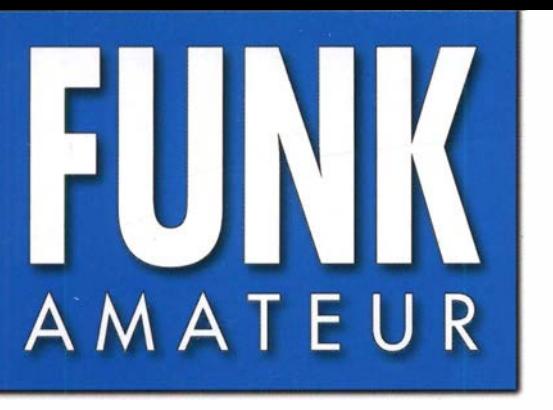

68. JAHRGANG · AUGUST 2019 DEUTSCHLAND  $\in$  5,00  $\cdot$  AUSLAND  $\in$  5,50

# Magazin für Amateurfunk Elektronik · Funktechnik

 $8.2019$ 

**The Manufacturer** 720 Christmas Island, VK9XG: Nigel, G3TXF, berichtet XXXXXX

726 IC-7300-Programmer: **TRX clever konfigurieren** K AZ BIL

732 Audioprozessor selbst qebaut

740 Freisprecheinrichtung zum Funken aus dem Pkw

 $\mathbb{R}$ 

**IN MODES SUBSCRIPTION** 

**EV / A MONDAY** 

Eppr

**LEX** 

G

e e e

TN H hamrop

**INFRIT** 

742 KW-Urlaubsantenne

744 Blitzdetektor

753 APRS-Decoder mit Smartphone-Kopplung

<sup>08</sup><br>| ||| ||

Die Ham Radio 2019 im Zeichen von

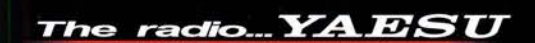

# Ein überzeugendes Konzept

Spektrale Reinheit des Sendesignals

### Hochwertige Übertragung mit herausragenden Phasenrauscheigenschaften

Die ausgezeichneten C/N-Eigenschaften des 400-MHz-HRDDS (High Resolution Direct Digital Synthesizer), der in der Schaltung des 1. LO (1. lokaler Oszillator) des FTDx101 verwendet wird, tragen ganz wesentlich zu den erstklassigen technischen Daten des Empfangs- und Sendeteils bei. Yaesu hat jede einzelne Stufe des Senders gründlich untersucht – vom Taktgenerator, über die Schaltungen zur Verteilung des Taktsignals sowie des LO-Signals der 400-MHz-HRDDS, den FPGA, den D/A-Wandler bis hin zur Senderendstufe. Alles wurde mit modernsten Bauteilen realisiert und sorgfältig dimensioniert, um die C/N-Performance des Sendezweigs zu verbessern. So wird das Sendesignal des FTDx101 direkt von einem 16-bit-D/A-Wandler erzeugt, sodass keine Mischung mehr erforderlich ist, was sich positiv auf die das Rauschen und die Intermodulation auswirkt.

Auf diese Weise werden die erstklassigen Eigenschaften des LO-Signals nicht beeinträchtigt und gelangen ohne Qualitätsverluste bis zur Endstufe. Das Phasenrauschen des Sendesignal erreicht in 2 kHz Abstand vom Träger einen außergewöhnlichen Wert von -150 dBc/Hz. Benutzer eines FTDx101 können sich über die herausragende Performance des Transceivers freuen und auf die hohe Reinheit ihrer Sendesignale vertrauen.

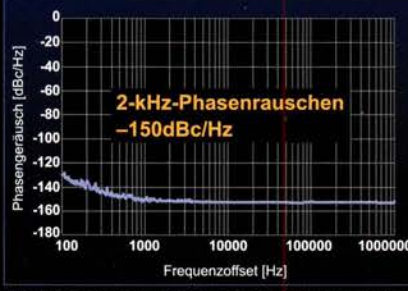

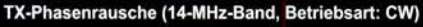

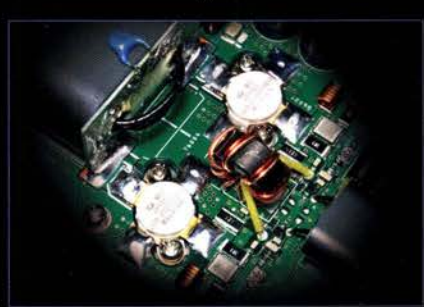

**Senderendstufe (MP-Version)** 

14,195,000  $\overline{a}$  $|10101$ 3.550.000  $Y \wedge T$ 

Eine Hommage an den Gründer von Yaesu - Sako Hasegawa JAIMP  $FT_{DX}$ 101MP 200W KW/50-MHz-Transceiver

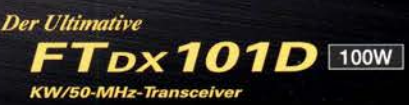

#### Unsere autorisierten Reparatur- und Service-Center

**Garant Funk** Tel.: +49-(0)22515-5757 www.garant-funk.de

WiMo Antennen und Elektronik Tel.: +49-(0)7276-96680 www.wimo.com

**DIFONA Communication** Tel.: +49-(0)69-846584 www.difona.de

> **I.L. ELETTRONICA** w.ielle.it

**Funktechnik Frank Dathe** Tel.: +49-(0)34345-22849 www.funktechnik-dathe.de

Tel.: +420-284680695 www.elix.cz **HF Electronics** 

**ELIX** 

Tel.: +32 (0)3-827-4818 www.hfe

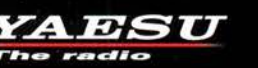

v.atlas-communication **ML&S Martin Lynch & Sons** Tel.: +44 (0) 345 2300 599 www.MLandS.co.uk

Tel.: +41-91-683-01-40/41

**ATLAS COMMUNICATIONS** 

**YAESU UK** Tel.: +44-(0)1962866667 www.yaesu.co.uk

www.bapcom.it

#### **B.G.P Braga Graziano** Tel.: +39-0385-246421 Tel.: +39-0187-520600

**CSY & SON** Tel.: +39-0332-631331 www.csyeson.it

### **Editorial**

## **FUNKAMATEUR**

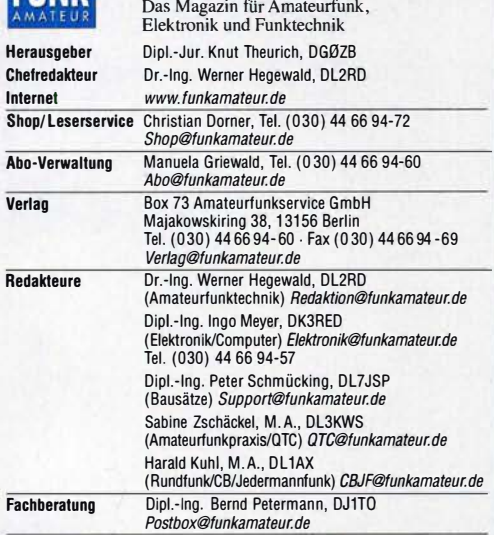

Ständige freie Mitarbeiter: Dipl.-Ing. J. Berns, DL1YBL, Digital-QTC; Dr.-Ing. HartmutBüttig, DL1VDL, Ausbreitung; Dr. M. Dornach, DL9RCF, DX-Berichte;<br>J. Engelhardt, DL9HOH, Digital-QTC; Th. Frey, HB9SKA, Sat-QTC; F. Janda,<br>OK1HH, Ausbreitung; P. John, DL7YS, UKW-QTC; F.Langner, DJ9ZB, DX-Infos;<br>B. DL2MCD, Unterhaltungselektronik/PC; Dr.-Ing. W. Rüsch, HB-QTC, F. Rutter, DL7UFR, Technik; Dr.-Ing. K. Sander, Elizmin, D. 2017<br>Dr. D. R. Schimmer, D. S. Sander, Elizmin, S. N. Schiffnauer, DK80K, Moni-<br>C. Stehlik, OE6CLD, H.-D. Zander, DJ2EV, EMV(U)

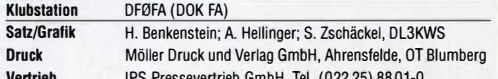

Vertrieb IPS Pressevertrieb GmbH, Tel. (022 25) 88 01-0 Manuskripte: Für unverlangt eingehende Manuskripte u. A. schließen wir jede Haftung aus. Wir bitten vor der Erarbeitung umfangreicher Beiträge um Rück-<br>sprache mit der Redaktion – am besten per E-Mail. Manuskripthinweise auf www.funkamateur.de -> Schreiben für uns.

Kein Teil dieser Publikation darf ohne schriftliche Genehmigung des Verlags in irgendeiner Form reproduziert oder elektronisch verarbeitet, vervielfältigt, verbreitet oder im Internet veröffentlicht werden.

Haftung: Alle Beiträge, Zeichnungen, Platinen, Schaltungen sind urheberrechtlich geschützt. Außerdem können Patent' oder andere Schutzrechte vorliegen. Die ge-werbliche Herstellung von in der Zeitschrift veröffentlichten Leiterplatten und das gewerbliche Programmieren von EPROMs usw. darf nur durch vom Verlag autori-sierte Firmen erfolgen. Die Redaktion haftet nicht für die Richtigkeit und Funktion der veröffentlichten Schaltungen sowie der technischen Beschreibungen.<br>Beim Herstellen, Veräußern, Erwerben und Betreiben von Funksende- und -emp-<br>fangseinrichtungen sind die gesetzlichen Bestimmungen zu beachten.

Bei Nichtlieferung ohne Verschulden des Verlags oder infolge von Störungen des Arbeitsfriedens bestehen keine Ansprüche gegen den Verlag. Erscheinungsweise: FUNKAMATEUR erscheint monatlich und in der Regel am

letzten Mittwoch des Vormonats. Inlandsabonnenten erhalten ihr Heft vorher. Einzelpreise im Zeltschriftenhandel: Deutschland 5 €,

Euro-Ausland 5,50 €, Schweiz 6,20 CHF, Dänemark 45 DKK, Polen 29 Zl. lnlandsabonnement, jederzeit kündbar: 45,80 € für 12 Ausgaben, als PLUS-Abo in�l. Jahrgangs-CD bzw. Download-Key 49,80 €.

Jahresabonnement Schüler/Studenten Deutschland gegen Nachweis nur 34,80 €, als PLUS-Abo inkl. Jahrgangs-CD bzw. Download-Key 38,80 €. Flex-Abonnement Deutschland 5 € pro Monat. Zahlung nur per SEPA-Last-schrift möglich, Kontobelastung immer erst nach Lieferung des Heftes. Jahr-

gangs-CD des Vorjahres jeweils mit Heft 1 als Bonus. Jahresabonnement Ausland 49,90 € (PLUS-Abo 53,90 €); nach Übersee auf Anfrage; Schweiz 62 CHF (PLUS-Abo 66 CHF)

PLUS-Abonnement: 12 Ausgaben plus eine Jahrgangs-CD gegen 4 € Aufschlag. Die CD wird Ende Dezember mit dem Heft 1 des Folgejahrgangs geliefert. Kündigungen von Jahresabonnements bitte der Box 73 Amateurfunkservice

GmbH sechs Wochen vor Ablauf schriftlich anzeigen. Zustell- und Portokosten sind, außer für Luftpost, in den Preisen für die Abon-

nements enthalten. Preisanpassungen müssen wir uns vorbehalten. Bestellungen von Abonnements bitte an den Verlag senden oder auf unserer Homenage www.funkamateur.de $\rightarrow$  Abo und Probeheft

IBAN für Überweisungen in Euro: Box 73 Amateurfunkservice GmbH DE70 1009 0000 2181 7860 20 BIC: BEVODEBBXXX

I BAN für Überweisungen in CHF: Box 73 Amateurfunkservice GmbH CH82 0900 0000 4076 7909 7 BIC: POFICHBEXXX

Private Kleinanzeigen: Leser können pro Ausgabe eine bis zu 200 Zeichen lange<br>Kleinanzeige gratis veröffentlichen, wenn diese über *www.funkamateur.de* → *Inserieren → Kleinanzeige* online beauftragt wird. Alternativ können Sie Ihren<br>Text auch als E-Mail an *Kleinanzeigen@funkamateur.de* senden.<br>Schriftlich an die Box 73 Amateurfunkservice GmbH beauftragte private Klein-

anzeigen bis zu 6 Zeilen mit je 35 Anschlägen kosten bei Vorkasse (Bargeld bzw. IBAN für SEPA-Lastschrift) pauschal 5 € Bearbeitungsgebühr. Chiffre-Anzeigen sind nicht möglich.

Gewerbliche Anzeigen und Beilagen: Mediadaten bitte beim Verlag anfordern oder als PDF-Datei von www.funkamateur.de  $\rightarrow$  Inserieren  $\rightarrow$  Mediadaten mit Preisliste herunterladen. Zurzeit gilt die Preisliste Nr. 29 vom 1.1.2019. Für den Inhalt der Anzeigen sind allein die Inserenten selbst verantwortlich.

Vertriebs-Nr. A 1591· ISSN 0016-2833

Redaktionsschluss: 4. 7. 2019 Erstvertautstag: 24. 7. 2019

Druckauflage: 36 700

© 2019 by Box 73 Amateurfunkservice GmbH. Alle Rechte vorbehalten

## Unsere Ham Radio mit jugendlichem Charakter

Jugendlicher Charakter- das steht für die sichtbare Präsenz begeisterter Jugendlicher auf der diesjährigen Ham Radio sowie für die wohltuend frische Stimmung bei Begegnungen mit Funkfreunden aus allen Erdteilen. Ebenso steht dies für neue Technologien, die in Fachvorträgen und Seminaren kompetent vermittelt wurden. Im Programm fanden sich alle aktuellen Trends, die den Amateurfunk gegenwärtig bereichern.

Dank übersichtlich gestalteter Programmhefte, wie dem vom FUNKAMATEUR, behielt man den Überblick. Für die Referenten, die viel Freizeit in die Vorbereitungen investiert hatten, waren die oft überfüllten Vortragsräume das beste Kompliment. Ein herzlicher Dank geht an alle Referenten und Aussteller, die Standbesatzungen, das Messeteam, den Ortsverein Friedrichshafen und die ungezählten Helfer.

Seit 1991 verbrachte ich die drei Messetage fast ausschließlich auf den Messeständen des HF-Referates und später auf dem des Radio Telegraphy High Speed Clubs. So geht es vielen Funkamateurinnen und Funkamateuren, die sich in Friedrichshafen engagieren und den Rahmen für die "Nummer 1 in Europa" gestalten. In diesem Jahr hatte ich jedoch samstags "frei" und begleitete meinen zwölfjährigen Enkel während der Ham Rallye. Dabei erlebte ich die Messe aufmerksam aus einem Blickwinkel, den ich bisher aus Zeitgründen verpasst hatte.

Mir gefiel sowohl die große Resonanz seitens der Jugendlichen als auch die aufgeschlossene und freundliche Art der Standbetreuer, die stets das Gespräch mit den jungen Interessenten suchten. Diese vom Ham Spirit geprägte Atmosphäre wirkt nachhaltig. Sie motiviert, auch im kommenden Jahr wieder dabei zu sein. Dafür von mir ein großes Lob! Die hohe Wertigkeit der Jugendarbeit zeigte sich bei der ideenreich zusammengestellten Ham Rallye ebenso wie in der Präsenz von DARC-Referaten, AATiS und YOTA. Hinzu kamen Vorträge und die Möglichkeit, auf der Ham Radio eine SWL- oder Amateurfunkprüfung abzulegen.

Beispielgebend waren die Exkursion von Schülern des Liborius-Gymnasiums Dessau, die begeistert über ihre Funkverbindung mit der ISS berichteten, sowie am Samstagmorgen ein Ballonstart unter großer Anteilnahme junger Leute. Schade, dass solche Ereignisse und das themenreiche Messeprogramm fast nur in amateurfunkinternen Medien publiziert werden. Überdies ist es für mich unverständlich, dass die primär für junge Leute konzipierte Maker Faire mangels Sponsoren im finanzstarken "Hightech-Umfeld" des Bodensees nicht mehr stattfand.

Ein weiterer Höhepunkt war die verdiente Würdigung von Prof. Dr. Joe Taylor, K1JT, mit dem Harkheimer-Preis 2019. Seine anschließenden Vorträge fanden in überfüllten Räumen große Resonanz. Die SDR-Akademie und viele hochklassige Technikvorträge hatten ebenso zahlreiche interessierte Zuhörer. Neue Technologien, wie die Anwendung digitaler Signalprozessoren im Amateurfunk, beflügeln in Ortsverbänden und Interessengruppen sowohl die Softwarespezialisten als auch die Bausatzentwickler. Es wird heute wieder mehr selbst gebaut als noch vor Jahren und das auf hohem Niveau.

Nehmen wir die auf der Ham Radio erlebte Technikvielfalt als Anregung mit in unsere Ortsverbände und bereichern unser Klubleben mit neuen Ideen. Jeder kann im Rahmen seiner Möglichkeiten für die Amateurfunkgemeinschaft etwas tun. Die Freude daran kommt dabei von selbst.

73/55 und awds 2020 in Friedrichshafen

Hartmut Buttig. DLAVDL

Dr. -lng. Hartmut Büttig, DL 1 VDL

## **Amateurfunk**

Christmas Island, VK9XG: DXpedition in den Indischen Ozean

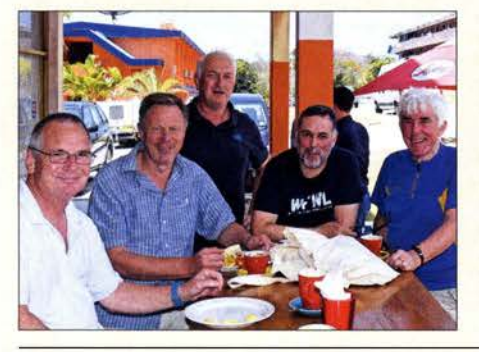

Das nächste Ziel des britischen 6G-DXpeditionsteams sollte von Europa aus gut erreichbar sein. Dies im doppelten Wortsinn, also bezüglich der Anreise sowie des Funkwegs durch die Ionosphäre. Die Wahl fiel auf das politisch zu Australien gehörende **DXCC-Gebiet Christmas Island,** gelegen im Indischen Ozean und international bekannt wegen seiner riesigen Krabbenpopulation. Nigel, G3TXF, berichtet. Foto: Team VK9XG

Wege zum Gipfel: SOTA-Tracks nutzen und selbst erstellen

Palstar AT2K - Antennenkoppler für 160 m bis 6 m

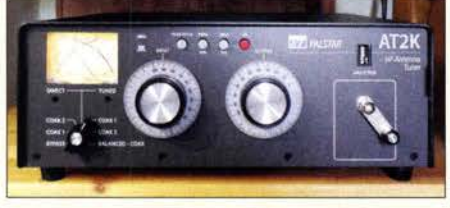

Wenn ein Transceiver-Tuner nicht ausreicht, bedarf es eines externen Antennenkopplers. Der Beitrag stellt einführend das Schaltungskonzept des Palstar AT2K dar und schildert Erfahrungen im Betrieb. Foto: DJ6JZ

IC-7300 Programmer: den IC-7300 clever konfigurieren 726 728 Programme von G4FGQ mit Formeln für HF-Techniker Freisprecheinrichtung für den Funkbetrieb aus Fahrzeugen 740 Kurze aperiodische Antenne für 10 m bis 40 m

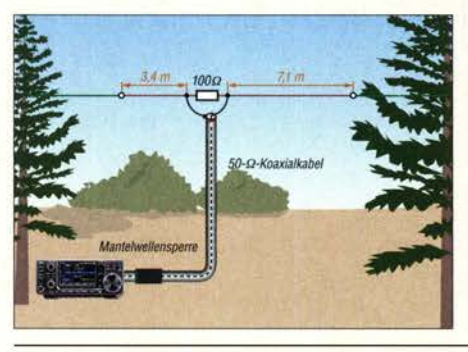

Funkamateure wünschen sich Antennen, die auf möglichst vielen Bändern eine hohe Effektivität aufweisen. Neben aufwendigen Konstruktionen, die diesen Anspruch erfüllen, gibt es aber speziell für Portabelbetrieb oder beengte Platzverhältnisse auch einfach aufzubauende Kompromisslösungen. 742 Eine davon wird hier näher betrachtet.

### APRS-Decoder mit Kopplung zum Smartphone

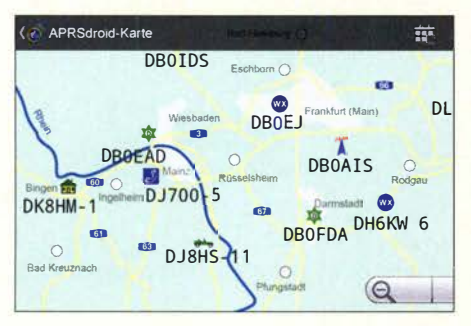

Projektziel war der Selbstbau einer einfachen Einheit zur stationären und mobilen Beobachtung von APRS-Aktivitäten. Ergebnis ist ein Empfängerbaustein, der die APRS-Rohdaten liefert und per Bluetooth mit einem Smartphone oder Tablet-PC gekoppelt ist. Je nach verwendeter Software sind unterschiedliche Ergebnisdarstellungen und auch Sprachausgabe möglich.

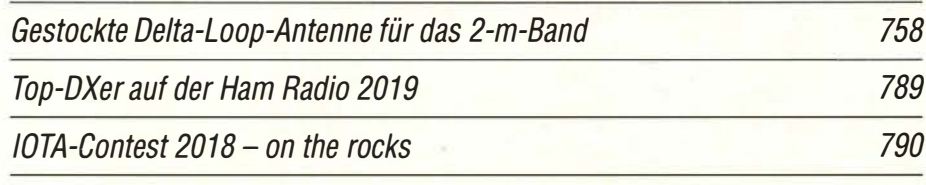

## **Aktuell**

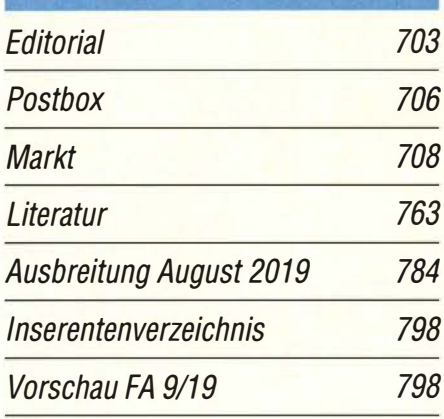

## **UTLS**

720

 $723$ 

724

753

AATiS e.V.

780

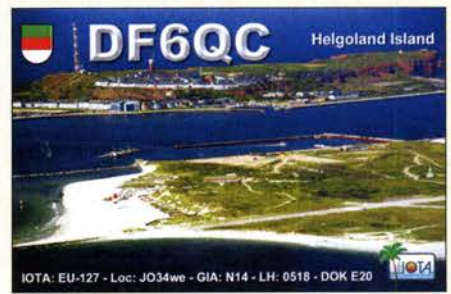

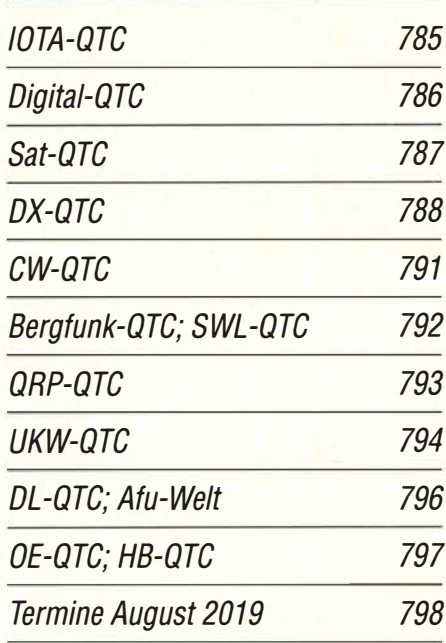

QSL-Telegramm und QSL-Manager sind stets im Download-Bereich auf funkamateur.de als PDF-Datei zu finden.

Die Daten sind außerdem bis 1993 zurück unter http://qslroutes.funkamateur.de zugänglich.

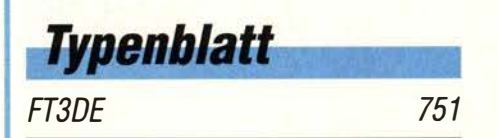

**Unser Titelbild** 

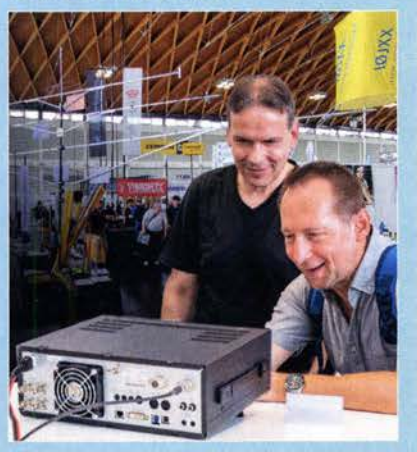

Erfreulicherweise 14 300 Besucher und damit deutlich mehr als im Vorjahr kamen zur 44. Ham Radio und zum 70. Bodenseetreffen der Funkamateure. Dabei dürften neben den zahlreichen Fachvorträgen und sonstigen Veranstaltungen sowie vielfältigen persönlichen Begegnungen auch Antennen, Funkzubehör und - wie hier am Stand von lcom mit dem IC-7610- modernste Funktechnik aller Couleur im Mittelpunkt des Interesses gestanden haben.

Wir berichten sehr ausführlich auf den Marktseiten, im Messebericht ab S. <sup>712</sup> sowie auf den QTC-Seiten über Europas größtes Amateurfunk-Event.

Fotos: DL2RD, Messe Friedrichshafen; Collage: A. Hellinger

## **Ausstellungen**

Ham Radio 2019 im Zeichen von ARISS, Es'hail-2 und WSJT

712

781

## **Funk**

CB- und Jedermannfunk

## **Elektronik**

Vielseitiger Audioprozessor selbst gebaut

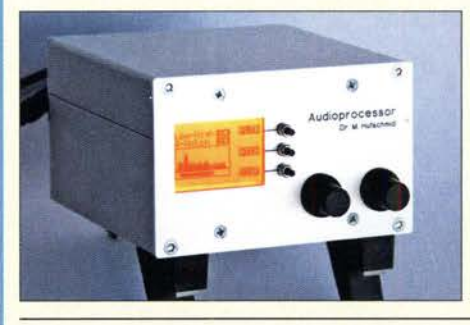

Der im Beitrag vorgestellte, vielseitig einsetzbare Audioprozessor besitzt ein in der Bandbreite und Mittenfrequenz einstellbares Bandpassfilter. Alternativ ist ein kombiniertes Tief- und Hochpassfilter realisiert. Beide ergänzt ein automatisches Notchfilter. Die Abtastrate lässt sich ändern, Spektrum und Bandbreite werden angezeigt. Da der Quelltext offenliegt, sind Anpassungen und Funktionsergän-<br>zungen möglich. Foto: HB9BTL zungen möglich. 732

Solarstrom für den Parfabelbetrieb aus dem Wohnmobil Selbstbau eines Blitzdetektors und eines Blitzwarngeräts 736

**BC-DX** 782 Kurzwelle in Deutsch 783 **BC-DX-Informationen** 

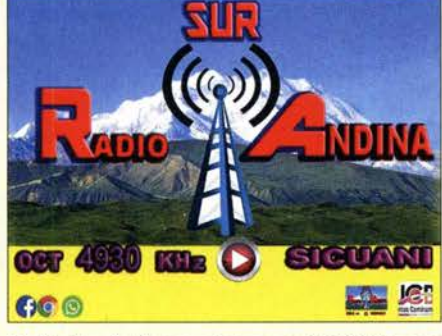

Radio Sur Andina sendet neu auf 4930 kHz aus Screenshot: DL1AX Peru.

## **Bauelemente**

PD20010-E, PD20015-E:

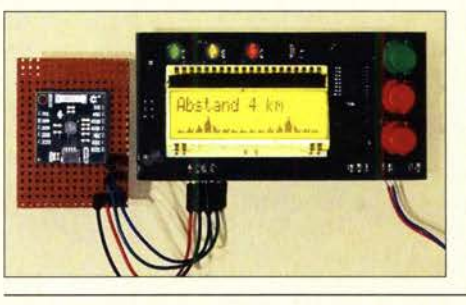

Von Gewitterwolken ausgehende Blitze können für Menschen gefährlich werden und nicht nur an elektrischen Geräten erhebliche Schäden verursachen. Um ein heranziehendes Gewitter bereits aus größerer Entfernung erkennen und entsprechende Schutzmaßnahmen ergreifen zu können, sind ein Blitzdetektor oder sogar ein komfortables Blitzwarngerät nützliche Eigenbau-Foto: Sander 744

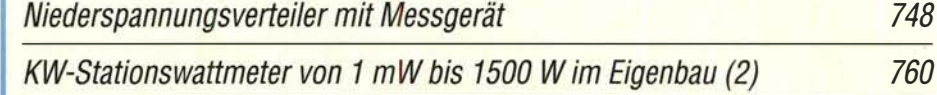

## **Einsteiger**

Lichtsprechgerät aus Baugruppen samt Optik selbst gebaut

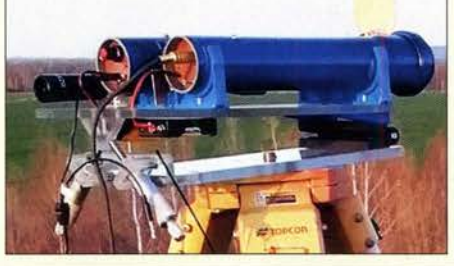

Licht und Infrarot kommen bereits seit Anfang des vorigen Jahrhunderts zur drahtlosen Übertragung von Informationen zum Einsatz. Das hier vorgestellte Lichtsprechgerät ist überwiegend aus Baugruppen aufgebaut. Bereits mit einer eher kleinen, zur Bündelung des Lichts dienenden Optik sind nachts mehrere Kilometer sicher überbrückbar. Foto: DL3ARM 730

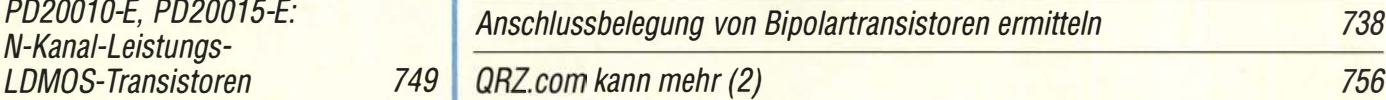

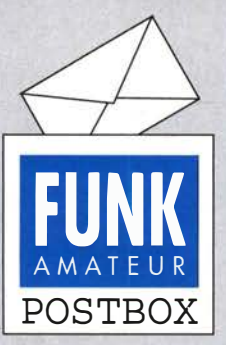

Redaktion FUNKAMATEUR postbox@funkamateur.de

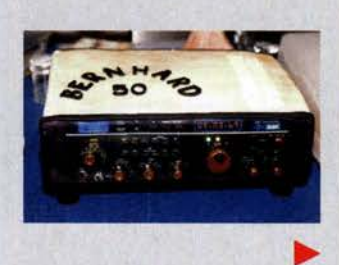

#### Beitragsergänzungen

Uns erreichen regelmäßig Anfragen, wo denn die in einem Beitrag genannte Ergänzung auf www.funkamateur.de zu finden wäre.

Layouts, Stücklisten und auch Bilder, die im Beitrag keinen Platz mehr gefunden haben, stehen unter Downloads/Archiv-Downloads zum Heft unter Angabe der zugehörigen Publikation nach Jahren und Monaten sortiert zum Herunterladen bereit. Zu beachten ist dabei, dass die Monate rückwärts, also der aktuelle ganz oben, geordnet sind. Auch innerhalb der Ausgaben geht es von hinten nach vorn.

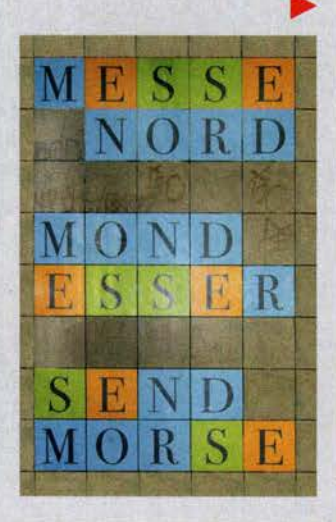

#### Fast zum Verwechseln

Übertreibt man es mit dem Amateurfunk, wenn man zum Geburtstag ein Marzipanfunkgerät erhält? Zum 50. bekam ich nämlich standesgemäß eine Marzipantorte - als große Überraschung diesmal perfekt als Drake TR-7 modelliert. Nachdem der gesamten Verwandtschaft wohlklar ist, dass ich mich mit dem "alten Funkzeug" beschäftige, kam sie auf die Idee, mir diese Torte zu schenken. Auf IO m Entfernung dachte ich tatsächlich, dass ich einen TR-7 bekäme.

Meinen realen TR-7 kaufte ich vor etwa acht Jahren gebraucht und restaurierte ihn. Die Überraschung war groß, als ich später feststellte, dass er laut Drake-Datenbasis an meinem IO. Geburtstag gefertigt wurde. Der Drake-Virus befiel mich andererseits bereits im zarten Alter von etwa zwölf Jahren, als ich heimlich mit Vaters Drake TR-4C beim Lateinlernen auf Kurzwelle immer BBC gehört habe.

Das Bild wollte ich Ihnen nicht vorenthalten. Machen Sie bitte weiter so mit dem FUNKAMATEUR. Top Beiträge, super Bausätze ... Ich freue mich jedes Mal, wenn der FA im Postkasten liegt. Bernhard Horst, DLSRDP

#### Nebeneffekt

Nachbars Katz' war ungezwungen durch die Magnetic Loop gesprungen. Sagt der Nachbar: "Da schau her, jetzt hat sie keine Zecken mehr!" Wolfgang Oesau DK9PN

#### Genau hinsehen

Als langjähriger Leser des FUNKAMATEUR habe ich es dann doch entdeckt: Das Anagramm (auch Schüttelwort: Das ist ein Wortspiel durch Umstellen der Buchstaben) auf den Kacheln der Wände des Berliner S-Bahnhofs "Messe Nord", denn die Verschönerung des Bahnhofs ging in aller Stille vor sich. Was aber hat das nun mit unserem gemeinsamen Hobby zu tun? Schauen Sie selbst. Dieses doppelte Anagramm erinnert unübersehbar an die Wurzeln der Funkkommunikation. Und das ist wohl kein Zufall, denn nicht weit entfernt davon steht der Berliner Funkturm. Nimmt man den nördlichen Ausgang des S-Bahnhofs, trifft man wieder auf Historisches: Nur 50 m davon entfernt befand sich von 1935 bis 1938 das erste Fernsehstudio der Deutschen Reichspost. Eine Gedenktafel erinnert noch daran. Carlos Lang, DD6TO

#### 2·m·Band in Gefahr?

Nach unserer aktuellen Nachricht vom 13.6. "Frankreich schlägt 144 MHz bis 146 MHz für mobilen Flugfunk vor", www.funkamateur.de/nachrichtendetails/ items/FRA-Fiugfunk.html, erreichten uns einige besorgte Zuschriften. Deswegen hier eine Erörterung des aktuel-

#### Aus unserer Serie Gegensätze: St. Eustatius - mit und ohne Rahmen

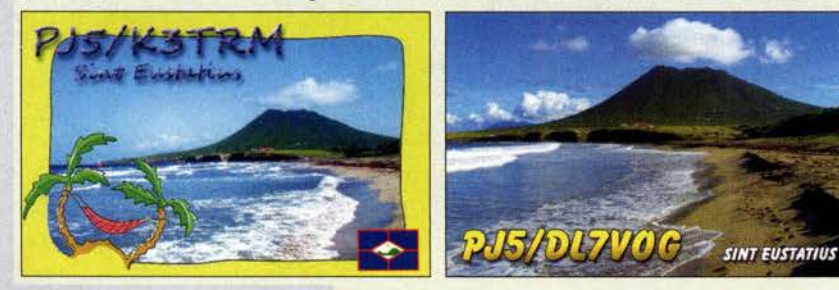

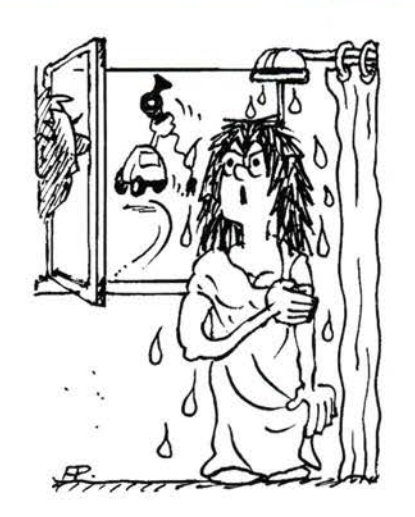

Na toll! Deine BNetzA-Freunde haben meinen Fön beschlagnahmt!"

Zeichnung: Achim Purwin

Jen Sachstands nach Stattfmden des Treffens der WRC-19-Konferenzvorbereitungsgruppe "Project Team A" · der CEPT vom 17 . bis 21. Juni in Prag. FA

Kurzfristig hatte die französische Fernmeldeverwaltung im Juni einen modifizierten Vorschlag, Funkverträglichkeitsstudien für zusätzliche Aeronautical-Mobile-Services (AMS)-Zuweisungen im Bereich zwischen 144 MHz und 22,2 GHz als Tagesordnungspunkt auf der WRC im Oktober/November vorzusehen, an die CEPT-Vorbereitungsgremien zur WRC-19 eingereicht.

Damit ist nun auch das 2-m-Band in den Fokus gerückt. Falls dieser Antrag in unveränderter Form auf der nächsten Sitzung der Conference-Preparatory-Group im August hinreichend Unterstützung aus den 48 CEPT-Mitgliedsländern bekommt, ist davon auszugehen, dass er auf die Agenda der übernächsten WRC-23 kommt. Von den 48 Ländern müssen sich mindestens zehn für den Antrag aussprechen, nicht mehr als sechs Länder dürfen explizit dagegen optieren.

Bei der kürzlichen Sitzung der WRC-19-Konferenzvorbereitungsgruppe Project TeamA der CEPT in Prag wurde dieser Vorschlag erstmals diskutiert. Es sprach sich lediglich die deutsche Delegation dagegen aus. Das mag auch darauf zurückzuführen sein, dass aufgrund der kurzfristigen Hereinnahme des 2-m-Bandes ins zu betrachtende Spektrum die anderen europäischen Verwaltungen keine interne Abstimmung mehr herbeiführen konnten.

In Deutschland bewährte sich die enge und konstruktive Zusammenarbeit zwischen DARC-Frequenzmanagement und BNetzA, weshalb von DK4VW und DF2ZC kurzfristig noch eine Stellungnahme zum Vorschlag gefertigt werden konnte , die mit zur ablehnenden Haltung Deutschlands führte.

Die IARU, unterstützt durch regulatorische Experten ihrer Mitgliedsverbände (DARC, RSGB usw.), arbeitet intensiv daran, die Entscheidungen des laufenden Prozesses im Sinne des vollständigen Erhalts der bestehenden 2-m-Band-Zuweisung zu beeinflussen. Die entsprechenden Kosten dieses Engagements werden durch den Anteil an nationalen Mitgliedsbeiträgen getragen, den jeder IARU-Verband an die IARU überweist.

Besonders wichtig ist dabei aber, dass der Amateurfunk mit einer Stimme spricht! Einzelinitiativen, etwa mit "direkten Drähten" nach Berlin oder Brüssel sind

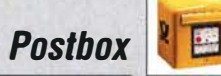

ausgesprochen kontraproduktiv, denn sie nehmen einem systematischen Vorgehen von IARU und Amateurfunk-Landesverbänden die Wirkungsmacht. Zielführender ist es hingegen, das 2-m-Band noch intensiver zu nutzen, mehr als nur zum "OV-Telefon".

Inhalte und Stil von Amateurfunkaussendungen sollten von einer technischen und operativen Kompetenz bestimmt sein, Aus- und Eigenbildung von Jugendlichen und Erwachsenen hervorheben sowie technische Ideen und Lösungen beinhalten (WSJT, SDR-TRX, OSCAR, DATV, Funkwetter u. v. a. m.). Hier kommen die kürzlichen Erfolge bei terrestrischer Atlantiküberbrückung oder Sporadic-E-Ausbreitung über mehr als 5000 km gerade richtig.

Vor allem aber sollten wir den Stellenwert des 2-m-Bandes als Notfunkband besonders kommunizieren: Ein Totalausfall der TK-Infrastruktur, ob durch Netzwerkfehler oder Hacker-Angriff, ist auch in westlichen Gesellschaften nicht so ganz unwahrscheinlich. Das darf man gern auch einmal im Bekanntenkreis oderwichtiger noch - an lokale Medien weitergeben ... Bernd Mischlewski, DF2ZC

watch?v=5waTz2kbzAc) ansehen kann. Ausführlich wurde das Thema auch unter "Allzeit bereit? Gedanken zur Notstromversorgung im Shack" im FA 2/2019, S. 1 30, und FA 3/2019, S. 240, angegangen.

#### Nachlese zum Remote·Desktop·Betrieb

Zum Beitrag "Erfahrungen mit Remote-Desktop-Software für den Heimgebrauch" im FA 7/2019, S. 628, gab es E-Mail-Reaktionen aus allen Ecken Deutschlands, der Niederlande, Österreichs und der Schweiz. Dabei waren Tipps zu anderen Produkten wie Anydesk (https:/lanydesk.comlde), Iperiusremote (www.ipe riusremote.de) und UVNC (www.uvnc.com/downloads. html).

Es gibt auch eine Lösung für das Audio-Verfahren mit Remote Desktop, das kann man mit einer anderen als der Standardeinstellung über das Menü Optionen  $\rightarrow$ lokale Resourcen → remote Audio lösen.

Ich bedanke mich herzlich für all Ihre Reaktionen. Erwin Serie, PE3ES

#### Transformation sinnvoll

Bei der Auflade-Preisfrage vom Juni war die Parallelschaltung eines 1-M $\Omega$ -Widerstands  $R_2$  und eines 1- $\mu$ F-Kondensators C, der noch ein weiterer 1 -MQ-Widerstand  $R_1$  vorgeschaltet ist, angenommen. Zu bestimmen war, nach welcher Zeit t die Spannung an der RC-Parallelschaltung einen Wert von  $U_C = 4$  V erreicht, nachdem diese Anordnung an eine Gleichspannungsquelle von  $U_0 = 10$  V gelegt wurde.

Das war eigentlich eine Standardprüfungsfrage, zu der man allerdings noch wissen sollte, dass sich diese drei Bauelemente in eine Ersatzschaltung "transformieren" lassen, die nur noch aus der Parallelschaltung der beiden Widerstände, d. h.  $R_{\text{ges}} = 500 \text{ k}\Omega$ , in Reihe zu C besteht – bei einer Speisespannng, die  $U = U_0$ .  $R_1/(R_1 + R_2) = 5$  V beträgt. Mit der leicht zu findenden Formel  $t = R_{\text{ges}} \cdot C \cdot \ln(1-(U/U_C))$  ergeben sich  $t = 5 \cdot$  $10^5 \Omega \cdot 10^{-6} \text{ F} \cdot \ln (1 - (4 \text{ V}/5 \text{ V})) = 0,8047 \text{ s} \approx 0.8 \text{ s}$ als gesuchte Zeitspanne.

Selbstverständlich konnte man die Lösung ebenso experimentell finden, was ein Einsender auch erfolgreich praktizierte.

Die  $3 \times 25$  € für die richtige Lösung erhalten:

Michael Franke Michael Opahle Helmut Ulrich, DH5RQ

Herzlichen Glückwunsch!

#### eQSL-Preisfrage

Wie viele eQSL-Karten der Einheitsgröße 528 x 386 Pixel lassen sich in noch akzeptabler Druckqualität (175 dpi) maximal vollständig auf ein DIN-A4-Biatt drucken?

Unter den Lesern mit richtiger Antwort verlosen wir

#### 3x25€

Einsendeschluss ist der 31.8.2019 (Poststempel oder E-Maii-Absendedatum). Die Gewinner werden in der Redaktion unter Ausschluss des Rechtswegs ermittelt. Wenn Sie die Lösung per E-Mail übersenden (an quiz@funkamateur.de), bitte nicht vergessen, auch die "bürgerliche" Adresse anzugeben, sonst ist Ihre Chance dahin.

Auch an der Auflösungs-Preisfrage vom FA 7/2019 können Sie sich noch bis zum 31.7.2019 versuchen.

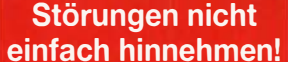

Wenn Amateurfunkbetrieb und/oder Rundfunkempfang infolge elektromagnetischer Störungen nicht mehr bestimmungsgemäß möglich ist, sollte eine fundierte (!) Störungsmeldung bei der BNetzA abgegeben werden:

funkstoerung@bnetza.de

Internationales Leuchtturm-Wochenende 17./18.8.19 (s. a. S. 791)

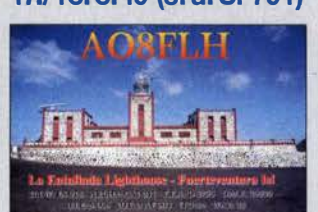

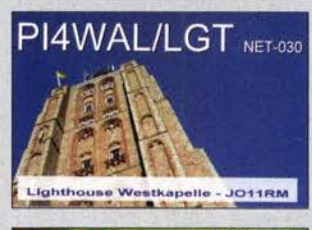

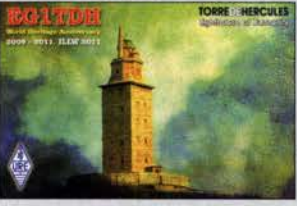

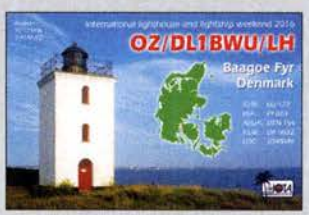

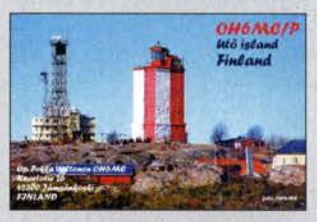

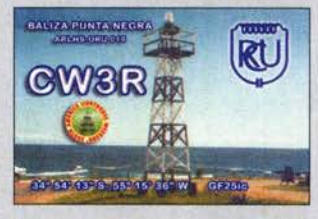

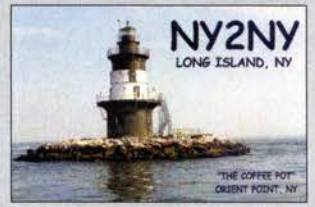

#### Bei FT8 machen sich die QSOs doch fast von selbstoder doch nicht?

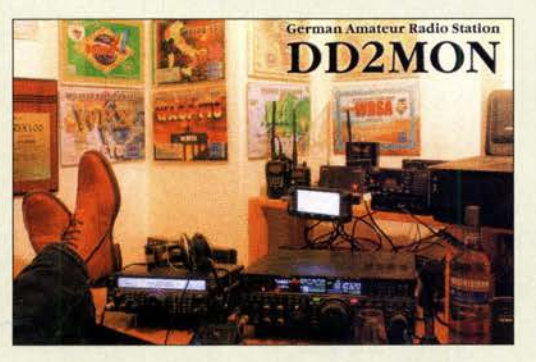

#### Anmerkung zur "Matratzenantenne"

Im Beitrag "Vergleichsmessungen an KW-Mobilantennen", FA 712019, S. 624, war sicher die Matratzenantenne, Bild 12, ein rechter Exot.

Die Idee zu diesem Strahlerobjekt entstammt einem relativ simplen Störquellenphänomen der Geräteentstörung, dessen Auffinden und Beseitigen aber schon einigen EMV-Schaffenden größtes Kopfzerbrechen bereitet hat. Um aus solch einem "Konstruktionsfehler" eine wirksame "Antenne" zu gestalten, bieten sich ein Pkw und das 160-m-Amateurfunkband an. Auf höherfrequenten Bändern hat diese Variante jedoch keinen Sinn mehr, da Lösungen mit entsprechend sehr kurzen Stäben und gut realisierbaren Spulen möglich werden.

An einer Dachreling gut verzurrt, verträgt die Mat $ratzenkonstruktion$  im Straßenverkehr - auch auf höherfrequenten Bändern - weit mehr als 120 kmlh und ermöglicht zudem in der 160-m-Version auch die zerstörungsfreie Einfahrt in eine Garage . Was zu beweisen, aber nicht Ziel dieses Experimentes war. Auch Besuche der Polizei waren kein Problem. Christoph Schumacher, DL7SAQ

#### Notstrom im Shack

Am 23. März 2019 fand das erste Mal das "Amateurfunk-Kolloquium" in der Hochschule Garehing bei München statt. Alexander von Obert, DL4NO, hielt dort einen Vortrag zum Thema "Notstrom im Shack", den man sich jetzt auf Youtube (www.youtube.com/

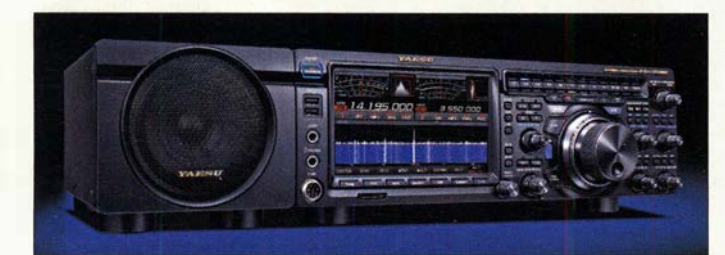

Das neben dem **Transceiver FTDx101MP** angeordnete FPS-101 enthält Lautsprecher und 48-V-Netzteil.

### FTox101MP

- **Transceiver** gegenüber dem FTox101D veränderte Eigenschaften
- Sendeleistung: 200 W • Spannungsversorgung. 110 ... 240 VDC
- Der Preis stand zum Redaktionsschluss noch nicht fest.

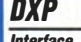

#### **Interface**

- A/D- und D/A-Umsetzer: 24 Bit Auflösung
- Dynamikumfang: typisch 100 dB, minimal 95 dB
- Rauschen: U<sub>eff</sub> < 10 µV<br>● Anschlüsse: Sub-D15 (CAT für Transceiver), USB-A (Tastatur), USB-B (PC), 6,3-mm-Kiinke (Paddle), 2 x Cinch (Fußschalter, PTT für Endstufe)
- **Unterstützte Betriebssysteme:** Mac OSX, Linux, Windows • Versorgungsspannung:
- 5 V via USB  $\bullet$  Stromaufnahme: <250 mA
- Abmessungen  $(B \times H \times T)$ : 150 mm  $\times$  30 mm  $\times$  105 mm
- Masse: 350 g • Verfügbarkeit: ab August 2019
- $\bullet$  Preis: 270  $\in$

Durch Verwendung einer standardkonformen USB-Architektur ist der Einsatz ohne herstellereigene Treiber möglich. Aktuelle Betriebssysteme erkennen das Interface DXP automatisch, ältere Windows-Retriebssysteme benötigen eine Konfigurationsdatei von microHAM.

### FTox1 01 MP inklusive Netzteil

Zu dem bereits im FA 6/19, S. 551 f. und FA 7/19, S. 608 vorgestellten Allmode-Transceiver Yaesu FTDx101D für KW und 6 m mit 100 W Sendeleistung gibt es auch eine 200- W-Ausführung **FTDX101MP**. Die Bezeichnung würdigt den Firmengründer Sako Hasegawa, JA 1 MP. Die technischen Details entsprechen im Wesentlichen denen der für 100 W Sendeleistung ausgelegten D-Version. Eine Besonderheit der MP-Version ist das mitgelieferte, funktionsnotwendige Beistellgerät FPS-101, das neben dem Lautsprecher mit 100 mm Durchmesser ein Netzteil enthält. Letztereses dient zur Versorgung des Transceivers mit 48 V Gleichspannung.

Info: Yaesu Musen Co., Ltd; www.yaesu.co.uk Bezug: autorisierte Fachhändler

### 24-Bit-Soundkarten-lnterface

Auf der Harn Radio hat der slowakische Hersteller *microHAM* mit dem **DXP** ein neues Interface angekündigt. Die Auflösung des Audiokanals mit 24 Bit ermöglicht einen hohen Dynamikumfang beim Abtasten der empfangenen Signale, was eine bessere Decodierung leiser oder verrauschter digitaler, aber auch analoger Signale ermöglicht.

Die Inbetriebnahme des Interface ist einfach. Alle Anpassungen erfolgen per Menü - ein kleines OLED-Display zeigt die nötigen Informationen an. Mehrere Taster und zwei Drehgeber erlauben die Steuerung während des Betriebs, z. B. die Anpassung des Sende- und Empfangspegels. Sendeseitig werden neben der AFSK- oder PSK-Tonmodulation auch eine FSK-Tastung für RTTY und eine direkte Tastung für Telegrafie vorgenommen. Bei Letzterer sorgt der bekannte Winkey3-IC von K1EL für eine präzise Zeichengabe.

Das DXP verwendet die gleiche CAT-Schnittstelle wie die Interfaces **Digikeyer**, USB-2 und **USB-3**, sodass bei WiMo zum Liefereinsatz auch mehr als 20 Kabel für alle bekannten Transceiver zur Verfügung stehen. Bezug: WiMo GmbH, Am Gäxwald 14,76863 Herxheim, Tel. (072 76) 9 66 80, Fax 96 6811; www.wimo.com, injo@wimo.com

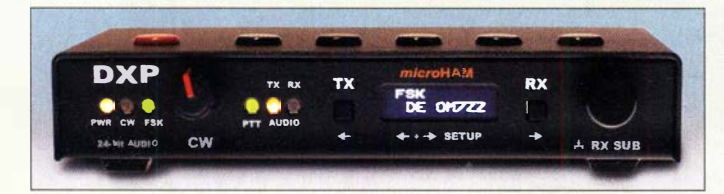

### SunSDR2 DX mit 100 W auf KW

Der SunSDR2 DX von Expert Electronics besitzt gegenüber dem SunSDR2 Pro (FA 7/14, S. 755 f.; FA 8/14, S. 845 ff.) einige technische Verbesserungen. Trotz seines kompakten Gehäuses ist er nun für 100 W auf KW ausgelegt. Außerdem ist ein Anschluss für aktive Kühlung und eine verbesserte Spannungsversorgung vorhanden, wodurch ohne Leistungsabstriche auch der Einsatz in wärmeren Gebieten möglich ist. Neu hinzugekommen sind Anschlüsse für GPS/GLONASS-Empfänger und Antennenkoppler. Zusammen mit der Software **ExpertSDR2** entsteht aus diesem SDR-Transceiver eine auch für Contester geeignete Basisstation für KW/6 m/2 m, die sich via LAN fernsteuern lässt.

Info: Expert Electronics, www.eesdr.com/en Bezug: WiMo GmbH, Am Gäxwald 14,76863 Herxheim, Tel. (072 76) 9 66 80, Fax 96 6811; www.wimo.com, injo@wimo.com

- **SUNSURZ UX<br>
SDR-Transceiver<br>• Frequenzbänder bzw. -bereiche:** TX 160 ... 6m, 2m;
- RX 0, 1 ... 65 MHz, 95 ... 155MHz • Direktsignalabtastung:
- 16 Bit mit 160 MHz
- Direktsignalerzeugung: 14 Bit mit 160 MHz
- Sendeleistung:  $50$  W auf 6 m, 8 W auf 2m, sonst 100 W
- $\bullet$  Empfindlichkeit: 0,07  $\mu$ V, keine Angabe zur Bandbreite
	- Bandscope. bis zu 80 MHz Bandbreite
	- Antennenanschlüsse:  $2 \times$  KW 1  $\times$  VHF
	- Eingänge für Referenzfrequenz und GPS/GLONASS
	- Stromversorgung: 12 V
	- $\bullet$  Abmessungen ( $\bar{B} \times H \times T$ )
	- 170 mm  $\times$  80 mm  $\times$  170 mm
- Masse: 1,8 kg • Preis: 2449 €
	- verfügbar ab Ende September/ Anfang Oktober

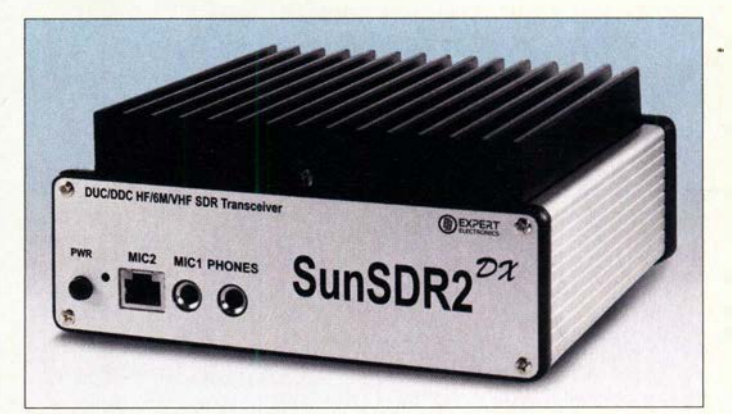

### Mini·Unun 16:1 bis 4:1

Das **Funkbox**-Zubehör rund um Antennen und QRP-Transceiver wurde um einen sog. Mini Magnetic Balun erweitert. Der für 100 W Sendeleistung ausgelegte Unun ist mit einer BNC-Buchse für das Koaxialkabel und einer Masseschraube ausgestattet. Durch Wahl einer der drei Buchsen lässt sich beim Anstecken des Antennendrahts als Übertragungsverhältnis 16:1, 9:1 oder 4:1 auswählen. Aufgrund der kompakten Bauform ist der Unun gut für den Portabelbetrieb geeignet. Funkbox Hard & Software, Am Bach 7, 88069 Tettnang, wwwfunkbox.de, injo@junkbox.de

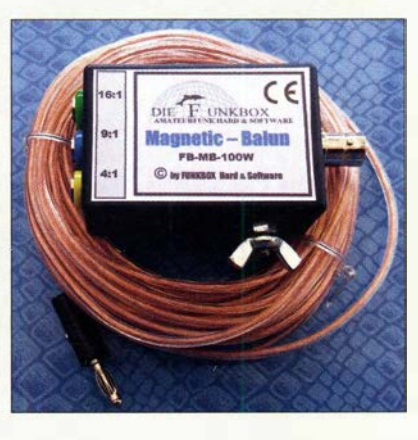

#### Sun5DR2 DX im Aluminiumgehäuse mit Kühlkörper

Mini **Magnetic Balun** Balun • Übersetzungsverhältnisse: 16:1,9:1,4:1 • Belastbarkeit: 100 W • Lieferumfang: Unun und 8 m lange Drahtantenne • Abmessungen  $(B \times H \times T)$ : 35 mm  $\times$  60 mm  $\times$  20 mm • Masse: 90g  $\bullet$  Preis: 29 $\epsilon$ 

Sogenannter Mini Magnetic Balun mit aufgerollter, 8 m langer Drahtantenne

Markt

12-Band-QRP-Transceiver Aerial-51 ALT-512

### kurz und knapp

#### FlexRadio

im Vertrieb bei WiMo HexRadio mit Sitz in Austin/ Texas (www.flexradio.com) und WiMo Antennen und Elektronik GmbH in Herxheim (www.wimo.de) haben auf der Harn Radio ein Abkommen über den Vertrieb der SDR-Transceiver und des Zubehörs von FlexRadio getroffen. WiMo wird ab dem Sommer 2019 die fünfTransceiver der Flex6000-Serie für KW und 6 m der aktuellen Produktpalette sowie die Konsole Maestro vertreiben und auch Support dafür anbieten.

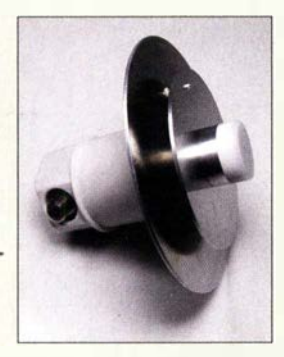

Das Duoband-Feed 2,4110 GHz besteht aus Patchantenne und angesetztem LNB.

### Duoband·Feed 2,4/10GHz

- Erreger für Parabolantenne • komplett aus wetterfestem
- Aluminium gefertigt • 2 ,4 GHz: linksdrehende
- **Zirkularpolarisation**
- 10 GHz: lineare Polarisation  $\bullet$  Antennenimpedanz: 50  $\Omega$
- SMA-Anschlussbuchse
- für rotationsymmetrische
- und Offset-Parabolantennen  $•$  Preis: 115 €

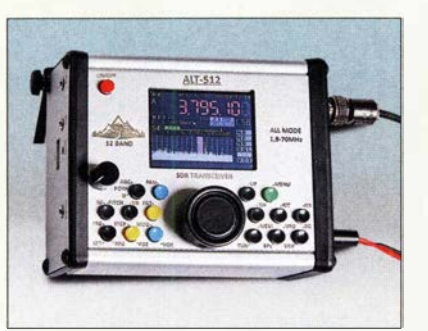

### QRP· Transceiver Aerial-51 ALT·512

Der bereits im FA 6/19, S. 508 von appello angekündigte ORP-Transceiver **Aerial-51** ALT-512 für die zwölf Bänder von 160 m bis 4 m ist samt Mikrofon bei Spiderbeam und QRPproject für 799 € erhältlich. Auf www.aerial-51.com/alt-512/downloads sind eine englisch- und eine deutschsprachige Bedienungsanleitung verfügbar. Die technische Unterstützung werden beide Händler gemeinsam übernehmen.

Spiderbeam GmbH, Otto-von-Guericke-Str. 3, 03130 Spremberg; TelJFax: (035 63) 98 98 12; www.spiderbeam.com

QRPproject, Molchstr. 15, 12524 Berlin, Tel: (030) 85 96 13-23, Fax: -24; www.qrpproject. de, E-Mail: verk@qrpproject.de

### Duoband·Feed für Q0·1 00

**BaMaTech** hat in Zusammenarbeit mit Peter-Jürgen Gödecke, DJ7GP, den aus dem FA 5 und 6116 bekannten Duoband-Feed-Strahler um eine Variante mit LNB erweitert. Für den Uplink bei 2,4 GHz ist die bewährte Patchantenne mit SMA-Anschlussbuchse vorhanden, für den Downlink bei 10 GHz zusätzlich ein LNB GM-201. Letzterer ist nicht modifiziert, jedoch kann QO-100 mit geeigneter SDR-Software empfangen werden. Bei Bedarf sind entsprechende Umbauanleitungen in diversen Foren zu finden.

Das Duoband-Feed 2.4/10 GHz ist komplett aus witterungsbeständigem Aluminium gefertigt und einer rotationssymmetrischen oder vor einer handelsüblichen Offset-Parabolantenne montierbar. Der Anschluss der Speiseleitungen erfolgt über SMA- und F-Buchse. Für den Betrieb des LNB ist eine Gleichspannungs weiche erforderlich.

BaMaTech Feinmechanik, Veilchenweg 18, 04849 Bad Düben, Tel. (03 42 43) 712 12, Fax -3; wwwbamatech.net, info@bamatech.de

### Konni·Antennen geschlossen

Konni-Antennen, bekannt vor allem für Antennen und Zubehörteile, mit Sitz in Esselbach hat den Vertrieb eingestellt. Restposten der in Zusammenarbeit mit **DK7ZB** entworfenen und bislang von der Inhaberin Frau Petra Köhler hergestellten Antennen sollten noch bei anderen Fachhändlern erhältlich sein.

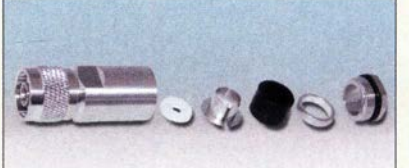

### HF·Steckverbinder für 13-mm·Koaxialkabel

Neu bei **UKW Berichte** gibt es Steckverbinder für 13-mm-Koaxialkabel. Dazu zählen ein **N-Stecker**, der lötfrei zu verarbeiten ist, sowie eine **N-Kabelbuchse**, die gelötet werden muss. Letztere ist für Koaxialkabel, wie H2013 und Ultraflexl3 geeignet. Beide haben kabelseitig eine Würgeverschraubung mit Stopfgummi.

Der N-Stecker (Artikel-Nr. 11760) und die N-Buchse (Artikel-Nr. 11772) kosten jeweils 8,90 €. Weitere HF-Steckverbinder sind im Online-Shop verfügbar.

UKW Berichte, In der Büg 11,91330 Eggolsheim, Tel. (091 91) 97 9541-0, Fax -33; www. shop .ukw-berichte .de, info@ ukwberichte .com

### Antennenanalysator als Stick

Der in Kürze bei Difona verfügbare Stick des ukrainischen Herstellers Rig Expert ist ein kleiner, kompakter Antennenanalysator mit S0239-Buchse. Er soll Messungen von 60kHz bis 35 MHz unterstützen und optional per Software bis 230 MHz erweiterbar sein. Der Analysator mit seinem integrierten Akkumulator ist gut für den Einsatz unterwegs geeignet. Das integrierte Display soll auch bei Sonnenlicht gut ablesbar sein. Über eine zusätzliche iOS- oder Android-App lässt sich der Analysator per Bluetooth nutzen. Ist die Funktion DiagnoStick aktiviert, wird der voreingestellte Bereich ohne zusätzliche Bedienschritte gescannt.

Difona GmbH, Sprendlinger Landstr. 76, 63069 Offenbach, Tel. (069) 84 65 84, Fax 84 64 02; www.difona.de, E-Mail: injo@difona.de

### APRS· Tracker als Bausatz

Platinen und Bauteile für den Aufbau eines von **DK1TEO** und **DJ4XSN** entwickelten APRS-Trackers bietet Funk24.net an. Der Platinensatz für 29,17 € umfasst Hauptund Displayplatine sowie die bereits mit passender Firmware versehene Mikrocontrollerbaugruppe. Da keine Spezialteile erforderlich sind, lässt sich der Bausatz mit Bauteilen aus der Bastelkiste vervollständigen. Optional sind für insgesamt 46,14 € fünf Bauteilsätze mit den restlichen aktiven und passiven Bauelementen sowie Display und GPS-Modul verfügbar. Ein Gehäuse ist nicht erhältlich. Bezug: Cl-Elektronik GmbH, Seilgraben 33, 52062 Aachen, Tel. (02 41) 99 03 09 73, Fax: -75; wwwfunk24.net, info@funk24.net

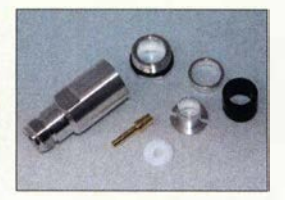

Bestandteile der N-Kabelbuchse (links) und des N-Steckers (oben)

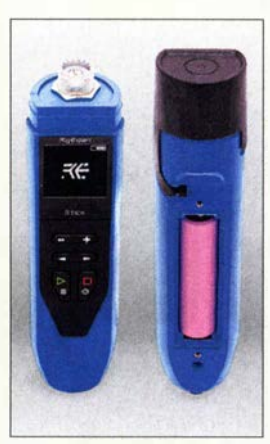

Bedienfeld und Display auf der Vorderseite und geöffnetes Batteriefach auf der Rückseite des **Sticks** 

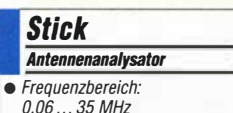

- 
- $\bullet$  Anschluss: S0239, 50  $\Omega$ • Stromversorgung: Li/on-Akku-
- mulator, 3,7 V/2800 mAh • Oer Preis stand bei Redak-
- tionsschluss noch nicht fest.

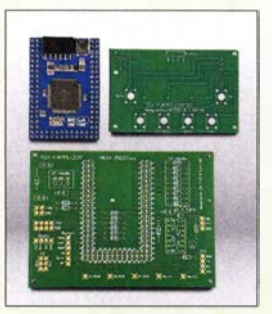

Platinensatz mit programmiertem **Mikrocontroller** für den APRS-Tracker

Schraub-Elektrolytkondensatoren mit separat herausgeführtem Minuspol; die bewährten Typen mit Minus am Becher sind weiterhin lieferbar.

Markt-Infos

bzw. Händlern.

Die Marktseiten informieren über neue bzw. für die Leserschaft interessante Produkte und beruhen auf von der Redaktion nicht immer nachprüfbaren Angaben von Herstellern

Die angegebenen Bezugsquellen bedeuten keine Exklusivität, d. h., vorgestellte Produkte können auch bei anderen Händlern und/oder zu anderen Preisen erhältlich sein. Red. FA

Die Raspberry Pi Foundation (www.raspberry pi.org) hat Ende Juni den neuen Raspberry Pi 4B vorgestellt, der ab Ende Juli lieferbar sein soll. Das neue Familienmitglied trumpft u. a. mit folgenden Merkmalen auf: 64-Bit Quad-Core Cortex-A72 1,5 GHz, Grafik Broadcom Video-Core VI (4Kp60-fähig), 2 x USB 3.0, USB-C, Bluetooth 5.0, Gigabit-Ethernet, bis 4 GB RAM

### Elektrolytkondensatoren

Schraub-Elektrolytkondensatoren mit hoher Nennspannung aus laufender Fertigung sind seit Langem im Sortiment bei Frag Jan Zuerst. Bei manchen Bastelprojekten störend ist der Minuspol am Becher. Um eine Leitungsdurchführung von der Minusscheibe auf dem Chassis zur Schaltung darunter zu umgehen, sind nun Elektrolytkondensatoren 16+16  $\mu$ F, 32+32  $\mu$ F, 50+50  $\mu$ F und 100  $\mu$ F erhältlich, deren Minuspol jeweils an einer eigenen Lötfahne liegt. Die für 500 V Dauerbetriebsspannung ausgelegten Exemplare können Schränklaschen-Elektrolytkondensatoren mit nur drei Laschen ersetzen, z.B. Einzelkondensatoren aus US-Fertigung.

Frag Jan Zuerst - Ask Jan First GmbH & Co. KG, Preiler Ring 10, 25774 Lehe, Tel. (0 48 82) 6 05 45-51, Fax -52; www.askjanfirst.com, E-Mail: fjz@die-wuestens .de

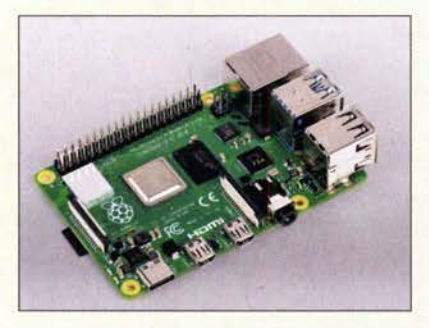

## USB-I/O-Controller mit ADU

Mit dem *10-Warrior28* stellt Code Mercenaries ein neues Mitglied seiner beliebten Familie von USB-I/O-Controllern vor. Mit 19 frei verwendbaren I/O-Pins ist es vom Gehäuse her der kleinste 10-Warrior.

Wie alle 10-Warrior kann auch der IO-Warrior28 alle mit dem HD44780 kompatiblen Displaymodule ansteuern. Dazu kommt ein schneller I<sup>2</sup>C-Master für Datenraten von 10 kHz bis 1 MHz. Ein A/D-Umsetzer mit vier Kanälen und 12 Bit Auflösung erlaubt dank präziser interner Bandgap-Referenz Messungen mit 10 mV Genauigkeit. Abtastraten bis 30 kHz sind möglich.

Der 10-Warrior28 ist im QFN28-Gehäuse und als DIL28-Modul verfügbar...

Code Mercenaries Hard- und Software GmbH, Karl-Marx-Str. 147a, 12529 Schönefeld, Tel. (033 79) 20 50 9-20, Fax -30; E-Mail: sales@codemercs .com, www.codemercs .com

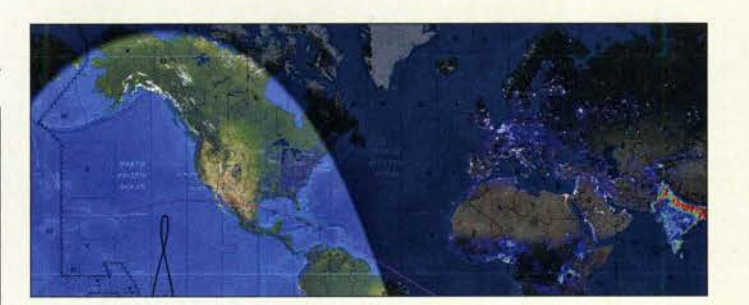

### Weltkarte mit Extras

Eine Wanduhr mit Weltkarte nebst eingeblendeter Tag- und Nachteinteilung gab es bereits in den 1970er-Jahren, später auch entsprechende PC-Software. Eine Darstellung mit mehr Details und hoher Schärfe bietet das bei WiMo erhältliche Digital 4K UHD des USamerikanischen Herstellers Geochron, ein eigenständiges Gerät, das über einen HDMI-Ausgang vor allem 4K/UHD-Bildschirme ansteuern kann. Dargestellt wird die Erdoberfläche in Mercatorprojektion. Als Zusatzfunktionen stehen neben der Darstellung der Tag-/ Nachtzonen samt Greyline auch Overlays zur Verfügung.

Statische Overlays zeigen z. B. geopolitische Gegebenheiten wie Ländergrenzen, große Ansiedlungen und die Lieber der Großstädte, außerdem Schifffahrts- und Flugrouten, topografische Informationen. Live-Qverlays bieten Informationen zum aktuellen Wetter auf der ganzen Welt, aber auch zu Satelliten-Positionen und der ISS. Benutzerdefiniert sind bis zu 16 Positionen auf der Erde mit der jeweiligen Lokalzeit markierbar.

Info: Geochron, www.geochron.com/4k Bezug: WiMo GmbH, Am Gäxwald 14,76863 Herxheim, Tel. (072 76) 9 66 80, Fax 96 68 11; www.wimo.com, info@wimo.com

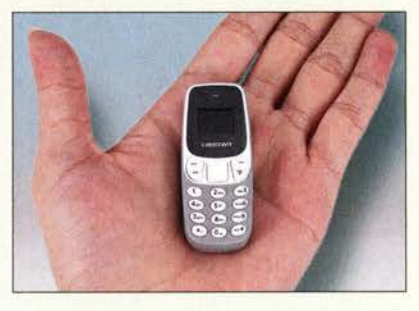

### Miniatur-Mobiltelefon

Ein wohl für die häufige Nutzung etwas zu kleines Mobiltelefon ist z . B. bei Amazon für etwa 22 € erhältlich. Das im Stil des bekannten **Nokia 3310** gehaltene **BM10** des chinesischen Herstellers L8Star eignet sich jedoch gut als Nottelefon am Schlüsselanhänger. Es ist als eigenständiges Telefon sowie als Bluetooth-Zusatz am Smartphone für Gespräche, SMS-Meldungen und die Audio-Wiedergabe nutzbar. Platz ist für zwei SIM-Karten Nano vorhanden und alternativ ist statt der zweiten SIM-Karte auch eine Mikro-SD-Karte für Audio-Dateien einsetzbar. Info: L8Star, www.l8star8.com Bezug: u. a. Amazon, www.amazon.de

Besonders auf einem großen Bildschirm ist die Weltkarte mit der nachgeführten Tagund Nachteinteilung des Digital 4K UHD ein Blickfang.

#### Digital 4K UND Weltkarte

- Videoausgang:
- HDMI für HD, Full-HD, 4K • Sonstige Anschlüsse: WLAN,
- Ethernet, 81uetooth, 3 x US8, Audio, LAN, SO-Karte  $\bullet$  Stromversorgung: 12 V/1,5 A
- Lieferumfang: Geochron, Steckernetzteil, HDMI-Kabel, IR-Fernbedienung
- $\bullet$  Abmessungen ( $\check{B} \times H \times T$ ):
- $119$  mm  $\times$  27 mm  $\times$  119 mm • Einführungspreis 469 €

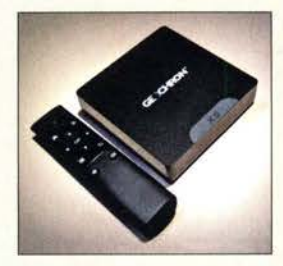

Digital 4K UHD mit Fernbedienung

Das BM10 ist als Nottelefon gut verwendbar.

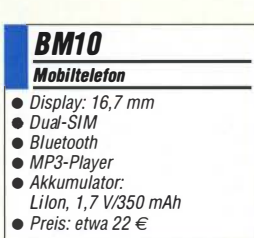

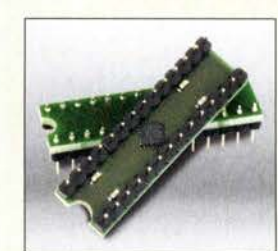

10-Warrior28 im QFN-Gehäuse, aufgelötet auf DIL28-Module

C4FM/FM 144/430 MHz Duoband 5 W Digitalfunkgerät

**FT-70DE** 

« 700 mW lautes und klares Audio,

Spezifikationen professioneller Qualität »

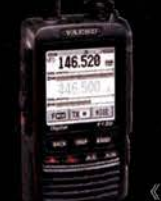

C4FM/FM 144/430 MHz Duoband 5 W Digitalfunkgerät

"Portable Digital Node"-Funktion

jetzt verfügbar

## **FT2DE**

« Verbesserter 66-Kanal-GPS-Empfänger enthalten »

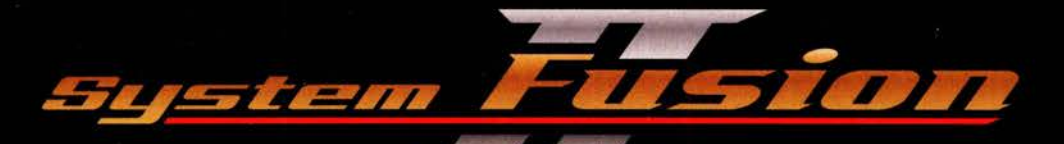

## **C4FM Digital** für erweiterte moderne Kommunikation

"Portable Digital Node"-Funktion jetzt verfügbar

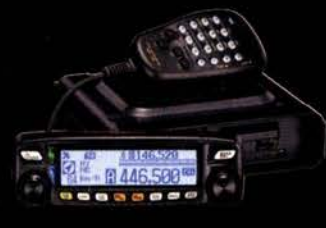

C4FM/FM 144/430 MHz Duoband 50 W Digitalfunkgerät

## FTM-100DE

 $\label{lem:1}$  66-Kanal-GPS-Empfänger enthalten  $\gg$ 

. **. . . .** .

и 88956

C4FM/FM 144 MHz 65 W Digital-Funkgerät

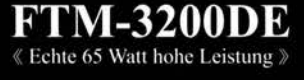

**SEE 111** 

C4FM/FM 144/430 MHz Duoband-Duoempfang-Digitalfunkgerät

## DR-2XE

**THESOC** 88888

C4FM/FM 144/430 MHz Duoband 50 W Digitalfunkgerät

**FTM-7250DE** 《 50-Watt-Mobilfunkgerät mit hoher Leistung und hoch belastbar »

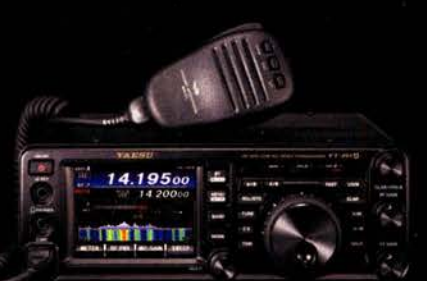

CW/SSB/AM/FM/C4FM HF/50/144/430 MHz, 100 W Allmode-Funkgerät mit breiter Frequenzabdeckung (144/430 MHz: 50 W)

 $\text{FT-991 A}$  < Mit Echtzeit-Spektrum-Scope »

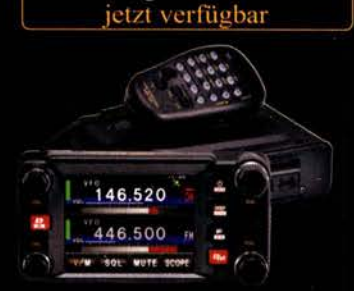

"Portable Digital Node"-Funktion

C4FM/FM 144/430 MHz Duoband 50 W Digitalfunkgerät

FTM-400XDE « Verbesserter 66-Kanal-GPS-Empfänger enthalten »

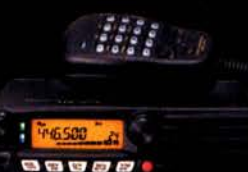

C4FM/FM 430 MHz 55 W Digital-Funkgerät

FTM-3207DE 《 55-Watt-Mobilfunkgerät mit hoher Leistung und hoch belastbar »

## System Fusion II unterstützt alle tragbaren und Mobilfunkgeräte mit C4FM

### Unsere autorisierten Reparatur- und Service-Center

#### **Garant Funk** WiMo Antennen und Elektronik

YAESU e radic

Tel.: +49-(0)22515-5757 Tel.: +49-(0)7276-96680 www.garant-funk.de **ATLAS COMMUNICATIONS** 

www.wimo.com **B.G.P Braga Graziano** 

Tel.: +49-(0)69-846584 www.difona.de

**I.L. ELETTRONICA** Tel.: +39-0187-520600

**DIFONA Communication** 

Tel.: +49-(0)34345-22849 www.funktechnik-dathe.de

**Funktechnik Frank Dathe** 

**ELIX** Tel.: +420-284680695 www.elix.cz

Tel.: +41-91-683-01-40/41 www.atlas-communications.ch

**ML&S Martin Lynch & Sons** Tel.: +44 (0) 345 2300 599 www.MLandS.co.uk

**YAESU UK** Tel.: +44-(0)1962866667 www.yaesu.co.uk

Tel.: +39-0385-246421 www.bgpcom.it www.ielle.it

**CSY & SON** Tel.: +39-0332-631331 www.csyeson.it

**HF Electronics** 

Tel.: +32 (0)3-827-4818 www.hfelectronics.be

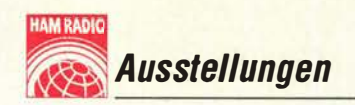

## Ham Radio 2019 - im Zeichen von **ARISS, Es'hail-2 und WSJT**

#### Dr.-Ing. WERNER HEGEWALD - DL2RD

Vom 21. bis 23. Juni kamen 14 300 Besucher aus aller Weft zu Europas größter Amateurfunkmesse und dem - diesmal 70. - Bodenseetreffen. Der DARC e. V. als ideeller Träger hatte das Motto "Amateurfunk on Tour" gewählt. In Fachvorträgen dominierten digitale Signalübertragung sowie technische Voraussetzungen zum Funkbetrieb über den Amateurfunktransponder QO-100 auf dem katarischen Nachrichtensatelliten Es'hail-2.

Nur beinahe zum gewohnten Zeitpunkt, aber immerhin in der letzten Juni-Dekade, hatte die 44. Ham Radio für drei Tage ihre Tore geöffnet. 1 84 Aussteller und etwa 100 Verbände aus 32 Ländern sowie über 280 Flohmarkt-Händler machten dieses Event

Das Mikrofon übernahmen Schüler und Lehrer des Liborius-Gymnasiums Dessau, die auf Einladung des DARC e. V. an den Bodensee gekommen waren. In ihrer erfrischenden und mehrsprachigen Präsentation widerlegten sie gemeinsam das bereits

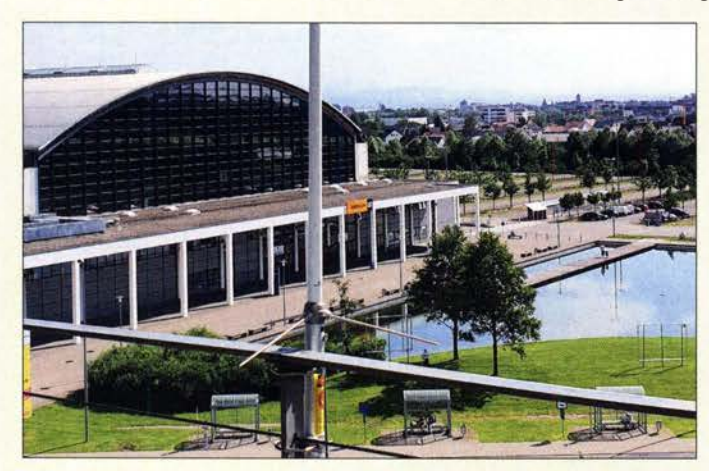

Ambiente des Eingangs West der Zugang zur **Ham Radio;** im Vordergrund die von DL1YBL errichtete VHF/UHF-Antenne Diamond X50 für die Messe-Repeater DBOCOM und DL1YBL auf 70 cm

hatten sich in ihrer Freizeit gemeinsam mit ihren Lehrern monatelang auf einen dann erfolgreichen Funkkontakt über die Schulstation DKOLG mit dem ESA-Astronauten Alexander Gerst, KF50NO, auf der Internationalen Raumstation DPOISS vorbereitet. Sie würden in den kommenden Tagen ihre dabei gesammelten Erfahrungen auf der Aktionsbühne im Eingangsbereich sowie bei der während der Ham Radio laufenden Lehrerfortbildung weitergeben. Angesichts zweier bei der Anreise ausgefallener Züge der DB wurde konstatiert, dass es einfacher sei, mit der ISS in Kontakt zu kommen als verspätungsfrei nach Friedrichshafen ...

Für seine Eröffnungsansprache trat nun Christian Entsfellner, DL3MBG und stellvertretender DARC-Vorsitzender, ans Mikrofon. Er zeigte sich zunächst erfreut, dass die Harn Radio im kommenden Jahr wieder am letzten Juni-Wochenende und damit am angestammten Termin stattfinden werde. DL3MBG griff das begeisternde und öffentlichkeitswirksame Thema der Schulkontakte mit der ISS nochmals auf. Er dankte den ehrenamtlichen Helfern, den Ortsverbänden und den Schulen für ihr großes Engagement bei der Durchführung solcher Projekte. Dank deren Betreuung und Unterstützung sowie dem Aufbau der Funktechnik vor Ort werde der Traum der

zu Europas wichtigster Amateurfunkausstellung. Insgesamt kamen 14 300 Besucher aus über 50 Ländern (Vorjahr inklusive Maker Faire 15 460) an den Bodensee.

#### **E** Messeauftakt

In seinem kurzen Grußwort betonte Stefan Köhler, Erster Bürgermeister Friedrichshafens, das diesjährige Motto "Amateurfunk on Tour" wie auch die Harn Radio selbst würden sehr gut zu seiner Stadt und der Bodenseeregion passen. Die Messe und das Bodenseetreffen der Funkamateure seien eine Fundgrube für technische Neuerungen sowie eine hervorragende Plattform, um sich persönlich kennenzulemen.

Fünf wichtige Personen auf einen Blick, v. l.n.r.: DARC-Vize Christian Entsfellner, DL3MBG; Horkheimer-Preisträger Dr. Joe Taylor, K1JT; Erster Bürgermeister Dr. Stefan Köhler; Ham-Radio-Projektleiterin Petra Rathgeber; Messe-Geschäftsführer Klaus Weilmann

zu Zeiten von Sokrates verbreitete Vorurteil, die "Jugend von heute" sei faul, respektlos und allein am Luxus interessiert. 1 28 Dessauer Schülerinnen und Schüler

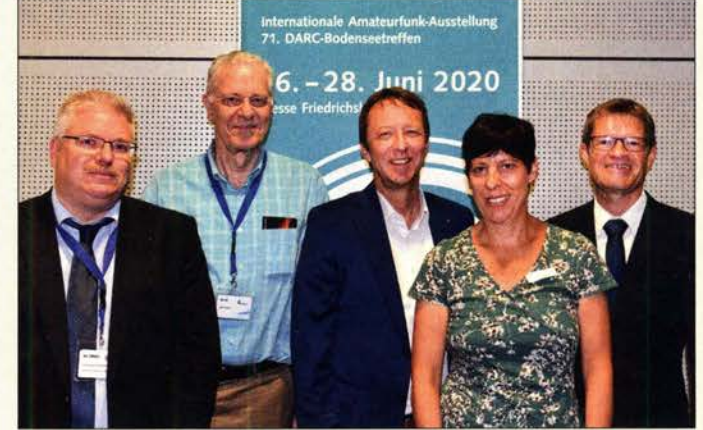

Für viele Besucher ein ganz gewichtiger Grund, nach **Friedrichshafen** zu fahren: der Flohmarkt wiederum auf die Hallen A3 und A4 verteilt

beteiligten Schülerinnen und Schüler wahr, einmal mit einem Astronauten zu sprechen. Amateurfunk-Arbeitsgemeinschaften in den Schulen gelinge es vorbildlich, Faszination für den Amateurfunk, die Technik, den Selbstbau sowie die Experimentierlust zu wecken und aufrechtzuerhalten.

Sodann wandte sich Christian einem verwandten Thema zu, nämlich der vor 50 Jahren gegründeten Radio Amateur Satellite Corporation (AMSAT). 1961 ging mit OSCAR -1 der erste Amateurfunksatellit erfolgreich in den Orbit. "Nur vier Jahre nach dem Start des ersten russischen Satelliten, Sputnik-1, waren wir Funkamateure am Rennen in den Weltraum beteiligt" , erklärte DL3MBG. Dank der im Dezember 1969

Ausstellungen

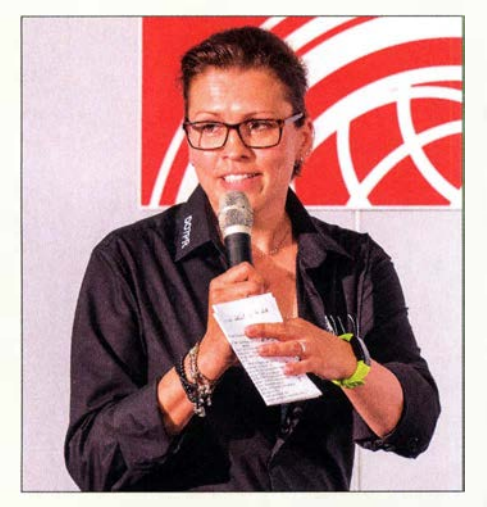

Stephanie Heine, D07PR, seit 2005 Pressesprecherin des DARC e. V., hatte Grund zur Freude. Neben 70 Jahren Bodenseetreffen gab es noch weitere Jubiläen zu feiern: 90 Jahre CQ/CQ DL, 70 Jahre Amateurfunkgesetz, 50 Jahre AMSAT, 50 Jahre DIG ...

gegründeten AMSAT wurden in Zusammenarbeit mit nationalen Organisationen seitdem mehr als 100 Satelliten von Funkamateuren gebaut und erfolgreich "on tour" in den Weltraum geschickt.

Zum 50. Geburtstag habe sich die deutsche Sektion, AMSAT-DL, selbst ein ganz besonderes Geschenk gemacht und mit Q0- 100 den ersten geostationären Satelliten für Amateurfunk in Betrieb genommen. Für die Steuerung und den Betrieb der Kommandozentrale sei den Funkfreunden in Katar und denen bei der AMSAT-DL in Bochum ausdrücklich zu danken.

Abschließend erinnerte DL3MBG daran, dass das Amateurfunkgesetz, die Amateurfunkverordnung sowie das Amateurfunktreffen am Bodensee in diesem Jahr bereits auf ihr 70. Jubiläum zurückblicken. Bemerkenswert sei, dass das deutsche Amateurfunkgesetz bereits zwei Monate vor dem Inkrafttreten des Grundgesetzes herauskam.

In dem Zusammenhang erinnerte Christian an die legendäre "Backsteinaktion". Funkamateure aus ganz Deutschland versandten am 15. Januar 1949 an den Vorsitzenden des Wirtschaftsrates je einen Backstein. Sie versahen ihn mit dem Hinweis: Dieser Stein

dient zur Untermauerung des Amateurfunkgesetzes. Die Post musste deshalb sogar Extra-Lkws einsetzen, um die vielen Backsteine aufgrund ihrer Masse zu befördern.

#### **Horkheimer-Preis 2019**

Bestandteil der Eröffnungsveranstaltung war die Verleihung des Rudolf-Horkheimer-Preises "für besondere Verdienste um die Belange des Amateurfunks, seine Weiterentwicklung und die Ziele des DARC" . In diesem Jahr wurde der Nobelpreisträger und Funkamateur Joseph Hooton "Joe" Taylor, KlJT, geehrt.

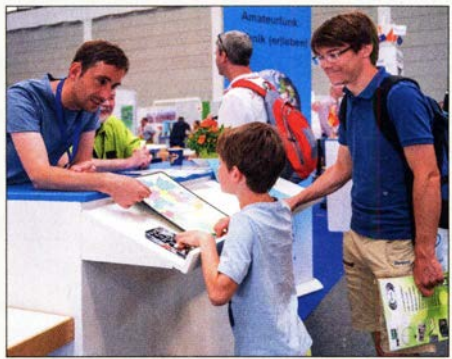

Nicht nur die Kinder waren Feuer und Flamme bei der Ham-Rallye, sondern auch die beteiligten Standbetreuer.

Wie Christian Entsfellner in seiner Laudatio berichtete, erhielt Joe bereits als Teenager eine Amateurfunkgenehmigung. Gemeinsam mit seinem älteren Bruder Harold sammelte KlJT Elektronikschrott und baute daraus Sender, Empfänger sowie mehrere große Richtantennen. Dabei musste er auch erfahren, dass die meisten Verstärker schwingen - insbesondere, wenn man nicht will, dass sie dies tun.

1 963 schloss er das Haverford College mit einem B. A. in Physik ab. Seine praktischen Erfahrungen mit Funktechnik kamen ihm beim Bau eines funktionierenden Radioteleskops zugute. Joe nahm ein Studium der Astronomie an der Havard-Universität auf, das er 1 968 mit einem Doktorgrad abschloss. 1 993 erhielt KlJT einen Nobelpreis für Physik für die Entdeckung eines Pulsars und den dabei von ihm erbrachten

indirekten Nachweis von Gravitationswellen, deren Existenz bereits Albert Einstein in seiner Allgemeinen Relativitätstheorie vorhergesagt hatte.

Bei Funkamateuren ist Joe Taylor vor allem für seine Aktivitäten im Bereich der Informationsübermittlung mithilfe von extrem schwachen und akustisch nicht wahrnehmbaren Funksignalen bekannt, wofür er Computerprogramme und Kommunikationsprotokolle entwickelt hat. Zu diesen gehört WSJT (Weak Signal Joe Taylor), deren im Computer generierte Botschaften per Funk über große Distanzen an andere Funkamateure übertragen werden. WSJT ist heute bei EME- und Meteor-Scatter-Verbindungen verbreitet, jedoch ebenso für DX-Verbindungen mit geringer Leistung auf KW.

Erstmals 2001 vorgestellt, sei WSJT seit 2005 quellenoffen und per Internet jedem Interessenten zur Nutzung zugänglich. Mit Digimodes wie FSK144, JT6M, JT65, JT2, JT4, WSPR, JT64A, JTMS, ISCAT, JT8 und Echo habe KlJT einen erheblichen Beitrag für den experimentellen Amateurfunk geleistet. Seine jüngste Entwicklung, FT8 , habe es seit Juli 20 17 innerhalb kurzer Zeit bei Funkamateuren weltweit zu großer Verbreitung gebracht. Während die Bänder manchmal wie ausgestorben erschienen, seien auf den FT8-Frequenzen Hunderte Stationen aktiv.

Nach der Übergabe des Horkheimer-Preises 2019 an Joe Taylor, KlJT, bedankte sich dieser kurz für die Ehre . Er freue sich darauf, in den kommenden drei Tagen auf der Harn Radio mit vielen Funkamateuren Erfahrungen auszutauschen. Ebenso freue er sich auf ein für den Messefreitag mit den Schülerinnen und Schülern des Liborius-Gyrnnasiums geplantes über einstündiges Treffen.

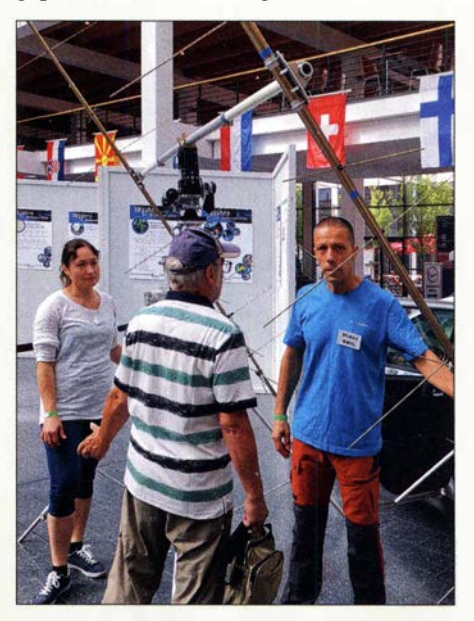

Verjy, DL9JJ, und Emil, DLSJJ, stellten im Foyer der Halle A1 Emils transportable EME-Anlage vor, die z. B. zu einer Vorführung im Hanauer Kari-Rehbein-Gymnasium diente.

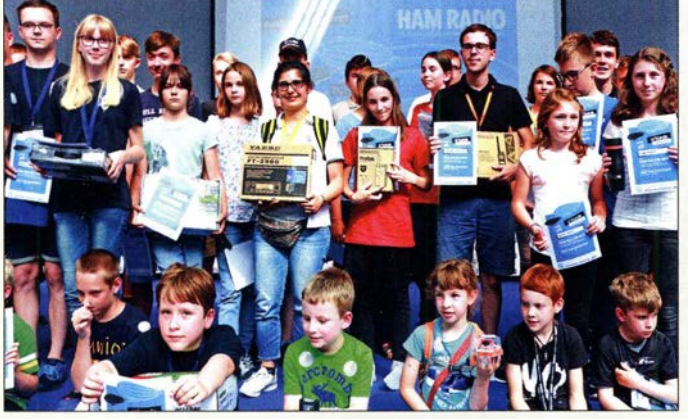

Die 137 Teilnehmer der Harn-Rallye mussten an 21 Stationen verschiedene Aufgaben erledigen, für die sie bei erfolgreicher Umsetzung Punkte sammeln konnten. Die Gewinner durften sich über tolle Sachpreise freuen.

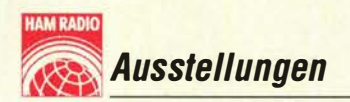

#### **• Veranstaltungen** des Bodenseetreffens

Erfreulicherweise lag der blaue Besucherprospekt mit dem gesamten Messeprogramm inklusive der Veranstaltungen der Aktionsbühne häufig aus. Im Vorfeld konnte man sich diesen von hamradio-friedrichs hafen. de herunterladen. Auf funkamateur. de gab es einen eigens gestalteten und praxisnah nach Zeiten geordneten zweiseitigen Flyer zum Download, der den Abonnenten in Deutschland der FA-Ausgabe 6/19 beilag. Naturgemäß können wir hier nur auf wenige Vorträge Bezug nehmen.

#### Geostationärer **Amateurfunktransponder**

Peter Gülzow, DB2OS, skizzierte in seinem Vortrag den Werdegang des Projekts Es 'hail-2 alias AMSAT-P4-A oder Q0-100.

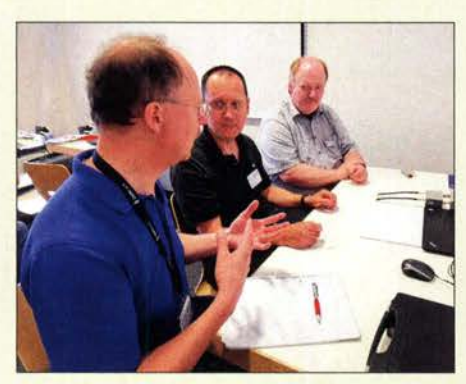

Im sechsten Jahr der individuellen Schulungen für vektorielle Netzwerkanalysatoren mit der speziell zugeschnittenen Software VNWA3 von Dr. Thomas Baier, DGSSAQ (Mitte) hatten sich Interessenten aus neun Nationen angemeldet. Die zahlreichen Messwerkzeuge der Software findet man teilweise nicht einmal bei kommerziellen Analysatoren.

Wie so oft sind es glückliche Umstände, die zum Gelingen eines derart komplexen Projekts beitragen. H. E. Abdullah bin Hamad Al Attiyah ist nicht nur Funkamateur, Al7AU, und der Vorsitzende der Qatar Amateur Radio Society (QARS), sondern war gleichzeitig auch der Vorsitzende einer für das Satellitenprojekt entscheidungsrelevanten Behörde in Katar.

Der Schmalbandtransponder hat eine Kapazität von 50 gleichzeitigen Zweiweg-Trägern, kann also 100 Benutzer zeitgleich bedienen. Der Downlink im 3-cm-(X-)Band erfordert einen 90-cm-Spiegel für regnerische Gebiete oder 60 cm im Abdeckungsgebiet des Zentral-Beams, vertikal polarisiert. Liegt das Transponderrauschen mehr als 5 dB über dem Rauschen des LNB , sei das völlig ausreichend. Für einen optimalen Empfang bedarf es nicht nur der korrekten Positionswerte, sondern je nach Standort auf der Erde einer Drehung des LNB um den sog. Skew-Winkel.

Für den Uplink im 13-cm-(S-)Band reiche ein Sender mit 5 W bis 10 W PEP mit einem Antennengewinn von 22,5 dBi, zirkular rechtsdrehend; für CW sogar 1 W für ein 579-Signal. Eine billige WiFi-Antenne führe zu einem Verlust von etwa 3 dB . Der Breitband-Transponder für DATV und andere Hochgeschwindigkeits-Datenübertragungen hat bei 8 MHz Transponderbandbreite eine Kapazität von zeitgleich ein bis zwei DVB-S2-Trägern in HD-Qualität bzw. mehreren Kanälen mit SD- oder noch geringerer Qualität. Dies verlange in der Spitze 53 dBW EIRP, entsprechend 100 W PEP an einem 2,4-m-Spiegel. Der Empfang, hier horizontal polarisiert, erfordere nicht mehr Aufwand als beim Schmalbandtransponder.

Zu beachten seien zudem besondere Verhaltensregeln für den Betriebsablauf, so ist weder FM noch eine andere Modulationsart mit einer Bandbreite von über 2700 Hz erwünscht. Unterhalb der unteren CW-Bake und oberhalb der PSK-Bake bitte kein Sendebetrieb! Das eigene Signal sollte nicht stärker sein als die CW-Bake - mit den heutigen SDR-Möglichkeiten leicht sicherzustellen. Um das eigene Signal zu kontrollieren (Pflicht!), reiche die Nutzung eines Web-SDR aus.

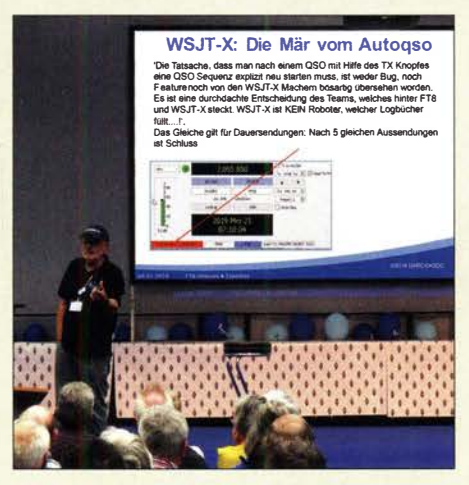

Peter Glasmacher, DK5DC, wies in seiner betont lockeren Art den Weg für den Einstieg in FT4 bzw. FTS und trat der unter den Gegnern verbreiteten Mär vom automatischen QSO entgegen.

Der Einblick in das Kontrollzentrum in Katar vermittelte einen Eindruck über die Professionalität dieses Projekts. Das LEI-LA-2-System wurde etabliert, um zu starke Uplink-Signale zu ahnden.

Achim Vollhardt, DH2VA, vertiefte weiter: So bedarf der Uplink-Sat-Spiegel eines jeweils kompatiblen Speisesystems, das auf das f/D-Verhältnis (Abstand Fokuspunkt zu Spiegeldurchmesser) abgestimmt sein muss. Ein gut nachbaubares Feed bei kompatiblem Sat-Spiegel haben Mike Willis, GOMJW, Remco den Besten, PA3FYM, und Paul Marsh, MOEYT, publiziert. Um den richtigen Fokuspunkt zu finden, gibt Pau1 Wade, WlGHZ, in seinem Microwave Antenna

Das neue RFinder E81 ist ein Zwitter aus Android-Mobiltelefon und VHF/UHF-Handfunkgerät; im Handel ist es noch nicht erhältlich. Mehr dazu auch auf s. 786.

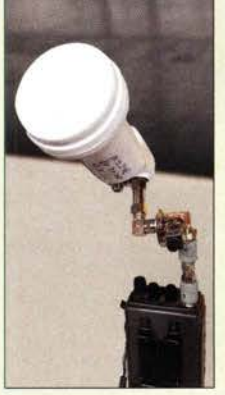

Kaum zu glauben: Ein LNB ohne Spiegel, ergänzt um Fernspeisung und SSB-fähigen Scanner, genüge laut DL5CN, um die CW-Bake von Q0-100 bei 10 489,550 MHz nachzuweisen.

Book (w1ghz.org) sehr gute Hinweise. Für DATV-Empfang reiche ein modifizierter LNB in Verbindung mit einem Standard-DVB-S2-Empfanger, alternativ eine DVB-S2-PCI-Einsteckkarte im PC. Die z. B. für das Ausrichten eines Astra-Spiegels bekannten Sat-Finder seien untauglich, da das Q0-100-Signal hierfür zu schwach ist. Dass nicht immer großer Aufwand nötig ist, um QO-100 zu empfangen, zeigte Andreas Auerswald, DL5CN, auf unterhaltsame Weise vor etwa 350 Zuhörern im Rahmen der AATiS-Lehrerfortbildung. Die besonderen Vorteile wie die ständige Verfügbarkeit bei einem großen Einzugsbereich von theoretisch 42 % der Erdoberfläche, die unproblematische Vorführbarkeit im Schulunterricht sowie die leicht beherrschbare SDR-Technik seien bis dato einzigartig im Amateurfunk.

Für den Empfang haben sich eine normale Sat-Schüssel mit - für den Anfang sogar unmodifiziertem - LNB , eine Speiseweiche und ein DVB-T-USB-Stick bewährt. Andreas empfahl speziell den RTL-SDR-Stick V3 sowie als PC-Software SDR#,

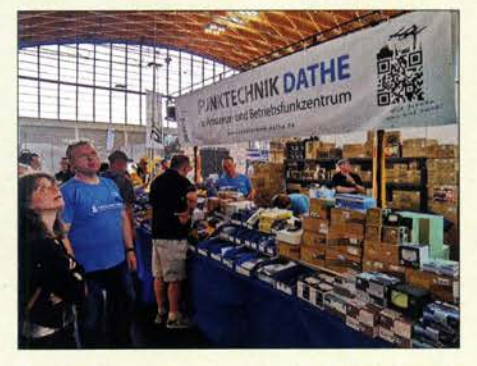

Sehr um direkten Kontakt zum Publikum bemüht: Vollsortimenter Funktechnik Dathe aus Bad Lausiek bei Leipzig

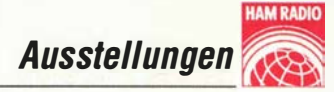

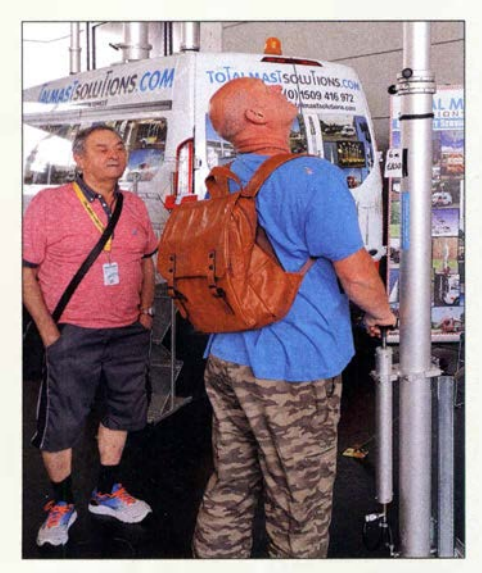

Die Teleskopmasten der britischen Total Mast Solutions lassen sich von Hand hochpumpen, was man hier ausprobieren durfte.

SDR Sharper, HDSDR und insbesondere SDR Console von G4LEI (www.sdr-radio. com). Zum Senden könne ein ADALM-Pluto (Analog Devices Active Learning Module) mit der Software SDR-Console oder ein LimeSDR Verwendung finden. Gleiches gelte für den 13-cm-Transverter von LZSHP, SG Laboratory, etwa angesteuert von einem um einen TCXO aus China ergänzten Yaesu Ff-817.

Ein 20-W-WiFi-Booster aus Asien (AliExpress), das "Spectrian Linear RF Amplifier Board" oder alternativ der "Power amplifier for 2 ,4 GHz up link" von SG Laboratory sorgten für die Signalverstärkung . Neben WLAN-Patch-Antennen eigneten sich auch 13-cm-Yagis mit Phasenleitungen zur Erzeugung zirkular polarisierter Signale; bei Douband-Feeds für Sat-Spiegel sei die Kopplung zum LNB für Anfänger nicht so einfach zu beherrschen.

#### Ham Radio im Zeichen von FTB & Co.

Am Samstag begann um 10 Uhr im völlig überfüllten Raum Österreich der Vortrag von Joe Taylor, K1JT, "FT8 and Beyond". Der Leiter des Entwicklerteams, zu dem noch Frank, K9AN, und Bill, G4WJS , zählen, gab einen historischen Abriss über die Entstehung des WSJT-Programmpakets über WSJT 2001, MAP65 2004, WSPR 2008 bis zur seit 20 17 bereitgestellten Version WSJT-X. Dabei habe sich seit 2017 die Sendeart Ff8 mit rund 80 Mio. QSOs im Club Log zum "echten Renner" entwickelt. Ursprünglich für Sporadic-E auf 50 MHz mit Signalen bis zu -21 dB S/N entwickelt, werde es heute auf allen KW-Bändem genutzt, wie bis zu 900 000 Spots pro Stunde im PSK-Reporter bewiesen.

Interessant war die Erläuterung der neuen Modulationsart GFSK im Gegensatz zu FSK in den alten Versionen, die Frequenzübergänge "weicher" macht, was der benutzten Signalbandbreite zugutekommt bzw. diese deutlich reduziert. Auch wie "Signal

Subtraction" funktioniert, erläuterte Joe und wie man damit leise Signale sozusagen unter starken Signalen "hervorrechnet". Für den Bereich Contesting kam dann der neue Mode Ff4 (vier Töne GFSK) für Signalstärken bis  $S/N = -17.5$  dB zur Sprache. Explizit wies Joe in seiner Präsentation darauf hin, dass es im originalen WSJT-X für Ff8 keinen Robot-Mode gäbe, wo der Stations-PC allein QSO fahren kann. Da der Quellcode für WSJT mittlerweile quellenoffen ist, kursierten leider inzwischen Fr-Derivate, die eine solche Betriebsweise potenziell beherrschen.

#### DX-Forum unter Leitung von DK6WL

Der Bildervortrag von K3EL über die DXpedition VP6D nach Ducie-Island zog die Zuhörer ebenso in seinen Bann wie die Vorstellung der Region Emilia-Romagna bzw. der Region Bologna von IK1HJS: In seiner Eigenschaft als Chef des Organisationskomitees für die WRTC 2022 berichtete Carlo über den Stand der Vorbereitungen und das Konzept der nächsten WRTC . Dabei stachen das gesteigerte Budget von über 500 000 US-\$ sowie die neue Regelung für die Team-Mates besonders hervor. Das WRTC-Headquarter werde übrigens im Geburtshaus von Guglielmo Marconi aufgeschlagen. Die Organisatoren hofften auf Unterstützung auch aus dem Ausland, z.B. durch "WRTC-erfahrene" Volunteers aus Deutschland.

Philip, DK6SP, vom Serien-Klubmeister OV Erding, C25, stellte die Initiative "Young Contesters On The Air" vor, bei dem Gruppen von jugendlichen Contestern bis maximal 26 Jahre von bekannten Big-Gun-Stationen aus an großen internationalen Contesten teilnehmen. Tolle Fotos und eine im Wechsel mit Claudia, DC2CL, gekonnt praktizierte Vortragstechnik gaben einen guten Einblick in die Idee von "YOUTH" und machten das Auditorium neidisch auf die Antennen und Stationen von u. a. DP9A, SK3W, 403A, EC2DX und A44A.

#### Bandwacht

Thomas Kamp, DFSJL, und Peter Jost, HB9CET, berichteten über die Arbeit des IARU-R1-Monitoring-Systems. Im Mittelpunkt standen Erfahrungen mit der Ortung von Störsendem mittels des Online-Netzwerks KiwiSDR. Bei günstiger Verteilung von SDR-Stationen und sonst passenden Bedingungen ließe sich eine beachtliche Genauigkeit erzielen.

Leider gäbe es gerade dort, wo es interessant wird, wie etwa im Raum Russland oder China, so gut wie keine Empfänger in nutzbarer Entfernung. Ferner müssten Störer mindestens 30 s lang durchgehend senden, was nicht immer zuträfe. Und wie bei jeder anderen Peilung auch sei es unabdingbar,

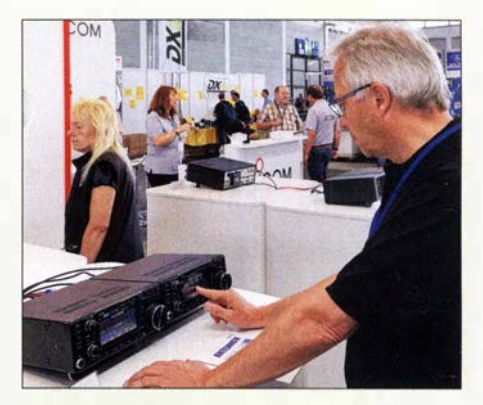

Der VHF/UHF-Transceiver lcom IC-9700, hier am Messestand des Herstellers, kann mit dem IC-7300 eine optisch ansprechende "Line" bilden.

dass Störer und Empfänger alle entweder auf der Nacht- oder der Tagseite der Erde liegen. DXer kennen das Phänomen, dass entfernte Signale nicht immer aus Richtung des Großkreises kommen, was dann eine Peilung zunichte macht.

HB9CET empfahl, das 10-m-Band intensiver zu beobachten, weil sich ein dort arbeitendes iranisches Über-Horizont-Radar hervorragend als Bandindikator eigne . Bisher blieben viele Bandöffnungen unentdeckt, weil kaum jemand mit solchen während des Sonnenaktivitätsminimums rechne.

In seinem Frust über diese militärischen Großsender äußerte er eine nicht ganz ernst gemeinte, aber gleichwohl interessante Idee: Es sollte doch perspektivisch möglich sein, militärische Anlagen mit ggf. noch zu entwickelnden Amateurfunkmitteln und -verfahren zu orten und die Ergebnisse den Militärs international zur Verfügung zu stellen, um auf diese Weise die uns so verhassten Hochleistungs-Ausstrahlungen überflüssig zu machen ...

#### Dynamikbereich von Digitalempfängern

Technik-Freaks - und derer waren eine ganze Menge , die den Saal ziemlich füllten - kamen im Vortrag von Dr. Erich Saur, DC8KO, auf ihre Kosten: Er öffnete seinen Zuhörern die Augen, wie fragwürdig

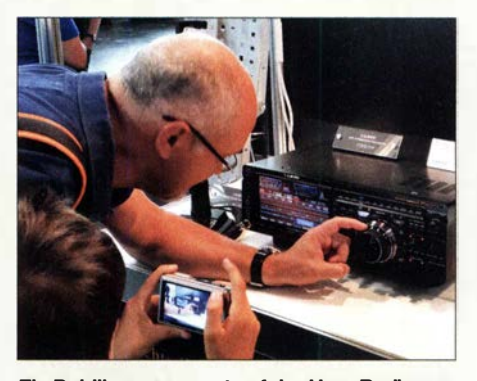

Ein Publikumsmagnet auf der Ham Radio war der im FA schon gezeigte Yaesu FTDX101 hier in 100-W-Ausführung "D", die mit üblichem 13,8-V/20-A-Netzteil zu betreiben ist.

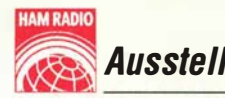

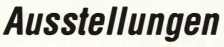

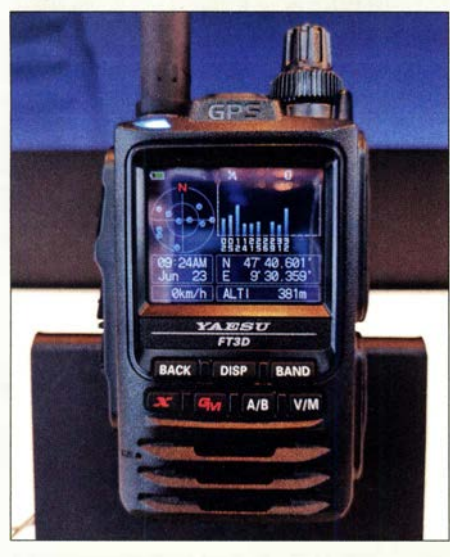

Das Yaesu-Spitzenmodell FT3DE für 2 m und 70 cm bedient FM und C4FM Fusion mit 5 W Sendeleistung,verfügt über GPS-Empfänger und hat zudem eine Bluetooth-Einheit an Bord - etwa für Freisprechen im Pkw.

IP3-Messungen bereits bei Analogempfangern seien, und erörterte , warum dieses Messverfahren bei Digitalempfängern völlig versage . DC8KO verwies darauf, dass im kommerziellen Bereich, insbesondere im Mobilfunk, grundsätzlich breitbandig gemessen würde .

Dabei hob er die Vorzüge der u.a. von Adam Farson, VA 701, AB40J, publizierten Noise-Power-Ratio-(NPR-)Messung hervor, empfahl aber, statt Rauschgenerator nebst Kerbfilter einen modernen Funktionsge-

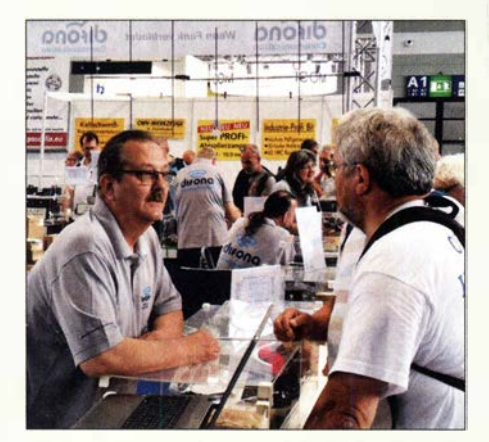

Alfred Krämer, DJ3YM, Chef von Difona Communication, hatte augenscheinlich den größten Verkaufsstand in Halle A1.

nerator (Arbitrary Waveform Generator) wie etwa Rigol 1032 zu benutzen.

Hohen Anforderungen an die Großsignalfestigkeit könnten beim heutigen Stand der Technik Empfängerkonzepte mit Direktumsetzung auf ZF-Ebene besser gerecht werden als solche mit Direktabtastung an der Antenne. Der A/D-Umsetzer würde durch die vorgelagerte analoge Signalverarbeitung und -filterung erheblich entlastet. Als in dieser Hinsicht positives Beispiel erwähnte er den lcom IC-9 100.

In dieselbe Kerbe schlug, nebenbei bemerkt, der Chefentwickler des TS-890 und vorangegangener KW-Transceiver, Toshi Torii, JA6QXW. Dieser stand am Messestand von Kenwood für Gespräche zur Verfügung. So konnte Mathias Kleinsorge, DJ5QX, selbst als HF-Entwickler in der Industrie tätig, mit ihm von Kollege zu Kollege reden.

JA6QXW äußerte in dem Zusammenhang, dass das "Geschrei" nach antennenseitiger Direktabtastung immer größer würde und er sich sogar für den TS-890 rechtfertigen müsse. Die erreichte Großsignalfestigkeit des traditionell auf High-Performance-Downconversion basierenden Transceivers gäbe ihm aber Recht.

#### Weitere Vorträge

Dieter Palme, DL7UDP, befasste sich mit Freiraumkommunikation im optischen Bereich und thematisierte zum Senden moderne Laser-Impulsdioden z. B. von iC-Haus. Die Typen IC-HGP und IC-HK lassen Modulationsfrequenzen von 200 MHz bzw. 155 MHz zu. Dadurch ließe sich mit-

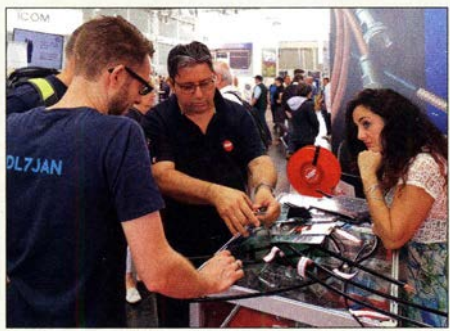

Stefano Messi, Mitte, demonstriert hier persönlich die Handhabung der innovativen Messi-&-Paoloni-Koaxialkabel.

tels redundanter Übertragungsverfahren der Strahlstreuung durch Wind entgegenwirken.

Für die Empfangsseite empfahl er den hochempfindlichen FET-OPV LTC6268- 10. Außerdem riet er dazu, nach heute kaum noch verfügbaren CCD-Kameras zu suchen, weil diese viel empfindlicher seien als solche mit CMOS-Chips. Gleichwohl bliebe das Problem erschütterungsfreier Stative, 50 kg zur Beschwerung seien da angeraten.

Hubert Büchter, DK3RU, vermittelte detaillierte Einblicke in Berechnung und Bau phasengesteuerter Lowband-Vertikalantennen. Die Richtungsumschaltung erforderte zunächst hohen Rechenaufwand, den er mit der Freeware Octave bewältigte, und bei der Umsetzung eine Menge Koaxialkabel nebst Relais ... Gleichwohl sei der Effekt beachtlich und auf kleinen Grundstücken anders nicht zu erzielen. Er stellte eine ausführliche Publikation in einer Amateurfunkzeitschrift in Aussicht.

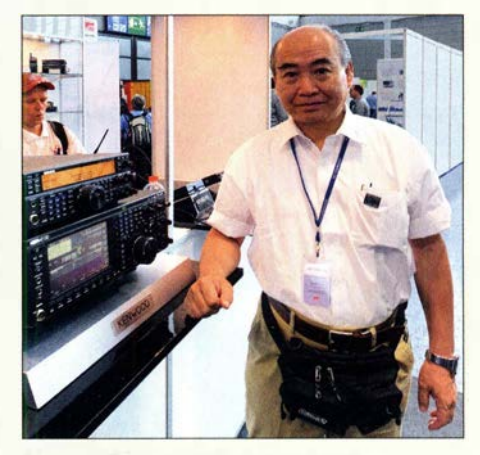

Toshi Torii, JA6QXW, Chefentwickler des TS-890 und vorangegangener KW-Transceiver, war am Messestand von Kenwood ein sehr gefragter Gesprächspartner.

#### Radio-DARC-Hörertreffen

Radio DARC eröffne neue Möglichkeiten der Ausweitung der Vereinsaktivitäten, der Mitgliedergewinnung und -reaktivierung. Rainer Englert, DF2NU, sah auch im Betreiben eines Rundfunksenders ein besonderes Druckmittel bei der Störungsbeseitigung, da hier nicht nur der Amateurfunkempfang durch eine Störung beeinträchtigt sei, sondern eben eine Rundfunksendung. Dies habe bei der Störungsbeseitigung ein gänzlich anderes Gewicht.

#### **Fachnische Neuheiten**

Wie immer können wir hier nur einzelne Schlaglichter setzen und auf Weiteres in Form von Bildern hinweisen – ohne Anspruch auf Vollständigkeit. Eine detaillierte Beschreibung ausgewählter Produkte erfolgte bzw. erfolgt auf den Marktseiten der vorangegangenen sowie dieser und der folgenden FA-Ausgaben. Überhaupt setzte sich der aus den Vorjahren bekannte Trend fort, dass es kaum noch echte Messeneuheiten gibt. Zubehörlieferanten verkaufen ihre Produkte zumeist über das Internet und publizieren ihre Neuheiten zeitnah. Und was die Großen der Branche an Neu-

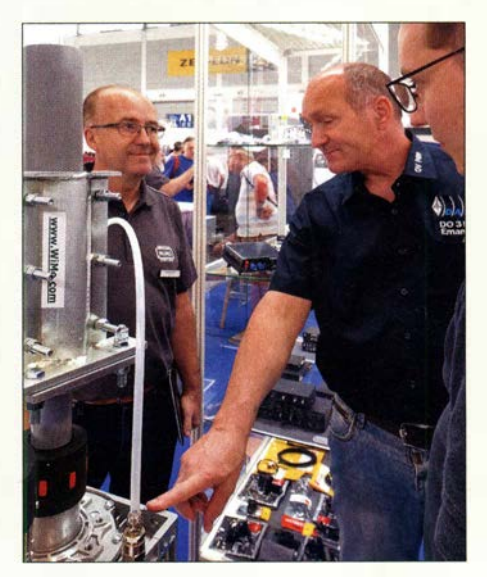

WiMo-Vertriebsleiter Carsten Esch, DL6LAU, Ii., erklärt Hochlastrotoren von Giovannini.

em zu bieten haben, ist ja bereits aus den USA von der Hamvention im Mai bekannt.

#### Frischer Wind aus Österreich

Gerade deswegen ist es bemerkenswert, was der Österreichische Versuchssenderverband ÖVSV an seinem großen offenen Stand sowie an zwei Tagen auf der Aktionsbühne präsentierte . Das Team um Präsident Mike Zwingl, OE3MZC, hat sich auf die Fahnen geschrieben, seinen Mitgliedern aktuellste Informationen über neue Sendearten und Technologien näherzubringen. Dazu gehört ein intensiver Kontakt zu Herstellern.

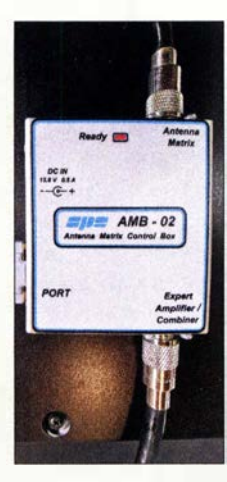

Diese robuste Parallelklemme aus großem Gusskörper und rostfreien Edelstahlbügeln von UKW Berichte kann beispielsweise zur Mastverlängerung oder Montage von Rundstrahlantennen

dienen.

Expert-PAs von spe zeigte Reimesch für den ferngesteuerten Antennenumschalter AMB-01 diese Ansteuerbox AMB-02, die das Schaltsignal auf das Antennenkabel bringt.

Passend zu den

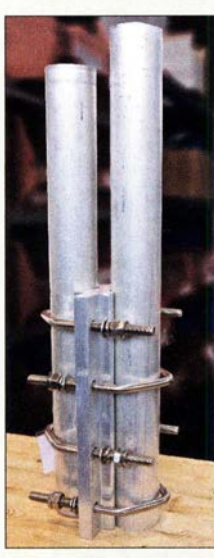

So scheint die 2015 vom ÖVSV gestartete Initiative "Next Generation Radio" mit dem Ziel, moderne Technik wie Touchscreen, Android-OS und SDR in unsere Funkgeräte zu bekommen, weiter Früchte zu tragen. Ganz in diesem Sinne zeigte das junge US-Unternehmen RFinder um Bob Greenberg, W2CYK, erstmals in Europa das jüngste Modell eines Duoband-Handfunkgeräts für FM und DMR auf Basis eines Android-LTE-Smartphones:

RFinder E8 1 kommt ohne Codeplug-Programrnierung aus, die umliegenden Relais werden auf einer Karte angezeigt und können bequem in den VFO oder Speicher übernommen werden. Das Gerät soll demnächst lieferbar und zukünftig auch über Händler in Europa zu beziehen sein.

Werfried Kuneth, OE8FNK, stellte sein FM-Funkgerät, das inzwischen die fünf Mikrowellenbänder 23 cm, 13 cm, 9 cm, 6 cm sowie 3 cm bedient, in neuer Version

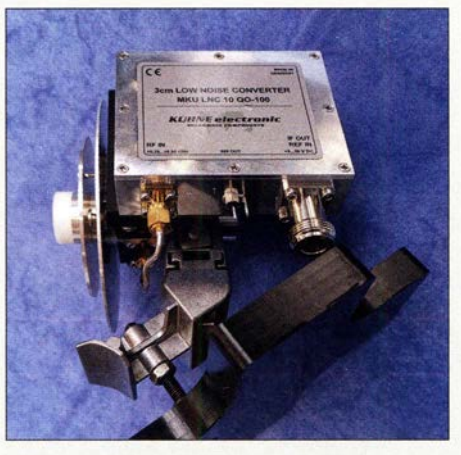

Der neue LNB für Q0-100-Empfang von Kuhne Electronic, lässt sich, etwa wie hier kombiniert mit einem DJ7GP-Duoband-Feed von Bamatech, direkt an der LNB-Halterung eines handelsüblichen Offset-Spiegels befestigen.

vor: El-Cuatro ec25r basiert auf einem komplexen IC und wird als vorbestückter Bausatz in China hergestellt. Das OCXO-stabilisierte Gerät ist geeignet, um etwa eine ganze Ortsgruppe in neue Frequenzbereiche vorstoßen zu lassen.

LoRa, Long Range Wide Area Network, ist eine von Kommerziellen für das IoT vorangetriebene neue Funktechnologie zur Übertragung von Signalen wie Telemetrie-, Wetter- oder Positionsdaten. Dabei macht Spreizbandtechnik die Übertragung sehr robust. Bei 1 50 kHz Bandbreite sind mit wenigen Milliwatt Reichweiten von bis zu 1 00 km überbrückbar.

Je nach Einstellung liegt die Datenrate bei 1 200 Bd oder höher und ist z . B. für APRS auf 70 cm geeignet. Zur Überbrückung der letzten Meile im HAMNET kann es sich eher nur eingeschränkt zum Tragen kommen. Der ÖVSV zeigte Bausätze und Module, darunter LoRa-APRS-Tracker mit Display in der Größe eines Feuerzeugs und LoRa-APRS-Gateways auf Basis eines Raspberry 2, s. S. 786.

#### Neues bei den Großen

Bei Icom stand der für 2 m, 70 cm und 23 cm ausgelegte und auch in Deutschland bereits lieferbare SDR-Transceiver IC-9700 im Mittelpunkt des Besucherinteresses. Neu war ferner das D-STAR-/FM-Twinband-Handfunkgerät ID-5 1E Plus2.

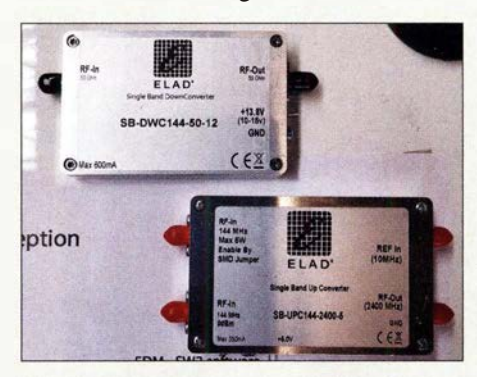

Der italienische Hersteller ELAD offerierte ebenfalls Komponenten für Q0-100-Up- und -Downlink; erhältlich bei WiMo.

Ausstellungen

Kenwood rückte den KW-Hybrid-Transceiver TS-890S mit großem 7-Zoli-Farbdisplay und Spektrumdarstellung sowie mit 1 00 W Sendeleistung in den Fokus.

Yaesu präsentierte das neue VHF/UHF-Handfunkgerät FT3D für FM- und C4FM-Betrieb im System Fusion II. Es handelt sich um einen echten Twinbander mit Simultanempfang auf zwei Bändern. Ein hochgenauer GPS-Empfänger ist integriert.

Die größten Besuchertrauben hatten sich bei diesem Hersteller um den für KW und 50 MHz ausgelegten SDR-Transceiver FTDX 101 gebildet. Dieser verfügt über ein großes Farb-Touchdisplay mit Wasserfalldarstellung. Der aktive Bandmonitor gestattet einen schnellen Bandwechsel, wobei das jeweils aktive Band per LED angezeigt wird. Haupt- und Subband sind unabhängig voneinander einstellbar, was besonders Contester und DX-Jäger begeistern dürfte. In der Version FTox101MP erbringt er 200 W Sendeleistung und wird dann aus einem 48-V-Netzteil versorgt, das in den mitgelieferten Stationslautsprecher integriert ist.

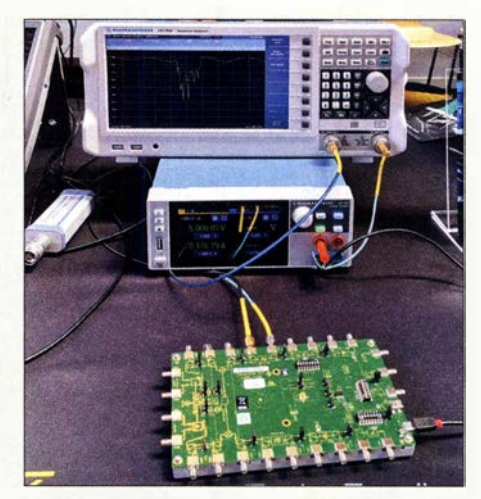

Spektrumanalysator Rohde & Schwarz FPC 1 500 vorführbereit am Stand von Batronix

Am Stand des US-amerikanischen Herstellers Elecraft war der K4 zu sehen, ein SDR-Transceiver mit 100 W Sendeleistung von 160 m bis 6 m, der in drei Modellen erhältlich sein soll. Er vereint Di-

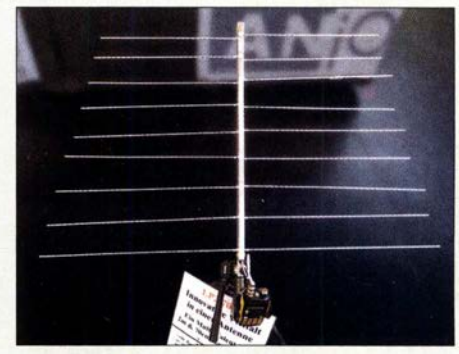

Die zerlegbare LPDA LP2-70HH von ANjo-Antennen ist mit 82 cm Länge und 750 g Masse für Bergfunker auf 2 m und 70 cm prädestiniert.

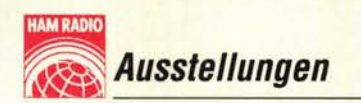

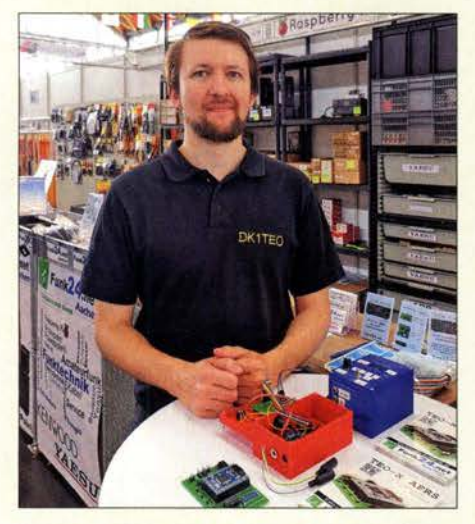

Kai Pautsch, DK1TEO, zeigte bei funk24 aus Aachen den APRS-Tracker TEO-X APRS.

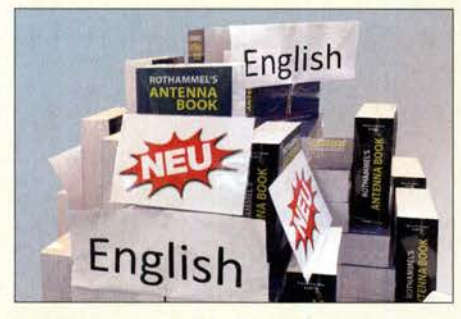

Den Rothammel gibt es, von Hans Schwarz, DK5JI, übersetzt, beim DARC-Verlag jetzt auch auf Englisch - mit Softcover.

rektabtastung mit einem klassischen Bedienkonzept. Außerdem besitzt er zwei Empfänger, einen Antennentuner sowie einen Erweiterungssteckplatz für einen späteren VHF/UHF-Transverter.

Am Informationsstand von Flexradio Systems konnte man eingehend diskutieren, z.B. über die neue. Multiflex genannte Version 3 der Software SmartSDR für die Produktlinie der Flex-6xxx-Transceiver.

Eine echte Messeneuheit gab es aus Russland von Expert Electronics mit dem SunSDR2 DX, der ab Herbst lieferbar sein soll. Dieser ab der Antenne mit 16 Bit direkt abtastende und elegant über das Internet fernsteuerbare SDR-Transceiver im Ziegelstein-Format liefert auf 160 m bis 10 m 100 W und auf 50 MHz 50 W. 2 m kommt leider nur mit 8 W Sendeleistung daher - für CW/SSB-Betrieb ohne Endstufe sehr wenig und beim heutigen Stand der Technik etwas unverständlich.

#### Hilfreiche Accessoires

Über den großen Teich angereist war QRP-Labs, wo neben dem 5-W-CW-Transceiver QCX und dem Ultimate3S QRSS/WSPR-Kit viele Zusatzbaugruppen wie etwa der von 3 ,5 kHz bis 292 MHz arbeitende VFO/Signalgenerator auf Basis des ICs Silabs Si535 1A in Augenschein zu nehmen waren.

Aus Deutschland fielen zwei neue kleine Anbieter auf, nämlich funk24 aus Aachen und Foxblue Electronics aus Stuttgart. Letzterer bietet unter der Marke picophone ein breites Spektrum an Adaptern, um Mikrofone von X an Transceiver von Y anschließen zu können.

Bonito hat sein Sortiment um allerlei nützliches Zubehör für den Funkempfang ausgeweitet, beispielsweise um Mastvorverstärker mit VOX, und handelt überdies mit Koaxialkabeln. Überhaupt wurden viel moderne dämpfungsarme Koaxialkabel verkauft und kaum noch RG58 oder RG213. Dabei bietet u. a. SSB-Electronic - primär für kommerzielle Anwender - zusätzlich Ausführungen aus halogenfreiem und flammwidrigem Material an.

Bei Difona und WiMo war ein kleiner Computer namens Geochron zu bestaunen, der auf dem heimischen Fernseher - 4K UHD empfohlen - via HDMI-Kabel eine Amateurfunk-Kartendarstellung der Erde inklusive Gray-Line und Positionen der ISS sowie von über 100 Satelliten liefert. Als UHF/SHF-Spezialist reihte sich Dirk Fischer Elektronik in die Reihe der Hersteller von Komponenten für Funk über QO-100 ein und bot u. a. den Up-Konver-

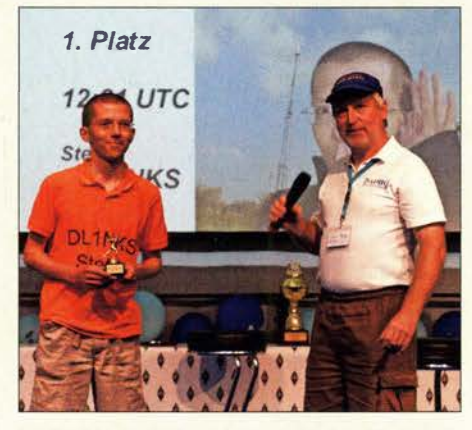

Stefan Klein, DL1NKS, hatte in der Kategorie über 100 W in 21 min alle zwölf DA0HQ-Stationen bei der IARU-HF-Weltmeisterschaft gearbeitet und empfing aus der Hand von Ben Bieske, DL5ANT, den Sprinter-Pokal.

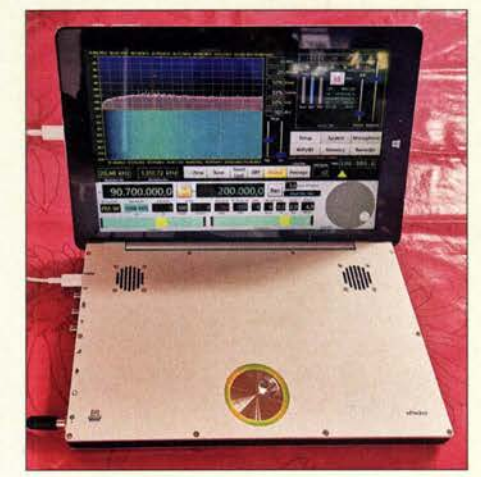

Der sPocket von Reuter ist ein konfigurierbarer KW-Receiver mit Optionen für UKW-Empfang und Transceiverbetrieb. Ein abnehmbares Tablet mit Touchscreen-Bedienung gestattet vielfältige Kombinationen.

ter UC-144/432-2400-26 sowie 13-cm-PAs in diversen Leistungsklassen feil. UKW Berichte hatte ein ganzes Arsenal an Zubehör für Antennenbau, Masten und Speiseleitungen augenfällig und thematisch geordnet auf Tafeln präsentiert. Im vierfarbigen Katalog "Koax" sind Stecker und Adapter nun leichter in der gewünschten Ausführung zu finden, da sie nicht nur nach Stec�ernorm geordnet, sondern auch in den unterschiedlichen Qualitäten im Katalog zusammenhängend aufgeführt sind.

#### **Am Rande notiert**

Nicht nur den Schülern aus Dessau gelang ein Kontakt mit der ISS , sondern auch jenen vom Schulzentrum Weingarten, die ebenfalls auf der Messe zugegen waren. Der Physiklehrer Tobias Balogh hatte, unterstützt vom DARC-Ortsverband Ravensburg, P09 , die Schüler in einer ARISS-AG, Amateur Radio on the International Space Station, auf das Ereignis vorbereitet. So freute sich Aussteller Hans Hilberling, DK7LG, Hilberling GmbH: "Mein persönliches Highlight war das Zusammentreffen mit den Schülern der Realschule Weingarten und deren Glückwünsche zum gelungenen Kontakt mit der ISS ... " Hans hatte der Schule zwei Transceiver PT-8000A ge-

Siegerehrung für DR9A: Die vom nördlichen Schwarzwald aus agierende Contestgruppe hatte 2018 - wie auch schon 2017 - die IARU-VHF-Conteste im September und November gewonnen; 3. v. Ii. FA-Autor Henning Rech, DF91C.

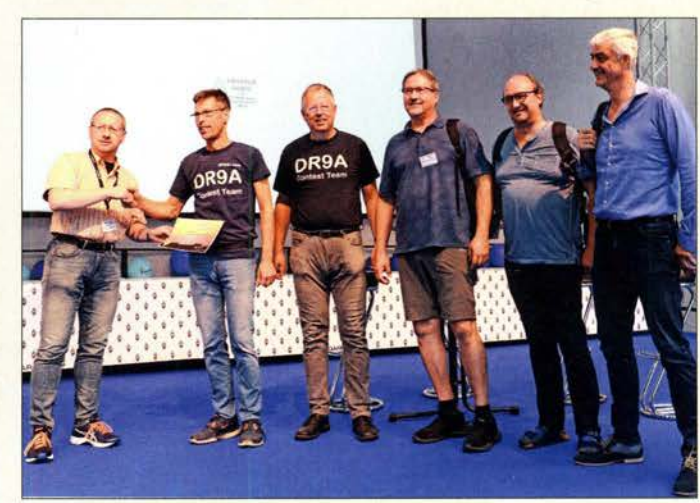

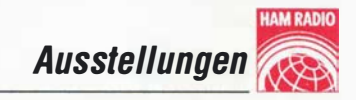

spendet; zwei waren notwendig wegen geforderter Redundanz.

Am 22. 6. um 11 Uhr gab es im Rahmen des European Balloon Project wieder einen vom DARC-OV Taubertal-Mitte, P56, organisierten Ballonstart. DLOTTM-1 und -2 waren auf 144,8 MHz zu hören und auf aprs.fi zu sehen; Sprachausgabe auf 145 ,2 MHz . Zum ersten Mal war ein Ballon direkt an das HAMNET angebunden, um so einen Video-Livestream zum Boden und in das Netz zu senden. Mehr zu diesem technisch anspruchsvollen Projekt auf S. 780 sowie bei: www.balloonproject.eu

Vor dem Messegelände hatte die Messeleitung Stellplätze für 300 Wohnmobile zur Verfügung gestellt. Beim CAP-Rotach in Friedrichshafen waren zu etwa 90 % Funkamateure mit Wohnwagen zu verzeichnen; auf dem Campingplatz Wirtshof in Markdorf schätzten wir rund 50 % Funkamateure . Der Trend zum Amateurfunk aus dem Wohnwagen ist unverkennbar. So sind Antennenmöglichkeiten zu Hause nicht immer gegeben oder der UKW-Funkbetrieb in CW/SSB wird durch Bebauung usw. behindert; zudem verlockt der (fast) stö-

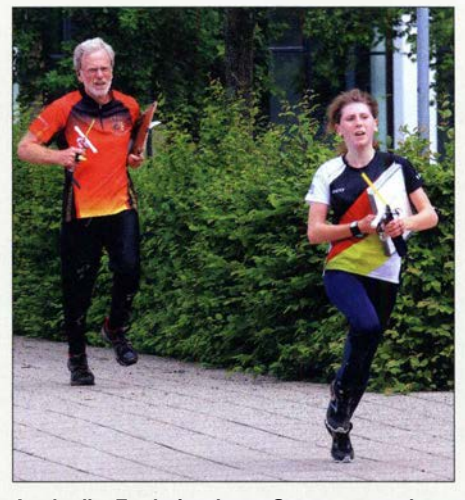

Auch die Fuchsjagd am Sonntagvormittag zog Jung und Alt an.

eher geschätzte 2000 bis 3000 ab, die primär wegen der Maker Faire gekommen waren, ist der Sprung nach oben weit größer, was wohl auch dem besucherträchtigen Brückentag geschuldet war.

Als unbefriedigend wurde am Freitagmorgen der Eintrittskartenverkauf empfunden, es waren Wartezeiten von über 1 h in Kauf zu nehmen. Gerade kurzentschlossene Tagesbesucher nutzen offenbar kaum den Online-Ticketshop.

> Zwei Kollegen vom FA-Leserservice, Ii., am Messestand des FUNKAMATEURs Fotos: DGOZB (2), DK3JB (6), DL1 DBL (1), DL1YBL (1), DL2RD (19), DL7YS (1), Messe Friedrichshafen (3), **OE2CRM (1)**

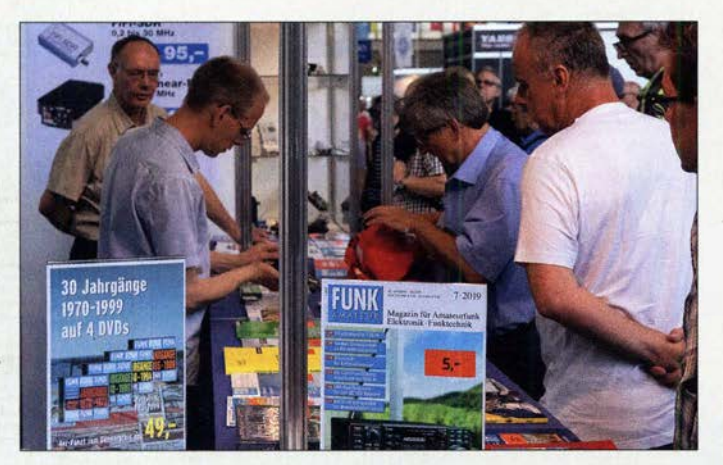

rungsfreie Betrieb auf KW. Freizeitgestaltung mit der Familie sowie Amateurfunk sind dabei sehr gut integrierbar - nicht zuletzt in Form von Urlaub am Bodensee und gleichzeitigem Ham-Radio-Besuch.

#### **Resümee**

"Die Messebesucher zeichnen sich durch ihre hohe technische Kompetenz aus, was einen hohen Anspruch an die Auswahl der Aussteller und den Inhalt des Rahmenprogramms mit sich bringt. Mit Unterstützung des Deutschen Amateur Radio Clubs (DARC) e. V. als ideeller Träger sind wir wieder dem Ruf als Europas Leitmesse im Amateurfunk gerecht geworden. Die 44. Auflage zog rund 400 Besucher mehr als im Vorjahr an", freuten sich Messechef Klaus Wellmann und Projektleiterin Petra Rathgeber.

Diese Zahl verwundert etwas, denn zieht man vom Vorjahresergebnis 15 460 Besu-

**Christian** Obersteiner, DL1COM, und Andreas Müller, DC1 MIL, 3. u. 4. v. Ii., gewannen den DARC-Wettbewerb um die beste Pkw-Freisprecheinrichtung.

Viele kommerzielle Aussteller zeigten sich mit dem Messeverlauf zufrieden. Michael Bürck, NC Kenwood Deutschland, resümiert: "Wir haben unseren neuen Transceiver TS-890S der Öffentlichkeit vorgestellt und uns besonders über das positive Feedback gefreut. Man kommt hier in Kontakt mit sehr fachkundigem und interessiertem Publikum, woraus interessante Gespräche entstehen und eine tolle Gelegenheit zum Austausch besteht." Auch Alfred Krämer, Inhaber von Difona, berichtet: "Wir sind

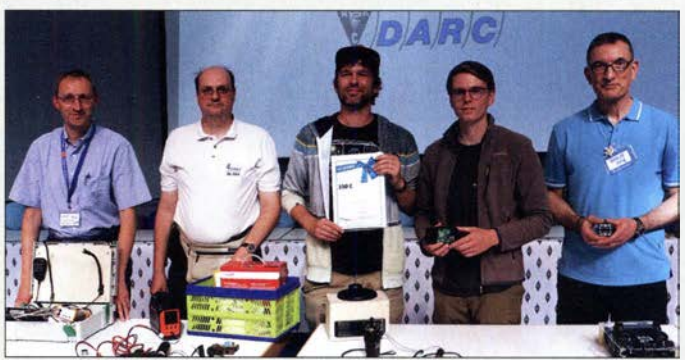

John, DL7YS, Harald Kuhl, DL1AX, Hans Maiwald, DK3JB , Christoph Ratzer, OE2CRM, Tom Schönfelder, DL5ABF, Dr. Guido Schönwälder, DLl DBL, und Knut Theurich, DGOZB , für die Mitwirkung an diesem Beitrag sowie an die Pressestellen des DARC e. V. und der Messe Friedrichshafen für die bereitgestellten Materialien.

Das nächste Mal findet die Ham Radio wieder im traditionellen Zeitraum statt, nämlich vom 26. bis 28. Juni.

**Mobilwettbewerbe zur Ham Radio** Anreisewettbewerb (Auswerter: DL9GFB) 15 Teilnehmer, Plätze 1 bis 3: DL2MHF, DG8HJ, DL1JGO

Abreisewettbewerb (Auswerter: DB9PS) 11 Teilnehmer, Plätze 1 bis 3: DL2MHF, DL1JGO, DO1UKR

mit unserem Messeauftritt zufrieden. Die Besucher sind mit Kaufinteresse wie jedes Jahr hierher gepilgert. Unser Verkaufsziel konnten wir erreichen."

Mitbewerber WiMo führte dagegen diesmal praktisch keinen Verkauf durch. Das kam bei vor allem an Informationsgewinnung interessierten Besuchern gut an, hatte man doch dadurch Zeit für ausgiebige Gespräche mit den kompetenten Fachberatern.

Die vom AATiS e. V. organisierte Lehrerfortbildung - eine allen Besuchern zugängliche Veranstaltung - wurde von weit über 300 Personen wahrgenommen. Es standen Amateurfunk-Schulstationen sowie der Empfang des 10-GHz-Downlinks von Q0- 100 mit einfachen Mitteln im Fokus.

Zu sehr vielen hier angerissenen Themen gibt es weitere Informationen im Internet, teilweise sogar Vortragsfolien; bitte beachten Sie daher unsere Linkliste im Download-Bereich auf www.funkamateur. de, wo außerdem eine Ergänzung zu diesem Beitrag verfügbar ist. Des Weiteren sei auf die QTC-Seiten ab S. 785 hingewiesen, auf denen andere Aspekte des Messegeschehens beleuchtet werden, und wie erwähnt auf die Marktseiten ab S. 708 .

Abschließend ein Dankeschön an Jochen Berns, DLl YBL, Oliver Dröse, DH8BQA, Peter Glasmacher, DK5DC, Mathias Kleinsorge, DJ5QX, Dr. Eric Hecker, Peter

## Christmas lsland, VKBXG: DXpedition in den Indischen Ozean

#### **NIGEL CAWTHORNE - G3TXF**

Vom 17. bis 29. Oktober 2018 aktivierte ein fünfköpfiges DXpeditionsteam unter dem Rufzeichen VK9XG die im Indischen Ozean gelegene und politisch zu Ausfralien gehörende Weihnachtsinsel. Teammitglied und QSL-Manager Nigel, G3TXF, berichtet in seinem Beitrag über die Funkreise zu einer Tropeninsel, die nebenbei bemerkt international vor allem wegen der dort lebenden Millionen von roten Krabben bekannt ist.

Fünf Mitglieder der britischen DXpeditionsgruppe 6G, nämlich Tony, G2NF, Chris, G3SVL, David, G3WGN, Mike, G3WPH, und ich, Nigel, G3TXF, aktivier-

 $(s. FA 5/16, S. 418-421)$  von Niue und zuletzt im Oktober 2016 als ZL7G (s. FA 4/17, S. 314–317) von den Chatham-Inseln. Für unsere Funkaktivität des Jahres 2018 such-

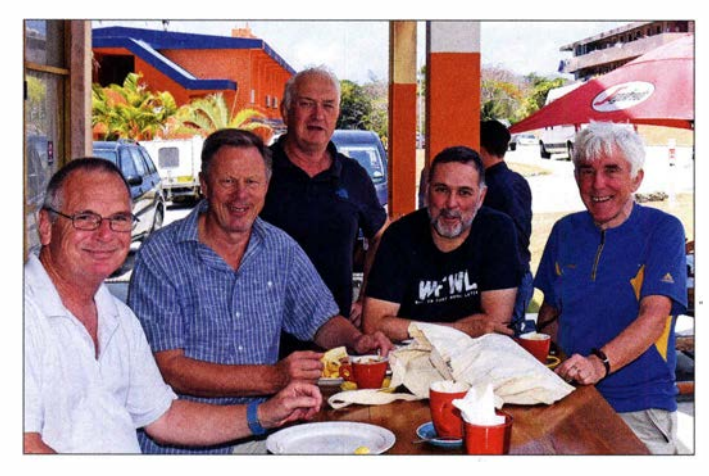

ten im Oktober vergangenen Jahres unter dem Rufzeichen VK9XG zwei Wochen lang das DXCC-Gebiet Christmas Island. Die 6G-Gruppe hat in der Vergangenheit bereits mehrere Funkaktivitäten durchgeführt, darunter im März 2014 als TX6G (s. FA 7114, S. 710-713) von den Austral-Inseln, im September 2015 unter E6GG

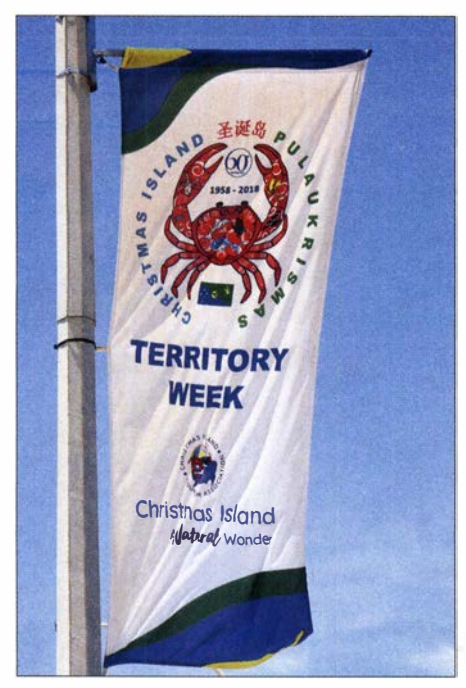

VK9XG-Team (v. l. n. r.): Tony, G2NF, Chris, G3SVL, Mike, G3WPH, David, G3WGN, und Autor Nigel, G3TXF

ten wir nach einem DXCC-Gebiet, das von den DXem relativ stark nachgefragt ist und gleichzeitig nicht so weit von Europa entfernt liegt wie die Gebiete im Pazifik. Die Weihnachtsinsel, VK9X (Anm. der Red.: nicht zu verwechseln mit der gleichnamigen Pazifikinsel, T32), gelegen zwischen dem Norden Australiens und Indonesien, erschien uns als ein geeignetes Ziel für unsere DXpedition.

#### **Funkstandort am Meer**

Wir flogen von Großbritannien zunächst nach Perth in Westaustralien, von wo es mit einem weiteren Flugzeug zum endgültigen

Fahne mit der für die Insel typischen Krabbe zur Feier des Territory Days, eines lokalen Feiertags

V. l. n. r.: Mike, Tony und Chris mit unserem Gepäck auf dem Flughafen Perth

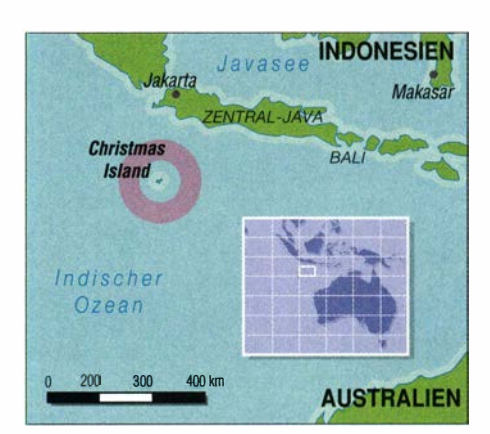

Ziel unserer Reise ging. Das Sunset-Hotel auf Christmas Island ist aufgrund seiner Lage in unmittelbarer Nähe zum Meer zur Durchführung von DXpeditionen gut geeignet und diente schon oft als Amateurfunkstandort. Von dort ist der Ausbreitungspfad in Richtung Europa und Japan exzellent, was jedoch für Nordamerika nicht zutrifft: Die Ausbreitung in Richtung der Ostküste der USA wird von einem 350 m ansteigenden Gelände stark behindert. Diese Steigung beginnt unmittelbar hinter dem Hotel und zieht sich über die gesamte Insel. Zudem verläuft der kurze Weg nach Nordamerika über den Nordpol, was den Amateurfunkverkehr mit US-amerikanischen Stationen von diesem DXCC-Gebiet aus zusätzlich erschwert.

#### **U** Vertikalantennen

Die Mitnahme von ausreichend Ausrüstung und Antennen, um mit vier Funkstationen auf allen neun Kurzwellenbänder funken zu können, bedeutet ein umfangreiches Reisegepäck: Wir hatten fünfzehn Gepäckstück, deren Gesamtmasse sich auf 350 kg summierte. Für den Transport der Antennenmasten verwendeten wir sogenannte Skisäcke . Als Antennenträger kamen sieben Glasfibermasten von Spiderbeam zum Einsatz, davon fünf mit einer Länge von jeweils 1 8 m und zwei weitere mit jeweils 12 m. Angesichts der Lage unseres Hotels und der kurzen Distanz zum Meer planten wir

für alle Bänder den Einsatz von Vertikal-

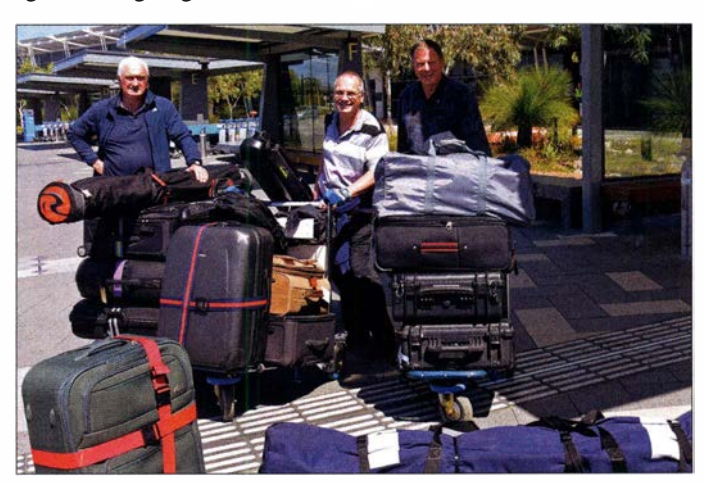

## Amateurfunkpraxis

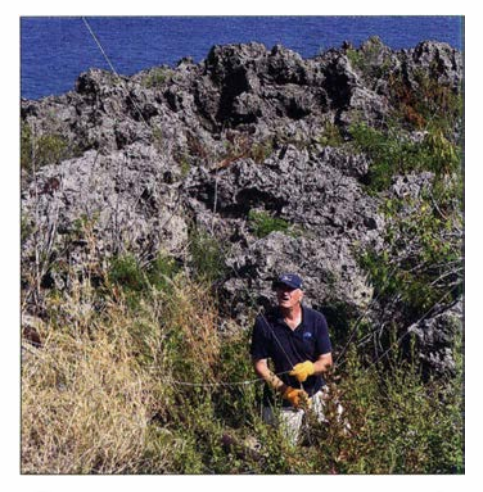

G3WPH beim Verankern eines Abspannseils; scharfkantiges Lavagestein und steiles Gelände erschwerten den Zugang.

antennen. Für 30 m, 40 m, 80 m und 160 m verwendeten wir jeweils Monobandstrahler, während für die Bänder 12 m bis 20 m bzw. 10 m bis 17 m Ground-Plane-Antennen mit angehobenen Radials zum Einsatz kamen. Ein separater 9-m-Glasfibermast diente als Träger für eine Schleifenantenne, die wir zum Empfang auf 80 m und 160 m verwendeten.

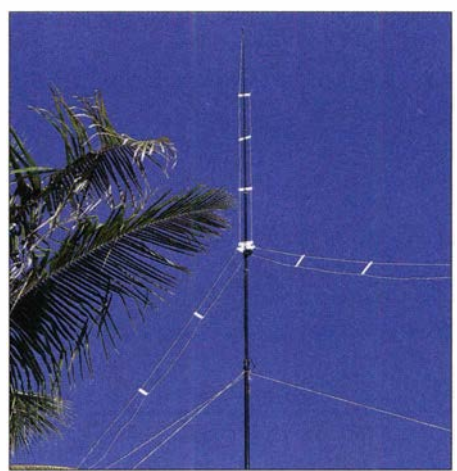

Eine unserer Groundplane-Antennen, hier die für 10 m bis 17 m, mit angehobenen Radials

tionen großer Beliebtheit erfreuen. Für den Fall eines Geräteausfalls nahmen wir zusätzlich einen Elecraft KX3 als Reserve mit, der jedoch nicht benötigt wurde . Für jede der vier Stationen war zudem eine Endstufe vorgesehen, wofür wir drei wie gewohnt verlässliche Elecraft KPA-500 sowie eine Juma PA-1000 verwendeten. Der Sendeverstärker des finnischen Herstellers

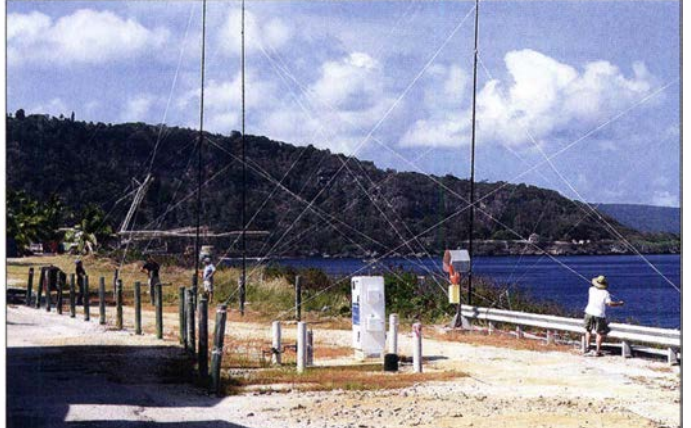

Dank Google Earth sowie Informationen von der VK9XT-Aktivität, die kurz zuvor am gleichen Standort stattgefunden hatte, konnten wir die Aufbaupunkte der Vertikalstrahler bereits vor unserer Abreise aus Europa detailliert festlegen. Als zweite Empfangsantenne verlegten wir entlang der Spitze der Klippen eine 200 m lange Beverage. Die 80-m- und die 160-m-Station konnten sich die beiden Hörantennen teilen. Diese erwiesen sich als sehr hilfreich, wenn wir versuchten, auf den unteren Bändern schwache Anrufer aus Europa ins Log zu bekommen.

#### **E** Funkstationen

Wir wollten gleichzeitig mit bis zu vier Kurzwellenstationen aktiv sein. Unsere Transceiver waren allesamt Elecraft K3, die sich angesichts ihrer Leistungsfähig-

Vier der insgesamt sieben Masten standen vor dem Sunset-Hotel. Drei weitere Vertikals hatten wir neben dem Captain's Last Resort aufgestellt, unserem zweiten Shack.

Chris, G3SVL; am rechten Bildrand ein Teil des Captain's Last Resort

Juma liefert mit bis zu 1 kW etwas mehr Leistung und verhalf unserem Sendesignal auf 1 60 m zu einer besseren Lesbarkeit bei den DXem. Zudem benötigt die mit einer Masse von 5 ,5 kg leichte PA-1000 zum Erreichen ihrer maximalen Sendeleistung nur eine geringe Ansteuerungsleistung. Wäre also ein  $K3$  ausgefallen, hätten wir diese Endstufe mit dem kleinen Elecraft KX3 betreiben können .

#### **E** Kontakte mit Europa

Alle fünf Teilnehmer der VK9XG-Aktivität sind begeisterte Telegrafisten und daher lief der Großteil der Funkkontakte. nämlich 68 %, in CW. In der ersten Aktivitätswoche waren wir ausschließlich in Telegrafie sowie in dem Digimode FT8 aktiv. Die Hauptaktivität in SSB fand während des CQWW-SSB-Contests in der letzten Aktivitätswoche statt. Etwa 8% unserer 25 700 Kontakte , nämlich 2023 Funkverbindungen, gelangen mit DXem in deutschsprachigen Ländern Europas. Der Europa-Anteil unserer Funkkontakte liegt bei 54 %.

Bereits während der DXpedition haben wir alle QSO-Daten regelmäßig, mindestens

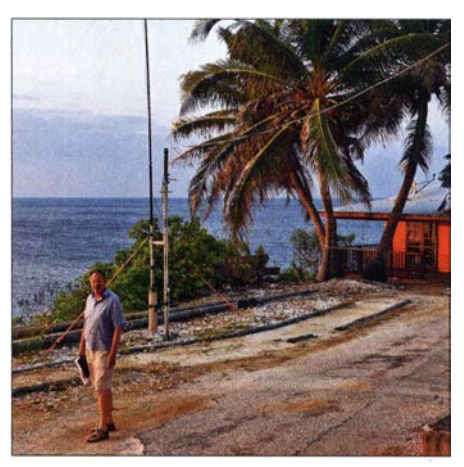

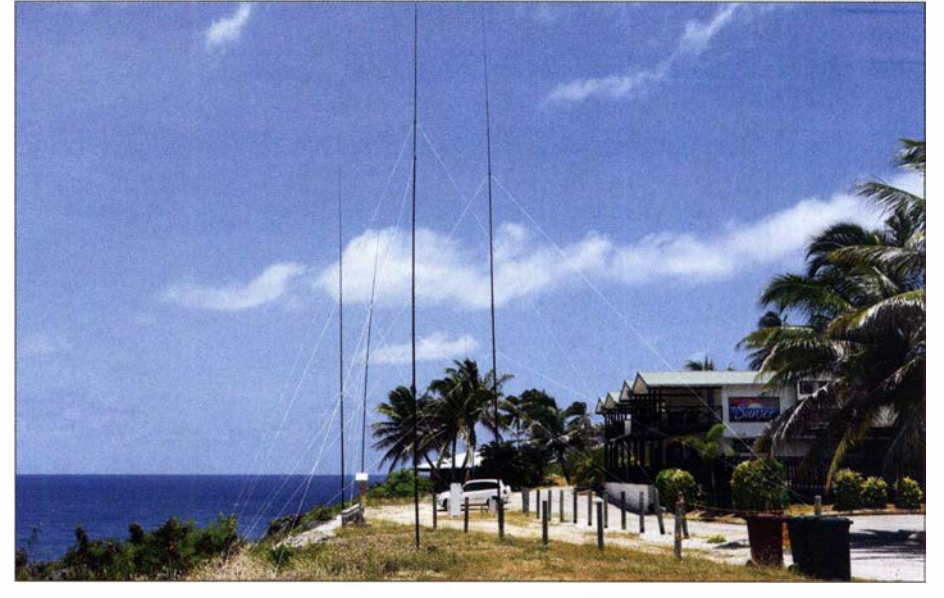

keit und der geringen Masse bei DXpedi- Von diesem Standort gelangen im Herbst 2018 unter VK9XG 25000 Funkverbindungen.

## Amateurfunkpraxis

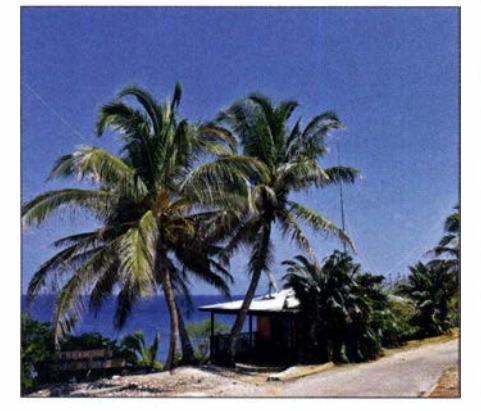

Eine Inverted-V für 160 m stand hinter dem zweiten Shack.

einmal täglich, sowohl bei Club Log als auch in das LoTW der ARRL hochgeladen. Die LoTW-Bestätigungen haben es hoffentlich den Funkamateuren aus DL, OE und HB ermöglicht, ihre jeweiligen DXCCund DX-Challenge-Stände auf einfachem Weg auf den neuesten Stand zu bringen.

#### **Example 1** Erfahrung mit FT8

Rund 20 % unserer Funkverbindungen, nämlich exakt 5253 Kontakte , führten wir in Ff8 durch. Dieser Digimode hat sich bekanntlich schnell zu einer wichtigen neuen Sendeart für DX-Verkehr entwickelt. Dabei liegt die besondere "Magie" von FT8 darin, dass QSOs selbst dann noch gelingen, wenn die Ausbreitungsbedingungen und/oder lokale Empfangsstörungen Funk-

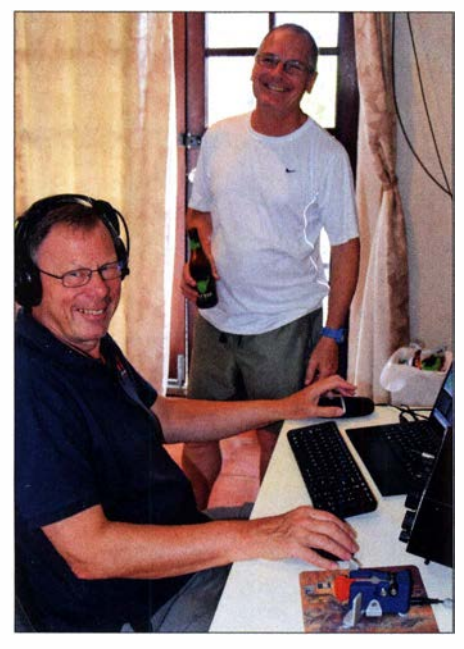

G3SVL und G2NF hatten sichtlich Spaß beim Funkbetrieb als VK9XG.

kontakte in CW und SSB nicht mehr zulassen.

Das bestätigte sich einmal mehr bei unserer VK9XG-DXpedition. So konnten wir bei verschiedenen Gelegenheiten ein anhaltendes Ff8-Pile-up zu Zeiten arbeiten, zu denen Funkkontakte weder in SSB noch

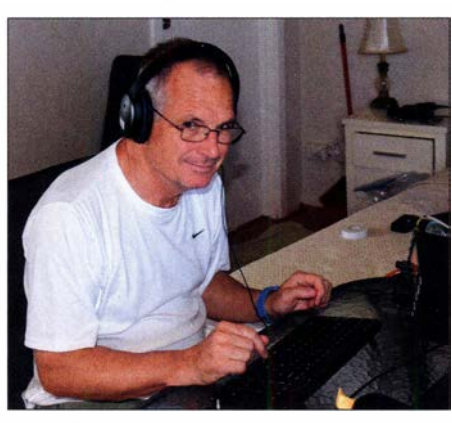

Tony, G2NF, im CW-Betrieb unserer Hauptsendeart

in CW möglich waren. Einige Mitglieder unsere Gruppe hatten bereits während des vorangegangenen Jahrs umfangreiche Erfahrungen mit Ff8 gesammelt. Allerdings hatte niemand testen können, wie es ist, als Fuchs im Ff8-Fuchs-Hund-Modus zu funken. Man hat einfach außerhalb des Pile-ups einer DXpedition keine Möglichkeit, als von der "Meute gejagter" Fuchs praktische Erkenntnisse zu gewinnen.

#### **Bitte eines QSL-Managers**

Auch viele Funkamateure aus deutschsprachigen Ländern sind nach wie vor begeisterte Sammler von QSL-Karten, was mich sehr freut. Doch ist es heutzutage nicht mehr nötig, die eigene QSL-Karte entweder über das Büro oder auf direktem Weg an den QSL-Manager einer DXpedition zu schicken, um deren QSL-Karte zu erhalten. Dies lässt sich viel einfacher erreichen, wenn man online das exzellente OQRS-System von Club Log nutzt.

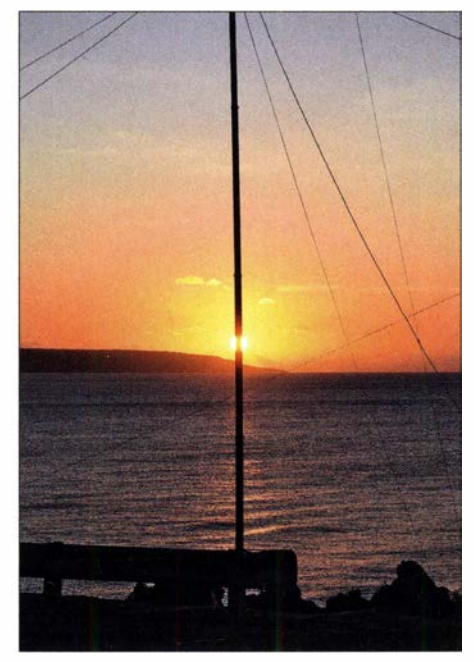

Das Sunset-Hotel trägt seinen Namen zu Recht: einer der atemberaubenden Sonnenuntergänge im Indischen Ozean.

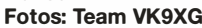

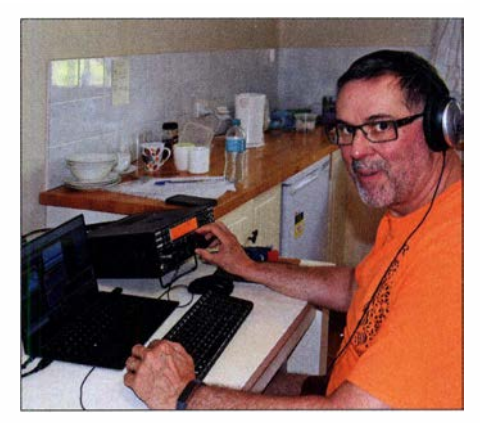

David, G3WGN, an einem der vier Elecraft K3, hier mit nachgeschalteter KPA500

Im Normalfall benötigen DXpeditionen die QSL-Karten der Anrufer nicht. Als QSL-Manager zahlreicher Amateurfunkaktivitäten erhalte ich jedoch, entweder über das Büro oder auf direktem Weg, viele QSL-Karten von DXern. Über das QSL-Büro gesendete Karten erreichen mich dabei

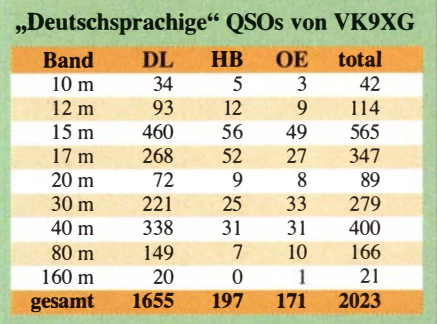

teilweise erst über zwei Jahre nach Ende der Aktivität. Das bedeutet, dass in diesen Fällen die angeforderte QSL-Karte ebenfalls erst zwei Jahre später auf die "Rückreise" geht. Das ist ganz einfach lächerlich langsam.

Verwenden Sie daher bitte künftig nur noch das OQRS-System, um Direkt- oder Büro-QSL-Karten anzufordern. Dieses Verfahren ist weitaus einfacher, billiger sowie schneller, und zwar sowohl für den auf die Karte wartenden DXer als auch für den QSL-Manager der jeweiligen DXpedition. Die Nutzung des QSL-Büros seines Amateurfunkverbands, um die Karte einer DXpedition anzufordern, verschwendet nicht nur das eigene Geld und die eigene Zeit, sondern führt zu einer Vergeudung von Zeit und Geld der internationalen QSL-Vermittlung.

Wir hoffen sehr, dass unsere VK9XG-DXpedition vielen Funkamateuren neue Bandoder Modepunkte für das DXCC beschert hat. Gerne übersende ich eine Direkt- oder Büro-QSL an diejenigen DXer, die diese benötigen. Aber: Bitte vorzugsweise per OQRS anfordern.

> Übersetzung und Bearbeitung: Dr. Markus Dornach, DL9RCF

## Wege zum Gipfel: SOTA-Tracks nutzen und selbst erstellen

### THOMAS GRÄ VE - DLBDBW

Während vieler meiner Urlaubsreisen steige ich im Rahmen von Summits on the Air auf Berggipfel, um diese zu aktivieren. Dabei ist die Planungsphase zumeist nicht einfach. Sehr hilfreich wäre es, wenn mehr SOTA-Aktivierer für nachfolgende Bergfunker ihre Routenaufzeichnungen (Tracks) und weitere Information auf der Website Sotamaps.org hinterlegen würden. Diese kurze Anleitung erklärt die Vorgehensweise.

#### **Tracks herunterladen**

Um bereits vorhandene Tracks aus der Datenbank herunterzuladen, ruft man auf der Website über den Menüpunkt mapping den Unterpunkt tracks auf. Nach der Auswahl bei Choose SOTA Association und Choose Region sowie einem Mausklick auf Display all tracks in Region sieht man auf einer Karte blau hinterlegt die Summits, für die bereits

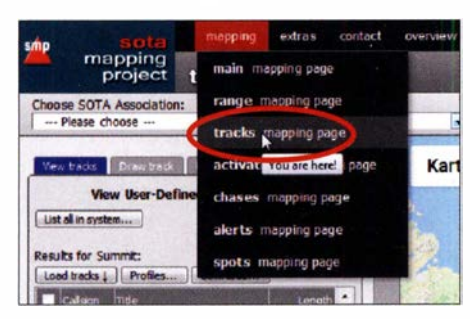

Tracks hinterlegt sind. Zudem stehen die Gipfel links in einer Liste, in der diejenigen mit einem bereits hinterlegten Track mit einem blauen Stern gekennzeichnet sind.

In dieser Liste geht man mit dem Mauszeiger auf den interessierenden Gipfel und lässt sich nach einem Rechtsklick darauf über Show die dafür abrufbaren Tracks zeider Android-App Locus. Für iOS ist mir keine vergleichbar gute Anwendung bekannt, dort verwende ich die kostenpflichtige App Motion-X.

#### **Tracks selbst erstellen**

Es bestehen zwei Möglichkeiten zum Erstellen eigener Tracks. So kann man einen solchen in eine Karte bei Sotamps.org ma-

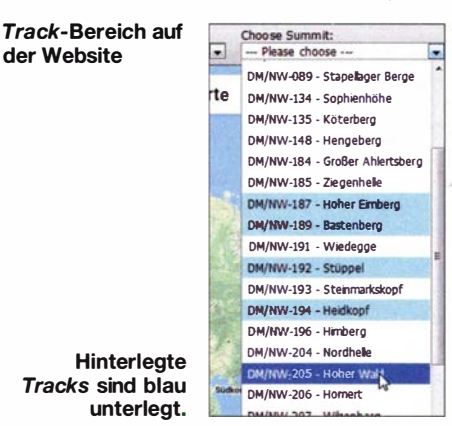

nuell einzeichnen oder dort eine beim Aufstieg erstellte gpx-Datei hochladen.

Um einen Track bei Sotamaps.org von Hand zu erzeugen, loggt man sich oben

NW - North Rhine-Westfala - DM/NW-219 - Heligenstuhl DM - Germany (Low Mountains)  $\bullet$  By code  $\overline{\phantom{a}}$ OT  $40$ y fracks Drawings Licked track Karte Satellit OSM  $OC$ CT **View User-Defined Tracks On Map** List all in system.... **DLSDEW** Load tracks L Profiles. **El** Catagn Tripe

gen. Zur Auswahl setzt man einen Haken in das entsprechende Feld und nach einem Mausklick auf Display wird die Route auf der Landkarte eingezeichnet. Das Herunterladen des Tracks erfolgt per Mausklick auf Download.

Mithilfe der heruntergeladenen Route findet man den Weg zum Gipfel bei Nutzung

Eintragen eines eigenen Tracks Screenshots: DLSDBW; Kartenbasis: Google Maps bzw. OpenStreetMap-**Mitwirkende** 

#### Track mit Höhenprofil

rechts über Login zunächst ein. Nach Auswahl des entsprechenden Gipfels und des Reiters draw track wählt man eine Karte (OSM, OC - Schaltfläche oben auf der Karte), auf der der zu dokumentierende Weg am besten zu erkennen ist. Nach einem Mausklick auf das Bleistiftsymbol gilt es, diesen möglichst genau einzuzeichnen.

Danach wird unter der Punkteliste mittels Save betätigt, woraufhin ein Eingabefeld erscheint. Darin sind der Titel, eine Beschreibung und ein Sicherheitscode einzugeben. Nach einem weiteren Klick auf Save ist der Track gespeichert. Zu den hilfreichen begleitenden Informationen in den Track Notes gehören Angaben über die Startposition (Parkplatz), die Schwierigkeit des Weges, die Dauer des Aufstiegs, die Platzverhältnisse auf dem Berg etc .

#### **E** Fertige Tracks hochladen

Die zweite und wie ich meine bessere Methode ist es, einen während des Aufstiegs aufgezeichneten Track hochzuladen. Hierfür ist zunächst wie oben vorzugehen, nur wählt man nun die Funktion Upload track. Anschließend kann man seinen Track über Import hochladen, wobei das System gpx-Dateien unterstützt.

Ich verwende zum Aufzeichnen einer Route auf dem Weg zum Gipfel die iOS-App mytracks bzw. für Android den A-GPS Tracker oder sportstracker für beide Systeme . Ein Hochladen ist aber nur sinnvoll, wenn man sich auf dem Weg zum Gipfel nicht verlaufen hat und der Track entsprechend korrekt ist. Andernfalls besteht vor der Veröffentlichung die Möglichkeit einer Nachbearbeitung, was sehr gut kostenlos unter www.gpsies.com möglich ist.

Abschließend hoffe ich, dass mithilfe dieser Anleitung künftig mehr Tracks bei Sota maps.org hochgeladen werden. Dies erleichtert anderen SOTA-Aktivierem die Planung auf dem Weg zu unbekannten Gipfeln erheblich. dl8dbw@darc.de

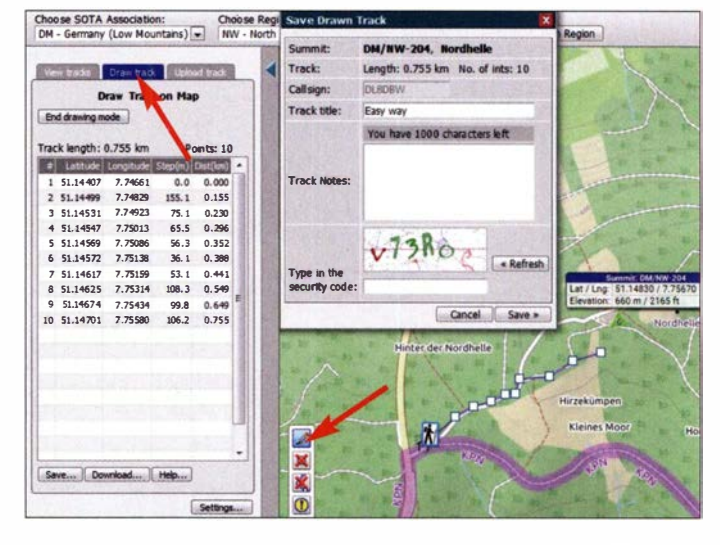

## Palstar AT2K - Antennenkoppler für 160 m bis 6 m

#### WILL/ PASSMANN - DJ6JZ

Die Anpassung einer Antenne an die Betriebsfrequenz ist ein alltäglicher Vorgang beim Betrieb einer Amateurfunkstation. Viele Transceiver verfügen über einen eingebauten Tuner, der in einem begrenzten Umfang eine Anpassung des 50-Q-Ausgangs des Gerätes an die Impedanz der Antenne herstellen kann. Doch der Anpassungsbereich ist begrenzt - wenn dieser nicht ausreicht oder weitere Funktionen gewünscht sind, bedarf es eines externen Antennenkopplers. Der Beitrag stellt einführend das Schaltungskonzept des Pa/star AT2K dar und schildert Erfahrungen im Betrieb.

Das Gerät beschränkt sich auf das Wesentliche, die Anpassung koaxial gespeister Antennen, dies aber mit einer angesichts der in Deutschland gültigen Leistungsbeschränkung auf 750 W großzügig bemessenen Sicherheitsreserve. Nachdem ich mehrere Jahre einen automatisch arbeitenden Koppler im Betrieb habe , war der Einsatz einer Spannungsfestigkeit von bis 4 ,5 kV spezifizierten Drehkondensatoren stellen hochwertige Bauteile dar. Eine externe Stromversorgung im Bereich von 12 V bis 13,8 V - ein Anschlusskabel mit eingebautem Verpolungsschutz ist Bestandteil des Lieferumfangs - ist nicht nur für die Beleuchtung des Kreuzspulinstruments zu-

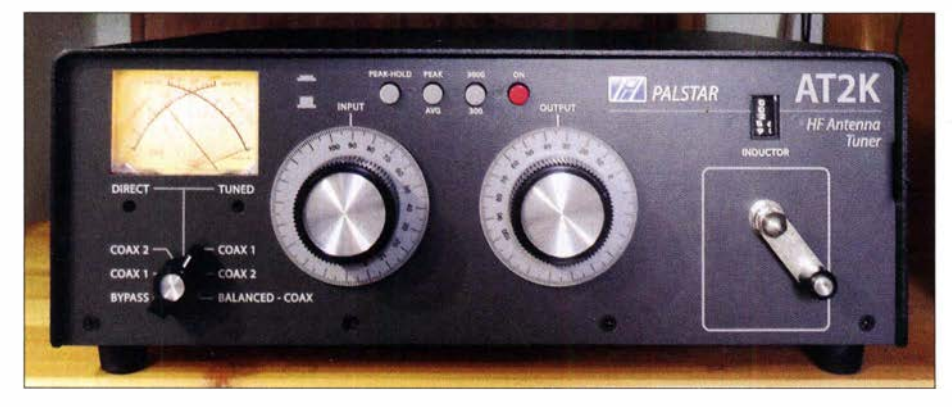

einer manuell zu bedienenden Antennenanpassung eine interessante Erfahrung: Zurück zu den Ursprüngen, mithilfe eines sehr solide wirkenden Gerätes.

#### **Ausstattung**

Der US-amerikanische Hersteller Palstar [ 1] bietet mit dem AT2K einen Antennenkopplee mit einer Belastbarkeit von 2000 W PEP in SSB oder 1500 W im Einzeltonbetrieb für den Bereich von 1 ,6 MHz bis 54 MHz . Umschaltbar sind zwei Antennenausgänge für koaxial gespeiste Antennen; beide können wahlweise auch die Anpassschaltung umgehen, wobei die Anzeige des Kreuzspulinstruments erhalten bleibt. Dies trifft auch für einen dritten Antennenausgang zu. Dieser ist als Bypass gekennzeichnet und für den Anschluss eines externen Lastwiderstands (engl.: Dummy-Load) oder einer Antenne sinnvoll, die keine Anpassung benötigt. Ein vierter Antennenanschluss ist für eine symmetrische Antenne vorgesehen, die mit einem externen Balun (optional) zu betreiben ist.

Die silberbeschichtete Rollspule auf einem Keramikkörper wie auch die beiden mit

Bild 1: Der AT2K im Einsatz

Bild 2: Rückwärtige Anschlüsse des AT2K: Ein Antenneneingang, vier Antennenausgänge und ein Anschluss für die externe Spannungsversorgung; links eine Schraubklemme für die Erdung

ständig. Auch dessen Funktion Peak, welche die Spitzenleistung (PEP) anzeigt, bedarf einer externen Stromquelle .

#### **E** Konzept

Der Koppler ist als T-Hochpass aufgebaut: Ein- und ausgangsseitig befindet sich jeweils ein Drehkondensator im Signalweg, sie stellen sinnbildlich die waagerechte Linie des T dar. Eine Rollspule liegt gegen Masse; diese wird durch die senkrechte Linie des T dargestellt. Man erhält sendemäßig durch den Koppler keine zusätzliche Oberwellenunterdrückung; diese wird alleine durch den verwendeten Transceiver

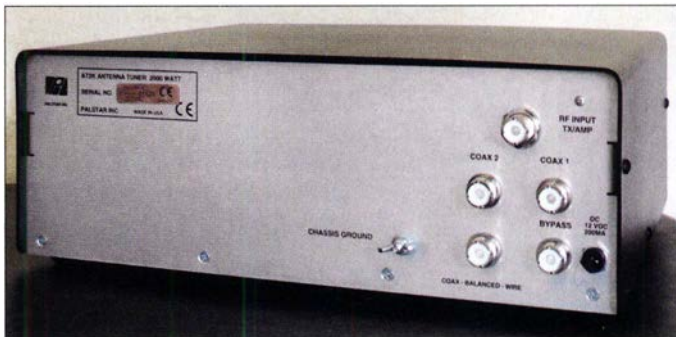

wertig anzusehen; je nach Kombination der Werte für Kapazität und Induktivität können hohe Ströme oder Spannungen auftreten, die zu Verlusten führen und damit den Wirkungsgrad herabsetzen. Im praktischen Betrieb ist eine ungünstige Einstellung daran zu erkennen, dass eine geringfügige Änderung von L oder C zu einer großen Veränderung des SWV führt.

MFJ empfiehlt in einem solchen Fall als Grundeinstellung , beide Drehkondensatoren auf maximale Kapazität einzustellen. Die Plattenpakete sind dabei eingedreht, was Verluste minimiert; die Skalen zeigen hierfür den relativen Maximalwert 100 an.

#### Ausgewählte technische Daten nach Herstellerangaben

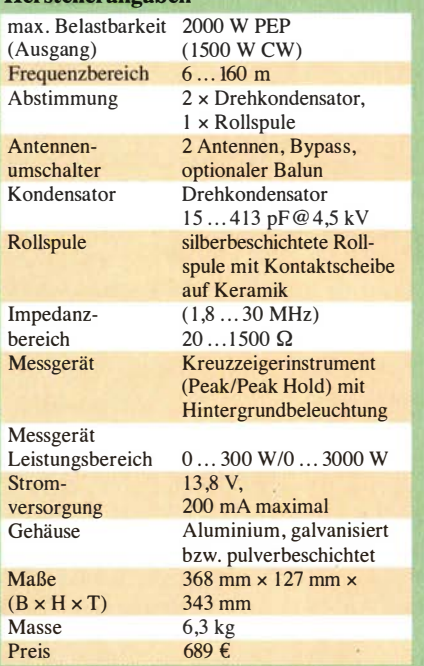

bzw. die verwendete Endstufe bestimmt. Auf der anderen Seite ist eine hohe Unterdrückung von Frequenzen unterhalb der Arbeitsfrequenz gegeben, sodass empfangsseitige Störungen durch starke Mittelwellensender aus dem europäischen Ausland nicht zu erwarten sind.

Konzeptionsbedingt gibt es eine Vielzahl von Einstellungen, die jeweils ein niedriges Stehwellenverhältnis (SWV) zur Folge haben. Diese sind jedoch nicht als gleich-

## Amateurtunktechnik

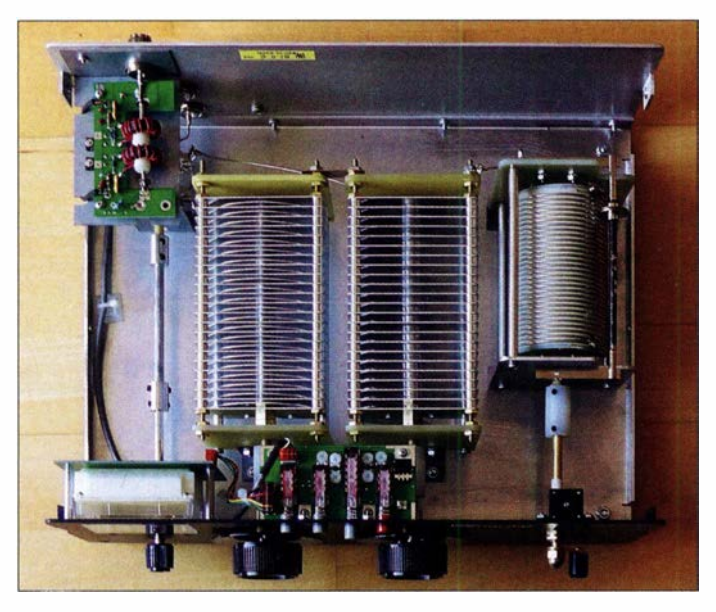

Anschließend erfolgt die Abstimmung über wechselseitige Änderungen der Spulen- und der Drehkondensatorstellungen. Im Falle des so ermittelten minimalen Stehwellenverhältnisses (SWV) wird man feststellen, dass die gefundene Einstellung relativ breitbandig arbeitet, sodass Frequenzänderungen das SWV in geringerem Maße beeinflussen, als dies bei einer ungünstigen Kombination von Induktivität und Kapazität der Fall wäre .

#### **• Betriebserfahrungen**

Die Drehkondensatoren werden über eine 6: I -Untersetzung bedient, was eine angenehm feinfühlige Abstimmung ermöglicht. Auch die Rollspule lässt sich mit der soliden Kurbel schnell und leichtgängig einstellen. Nur für das manchmal notwendige feinfühlige Nachstimmen der Induktivität ist eine Kurbel nicht die erste Wahl. Hier hätte ich einen Abstimmknopf mit einer ausklappbaren Kurbel als die bessere Lösung empfunden. Alle Einstellungen waren reproduzierbar, sodass die Einarbeitungsphase mit dem Notieren der Werte schnell abgeschlossen war. Als erster Einstieg erwies sich eine Tabelle mit Standardeinstellungen für jedes Band in der englischsprachigen Anleitung als hilfreich.

Der Antennenumschalter, der ohne Anschlag um 360° verstellbar ist, vermittelt ein recht schwach definiertes EinrastgefühL Das ist gewöhnungsbedürftig, hat aber keinen Einfluss auf die Funktion. Ein sicherer Kontakt des mit 1,5 kV spezifizierten Umschalters war hier immer gegeben.

Das hintergrundbeleuchtete Kreuzzeigerinstrument, das zwischen einem Anzeigebereich von 300 W und 3000 W - die dazugehörigen Bereiche für die rücklaufende Leistung betragen  $60 W$  bzw.  $600 W -$ umschaltbar ist, reagiert schnell mit nur minimalem Überschwingen und ist gut ablesbar. Letzteres trifft auch auf die Kondensatorabstimmung zu, allerdings weniger

Bild 4: Der Antennenumschalter im Detail; zur Verkürzung von Kabelwegen befindet sich dieser nahe der rückwärtigen Antennenbuchsen und wird über eine Welle geschaltet.

für die vierstellige Zahlenrolle , die , hinter einer Plastikabdeckung, die Einstellung der Rollspule anzeigt. Befindet sich gegenüber der Gerätefront eine Lichtquelle, ist aufgrund von Reflexionen eine Ablesung stark erschwert. Auch in dunkler Umgebung ist die Erkennbarkeit schlecht; in beiden Fällen könnte eine interne Beleuchtung Abhilfe schaffen.

Bild 3:

Das Innenleben des Kopplers: Rechts die versilberte Rollspule, daneben zwei Drehkondensatoren mit einem Plattenabstand von 5 mm

Fotos: DJ6JZ

Kommen wir aber zur Kernfunktion, der Antennenanpassung: Hier gab es nichts zu bemängeln, mit dem AT2K ließen sich auf allen Bändern Abstimmungen herstellen, die für den Transceiverausgang einen günstigen Abschluss darstellen. Zum Einsatz kamen hierbei zwei Multibanddipole, die bauartbedingt gegenüber regulären Halbwellendipolen jeweils deutlich verminderte Bandbreiten aufweisen. Auch eine Delta Loop für die Bänder von 20 m bis 6 m, die auf allen Bändern einen Koppler benötigt, stellte keine Hürde dar. In einem direkten Vergleich mit einem automatischen Tuner, der in einem Teil des 80-m-Bandes den Dienst mit einer Fehlermeldung quittierte, konnte der AT2K punkten: Eine Abstimmung von 1:1 war durch feinfühlige wechselseitige Optimierung von L und C möglich.

Sogar im 160-m-Band ließ sich eine gute Anpassung erzielen, obwohl der eingesetzte Multiband-Dipol nur bis zum 80-m-Band spezifiziert ist. Der Wirkungsgrad einer solchen Lösung ist naturgemäß sehr unvorteilhaft, doch Behelfslösungen erlauben zumindest den Betrieb in Bändern, für die aus Platzgründen keine besser geeignete Antenne zum Einsatz kommen kann. Der Tuner ist also auch unter schwierigen Rahmenbedingungen in der Lage, eine Betriebsfähigkeit herzustellen .

Auch im Empfangsbetrieb außerhalb der Amateurfunkbänder konnte der Palstar-Koppler mit der manuellen Abstimmung punkten: Hier ließen sich die Signale ebenfalls auf maximale Empfangsstärke bringen. Mit einem Automatiktuner, der auf ein Sendesignal angewiesen ist, hat man in diesen Fällen das Nachsehen . Ein Kritikpunkt sei abschließend noch genannt: Während die Beschriftung der Kondensatoreinstellungen der Logik folgt, dass der Maximalwert die höchste Kapazität reprä-

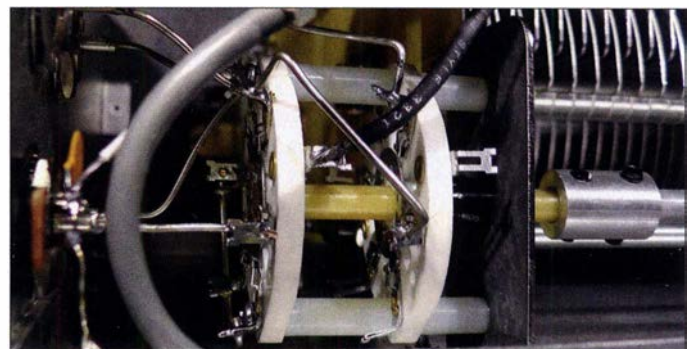

sentiert, ist dies bei der Rollspule umgekehrt: 0 auf der Anzeige bedeutet die höchste Induktivität, 297 die geringste intuitiv ist dies nicht. Als Gedankenstütze ließe sich aber der Grundsatz anwenden, dass die Einstellwerte für alle Parameter mit steigender Frequenz zu erhöhen sind.

#### **Fazit**

Der Palstar ist ein praxistauglicher Antennenkappier in solider Bauweise, mit kleinen Schwächen in der Bedienung. Vier intern zugängliche Trimmer erlauben ein Nachjustieren des Kreuzzeigerinstruments, sodass ggf. Alterungseinflüsse vom Funkamateur selbst ausgeglichen werden können. Ein weiter Impedanzbereich und großzügig dimensionierte Bauteile sorgen für eine hohe Praxistauglichkeit. Der optional erhältliche 1 :4-Balun lag für diesen Erfahrungsbericht nicht vor, sodass kein Test in Verbindung mit einer zweidrahtgespeisten Antenne vorgenommen wurde. Diese Anwendung wurde in [2] ausführlich beleuchtet; in diesem Beitrag verglich DK7ZB die seinerzeit erhältliche AT2K-Version mit dem Modell AT2KD. Abschließend danke ich der WiMo GmbH [3] für die Leihstellung des Gerätes. wpassmann@web.de

#### Bezugsquellen

- [1] Palstar Website: www.palstar.com/en/tuners
- [2] Steyer, M., DK7ZB: Praxistest Palstar-Antennenkoppler AT2K und AT2KD. FUNKAMATEUR 60 (2011) H. 3, S. 258-260
- [3] Palstar-Produktseite der WiMo GmbH: www.wimo. com/palstar-antennen-tuner \_d.html#at2k

## IC-7300 Programmer: den IC-7300 clever konfigurieren

#### **WILLI PASSMANN - DJ6JZ**

Mit Datensicherungen ist es so eine Sache: Man ist sich bewusst, dass Backups im Falle eines Datenverlustes viel Zeit ersparen können, aber im Schadensfall fehlt es doch oft an einer Sicherungsdatei...

Ob die Software von RT Systems Inc. eine Hilfe bei der Sicherung von Daten darstellt und inwieweit die Konfiguration des beliebten Icom-Transceivers IC-7300 durch eine Softwareunterstützung erleichtert wird, ist Gegenstand dieses Beitrags.

Der IC-7300 ist mit einem Einschub für eine handelsübliche SD-Karte ausgestattet. Diese erlaubt das Abspeichern von persönlichen Konfigurationen, was Software-

ersichtlichen Com-Port erkannte die Software ohne mein Zutun. Eine Steuersoftware wie Icom RS-BA1 [2] oder Win4Icom [3], die jeweils einen alleinigen Zugriff

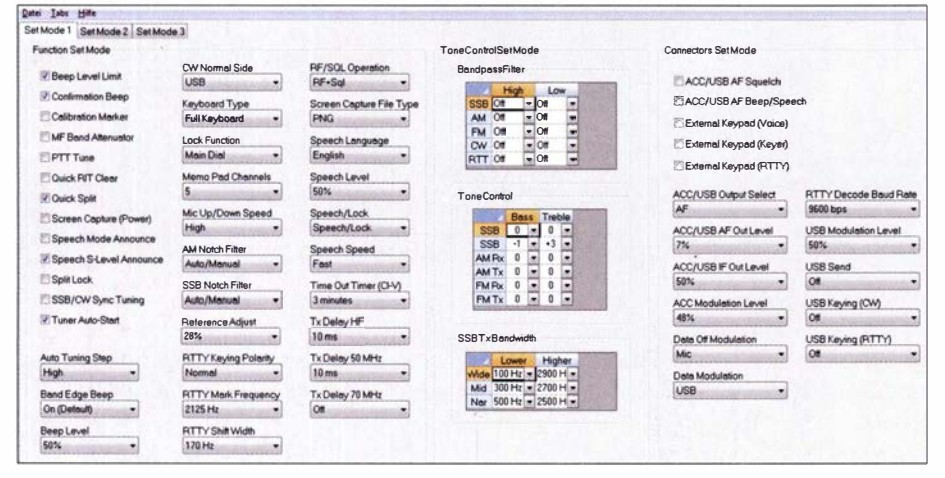

Bild 1: Grundeinstellungen des IC-7300 in einem von drei Mode-Fenstern

einstellungen, Speicherinhalte und Audioaufnahmen umfasst. RT Systems Inc. aus Broomfield, Colorado, bietet mit dem IC-7300 Programmer [1] darüber hinaus zweierlei: Einerseits lässt sich der Transceiver in einer deutschsprachigen Bedienoberfläche konfigurieren, andererseits bietet die Software eine Datensicherung auf der Festplatte des PC. Dadurch gehen im Fall einer fehlerhaften Speicherkarte keine Daten verloren

Die Software lag in der Version 5.00.16 vor, die unter den Betriebssystemen Windows 7 (32 Bit und 64 Bit), Windows 8 und 8.1 (Vollversion) und Windows 10 einsetzbar ist. "Programmer" von RT Systems sind in unterschiedlichen Versionen für eine Vielzahl von Geräten praktisch aller namhaften Hersteller erhältlich, jeweils zugeschnitten/begrenzt auf ein spezifisches Modell.

#### Download und Installation

Nach Eingang der Zahlung in Höhe von 25 US-\$, z.B. via Paypal, erhält der Kunde per E-Mail einen Download-Link und einen dazugehörigen Freischaltcode. Die menügeführte Installation verlief problemlos, auch den im Windows-Gerätemanager auf diesen Port benötigt, lässt sich nicht simultan betreiben. Es ist jedoch möglich, den Programmer ohne Verbindung zum Transceiver zu starten, um etwa Speichereinträge zu ändern und diese dann nach Beenden der jeweiligen Steuersoftware an das Gerät zu übertragen.

Für die Verbindung zwischen PC und IC-7300 genügte ein handelsübliches USB-Kabel - der Hersteller bietet hierfür alternativ ein Kabel aus eigener Produktion an, das RT Systems USB-RT S01. Die in der Hilfedatei unter Störungssuche zu findende Angabe, dass die USB-Verbindung grund-

Bild 2: Das Fenster der gespeicherten Kanäle; diese werden gerade an den **Transceiver** übertragen. sätzlich nicht über einen USB-Verteiler (Hub) erfolgen darf, erwies sich als unzutreffend. Die Verwendung eines – mit eigener Stromversorgung ausgestatteten – Hubs bereitete hier keine Probleme.

#### **II** Im Einsatz

Nach dem erstmaligen Start sind zunächst die auf dem Gerät vorhandenen Einstellungen an die Software zu übermitteln. Dies geschieht recht intuitiv über den Menüpunkt Kommunikation - Daten vom Transceiver empfangen. Die Konfiguration eines IC-7300 [4] mithilfe des eingebauten Displays ist gekennzeichnet durch eine Menüstruktur, die eine Reihe von Untermenüs beinhaltet. Diese sind bei einer erstmaligen Inbetriebnahme trotz sinnvoller Gruppierungen nicht sofort zu überblicken.

Der IC-7300 Programmer fasst alle Menüeinstellungen auf drei Seiten zusammen: Die Inhalte von Menü 1 sind beispielhaft in Bild 1 abgebildet, Menü 2 umfasst neben Grundeinstellungen – wie etwa für die Helligkeit des LC-Displays und die Zeiteinstellung - Darstellungsdetails für das Scope, Scan-Parameter und Noise-Blanker-Voreinstellungen. Das Menü 3 beinhaltet Einstellungen für CW-Keyer, den Contest-Modus, VOX- und RTTY-Betrieb und den Recorder.

Diese vergleichsweise kompakte Darstellung erleichtert zunächst einmal zu erfassen, welche Parameter überhaupt existieren. Änderungen erfolgen mithilfe von Aufklappmenüs und Checkboxen, in denen Funktionen durch Setzen eines Häkchens aktivierbar sind. Gleichwohl ist die Systematik der Darstellung nicht selbsterklärend. Dies betrifft einerseits die Benennung der Menüs mit Ziffern, die noch nichts über die Inhalte verraten. Andererseits ist die Aufteilung nicht an Anwendungen gekoppelt, was ich am Beispiel von Parametern für die Sendeart RTTY verdeutlichen möchte. Das Menü 1 fasst in der zweiten Spalte drei Parameter sinnvoll zusammen. Zwei weitere finden sich in der sechsten Spalte, ein letzter ist im Menü 3 untergebracht. Eine Systematik ist hier nicht sofort erkennbar.

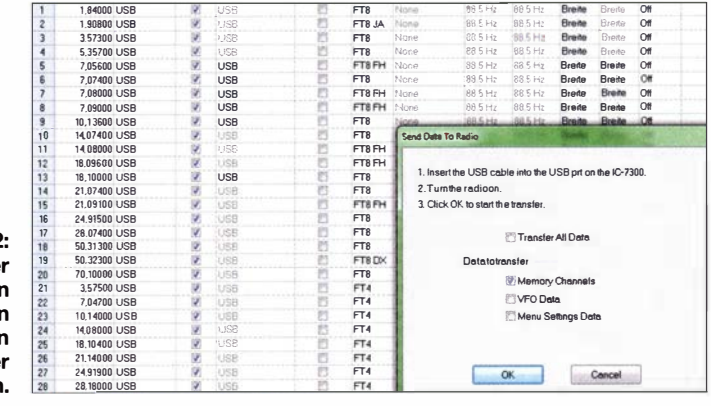

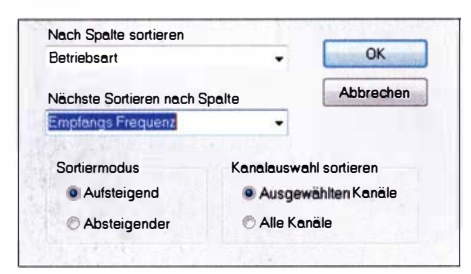

Bild 3: Sortiertunktionen für die Speicherkanäle mit Unterfunktionen

Als zeitraubend erwies sich die Suche nach Einstellmöglichkeiten von CI-V-Befehlen. Diese sind im Gerät unter Menu  $\rightarrow$  Set  $\rightarrow$  $Connectors \rightarrow CL-V$  zu finden und dienen der Identifizierung des Gerätes. Jedes Icom-Transceivermodell hat eine eigene Bezeichnung - für den IC-7300 ist dies 94h. Die drei Menüseiten des Programmers beinhalten keine CI-V-bezogenen Einstelloptionen. Schließlich fanden sich unter dem Menüpunkt Kommunikation  $\rightarrow$  Transceiver-ID einstellen die zwei wichtigsten Parameter.

Leider bietet die Hilfedatei keinen Eintrag hierzu, eine Suche nach CI-V oder Transceiver-ID erbrachte kein Ergebnis. Zur Überprüfung änderte ich daher testweise den Wert für CI-V Transceive - dieser ist zuständig für die Koppelung von zwei IC-7300 - und spielte eine zuvor angelegte Sicherung des Programmers auf den Transceiver zurück. Der Wert war wieder auf den ursprünglichen Zustand zurückgesetzt, sodass von einer vollumfänglichen Sicherungsfunktion der Software auszugehen ist.

Die Anzeige der Speicherkanäle ist im Gegensatz zu den vorgenannten Menüfenstern in Höhe und Breite veränderbar. Positiv hervorzuheben ist die Möglichkeit, in einer Datenbanksoftware erstellte Frequenzlisten importieren zu können. Als Dateiformat ist CSV (Comma Separated Values) zu wählen. Die notwendigen Schritte sind in der Hilfedatei umfassend beschrieben.

Weiterhin lassen sich ASCII (American Standard Code for Information Interchange)-Dateien importieren und exportieren. Die Hilfe-Datei nennt als Anwendung hierfür die Travel-Plus-Liste der ARRL, bei der es sich um eine kartenunterstützte Auflistung von Relaisfrequenzen im 2-m- und 70-cm-Bereich entlang einer Reiseroute handelt. Das ist mithin eine Funktion, die eher in Verbindung mit einem mobilen VHF- oder UHF-Transceiver zu nutzen ist, außer man hat 10-m-Relaisfunkstellen in der Nähe.

Eine Sortierung der Einträge erfolgt nicht durch Doppelklick auf einen Spaltenkopf, sondern durch ein über das Menü Bearbei $ten \rightarrow$  Sortieren zu öffnendes separates Fenster. Hierbei lassen sich zwei Spalten kaskadieren - dies bedeutet, dass eine Sortierung nach einem Kriterium erfolgt, innerhalb dessen ein weiteres Merkmal Berücksichtigung findet. So lassen sich Einträge beispielsweise nach der Sendeart anordnen, wobei diese innerhalb der Sendearten nach der Frequenz sortiert sind.

Leider bezieht sich die Voreinstellung für die auf- bzw. absteigende Sortierung immer auf beide Kriterien gleichzeitig. Eine Wunschsortierung lässt sich jedoch immer erreichen, entweder über das Sortieren nur von selektierten Zeilen oder durch das Verschieben einzelner Zeilen.

#### **E** Hilfe-Datei

Die über das Menü erreichbare Hilfe ist in deutscher Sprache, was eine große Erleichterung beim Verständnis darstellen kann. Allerdings scheint diese nicht gerätespezifisch zu sein. Screenshots mit Frequenzangaben im 2-m-Band deuten darauf hin, dass ursprünglich VHF-Transceiver im Blickpunkt standen.

Vereinzelt hat sich ein unvollständiger Satzteil oder ein englischer Satz verirrt, die Index-Liste ist komplett in englischer Sprache. Die Pflege der Hilfe-Datei bedarf noch weiterer Anstrengung. Sie ist insgesamt nicht auf dem Stand der aktuellen Programmversion.

Per E-Mail versandte Anfragen an den RT Systems Tech Support zu den vorgenannten Punkten blieben leider unbeantwortet. Eine englischsprachige Wissensdatenbank [5] auf der Website des Herstellers umfasste Mitte Mai sechs Fragestellungen.

#### **•** Fazit

Während die Grundfunktionen - Auslesen und Sichern von Konfigurationen und Bearbeitung von Speicherinhalten - intuitiv zu bedienen sind und zuverlässig funktionieren, bleibt ein zwiespältiger Gesamteindruck. Ob man die Konfiguration eines IC-7300 lieber über das eingebaute Display vornimmt, welches immer

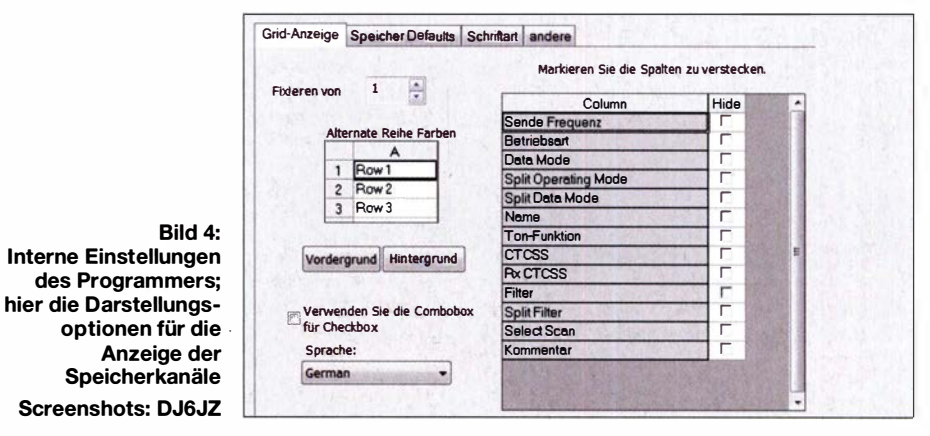

Eine Angabe in dem Kapitel Erste Schritte bezieht sich auf eine Beschränkung der älteren Programmversion 4, welche noch nicht über eine Com-Port-Einstellmöglichkeit verfügte; zudem sind abweichende Angaben zu den unterstützten Betriebssystemen zu finden.

Während die wichtigen Funktionen zu Konfiguration, Datenübertragung und Speicherkanälen umfassend dargestellt sind, fehlen Informationen zu Sonderfunktionen, die sich auf Zugang zu den externen Diensten RadioReference-Suche , Repeat-Book-Suche und RFinder-Websuche beziehen. Diese sind über Datei  $\rightarrow$  Externe Daten anwählbar und führen zu Diensten, die - teilweise kostenpflichtig - Relais- und Frequenzlisten für Frequenzbereiche ab 29 MHz aufwärts anzeigen.

Eine kontextsensitive Hilfe, bei der Funktionsweisen bei Kontakt mit dem Mauszeiger erläutert werden, steht nicht zur Verfügung. Somit ist die Unterstützung bei der Konfiguration eines IC-7300 leider nicht so umfassend, dass auch ein Neueinsteiger umgehend einen Zugang zu den vielen einstellbaren Parametern findet.

nur einen kleinen Ausschnitt der Einstellungen anzeigen kann , oder die Darstellung in drei Menüfenstern bevorzugt, mag eine Frage des persönlichen Geschmacks sein.

Bei der Darstellung der Parameter und in der Benutzerführung sehe ich noch VerbesserungspotenziaL Für das Programm spricht jedoch, dass der Verkaufspreis in jedes Hobbybudget passen dürfte. Ich danke RT Systems abschließend für die zur Verfügung gestellte Software .

#### wpassmann@web.de

#### Literatur und Bezugsquellen

- [1] WCS-7300 Programming Software Only for the Icom IC-7300: www. rtsystemsinc.com/IC-7300 -Programming-Software-p!wcs 7300-u.htm
- [2] Petermann, B., DJ1TO: RS-BA1 Icom-Transceiver via LAN oder Internet steuern. FUNK-AMATEUR 60 (2011) H. 9, S. 920-92 1
- [3] Paßmann, W., DJ6JZ: Win4Icom Steuersoftware für Icom-Transceiver. FUNKAMATEUR 68 (2019) H. 5, S. 42 1-423
- [4] Petermann, B., DJ I TO: Softwaredefiniertes Radio ganz autonom: Icom IC-7300. FUNKAMA-TEUR 65 (2016) H. 7, S. 620-624; H. 8, S. 724--729
- [5] RT Systems Knowledge Base zum IC-7300: www. rtsystemsinc.com/kb\_results.asp?cat= 126

## Programme von G4FGQ mit Formeln für HF-Techniker

#### REDAKTION FUNKAMATEUR

Das Internet hält bekanntermaßen auch für Funkamateure und HF-Techniker eine Menge Nützliches an Informationen und Software bereit. Ein Beispiel dafür sind die mehr als einhundert, von Reg J. Edwards, G4FGQ, in Software umgesetzten Berechnungsformeln. Obwohl noch aus der MS-DOS-Zeit stammend, ist diese Software auch heute noch eine gute Hilfe, wenn es um die Lösung HF-technischer Aufgabenstellungen geht.

2006 verstarb Reg J. Edwards, G4FGQ, im Alter von 81 Jahren . Er hatte zu Lebzeiten auf www.zerobeat.net nicht nur für die QRP-Gemeinde über Jahre hinweg viel Interessantes veröffentlicht. Mit großem Aufwand schrieb er unter anderem eine ganze Reihe von Turbo-Pascal-Programmen, mit denen sich komplexe technische Sachverhalte berechnen lassen.

#### **DOSBox**

Die Lösung bietet eine DOSBox genannte Software, die auf www.dosbox.com kostenlos verfügbar ist und deren Quellen offenliegen. DOSBox ist ein Emulator für das Microsoft-Betriebssystem MS-DOS, der die SDL-Bibliothek verwendet. Diese stellt eine plattformunabhängige Schnittstelle für Grafik-, Sound- und Eingabegeräte bereit,

Bild 1:

. Damit die G4FGQ-Sottware auch unter 64-Bit-Windows lauffähig ist, bedarf es eines Hilfsprogramms, z. B. der DOSBox; hier deren Startbildschirm nach dem Einbinden des externen Laufwerks.

> Screenshots: Red. FA

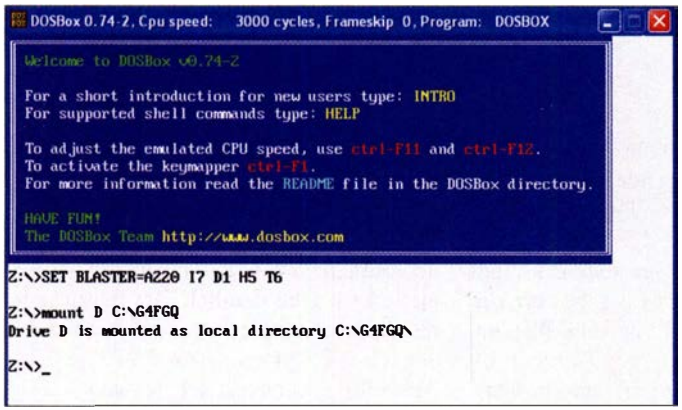

Thomas R. Lacosta, K3HRN, der Betreuer der genannten Website, fand es schade, dass diese Arbeit drohte, verlorenzugehen. Er kontaktierte daher Regs Tochter Jean Proctor und bat sie , die Website im Andenken an G4FGQ weiterhin zugänglich halten und pflegen zu dürfen .

Auf www.zerobeat.net/G4FGQ sind die Berechnungsprogramme von G4FGQ verfügbar, für einige sogar der dazugehörige Quelltext. Sie weisen jedoch eine Besonderheit auf: Alle lassen sich auf direktem Weg nur auf einem PC mit älterem Windows-Betriebssystem starten. Unter Windows XP und der 32-Bit-Version von Windows 7 funktionierte es beim Test noch einwandfrei . Doch schon Windows 7 in der 64-Bit-Version und erst recht Windows 8 und Windows 10 brechen den Start mit einer Fehlermeldung ab - da hilft es auch nicht, alle Register im Kompatibilitätsmodus zu ziehen.

Aus diesem Grund geht es im Folgenden zunächst um ein Hilfsprogramm, das die Lauffähigkeit der G4FGQ-Software auch unter einem zeitgemäßen Windows-Betriebssystem sicherstellt.

die sich hauptsächlich zur Entwicklung von Spielen und Multimediaanwendungen eignet. DOSBox gibt es daher für die unterschiedlichsten Betriebssysteme, wie z. B. Windows, BeOS, Linux oder Mac-OS X. Die Software emuliert auch Rechner auf Basis eines 286er oder 386er Kerns mit unterschiedlichen Grafiksystemen und Soundkarten, sodass sich damit sogar ältere Spiele wieder aktivieren lassen.

Die Nutzung von DOSBox ist einfach. Nach dem Herunterladen der für das eigene Betriebssystem passenden Version und deren Installation öffnet sich nach einem Klick auf das Programm ein Fenster, in dessen unterem Bereich als Eingabezeichen (Prompt)  $Z \rightarrow$  steht. Z ist quasi die Festplatte des fiktiven DOS-Rechners. Um Zugriff auf die Exe-Dateien zu erlangen, ist beispielsweise

#### mount D C:\G4FGQ\

einzugeben. D ist hierbei der virtuelle Pfad, unter dem die Programme in der DOSBox erreichbar sein sollen und C:\G4FGQ\ der Pfad samt Laufwerk des Rechners, in dem sie sich tatsächlich befinden. In unserem Fall ist es der Pfad \G4FGQ im Laufwerk C. Dorthin gelangt man nun durch einen Wechsel des Laufwerks mittels

#### D:

Der weitere Wechsel zu einem Unterverzeichnis ist nicht erforderlich, da alle Programme nun direkt über das Laufwerk D erreichbar sind. Nach der Eingabe von

#### dir

werden alle im Pfad vorhandenen Dateien angezeigt. Das jeweils gewünschte Programm startet man durch Eintippen des Namens gefolgt vom Betätigen der Enter-Taste. Das Fenster der DOSBox ist, den damaligen Bildschirmformaten entsprechend, relativ klein . Mit der Tastenkombination Alt + Enter lässt sich zwischen der Vollbilddarstellung und der kleinen Variante in beiden Richtungen wechseln. Zwischenstufen sind leider nicht möglich . Die DOSBox kann man entweder über die Eingabe von

exit

oder das Anklicken des Schließen-Buttons oben rechts im Programmfenster beenden . Die Möglichkeiten der *DOSBox* gehen jedoch weit über das hier erforderliche Maß hinaus. So lassen sich virtuelle CD-ROM-Laufwerke und spezielle Soundkarten einbinden. Auf der DOSBox-Website gibt es ein entsprechendes Tutorial, in dem die Feineinstellungen detailliert auf Englisch erläutert werden. Für die genannte Anwendung reicht jedoch schon das Einrichten des virtuellen Pfades.

#### **Programmbeispiele**

Die Sammlung von Reg J. Edwards umfasst 101 Programme. Sie basieren zum Teil auf umfangreichen Berechnungsformeln u. a. zu den Themen Antennen, HF-Leitungen, Anpassung, Filter und Verstärker-Design. Es ist kaum möglich, hier alle aufzuführen, geschweige denn detailliert vorzustellen. Stellvertretend seien im Folgenden daher nur zwei relativ einfache Programme etwas näher betrachtet, anband derer sich die Struktur und Bedienphilosophie gut demonstrieren lässt. Sie sollen neugierig machen und dazu anregen, auf www.zerobeat.net/G4FGQ unter Download Programs from here selbst einmal zu stöbern.

#### L-Transformationsnetzwerk

Die Software l\_tuner.exe dient der Berechnung eines L-Netzwerks zur Impedanztransformation. Wenn man z . B. die Ausgangsimpedanz seines Senders und die Lastimpedanz der vorgesehenen Antenne kennt, lässt sich damit die Dimensionierung des erforderlichen L-Anpassnetzwerks per Knopfdruck berechnen.

Nach dem Programmstart erscheint zunächst eine Seite mit knapp gehaltenen Erläuterungen zum technischen Hintergrund der Berechnung sowie zu den Parametern und zum Ergebnis. Das genannte Netzwerk besteht bekanntlich aus je einem Kondensator bzw. einer Spule im Längs- bzw. im Frequenzwerts, A bezieht sich in diesem Fall auf den Realteil der Eingangsimpedanz, X auf den Imaginärteil der Ausgangsimpedanz usw.

Interessant ist die Möglichkeit, bestimmte Eingabewerte mittels Tastendruck schrittweise zu erhöhen oder zu verringern und

Bild 2:

**Startseite des** 

**Programms zur** Berechnung des

**L-Anpassnetzwerks** 

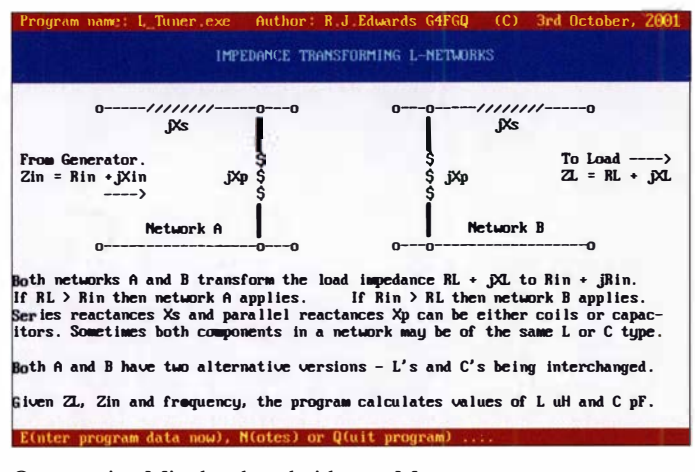

Querzweig. Mit den bescheidenen Möglichkeiten der DOS-Grafik ist dies auf der Startseite angedeutet (Bild 2).

Grundwissen zum physikalischen Sachverhalt wird beim Nutzer vorausgesetzt. Leider hält sich der Softwareentwickler auch in seinen anderen Programmen bezüglich der von ihm verwendeten mathematischen Gleichungen weitgehend bedeckt.

Die Navigation im Programmfenster erfolgt wie zu DOS-Zeiten mittels Tastatur. Die Maus ist hier nutzlos. Die jeweils relevanten Zeichen sind in der Fußzeile aufgelistet. So führt im Beispiel die Eingabe von N zu einer weiteren Seite mit Erläuterungen und O zur Beendigung des Programms. Möchte man das Rechenprogramm starten, tippt man  $E$ ein (Bild 2). In diesem Fall öffnet das Programm das betreffende Fenster (Bild 3) und erwartet Werte, die nacheinander in festgelegter Reihenfolge einzugeben sind. Wichtig ist, anstelle des bei uns üblichen Kommas einen Punkt als Dezimalzeichen zu setzen Selbstredend lassen sich die Parameter der Gleichung jederzeit durch erneute Eingabe ändern. Drückt man die Taste  $F$ , erwartet das Programm die Eingabe eines neuen

**Bild 3: Berechnungsseite** mit den Eingabedaten und der Ergebnisanzeige

dabei das Ergebnis zu beobachten. Für den Realteil des Lastwiderstands sind dies z.B. die Zifferntasten 1 und 2. Dies ist im blau hinterlegten unteren Teil von Bild 3 erkennbar. Die Taste mit der jeweils kleineren Ziffer verringert den Eingabewert, die mit der größeren erhöht ihn. Eine Wiederholfunktion bei dauerhaftem Tastendruck ist eingebaut, was die Bedienung in manchen Fällen bequemer macht.

Hier im Beispiel erfordert eine Lastimpedanz  $Z_L = 10 \Omega - j100 \Omega$  zur Anpassung an  $Z_{\text{in}} = 50 \Omega$  eine Längsspule mit  $L_S =$ 1,4  $\mu$ H und einen Parallelkondensator  $C_{P}$ = 448 pF. Alternativ wären auch  $L_s$  = 0,9  $\mu$ H und  $L_p = 0,28 \mu$ H möglich.

#### Eingangsimpedanz eines abgeschlossenen Koaxialkabels

Wer wissen möchte, welche Impedanz ein Koaxialkabel am Eingang aufweist, wenn es am Ausgang mit einem komplexen

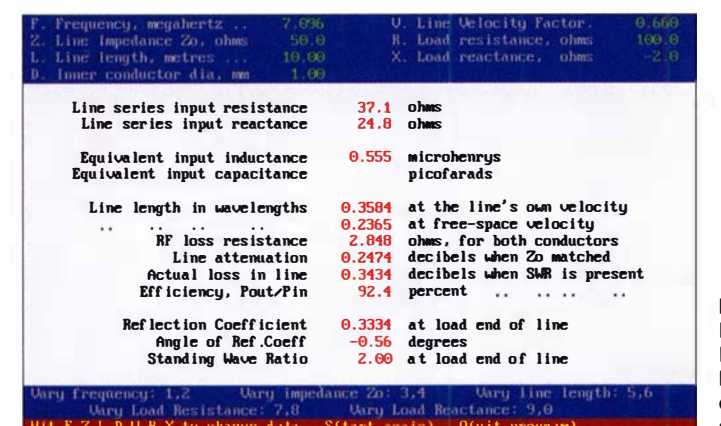

Bild 4: **Beispiel für die Ermittlung der** Eingangsimpedanz eines abgeschlossenen Koaxialkabels

Widerstand abgeschlossen ist, kann das Programm *input\_z.exe* zuhilfe nehmen (Bild 4). Es verdeutlicht die Transformationswirkung eines Kabels und gibt Auskunft über die zu erwartenden Verluste bei der Ubertragung von HF-Energie. Auch hier kann die Variation der Gleichungsparameter interessante Erkenntnisse liefern.

Das Beispiel in Bild 4 unterstellt eine Lastimpedanz  $Z_L = 100 \Omega - j2 \Omega$ . Das 10 m lange Koaxialkabel hat einen Innenleiterdurchmesser  $d = 1$  mm und einen Verkür-

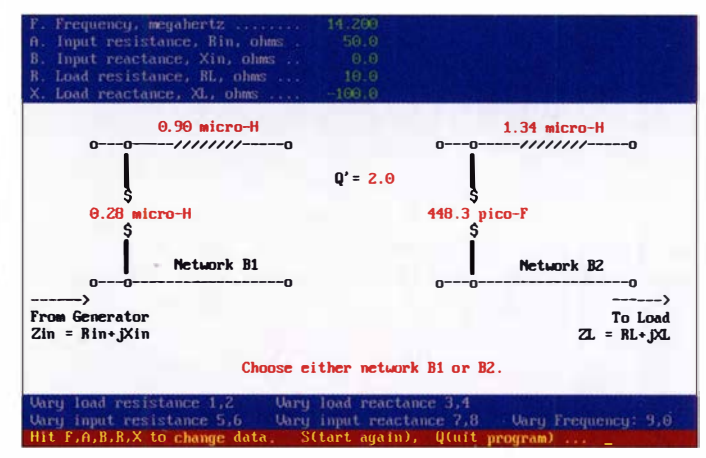

zungsfaktor  $VF = 0,66$ . Bei 7,1 MHz ergibt sich gemäß Berechnungsformel am Kabeleingang eine Impedanz  $Z_{in} = 37,1 \Omega$  $+$  j24,8  $\Omega$ . Diese unterscheidet sich nicht unerheblich von Z<sub>L</sub> und macht die Auswirkung des Kabels deutlich. Der zu erwartende Übertragungsverlust beträgt etwa 8 $%$ der Eingangsleistung. Das SWV am Ende der Leitung ist erwartungsgemäß  $s = 2$ . Leider lässt das Programm keine Eingabe von Dämpfungswerten für das verwendete Koaxialkabel zu. Es ist anzunehmen, dass G4FGO sich auf die seit vielen Jahrzehnten verwendeten Standardkabel wie RG58 und RG213 bezieht. Für moderne Kabel wie Aircell5, Hyperflex7 oder Ecoflex10 ist das Programm daher nicht brauchbar, weil die tatsächliche Kabeldämpfung in die Impedanztransformation eingeht [1].

#### Literatur

[1] Janzen, G., DF6SJ; Hegewald, W., DL2RD: Impedanztransformation durch verlustbehaftete Leitungen. FUNKAMATEUR 55 (2006) H. 1, S. 48

## **Nachlese**

#### **Bandbreitenerhöhung** von Antennen im Detail (1) FA 5/19, S. 442-445

In den Bildern 11 und 12 gibt es eine Diskrepanz bei der Speisepunktimpedanz. Bild 11 gibt 374 Ω an, was korrekt ist, Bild 12 hingegen 347 Q. Es müssen jedoch ebenfalls 374 $\Omega$  sein.

Alle bis zum Zusammenstellen der FA-Jahrgangs-CD bekannt gewordenen Fehler werden in der Jahrgangs-PDF-Datei korrigiert.

## Lichtsprechgerät aus Baugruppen samt Optik selbst gebaut

### JÖRG BRÄUTIGAM - DL3ARM

Sichtbares Licht und unsichtbares Infrarot kommen bereits seit Anfang des vorigen Jahrhunderts zur drahtlosen Übertragung von Informationen, besonders von Sprache, im wissenschaftlichen und militärischen Bereich zum Einsatz. Das hier vorgestellte Lichtsprechgerät ist überwiegend aus Baugruppen aufgebaut. Bereits mit einer eher kleinen, zur Bündelung des Lichts dienenden Optik sind nachts mehrere Kilometer sicher überbrückbar.

Ziel dieses Beitrags ist der Aufbau zweier Geräte , die sich für die Realisierung einer Lichtsprechverbindung über größere Entfernungen eignen . z.B. im Rahmen des Bayerischen Bergtags: www.bergtag.de Tests ergaben, dass selbst mit der hier genutzten einfachen Optik am Tag Reichweiten von mehreren Hundert Metern und bei Nacht von etwa 5 km möglich sind. Mit einer verbesserten Optik wurden auch kommt die Pulsweitenmodulation zum Einsatz, die sich mit dem hier beschriebenen Empfänger und jedem beliebigen AM-Lichtempfanger demodulieren lässt. Einen Bausatz für so einen AM-Empfänger bietet zum Beispiel der AATiS (www.aatis.de) mit dem ELiSE, der Kurzform für Einfacher Licht-Sender-Empfänger, als Bausatz AS802 an. Die Breite der Impulse des PWM-Signals folgt dem Audiosignal.

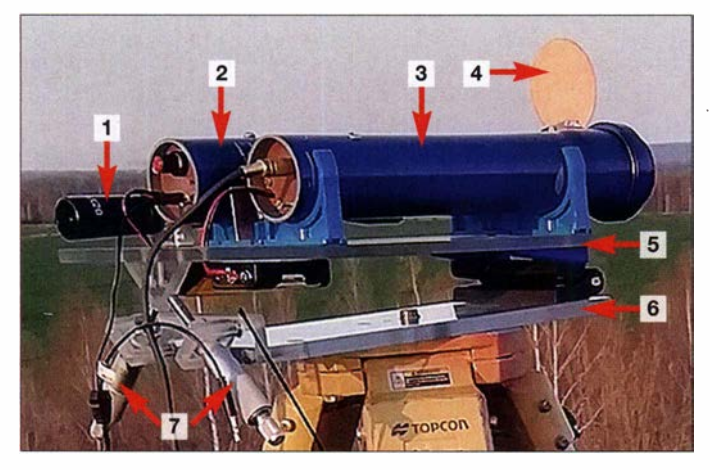

schon Entfernungen von 64 km und 70 km überbrückt.

#### **E** Aufbau des Schaltungen

Um den Lötaufwand gering zu halten, setze ich bei Ebay erhältliche Module ein. Zum Teil sind die SMD-Bauteile bereits auf den Platinen aufgelötet. Lediglich der NF-Verstärkers ist noch komplett zu bestücken - doch das sind alles bedrahtete Bauelemente . Ergänzt um einige wenige Zusatzbauteile lassen sich so je Lichtsprechgerät zwei separate Zweige für den Sender und den Empfänger aufbauen. Dadurch ist Vollduplexbetrieb, dass heißt das gleichzeitige Senden und Empfangen, möglich.

#### Senderbaugruppe

Der Sendezweig besteht aus dem auf einem MAX98 14 basierenden Mikrofonverstärker [1] mit AGC und einem 2 ,5-W-NF-Verstärker [2] zur Ansteuerung der sehr hell rot leuchtenden LED. Das NF-Modul auf Grundlage eines PAM8302 hat 24 dB Verstärkung und arbeitet im D-Betrieb. Es

Bild 1: Ansicht des Lichtsprechgeräts mit den beiden Rohren des Senders (2) und des Empfängers (3) samt Blende (4); die Montageplatte (5) lässt sich über zwei Mikrometerschrauben (7) gegenüber der Grundplatte (6) justieren. Ein Zielfernrohr (1) vervollständigt die Ausrüstung. Fotos: DL3ARM

Das auf der Mikrofonverstärkerplatine sitzende Elektretmikrofon ist weiterhin verwendbar. Es ist kein separater Audioeingang vorgesehen.

Über einen Cinchbuchse lässt sich eine Morsetaste anschließen, sodass auch tönende Telegrafie möglich ist. Die Morsetaste schaltet den Summer ein, der den Mithörton erzeugt und über die akustische Kopplung das Mikrofon des Senders ansteuert.

Die Stromversorgung des Sendezweigs erfolgt aus drei in Reihe liegenden 1 ,5-V-Batterien der Bauform AA (Mignon). Ein Kippschalter dient als Sendeschalter. Die

Bild 2: Frontansicht der beiden Lichtsprechgeräte mit geschlossenen Blenden an den Empfängerrohren und den Scharnieren zwischen Trägerplatte {oben) und Grundplatte (unten)

Sendeleistung lässt sich nicht ändern - sie ist durch den Impulsbetrieb der Sendediode fest vorgegeben.

#### Empfängerbaugruppe

Im Empfängerzweig kommen ebenfalls zwei Leiterplatten zum Einsatz und der auf einer Universalleiterplatte bestückte Spannungsregler. Als Eingangsverstärker findet eine zweite Mikrofonverstärkerplatine [1] mit dem MAX98 14 Verwendung. Statt des Elektretmikrofons ist hier der Fototransistor anzulöten. Das pulsweitenmodulierte Licht wird demoduliert – das Audiosignal am Ausgang des Eingangsverstärkers abgegeben. Es wird direkt dem mit einem LM386 aufgebauten NF-Verstärker [3] zu-

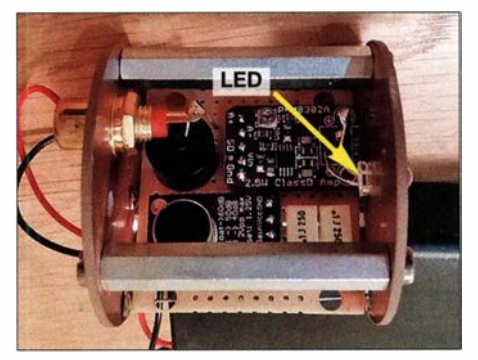

Bild 3: Die Schaltung des Senders ist zwischen zwei Montageplatten aus Leiterplattenmaterial montiert und passt so in das zugehörige Rohr. Die Empfängerschaltung ist ähnlich aufgebaut, jedoch mit Kupferfolie geschirmt.

geführt. Die Lautstärke des Signals ist über das auf der Leiterplatte sitzende Potenziometer einstellbar. Die Stereobuchse ist der Audioeingang. Der C5 am nächsten liegende Stift der daneben befindlichen Stiftleiste J5 ist ebenfalls als Eingang nutzbar. Eine Kopfhörerbuchse ist mit dem Ausgang des NF-Verstärkers verbunden . Es sollte ein Kopfhörer eingesetzt werden, um auch bei stärkeren Umgebungsgeräuschen das Audiosignal hören zu können und Rückkopplungen zu vermeiden.

Die zuschaltbare und von hinten auf den Fototransistor gerichtete rote LED im Empfänger erzeugt nachts eine "Vorspannung", um so die Empfindlichkeit zu steigern.

Für die Stromversorgung des Empfängerzweigs reicht eine 9-V-Blockbatterie aus. Der Spannungsregler stabilisiert die Be-

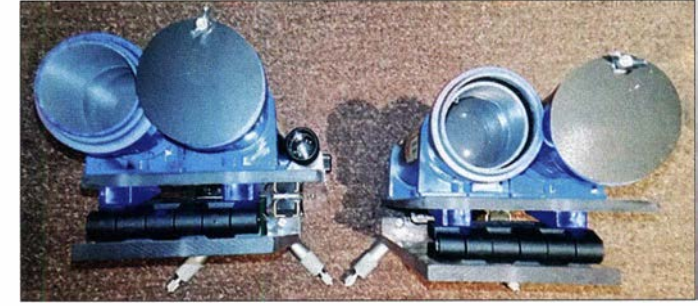

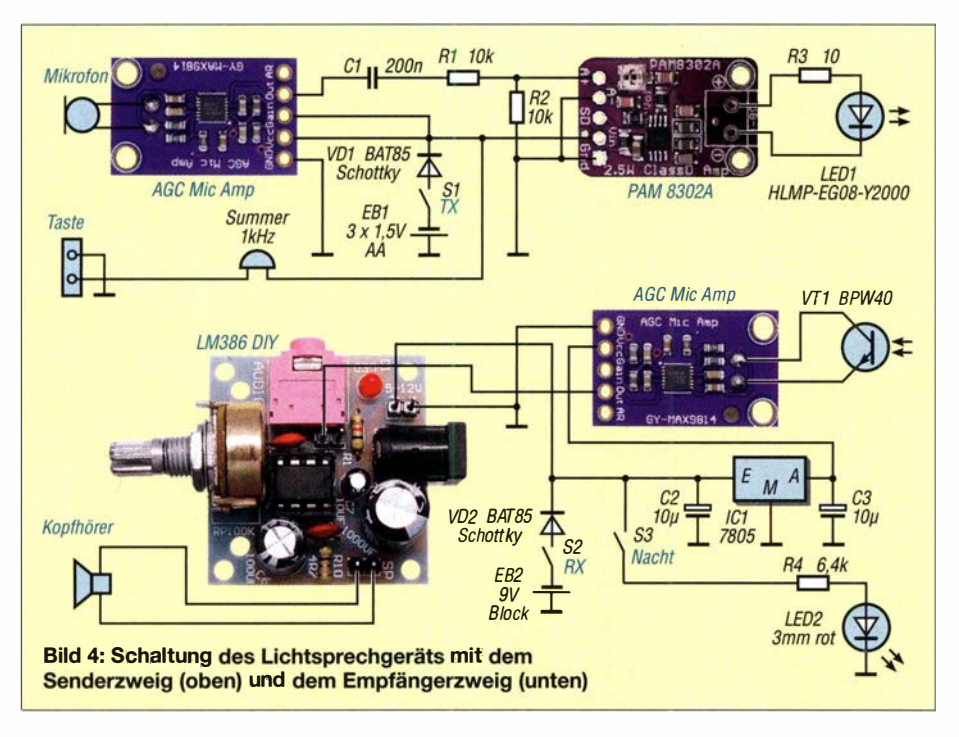

triebsspannung des hier als Empfangsverstärker eingesetzten Mikrofonverstärkers auf 5 V. Der NF-Verstärker wird direkt aus der Batterie versorgt. Auch hier dient ein Kippschalter als Einschalter.

Offene Batteriehalter sind gut zugänglich unter der Trägerplatte der Optik befestigt. Ein Funktionstest kann bereits gänzlich ohne Optik erfolgen. Dazu sind Sender und Empfänger so auszurichten, dass das Licht der Leuchtdiode auf den Fototransistor trifft. Ins Mikrofon gesprochene Worte sollten bei eingeschaltetem Sender und Empfänger im angeschlossenen Kopfhörer hörbar sein.

#### **Aufbau der Optik**

Etwas schwieriger, jedoch mit etwas handwerklichem Geschick ebenfalls machbar, ist der Aufbau der mechanischen Komponenten. Im Download-Bereich auf www.

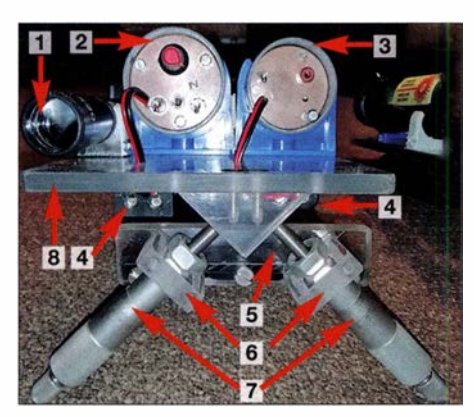

Bild 5: Ansicht der Bedienseite (Rückseite) eines der Lichtsprechgeräte mit Sender (3), Empfänger (2) und Zielfernrohr (1 ); die Mikrometerschrauben (7) sind in Halteblöcken (6) an der Halteplatte (5) und der Grundplatte befestigt, die beiden Batteriehalter (4) unterhalb der Trägerplatte (8).

funkamateur.de stehen Maßskizzen für die einzelnen mechanischen Teile des Lichtsprechgerät zum Herunterladen bereit. Außerdem sind dort eine Materialliste und weitere Bilder verfügbar.

Die auf dem Stativ aufsitzende Grundplatte und die darauf befestigte Trägerplatte sind entsprechend der Zeichnungen mit Bohrungen und Gewinden zu versehen. Nun zuerst die Rohrschellen und das Verstelldreieck mit der Trägerplatte der Optik verschrauben, dann das Scharnier unter Beilage der Fliesenkeile. Die zweite Scharnierseite wird mittels Schrauben an der Grundplatte befestigt. Die beiden in Halteblöcken an einer Halteplatte sitzenden Mikrometerschrauben dienen gemäß dem von Hans Cuno, DL2CH, veröffentlichen Prinzip zur Justierung (Azimut und Elevation) der Trägerplatte gegenüber der Grundplatte .

Auf der Trägerplatte sind die beiden unterschiedlich langen HT-Rohre DN 50 für den Sender und den Empfänger über Kunststoffrohrschellen für 50-mm-Rohre montiert, ebenso das Zielfernrohr eines Luftgewehrs mit 20-mm-Rohrschellen.

Von den Rohren werden vorher gemäß Maßskizze je zwei Ringe abgetrennt, die die Linsen 9a mit 245 mm Brennweite in den Rohren festhalten. Reststücke lassen sich später als Blendschutz verwenden. Außerdem sollte das Rohr für den Empfänger eine Abdeckblende erhalten, die am Flansch mit einer nach vom ragenden M3-Schraube samt Flügelmutter beweglich angeschraubt wird.

#### **B** Stative

Als Stative sollten nur solche Exemplare zum Einsatz kommen, die auch für Vermessungszwecke geeignet sind. Fotostative besitzen im Hinblick auf die doch recht große Masse des gesamten Lichtsprechgeräts oft nicht die notwendige Stabilität.

In den zur Befestigung der Optik dienenden Grundplatten habe ich  $1/4$  Zoll UNC (Kamerastativ),  $\frac{3}{8}$  Zoll UNC (Vermessungsstativ) und MlO (Eigenbauten) geschnitten. Zur Verringerung der Transportmaße lassen sich die Mikrometerschrauben auch abschrauben. Die beiden Lichtsprechgeräte können dann in einem Aluminiumkoffer von 46 cm <sup>x</sup>34 cm x 16 cm verpackt werden, wie er in einigen Baumärkten erhältlich ist.

#### • Brennpunkt ermitteln und Endjustage

Statt der Baugruppen wird ein in den Rohren gleitendes kurzes Rohrstück mit vom aufgeklebter Mattscheibe (Käsefolie o. Ä.) im Rohr bewegt, bis entfernte Objekte scharf abgebildet werden . Die so gefundene Entfernung der Brennebene vom Rohrende wird außen am Rohr angezeichnet. Sofern die Mattscheibe mit einem Fadenkreuz versehen wurde , kann man eine erste Orientierung zur Parallelität der drei optischen Achsen vornehmen. Im Fadenkreuz von Zielfem-, Sender- und Empfängerrohr sollten entfernte Objekte an gleicher Stelle erscheinen.

Nun Sender- und Empfangerbaugruppe bis zur Brennebene in die Rohre schieben. Von vom betrachtet sollten die Kristalle der LED bzw. des Fototransistors scharf erscheinen. Die Senderjustage kann mithilfe eines 50 m entfernten Verkehrsschilds erfolgen - gleich das Fadenkreuz des Zielfernrohr mit prüfen. Der Empfänger wird auf eine modulierte Lichtquelle ausgerichtet, auch hier muss das Fadenkreuz des Zielfernrohrs passen. Es ist günstig, in der ermittelten Tiefe mit einer M4-Schraube seitlich einen Anschlag für die beiden eingeschobenen Baugruppen zu schaffen . Achtung! Sehen Sie nicht in das Rohr des Senders, wenn er eingeschaltet ist.

jbraeutigam@t-online.de

#### Literatur und Bezugsquellen

[I] Ebay: Mic AGC Amp.

- www.ebay.de/i/272667029228
- [2] Ebay: PAM8302. www.ebay.de/i/372500184889
- [3] Ebay: LM386 DIY Super Mini Amplifier Board. www.ebay.de/i/264025793072
- [4] Berberich, E., DL8ZX: Lichtsprechverbindungen mit Kinderspielzeug im Jahr 1975. FUNKAMA-TEUR 60 (2011) H. 11, S. 1150-1151
- [5] Becker, J., DJ8IL: Lichtsprechgerät mehr als ein Spielzeug. FUNKAMATEUR 54 (2005) H. 4, S. 360-363; H. 5, S. 468-471
- [6] Greil, P., DL7UHU: Kommunikation mit Laser bzw. Licht - ein Überblick. FUNKAMATEUR 50 (2001) H. 10, S. 1122-1125; s. a. www.lichtsprechen.de
- [7] Bundesnetzagentur: Vfg. Nr. 14/2005 , Amateurfunkdienst - Nutzungsbedingungen für den Amateurfunkdienst in den Frequenzbereichen oberhalb 444 GHz. www.bundesnetzagentur.de

## Vielseitiger Audioprozessor selbst gebaut

#### Dr. MARKUS HUFSCHMID - HB9BTL

Im Beitrag wird ein vielseitig einsetzbarer Audioprozessor vorgestellt. Er besitzt ein in der Bandbreite und Mittenfrequenz einstellbares Bandpassfilter. Alternativ ist ein kombiniertes Tief- und Hochpassfilter realisiert. Beide ergänzt ein automatisches Notchfilter. Die Abtastrate lässt sich ändern, Spektrum und Bandbreite werden angezeigt. Da der Quelltext offenliegt, sind Anpassungen und Funktionsergänzungen möglich.

Funkamateure und Kurzwellenhörer kennen die Situation: Wir jagen eine seltene DX-Station. Doch unserem selbst gebauten Empfänger fehlt es an Selektivität, um das gewünschte Signal von den Störungen zu trennen . Ein DSP-Filter mit seinen steilen Flanken wäre jetzt eine willkommene Ergänzung.

Vor einigen Jahren waren digitale Signalprozessoren (DSP) teure Bauteile, die noch teurere, schnelle externe Speicherbausteine benötigten. Auch die Entwicklungswerkzeuge und Programmiergeräte waren nicht für das Audiosignals eines Empfängers verwendet. Ein automatisches Notchfilter, das sinusförmige Störungen unterdrückt, ist ebenso implementiert wie die Echtzeitdarstellung des Audiospektrums auf dem grafischen Display.

#### **U** Warum digitale Signalverarbeitung?

Was ist schlecht an der guten alten analogen Signalverarbeitung? Gar nichts - im Gegenteil. Analoge Signalverarbeitung ist für viele Anwendungen die richtige Wahl.

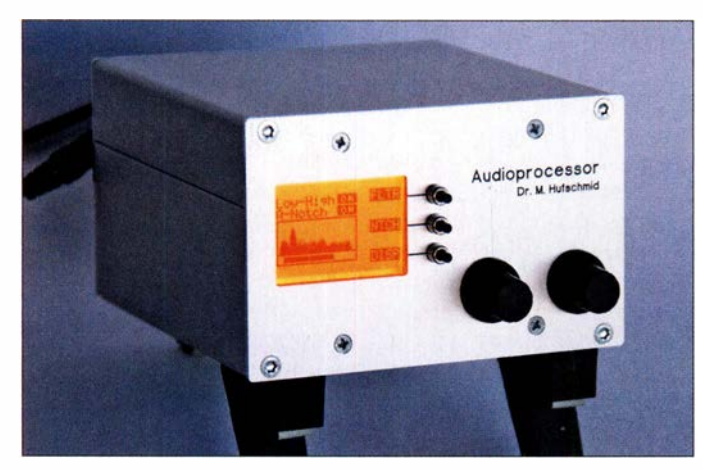

Bild 1: Frontseite des mit Aufstellbügeln versehenen Gehäuses des Audioprozessors Fotos: HB9BTL

begrenzte Budget des durchschnittlichen Amateurs geeignet. Glücklicherweise ist das heute anders . Ein leistungsfähiger DSP mit reichlich Programm- und Datenspeicher, allen notwendigen Schnittstellen und einer Handvoll Timern kostet heute weniger als der Eintritt ins Kino. Die integrierte Entwicklungsumgebung mit einem vollwertigen C-Compiler ist kostenlos erhältlich.

Dies führte zu meinem Entschluss, einen vielseitigen Audioprozessor zu entwickeln, siehe Tabelle. Die Möglichkeiten dieser Baugruppe sind vielfältig. Mit diesem Gerät können Sie das Stereosignal Ihrer Hi-Fi-Anlage verarbeiten oder den Signalverarbeitungsteil eines SDR-Empfängers realisieren. Vielleicht verwenden Sie sie als einfaches Audio-Oszilloskop, als schlichten Spektrumanalysator oder auf der Bühne, um den Sound einer E-Gitarre zu verzerren. Dieser Beitrag beschreibt, wie man sie als universelles Filter für die Verarbeitung des Aber wenn es um die Bearbeitung von Audiosignalen geht, spielt die digitale Signalverarbeitung ihre Stärken aus:

- Es werden keine Komponenten mit engen Toleranzen benötigt, um Filter mit beeindruckender Leistung zu bauen.
- Die Empfindlichkeit gegenüber Temperaturschwankungen ist minimal, ebenso Alterung und Drift.
- Die Filter sind vollständig reproduzierbar - identische Schaltungen verhalten sich identisch. In der Regel ist kein Abgleich erforderlich.
- Viele Funktionen lassen sich mit analogen Schaltungen gar nicht oder nur schwer realisieren. Dazu gehören Filter mit linearem Phasengang, adaptive Filter oder z. B. die Berechnung von Spektren.
- Mit der heutigen Technologie ist es möglich, digitale Filter mit kleinen Abmessungen, hoher Zuverlässigkeit und niedrigen Kosten zu realisieren.

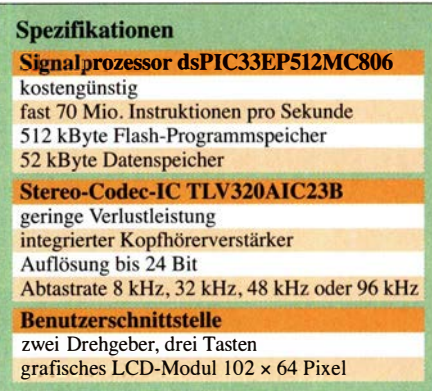

Es gibt allerdings auch einige Besonderheiten, die bei der Arbeit mit digitalen Filtern zu beachten sind. Anstelle von analogen Signalen werden digitale Werte verarbeitet, welche A/D-Umsetzer durch Abtastung des Analogsignals bereitstellen. Um Informationsverlust zu vermeiden, muss die Abtastrate des Umsetzers ausreichend hoch sein - gemäß Abtasttheorem mindestens doppelt so hoch, wie die höchste im Signal enthaltene Frequenz.

Um dies zu gewährleisten, muss vor dem A/D-Umsetzer ein analoges Tiefpassfilter (Anti-Aliasing-Filter) eingefügt werden, welches alle hohen Frequenzen des Eingangssignals eliminiert. Zudem muss dem D/A-Umsetzer nach der Signalverarbeitung ein Tiefpassfilter (Rekonstruktionsfllter) folgen. Letzteres glättet das etwas kantige Signal amAusgang des D/A-Umsetzers, indem es alle hohen Frequenzanteile unterdrückt. In unserer Anwendung wollen wir Sprachsignale verarbeiten, bei denen Frequenzanteile oberhalb von 3,5 kHz ohne Informationsverlust entfallen können. Deshalb wählen wir eine Abtastrate von 8 kHz . Alle notwendigen Anti-Aliasing- und Rekonstruktionsfilter sind bereits im Codec-IC integriert.

#### **Hardware**

Das Blockschaltbild in Bild 2 zeigt, dass das System aus zwei Teilen besteht: der Hauptplatine (Bild 3), die den digitalen Signalprozessor und den Codec-IC enthält, sowie der Anwenderschnittstelle (Bild 5)

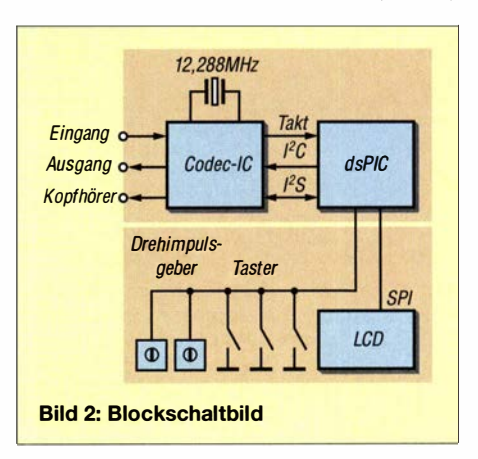

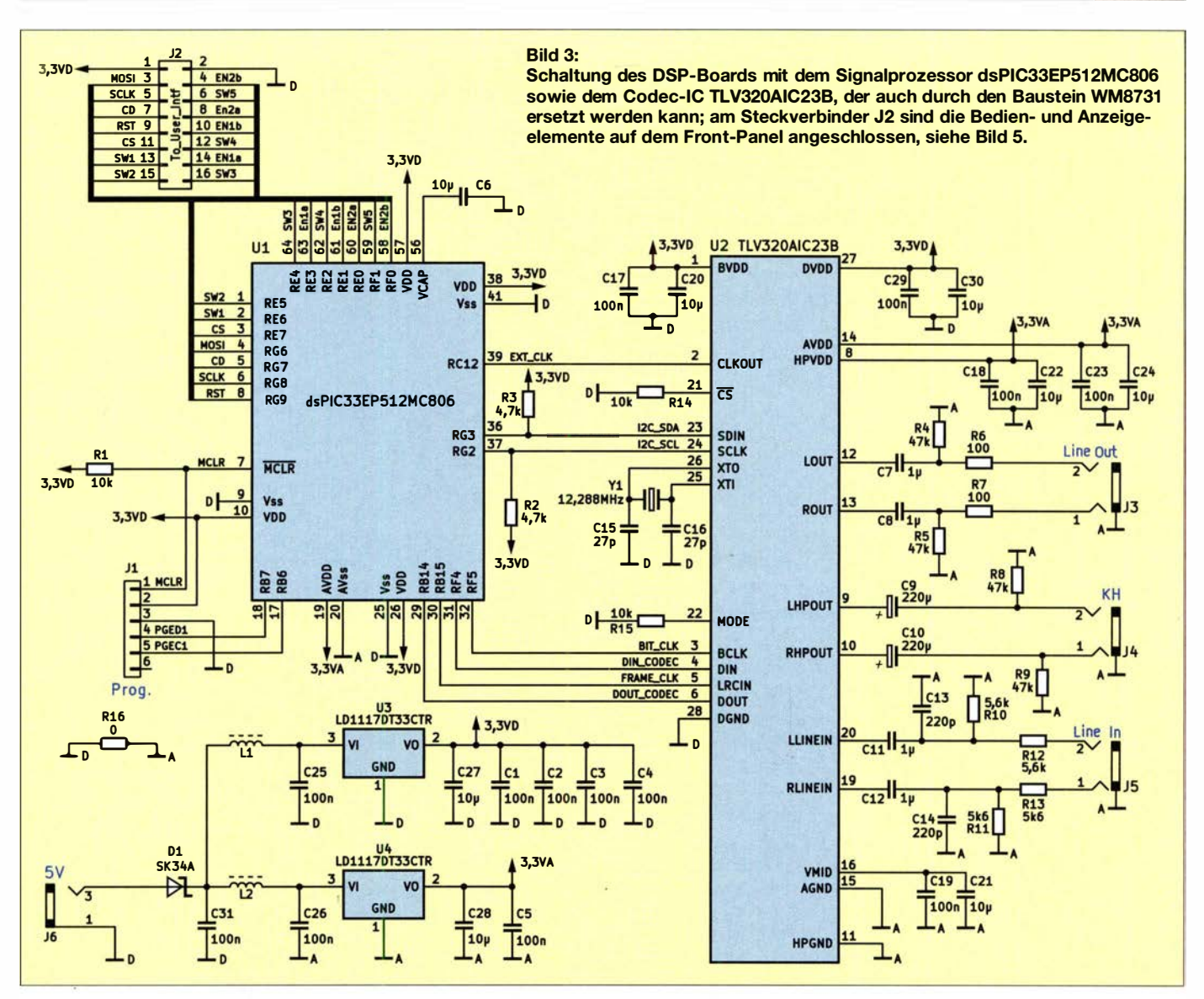

mit grafischem LC-Display, drei Tasten und zwei Drehgebern.

Sowohl der Signalprozessor als auch der Codec-IC benötigen nur eine Handvoll externer Komponenten. Alle Taktsignale werden von einem im Codec-IC integrierten Quarzoszillator abgeleitet. Aus der etwas ungewöhnlichen Frequenz von 12,288 MHz lassen sich die gewünschten Abtastraten (8 kHz, 32 kHz, 48 kHz oder 96 kHz) exakt ableiten.

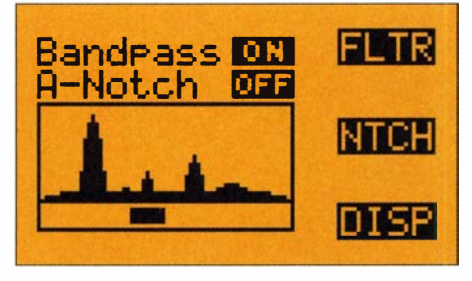

Bild 4: Inhalt des Displays im Normalbetrieb; das Bandpassfilter wurde ausgewählt und aktiviert. Das Spektrum wird im unteren linken Fenster angezeigt. Der Balken unter dem Spektrum zeigt den Durchlassbereich des Filters an.

Der Codec-IC TLV320AIC23B ist für die Umsetzung der analogen Audiosignale in digitale Abtastwerte und umgekehrt zuständig. Seine Konfiguration übernimmt der Signalprozessor per I<sup>2</sup>C-Schnittstelle. Die Audio-Abtastwerte werden anschlie-Bend über eine I<sup>2</sup>S-Schnittstelle (engl. *In*ter-IC Sound Interface) übertragen, die einen Bit- und einen Frame-Takt sowie je ein Datensignal pro Richtung umfasst.

Alle Signalverarbeitungs- und Bedienfunktionen führt der Signalprozessor, ein dsPIC33EP512MC806, aus. Er verfügt über einen digitalen Signalverarbeitungskern, der bis zu 70 Mio. Instruktionen pro Sekunde verarbeiten kann und enthält auch alle notwendigen Peripheriekomponenten. Bei einer Abtastrate von 8 kHz können so mehr als 8000 Befehle pro Abtastwert ausgeführt werden – mehr als genug für die meisten Audioanwendungen.

Schließlich enthält die Hauptplatine zwei Spannungsregler, je einen für die analoge und die digitale Versorgungsspannung mit jeweils 3,3 V. Dies ermöglicht den Betrieb an einer beliebigen Spannung zwischen 5 V

und 9 V. Die Schottky-Diode am Eingang verhindert eine Beschädigung der Baugruppe, sollte die Polarität der Eingangsspannung vertauscht worden sein.

Auf dem Front-Panel dient ein monochromes LCD-Modul mit 102 × 64 Pixeln Auflösung zur Darstellung von Text und Grafiken. Der Signalprozessor sendet die dazu notwendigen Daten über eine serielle Schnittstelle (SPI, engl. Serial Peripheral Interface) an das Display. Zwei Drehgeber und drei Drucktaster ermöglichen es dem Anwender, verschiedene Parameter zu verändern.

#### ■ Aufbau und Programmierung

Neben den Ouelltexten in der Programmiersprache C stehen im Download-Bereich auf www.funkamateur.de die Stückliste sowie die Layouts und Bestückungspläne beider Platinen im KiCAD-Format [1] und als Gerber-Dateien zur Verfügung. Bei der Bestückung der Hauptplatine werden mit Vorteil zunächst nur die beiden Spannungsregler sowie die dazugehörigen passiven Bauteile aufgelötet. Dabei den

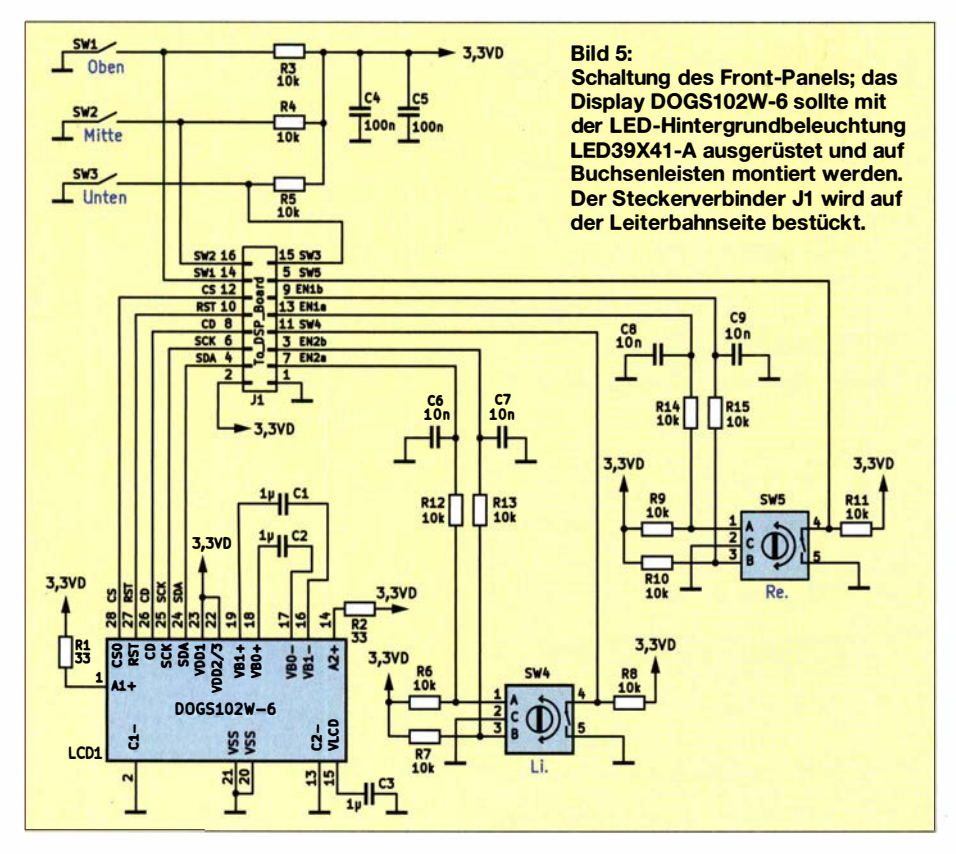

Widerstand R16 mit  $0\Omega$  nicht vergessen, der die Verbindung zwischen analoger und digitaler Masse herstellt. Anschließend sollte man die beiden 3 ,3-V-Spannungen überprüfen und erst im nächsten Schritt den richtig positionierten dsPIC zusammen mit den entsprechenden passiven Komponenten sowie der Programmierschnittstelle bestücken.

Überprüfen Sie nun, ob der dsPIC mit dem angesteckten Programmiergerät kommuniziert. Abschließend den Codec-IC, den Quarz und alle übrigen Komponenten hinzufügen.

Die Platine des Front-Panels enthält unter anderem das LCD-Grafikmodul. Dieses wird auf Buchsenleisten gesockelt. Zuvor ist jedoch die LED-Hintergrundbeleuchtung anzubringen und mit dem Display zu verlöten. Die übrigen Komponenten bieten bei der Montage wohl keine Probleme.

Vor der Programmierung des Prozessors zunächst die Entwicklungsumgebung MPLAB X IDE [2] und den Compiler XCJ6 [3] installieren (siehe Kasten auf der nächsten Seite). Danach sollte man das gesamte Projekt Audioprocessor $V3_0X$  von [4] herunterladen. Als Programmiergerät eignet sich PJCkit. Nachdem es an den Rechner angeschlossen und MPLAB X JDE gestartet wurde, das Projekt unter dem Menüpunkt  $File \rightarrow Open Project$  öffnen und anschließend mit F11 compilieren. Ein Rechtsklick auf Audioprocessor\_V3\_0 im Fenster Projects öffnet ein Menü, in dem wir Run wählen, um das Programm auf den Prozessor zu laden. Unter Umständen werden wir dabei nach dem verwendeten Programmiergerät gefragt. Damit ist der Aufbau abgeschlossen und die Software auf dem Prozessor installiert.

Sollte es bei den genannten Verfahren Probleme geben, lassen sich die compilierten Daten auch direkt auf den Prozessor laden. Dazu startet man das Programm MPLAB /PE, welches zusammen mit der Entwicklungsumgebung MPLAB X IDE installiert wurde . Anschließend sind der dsPIC33EP

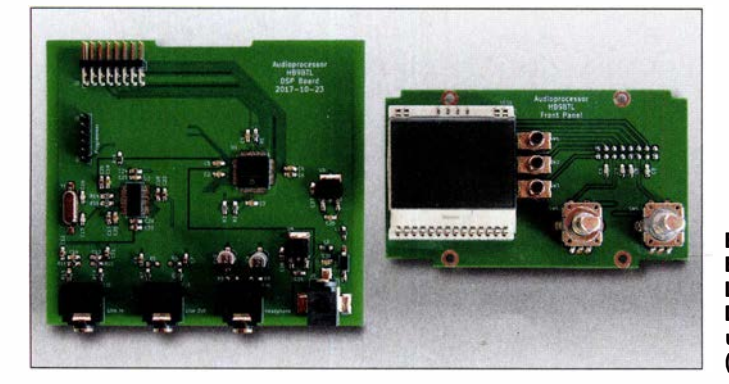

Bild S: Bestückte Leiterplatten des DSP-Boards (links) und des Front-Panels (rechts)

5 1 2MC806 als Prozessor und das verwendete Programmiergerät (PICkit3 oder PIC kit4) auszuwählen. Die Hex-Datei mit den compilierten Daten befindet sich im Unterordner \dist\default\production des Projektordners.

#### **Anwendung**

Wie bereits erwähnt, ist die hier beschriebene Hardware vielseitig nutzbar, da die Firmware fast vollständig ihre Funktionalität bestimmt. Als Beispiel beschreiben wir hier die Verarbeitung des Ausgangssignals eines Empfängers. Dazu wird wahlweise ein Bandpassfilter oder eine Kombination aus Hoch- und Tiefpassfilter realisiert. Mittenfrequenz und Bandbreite des Bandpassfilters bzw. die Grenzfrequenzen des Hochund Tiefpassfilters sind dabei weitgehend frei wählbar.

Als Beispiel eines adaptiven Filters wurde ein automatisches Notchfilter verwirklicht, das in der Lage ist, sinusförmige Störsignale selbstständig zu unterdrücken. Schließlich berechnet die Firmware' kontinuierlich das Spektrum des Eingangssignals und zeigt es an. So ist auf den ersten Blick. erkennbar, wo sich das gesuchte schmalbandige Signal, z. B. Morsesignal , befindet oder wo ein unerwünschter Störer sitzt.

Um den Audioprozessor zu nutzen, muss lediglich der mit Line In gekennzeichnete Eingang mit dem Ausgang des Empfängers verbunden werden. Ein Aktivlautsprecher kann an den mit Line Out bezeichneten Ausgang angeschlossen werden oder ein Kopfhörer direkt an den Ausgang KH.

Einige Sekunden nach dem Anlegen der Versorgungsspannung sollte ein Inhalt auf dem Display zu sehen sein, der dem in Bild 4 ähnelt. Allerdings ist nicht auszuschließen, dass der Kontrast des Bildschirms bei der ersten Inbetriebnahme nicht zufriedenstellend ist. Dies lässt sich dadurch beheben, dass der linke Drehgeber während des Einschaltens gedrückt gehalten wird. Es öffnet sich ein Menü , in dem man den Kontrast einstellen und speichern kann.

B ild 4 zeigt den Inhalt des Displays im Normalbetrieb . Das Bandpassfilter wurde ausgewählt und ist aktiviert. Durch Drücken der mit FLTR bezeichneten Taste lässt sich das Bandpassfilter ein- und ausschalten. Mit dem einen Drehgeber ist die Mittenfrequenz zwischen 300 Hz und 3600 Hz in 50 Hz-Schritten veränderbar, mit dem anderen lässt sich die Bandbreite zwischen 100 Hz und 600 Hz wählen. Der Balken unterhalb der Spektrumsdarstellung zeigt den Durchlassbereich des Filters an.

Ein Druck auf den rechten Drehgeber schaltet vom Bandpassfilter auf eine Kom-

#### Entwicklungswerkzeuge und Programmänderungen

Um den digitalen Signalprozessor zu programmieren und um eigene Firmware dafür zu entwickeln, sind eine integrierte Entwicklungsumgebung, ein C-Compiler und ein Programmiergerät nötigt.

#### Integrierte Entwicklungsumgebung (IDE)

Die IDE (engl. Integrated Development Environment) bietet eine einheitliche, integrierte Umgebung für die Entwicklung der Firmware für Mikrocontroller. Für den im Projekt verwendeten dsPIC eignet sich das Programm MPLAB X IDE, welches für verschiedene Betriebssysteme kostenlos von der Microchip-Website [2] herunterladbar ist. Erfahrungsgemäß gibt es bei dessen Installation kaum Probleme. Unter Umständen muss man jedoch bei Windows-Rechnern mit hoher Bildschirmauflösung die DPI-Einstellung anpassen. Dazu klickt man mit der rechten Maustaste auf das Programm-Ikon und wählt unter Eigenschaften  $\rightarrow$  Kom $patibilit$   $\rightarrow$  Hohe DPI Einstellungen ändern aus.

#### C-Compiler

Er übersetzt den in der Programmiersprache C geschriebenen Quellcode in Maschinencode, den der Prozessor ausführen kann. Einen Compiler finden wir unter der Bezeichnung MPLAB XC16 (nicht XC8 oder XC32) auf der Website [3]. Die kostenlose Version erlaubt zwar nur eine minimale Auswahl an Optimierungsstufen, doch das reicht für viele Zwecke

bination aus Hoch- und Tiefpassfilter um. In dieser Betriebsart kann man mit den Drehgebern die untere bzw. obere Grenzfrequenz vorgeben .

Ein Optionales Notchfilter lässt sich mit der NTCH-Taste aktivieren. Es blendet alle sinusförrnigen Störungen automatisch aus.

Ein längerer Druck auf den linken Drehgeber öffnet das Konfigurationsmenü. In diesem lässt sich festgelegen, ob die Anzeige des Spektrums des rechten oder linken Kanals erfolgen und welche Mittelungsmethode für die Berechnung des Spektrums verwendet werden soll.

Auf anderen Menüseiten sind die Verstärkungsfaktoren des Eingangskanals und des Kopfhörerverstärkers sowie der Kontrast des Displays einstellbar. Die Einstellung aus. Für unsere Anwendung muss in der  $MPLAB$  X IDE unter Production  $\rightarrow$  Set Project Configurations  $\rightarrow$  Customize  $\rightarrow$  xc16-gcc  $\rightarrow$ Option categories: Memory model  $\rightarrow$  Code mode das Speichermodell auf Large gesetzt werden.

#### Programmiergerät

Mit ihm wird der Maschinencode schließlich im Programmspeicher des Prozessors abgelegt. Eine kostengünstige Variante ist der MPLAB PICkit 4 ln-Circuit-Debugger oder auch dessen Vorgänger PICkit 3. Dieser wird einerseits an eine USB-Schnittstelle des Rechners, andererseits an die Programmierschnittstelle des Audioprozessors angeschlossen, wobei bei Verwendung des PICkit 4 die Anschlüsse 7 und 8 beim PICkit frei bleiben.

#### Programmänderungen

Abschließend noch ein paar Tipps für diejenigen, die eigene Programme für den Signalprozessor entwickeln wollen. Bevor Sie mit der Verarbeitung der Audiodaten beginnen, müssen alle Schnittstellen sowie der Codec-IC und die Anzeige richtig konfiguriert sein. Dazu sind eine ganze Reihe von Registern mit korrekten Werten zu laden. Damit dies nicht jedes Mal neu programmiert werden muss, stellt ein Programm iergerüst diese Grundfunktionen zur Verfügung.

Sobald dies geschehen ist, startet der Codec-IC die Erfassung der Audiodaten. Das Pro-

der Eingangsverstärkung ist besonders wichtig, da sonst der Codec-IC übersteuert, was zu starken nichtlinearen Verzerrungen führt. Allerdings erscheint in diesem Fall im Display eine Overflow-Meldung, die den Benutzer daran erinnert, entweder den Pegel des Eingangssignals oder die Verstärkung des Codec-ICs anzupassen.

#### **•** Fazit

In den vergangenen Monaten hat der vorgestellte Audioprozessor als wertvolle Ergänzung zu einigen einfachen selbstgebauten Empfängern gedient. Mithilfe der selektiven und flexiblen Filter waren QSOs realisierbar, die sonst aufgrund von Störungen oder übermäßigem Rauschen nicht

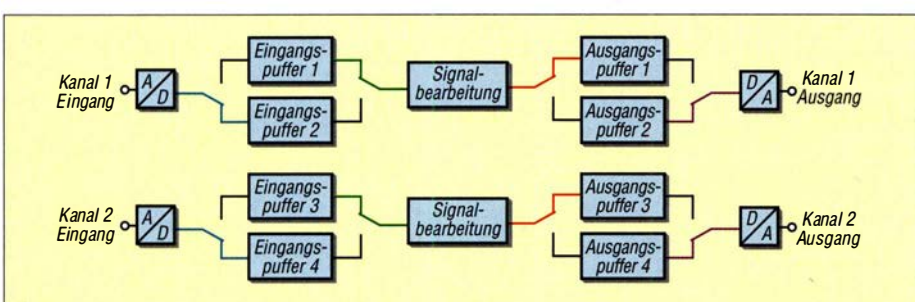

Bild 7: Signalverarbeitungskette am Beispiel des Kanals 1; während die Daten des Kanal 1 aus dem Eingangspuffer 1 verarbeitet (grün) und die Resultate im Ausgangspuffer 1 gespeichert werden (rot), gelangen im Hintergrund automatisch neue Werte durch den A/D-Umsetzer digitalisiert, in den Eingangspuffer 2 (blau) und gleichzeitig die Daten vom Ausgangspuffer 2 an den DIA-Umsetzer (violett). Sobald der Eingangspuffer 2 voll ist, tauschen die Puffer 1 und 2 ihre Rollen. Die genannten Funktionen sind für den Kanal 2 identisch.

grammiergerüst sorgt im Betrieb auch dafür, dass die Eingangsdaten aus dem Codec- IC automatisch in einen von zwei Eingangspuffern gespeichert und dass Daten aus einem von zwei Ausgangspuffern automatisch in den Codec-IC geschrieben werden (siehe Bild 7). Der Programmierer muss sich nicht darum kümmern, wie die Daten in den Eingangspuffer gelangen und wie die Ausgangspufferdaten an den D/A-Umsetzer zu senden sind, - dafür sorgt der direkte Speicherzugriff (DMA).

Wer einen eigenen Signalverarbeitungsalgorithmus schreiben möchte, kann sich grundsätzlich auf die Funktion user\_processData() konzentrieren. Diese wird jedes Mal aufgerufen, wenn ein neuer Block Eingangsdaten erfasst wurde. Sie stellt dem Benutzer einen Block mit Eingangsabtastwerten und einen Zeiger auf den Anfang des aktuellen Ausgangspuffers zur Verfügung. Der Eingangsdatenblock lässt sich dann verarbeiten und das Ergebnis im Ausgabepuffer speichern. Glücklicherweise stellt der Compiler dazu eine umfangreiche Bibliothek von Signalverarbeitungsfunktionen zur Verfügung.

Wenn keine Signalblöcke verarbeitet werden müssen, wird unablässig die Funktion user mainLoop() aufgerufen. Hier lassen sich Aufgaben, die direkt nichts mit der Signalverarbeitung zu tun haben, erledigen. Beispielsweise ist hier die Abfrage der Bedienelemente und das Ergreifen entsprechender Maßnahmen möglich.

möglich gewesen wären . Schwache CW-Signale, die von starken Signalen umgeben waren, ließen sich so relativ einfach decodieren. SSB-Signale , die durch starke Trägersignale gestört wurden, profitierten vom automatischen Notchfilter, das solche Störungen zuverlässig beseitigt und schließlich ließ sich die Bandbreite durch die Tiefpass- und Hochpassfilter optimal wählen. Sehr nützlich ist die Visualisierung des Spektrums auf dem Display. Schwache Signale und Störungen lassen sich so leicht identifizieren.

Doch die Möglichkeiten der vorgestellten Baugruppe sind noch lange nicht ausgeschöpft. Es gibt nach wie vor viel freien Speicherplatz und genügend Rechenleistung, um zusätzliche, auch komplexere Funktionen zu implementieren. Daher veröffentliche ich die bestehende Firmware mit offenen Quellen, in der Hoffnung, dass weitere Funktionalitäten und Anwendungen von der Funkergemeinschaft entwickelt werden. Das Video auf http://youtu.be/ fxeq7zlwBXw zeigt die Nutzung anschaulich. markus.hufschmid@hispeed.ch

#### Literatur und Bezugsquellen

- [1] KiCad Developers Team: www.kicad-pcb.org
- [2] Microship Technology Inc .: MPLAB X IDE. www.microchip.com/mplab/mplab-x-ide
- Microship Technology Inc .: XC16. www.micro  $chip.com/mplab/compilers \rightarrow Compilers$
- [4] Hufschmid, M., HB9BTL: Audioprocessor with dsPIC33EP512MC806. www.github.com/m-huf schmid/Audioprocessor

## Solarstrom für den Potfabelbetrieb aus dem Wohnmobil

### TOM SCHÖNFELDER - DL5ABF

Den Wohnwagen oder das Wohnmobil über längere Zeit mit Strom aus dem Akkumulator zu versorgen, ist heutzutage nicht mehr schwierig. Funkbetrieb mit bis zu 100 W Sendeleistung ist daher zumeist problemlos möglich. Man muss nur für regelmäßiges Nachladen sorgen. Hier bietet sich moderne Solartechnik an.

Die Entwicklung schreitet auch auf diesem Gebiet sehr rasch voran, deshalb geht es hier zunächst um grundlegende Aspekte und einige Erfahrungen aus der Sicht des Praktikers. Sie sollen zu Experimenten mit der Technik und zur Suche nach individuellen Lösungen anregen.

Amateurfunk aus dem Wohnwagen oder Wohnmobil erfreut sich wachsender Beliebtheit. Wesentliche Gründe sind die häusliche Störungs- und Antennensituation, aber auch der Wunsch , sich in der Natur zu bewegen und Land und Leute kennenzulernen .

Nicht nur auf UKW wird aus dem Wohnwagen bzw. Wohnmobil gefunkt, sondern auch auf KW. Kleine , handliche Transceiver machen es möglich. Übrigens existiert sogar ein Campingplatz im Süden Deutschlands, der UKW-Antennen auf einem Mast an den Stellplätzen anbietet. Dies mag wohl daran liegen, dass der Platzbetreiber selbst ein begeisterter Funkamateur ist. Neben allem möglichen weiteren Komfort gibt es auf jedem Stellplatz auch eine 230-V-Stromversorgung.

Doch was tun, wenn man vorhat, abseits eines Campingplatzes für längere Zeit ohne Strom aus dem Netz zu funken, z. B. auf einem Fieldday oder von einem funktechnisch günstigen, aber abgelegenen Standort? Nicht jeder möchte sich ein lärmendes Aggregat neben den Wohnwagen stellen.

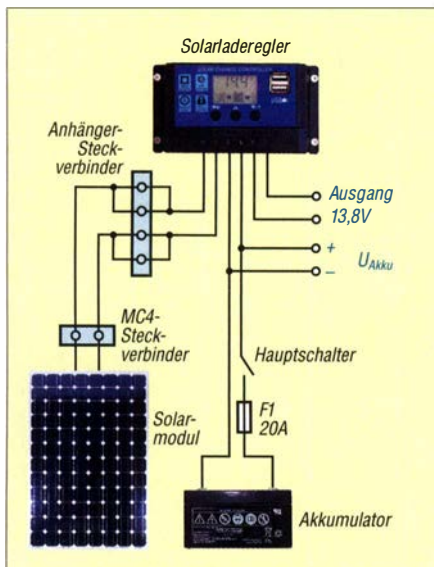

Bild 1: Anschlussschema der beschriebenen kleinen Solaranlage

Es ist teuer, relativ schwer und benötigt Platz, der sich anderweitig besser nutzen ließe.

Hier kommt die Solartechnik ins Spiel . Ein Solarmodul kann ohne großen Aufwand aufgestellt werden, macht keinen Lärm und hat wegen seiner flachen Bauweise nur relativ geringen Platzbedarf. Der Aufwand ist insgesamt sehr überschaubar, wie das Verkabelungsschema einer vollständigen kleinen Solaranlage in Bild 1 zeigt.

Auf Akkumulatoren gehe ich hier nicht ein, stellvertretend für die zahlreichen Veröffentlichungen zu diesem Thema seien [1] und [2] genannt.

#### **B** Solarladeregler

Der Laderegler ist in seiner Funktion als Bindeglied zwischen Solarmodul und Akkumulator eine sehr wichtige Komponente der Anlage. Er überwacht die Klemmenspannung des Akkumulators, lädt bei Bedarf nach, wenn das Solarmodul Energie liefert und schützt gleichzeitig vor Überladung.

Das diesbezügliche Angebot ist vielfältig und die Regler weisen oft einen großen Funktionsumfang aus. Man sollte abwägen, welche Funktionen wirklich benötigt werden, da diese auf den Preis erheblichen Einfluss haben.

Am Markt findet man zwei Arten: PWMund MPPT-Laderegler. PWM steht für Pulsweitenmodulation, das genutzte Verfahren zur Einstellung des Ladestroms. Der Regler arbeitet wie ein Schalter, der abwechselnd öffnet und schließt und bei dem die Dauer der geschlossenen Perioden vom erforderlichen Ladestrom abhängen. Je kürzer, umso geringer der fließende Strom. Ist der Akkumulator vollständig geladen, bleibt der Schalter praktisch offen. Der PWM-Laderegler ist der billigere der beiden Typen.

MPPT ist die Abkürzung für Maximum Power Point Tracking, zu deutsch etwa Maximal-Leistungspunkt-Nachführung. Dies bedeutet, dass der Regler seine Arbeit so anpasst, dass dem Solarmodul beim Laden des Akkumulators stets die maximal mögliche Leistung entnommen wird. Dieser Betriebspunkt ist nicht konstant, sondern hängt u. a. von der Sonneneinstrahlung und der Modultemperatur ab. Auch der Typ des Solarmoduls hat darauf Einfluss. Die erhöhte Energieausbeute gegenüber dem PWM-Laderegler beträgt etwa 25 % laut Herstellerangaben.

Ich habe mich trotzdem für einen PWM-Solarladeregler, also die niedrigere Preisklasse entschieden, da dieser in meinem Fall ausreicht. Er ist für einen Nennstrom von 30 A bei 12 V ausgelegt und erzeugt beim Betrieb nur geringe Verlustwärme. Kurzschluss-, Leerlauf-, Umkehr- und Überlastschutz sind integriert. Der Eigenverbrauch ist mit

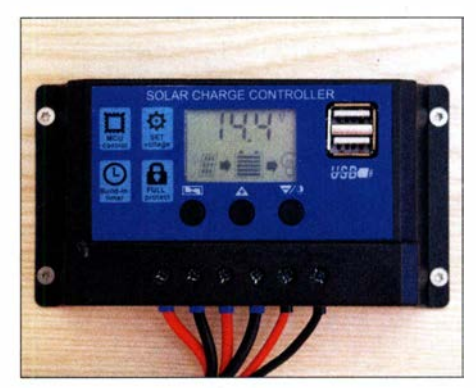

Bild 2: Der eingesetzte PWM-Solarladeregler ist einfach zu beschalten, sein aktueller Betriebszustand lässt sich auf einem übersichtlichen LC-Display ablesen.

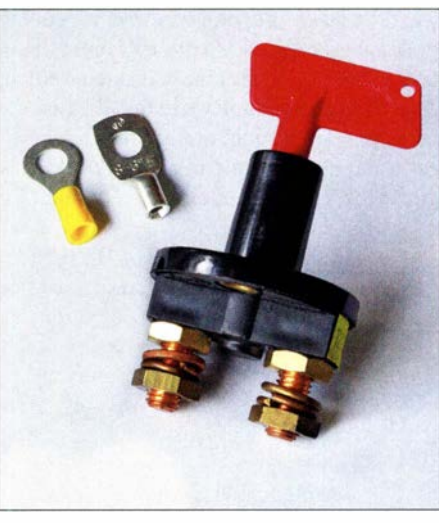

Bild 3: Hauptschalter mit Anschlussklemmen

weniger als 10 mA angegeben . Zusätzlich enthält der Regler noch zwei 5-V-Anschlüsse als USB-Steckverbinder, die mit 2 A belastbar sind.

Die Beschaffung eines Solarladereglers ist unproblematisch. Es gibt kaum einen größeren Elektronik-Versandhandel , der so etwas nicht im Sortiment hat. Auch auf Handelsplattformen wie Ebay oder Amazon wird man schnell fündig.
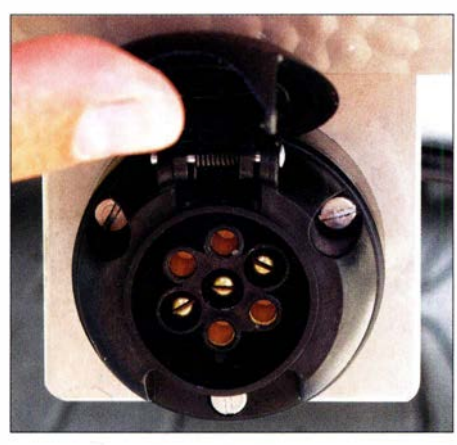

Bild 4: Nachträglich installierte Anschlussdose für das Solarmodul am Wohnmobil

#### Verkabelung und Sicherheitsfragen

Die Installation bereitet keine Schwierigkeiten . Die Klemmenbezeichnungen sind verständlich und deutlich erkennbar. In Bild 1 ist das Anschlussschema zu sehen. In den meisten Wohnwagen oder Wohnmobilen ist bereits ein Akkumulator installiert. Die Besitzer wissen daher, dass es Sicherheitsvorschritten gibt, die schon im Interesse des Versicherungsschutzes zwingend einzuhalten sind. So sollte der Ladeanschluss vom Regler über den Hauptschalter zum Akkumulator mit einem Leiterquerschnitt von mindestens 2,5 mm<sup>2</sup> realisiert sein.

Im Stromweg habe ich eine Sicherung F1 mit 20 A aus dem Kfz-Bereich vorgesehen. Ein 85-Ah-Akkumulator, wie der hier verwendete, würde sonst bei einem Kurzschluss unweigerlich einen Kabelbrand auslösen und den Wohnwagen in Flammen aufgehen lassen. Diese Absicherung ist daher obligatorisch und darf nie vergessen werden! Auch ein Hauptschalter wie in Bild 3 ist unbedingt erforderlich, damit sich der 12-V-Stromkreis unmittelbar am Akkumulator aus Sicherheitsgründen bei Nichtbenutzung trennen lässt.

In Bild 2 ist der verwendete PWM-Laderegler zu sehen, der wegen seiner geringen Abmessungen fast überall im Wohnwagen oder Wohnmobil Platz findet. Man sollte aber trotzdem die Leitungen kurz halten, um die diesbezüglichen Verluste zu minimieren. Der Spannungsausgang auf der rechten Seite des Reglers ist mit einem Lampensymbol gekennzeichnet. Hier können Verbraucher direkt angeschlossen werden.

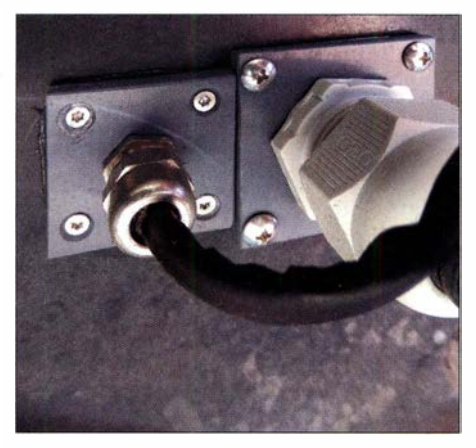

Bild 5: Verschraubung mit Kunststoffplatte zur Kabeldurchführung

#### **B** Solarmodul

Das Angebot an Solarmodulen für den Campingfreund ist ebenso umfangreich, wie das an Solarladereglern. Ich habe mich für ein faltbares Modul von Elfeland entschieden, das 5 ,5 A bei einer Spannung von 18 V liefern kann. Es ist flexibel einsetzbar und ähnelt im zusammengeklappten Zustand einer Tragetasche .

Mit den Transportmaßen von etwa 500 mm  $\times$  500 mm  $\times$  20 mm lässt es sich gut handhaben und verstauen. Der Betriebszustand ist schnell hergestellt: Aufklappen und in die Sonne auf den Rasen legen oder an einem geeigneten Platz aufhängen. Die Leitungsanschlüsse sind mit einer MC4-Buchse und einem MC4-Stecker versehen. Diese Steckverbindernorm ·ist bei Photovoltaikanlagen häufig zu finden.

Der Abbau des Solarmoduls ist ebenfalls mit wenigen Handgriffen erledigt.

#### Montagetipps

Der Anschluss des Solarmoduls an den Regler lässt sich ohne großen "Kabelsalat" realisieren. Wie in Bild 4 dargestellt, habe ich unterhalb des Wohnwagens eine wassergeschützte, siebenpolige Anhänger-Anschlussbuchse aus dem Kfz-Bereich angebracht. Auch hier wird flexible Kupferlitze (feindrähtig) mit 2 ,5 mm2 Querschnitt verwendet. Um die Belastbarkeit der Buchsenkontakte zu erhöhen, sind jeweils zwei für den Plus- und Minuspol parallelgeschaltet (siehe auch Bild 1).

Zur Führung der Kabel durch den Unterboden zum Anschluss des Reglers im Innen-

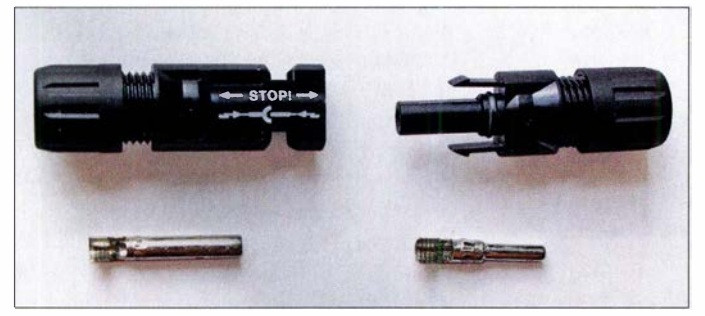

Bild 7: MC4-Steckverbinder zum Löten oder Crimpen Fotos: DL5ABF

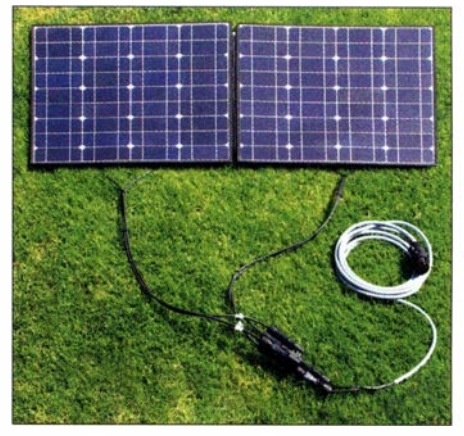

Bild 6: Betriebsbereites Solarmodul mit Verlängerungsleitung

raum ist es notwendig, ein Loch in den Unterboden zu bohren . Nach dem Einführen der Kabel sollte man die Bohrung mit Silikon abdichten. Eleganter und sicherer ist es, eine Kabelverschraubung auf einer kleinen Kunststoffplatte zu verwenden (Bild 5) und das Ganze abschließend ebenfalls mit Silikon zu versiegeln.

Als Nächstes wird ein Verlängerungskabel mit einem siebenpoligen Stecker hergestellt, um das Solarmodul später an einer günstigen Stelle platzieren zu können. Hier kommt ebenfalls zweipoliges flexibles Kabel mit mindestens 2,5 mm<sup>2</sup> Querschnitt zum Einsatz. Als Außenummantelung bietet sich eine Gummischlauchleitung oder Ähnliches an .

Ans andere Ende der Verlängerungsleitung werden ein MC4-Stecker bzw. eine MC4-Buchse (Bild 7) montiert. So vermeidet man beim Anschließen der Solarzelle eine Verpolung. Um die Leitungen zu isolieren und mechanische Stabilität zu erreichen, eignen sich Schrumpfschläuche ganz hervorragend.

In Bild 6 sind das aufgeklappte Solarmodul und die beschriebene Anschluss- bzw. Verlängerungsleitung zu sehen .

#### **• Tests und Praxiserfahrungen**

Es hat mich überrascht, welch hohe Leistungsfähigkeit selbst eine so einfache kleine Solaranlage , wie die hier beschriebene, schon aufweist. Auf KW habe ich über mehrere Stunden im Akkumulatorbetrieb und mit 30 W HF-Leistung einige interessante Funkverbindungen tätigen können. Mit nur 10 W an der HB9CV auf UKW in SSB war ich ebenfalls erfolgreich. In keinem der Fälle waren Störungen seitens des PWM-Solarladereglers festzustellen, obwohl Schaltregler in dieser Hinsicht keinen guten Ruf haben. Der Akkumulator puffert hier offenbar einiges ab und die Entstörung des Reglers scheint ihren Zweck zu erfüllen.

Das Interessante ist, dass die benötigte elektrische Energie umweltfreundlich aus Son-

nenlicht gewonnen wurde. Einen weiteren Test habe ich mit einem kleinen Flachbildfernsehgerät in meinem Wohnwagen durchgeführt. Es hat bei 12 V einen Strombedarf von etwa 2,6 A. Parallel dazu lieferte das Solarmodul über den Regler den Ladestrom an den Akkumulator. Nach 3 h schaltete ich den Fernseher ab. Knapp 40 min später zeigte der Laderegler, dass der Akkumulator wieder vollständig geladen sei.

Meine Messungen ergaben, dass die Solarzelle auch bei bedecktem Himmel noch einen Ladestrom zum Akkumulator liefert, der zwar etwas geringer ausfällt als bei voller Sonnenbestrahlung, ihn aber immerhin noch lädt. Ladestrom bzw. -zeit sind verständlicherweise abhängig von der Lichtintensität und vom aktuellen Ladezustand des Akkumulators.

Inzwischen gibt es portable Module mit mehr als 100 W Spitzenleistung und die Preise älterer Modulgenerationen sinken. Es lohnt sich daher auf jeden Fall, die Entwicklung zu verfolgen.

Ich wünsche viel Erfolg beim Experimentieren mit der Solartechnik und gute Portabel-Funkverbindungen .

#### d/Sabf@web.de

#### Literatur

- [1] Gellerich, W.: Akkumulatoren Grundlagen und Praxis. Shaker Media, 2. Auflage, Aachen 2015; Bezug: FA-Leserservice Z-0033
- [2] Gellerich, W., DJ3TZ: Auswahl, Einsatz und Pflege von Akkumulatoren. FUNKAMATEUR 67 (2018) H. 8 , S. 724-727; H. 9 , S. 830-833; H. 10, S . 930-934

zu ermitteln. Dieses Verfahren dürfte allgemein bekannt sein, der Vollständigkeit halber gehe ich trotzdem darauf ein.

Achtung! Anders als digitale Multimeter führen analoge Geräte bei Auswahl des Widerstandsmessbereichs an der COM-Buchse (dem Minuspol) oft positives und an der Ohm- bzw. Plus-Messbuchse negatives Potenzial. Dies kann schnell zu Verwechslungen führen, weshalb es sich empfiehlt, beim analogen Multimeter die Polarität zu prüfen und ggf. die rote Messleitung ausnahmsweise in die Massebuchse und die schwarze in die Plus-Buchse zu stecken (Bild 2).

Im Interesse der guten Handhabung sollte mindestens eine Abgreif- bzw. Krokodilklemme verfügbar sein. Das Multimeter wird nun in einen Widerstandsmessbereich von mindestens  $1 \text{ k}\Omega$  geschaltet.

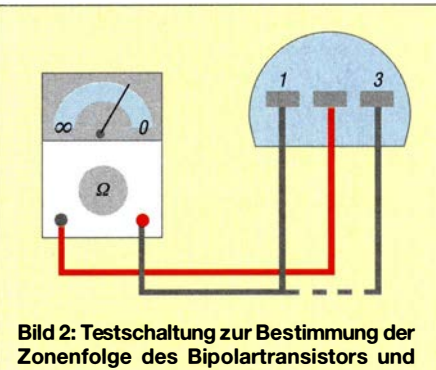

des Basisanschlusses

Wie in Datenblättern üblich, bezeichnet man die Anschlüsse des Prüflings hilfsweise mit den Ziffern eins bis drei, um nicht durcheinanderzukommen. Die Betrachtungsweise des Gehäuses ist hier ohne Bedeutung, sie sollte nur während der gesamten Prüfung unverändert bleiben.

Ziel des nun folgenden Tests ist es, beide Diodenstrecken des Transistors gegen ihren gemeinsamen Bezugspunkt, den Basisanschluss, zu prüfen. Im ersten Durchlauf kommt dazu die rote Leitung mittels Abgreifklemme an den Anschluss l des Transistors. Mit der schwarzen Leitung wird zuerst Anschluss 2 und dann Anschluss 3 angetippt. Sind hier nicht zwei Ausschläge zu beobachten, kommt die rote Leitung an

## Anschlussbelegung von Bipolartransistoren ermitteln

#### FRANK G. SOMMER - DCBFG

Der mikrocontrollergestützte Bauteiltester hat inzwischen auch den Hobbybereich erobert und ist z. B. dann sehr bequem, wenn es darum geht, Typ und Pinbelegung eines unbekannten Transistors in Sekundenschnelle zu ermitteln. Wer ihn jedoch nicht zur Hand hat, braucht sich nur an die Elementarfunktionen des Bipolartransistors zu erinnern und benötigt dann lediglich ein klassisches Multimeter zur Bestimmung der Anschlussbelegung, wie nachstehend gezeigt.

Das folgende Problem wird der eine oder andere Leser vermutlich kennen: In der Schaltung, die man nachbauen möchte, ist ein Transistor vorgesehen, den man sich zwar beschafft, aber zuvor noch nie in der Hand hatte. So erging es auch mir z.B. kürzlich mit einem HF-Transistor aus DDR-Produktion. Zwar wusste ich, dass es sich um einen NPN-Typen im T0-92 Gehäuse handelt, ein Datenblatt mit Pinbelegung war allerdings auf die Schnelle nicht zu finden. Auch ein Bauteiltester, wie z. B. der in [1] beschriebene, war gerade nicht zur Hand. Ich besann mich daher auf eine simple Methode aus früherer Zeit, als das Multimeter noch das (fast) einzige Messgerät in der Bastelecke war.

Im Folgenden stelle ich Hobbyeinsteigern diese einfache Prüfmethode vor.

#### **U** Vorüberlegungen

Der Bipolartransistor verdankt seine Bezeichnung dem Umstand, dass in den drei Zonen, aus denen er aufgebaut ist, zwei Ladungsträgertypen ihre Arbeit verrichten. Dabei handelt es sich um die negativ geladenen Elektronen und die positiv geladenen Defektelektronen, auch Löcher genannt. Die Herstellung der jeweiligen N- oder P-leitenden Zone erfolgt während des Fertigungsprozesses durch gezielte Verunreinigung des Halbleitermaterials mit Fremdatomen (Dotierung). Je nach Zonenfolge unterscheidet man NPN- und PNP-Transistoren.

Die besagte Folge kann man sich vereinfacht als zwei in Reihe geschaltete Dioden vorstellen (Bild 1). Beim PNP-Typ sind die beiden Katoden, beim NPN-Typ die Anoden miteinander verbunden. An dieser Verbindungsstelle liegt der gemeinsame Bezugspunkt, die Basis. Die beiden anderen Enden der Diodenschaltung bezeichnet man als Emitter und Kollektor.

Leider lässt sich die Zonenfolge weder an einer bestimmten Gehäuseform noch der Typenbezeichnung ablesen, es sei denn, man hat die Daten zufällig im Kopf. Ist also das Datenblatt des betreffenden Transistors nicht zur Hand, ist eine Identifizierung ohne weitere Hilfsmittel kaum möglich.

Viele moderne digitale, aber vereinzelt auch ältere analoge, Multimeter verfügen über eine Schnittstelle zur Transistorprüfung welche hierbei wertvolle Dienste leisten kann. Doch auch mit dem einfachsten analogen Multimeter mit Widerstandsmessbereich, so wie im folgenden Beispiel, lässt sich die Anschlussbestimmung des Transistors zuverlässig durchführen.

#### ■ Zonenfolge und Basisanschluss

Ob es sich bei einem Transistor um einen NPN- oder PNP-Typen handelt, ist leicht

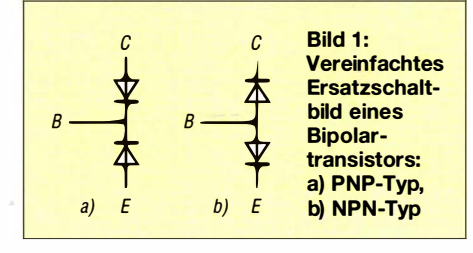

### **Einsteiger**

Anschluss 2 und man misst erneut. Dabei immer daran denken: Nur eine Anzeige reicht nicht! Erzielt auch der letzte Durchlauf kein Ergebnis, hat man keinen NPN-, sondern einen PNP-Transistor vor sich. Um sicherzugehen, sollte man die eben beschriebene Prüfung erneut durchführen, nur dieses Mal mit vertauschter schwarzer und roter Leitung .

In Bild 2 ist dieser Test am Beispiel des bereits erwähnten HF-Transistors dargestellt. In maximal sechs Schritten lässt sich auf diese Weise die Zonenfolge, also der Transistortyp, sicher bestimmen .

Da bei einem NPN-Transistor die Basis durch die gemeinsame Anode beider Dioden gebildet wird, fließt der Teststrom über jede Diode zum Emitter bzw. Kollektor des Transistors, beim PNP-Transistor ist es entsprechend umgekehrt.

#### **EXECUTE:** Kollektor und Emitter

Beim zuvor beschriebenen Test hat sich gezeigt, welcher Anschluss die Basis des Transistors ist. Nun sind noch Emitter und Kollektor zu identifizieren.

Hier gibt es eine simple Lösung, die die Verstärkerwirkung eines Transistors ausnutzt: Wir klemmen die beiden Messleitungen an je einen der uns noch unbekannten Anschlussdrähte. Die Polarität ist dabei unwichtig. Mit einem Widerstand  $R \approx 1 \text{ M}\Omega$ verbinden wir dann zunächst den Basisanschluss mit dem einen und dann dem anderen Anschlussdraht und beobachten dabei das Messinstrument. Zeigt sich kein Ausschlag bzw. ein sehr hoher Widerstandswert, polen wir die Messleitungen um und wiederholen den Vorgang. Nun sollte während einer der beiden Überbrückungen ein ausgeprägter Zeigerausschlag bzw. Rückgang des Widerstandswerts zu sehen sein. Haben wir einen NPN-Transistor vor uns,

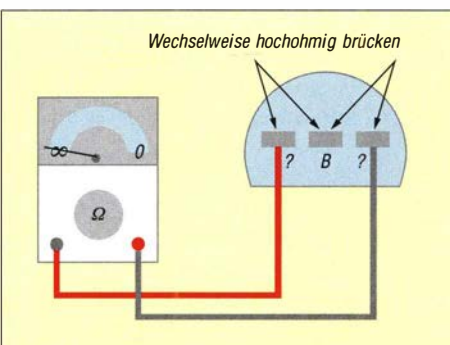

Bild 3: lndentifizierung von Kollektor- und Emitteranschluss; wenn beim ersten Versuch, so wie links zu sehen, das Messinstrument nicht ausschlägt, ...

liegt die rote Messleitung jetzt am Kollektor, beim PNP-Transistor am Emitter. Dass sich hinter diesem einfachen Test kei-

ne Magie verbirgt, zeigt sich bei genauem Hinsehen: Bei einem polaritätsrichtig angeschlossenen NPN-Transistor hat der Emitter negatives und der Kollektor positives Potenzial. In unserer kleinen Prüfschaltung ist die Basis nicht angeschlossen, die Emitter-Kollektor-Strecke somit gesperrt. In dem Moment jedoch, in dem wir mit dem Widerstand zwischen Kollektor und Basis eine hochohmige Verbindung schaffen, wird die Basis gegenüber dem Emitter positiv vorgespannt - ausreichend, um einen schwachen Basisstrom fließen zu lassen. Damit beginnt die Kollektor-Emitter-Strecke zu leiten. Es fließt darüber jetzt ein Strom, den unser Messinstrument mit einem deutlichen Ausschlag in Richtung eines kleinen Widerstands quittiert. Dies ist möglich, da bereits ein Basisstrom im Mikroampere-Bereich für gewöhnlich ausreicht, um den Transistor in den leitenden Zustand zu versetzen. Ebenso gut wie der Widerstand funktioniert notfalls auch eine leicht angefeuchtete Fingerkuppe .

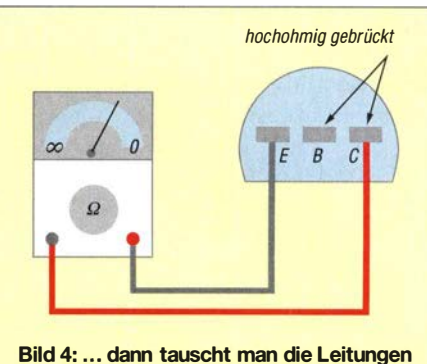

und testet erneut, wie beschrieben. Im dargestellten Beispiel führt die angedeutete Verbindung zum sichtbaren Erfolg.

#### **B** Schlussbemerkung

Diese Prüfung ist so einfach und effektiv, dass man das Wissen darum in der Basteipraxis stets parat haben sollte, falls einmal kein Bauteiltester zur Hand ist. Die Methode ist nicht nur für Kleinsignaltransistoren geeignet, sondern auch für Leistungstransistoren, nicht jedoch für komplexere Bauteile mit interner Zusatzbeschaltung. Führt die Prüfung bei einem unbekannten Transistor zu keinem eindeutigen Ergebnis, muss dieser nicht unbedingt defekt sein. Es könnte sich z. B. auch um ein Exemplar mit geringer Stromversorgung oder einen FET handeln. Ein kleiner Tipp zum Schluss: Technische Daten und Anschlussbilder von Si-Transistoren aus DDR-Produktion kann man z. B. in [2] nachschlagen. Dies fand ich leider erst etwas später heraus ... dc8fg@t-online.de

#### Literatur

[I] Pieper, K. U., DF3DCB; Herzig, G., DH8GHH: Universeller Bauteiltester für Transistoren und mehr. FUNKAMATEUR 62 (2013) H. 11, S. 1191-1193; Bezug: FA-Leserservice  $BX-230$ 

[2] FA-Bauelementeinformation: DDR-Siliziumtransistoren. FUNKAMATEUR 37 (1988) H. 10, S. 496; www.funkamateur.de  $\rightarrow$  Downloads/Ar $chiv \rightarrow Bau elemente$  1

### <u> SOUIX</u>

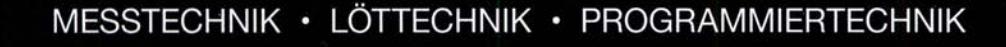

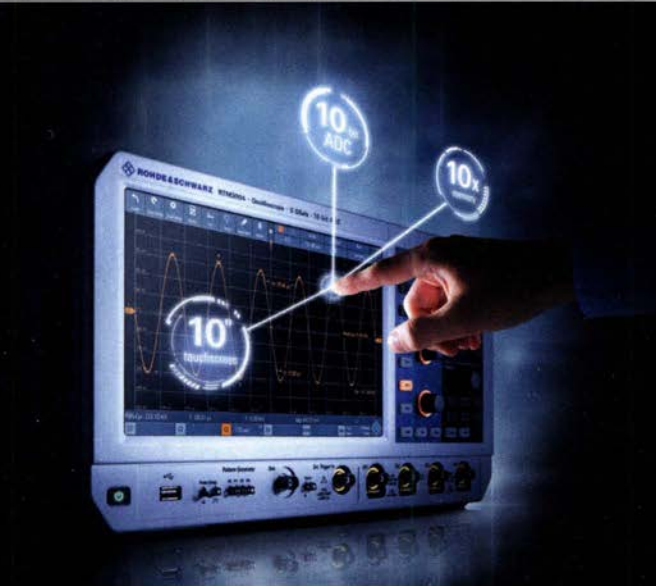

### R&S FULL PACKAGES

Voll bestückte Oszilloskope, Spektrumanalysatoren, Netzteile & Leistungsanalysatoren ab sofort zu attraktiven Preisen.

42% Rabatt auf unser R&S Bestseller-Oszilloskope RTB2004 samt Vollausstattung (RTB2K-COM4).

36% Rabatt auf unser R&S Bestseller-Spektrum-Analyser FPC1500 samt Vollausstattung (FPC-COM2).

32% Rabatt auf unser R&S Bestseller-Labornetzgerät samt Vollausstattung (NGE-COM3a).

service@batronix.com +49 (0)4342 90786-0

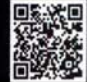

## Freisprecheinrichtung für den Funkbetrieb aus Fahrzeugen

#### DIETMAR HILLE - DJ6YO

Wer als Funkamateur während der Fahrt ein Mikrofon in die Hand nimmt und damit funkt, riskiert demnächst empfindliche Strafen. Mit einer Freisprecheinrichtung umgeht man dieses Problem. Das hier beschriebene Selbstbauprojekt ist mit überschaubarem Aufwand zu realisieren und hat sich in der Praxis bewährt.

Seit Sommer 20 17 untersagt die Straßenverkehrsordnung dem Fahrer eines Kfz während der Fahrt unter anderem die Verwendung eines Handmikrofons [1]. Bis Juli 2020 gilt jedoch auch für Funkamateure und CB-Funker noch eine Übergangsfrist. Wer danach trotzdem nicht auf das Funken unterwegs verzichten möchte, muss sich

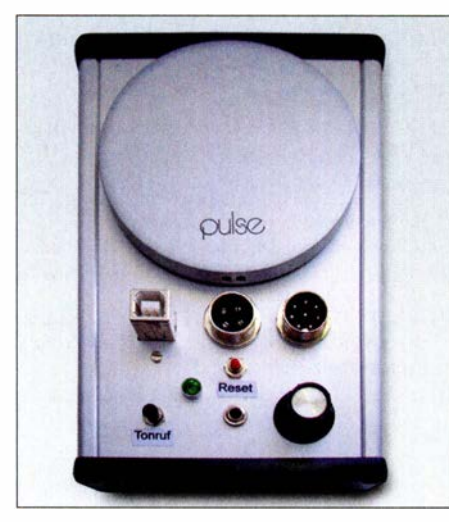

Bild 1: Die Steuereinheit ist in einem passenden Aluminiumgehäuse untergebracht.

etwas einfallen lassen, dies gilt auch für Fahrradfahrer. Für CE-Funkgeräte gibt es bereits kommerzielle Lösungen [ 1]. Im Bereich des Amateurfunks bietet sich der Selbstbau an.

Eine Freisprecheinrichtung zeichnet sich dadurch aus, dass zur Kommunikation kein Mikrofon zum Mund oder ein Lautsprecher bzw. Hörer ans Ohr geführt werden muss. Letzteres ist beim Lautsprecherbetrieb des Transceivers bereits gegeben, mikrofonseitig ist das schon schwieriger zu realisieren.

Dieses Thema war auch Diskussionsgegenstand in meinem DARC-Ortsverband. So wurde z. B. vorgeschlagen, einen Fußschalter zum Tasten des Senders zu benutzen, wobei die Frage bezüglich des Mikrofons unberücksichtigt blieb . Auch der Einsatz einer Hör-Sprech-Garnitur mit Kabel- oder Bluetooth-Verbindung zum Funkgerät kam zur Sprache. Mich haben alle diese Ideen nicht so recht begeistern können, denn ich möchte mich im Auto nicht verkabeln. Daher suchte ich nach einer anderen Lösung.

#### **E** Konzept

Mein Konzept zielt auf den Einsatz im Pkw und beruht darauf, dass ins Funkgerät kein Eingriff erforderlich ist. Die Modulation soll von einem Freisprechmikrofon kommen und der Sender mit einem Taster geschaltet werden. Dieser befindet sich in einem kleinen Gehäuse, das sich z.B. am Armaturenbrett anbringen lässt. Der Taster erhält mithilfe eines elektronischen Flipflops eine Umschaltfunktion, d. h., die erste Betätigung schaltet den Transceiver auf Senden und die zweite wieder zurück auf Empfang usw. Eine integrierte blaue LED signalisiert durch Aufblitzen in kurzem zeitlichen Abstand, dass der Sender eingeschaltet ist.

Für das Freisprechmikrofon bietet sich ein fertiger Baustein in SMD-Technik von [2] an. Er trägt die Bezeichnung Mikrofonmodul (MAX4466) und lässt sich in ein Aluminiumrohr mit 15 mm Durchmesser einbauen. Mithilfe einer Blechlasche wird das Ganze dann an der Verschraubung der Sonnenblende befestigt.

Die Steuerbaugruppe habe ich auf einer Lochrasterplatine aufgebaut und bewusst mit diskreten Bauteilen und nicht mit einem Mikrocontroller realisiert. Dies erleichtert das Verständnis der Funktion und individuelle Modifikationen ohne Programmierkenntnisse .

#### **B** Schaltungsbeschreibung

Der Schaltplan der Steuerelektronik ist in Bild 4 zu sehen. An den vierpoligen Einbaustecker J5 ist der PTT-Schalter mit integrierter LED angeschlossen (Bild 6), an den achtpoligen Einbaustecker J3 das Funkgerät und an die Stereoklinkenbuchse J2 das Mikrofon (Bild 5).

#### PTT-Schaltfunktion

IC8 und IC5 übernehmen die PTT-Schaltfunktion, wobei IC8 als Impulsformer arbeitet, um ein steilflankiges Schaltsignal für IC5 bereitzustellen. Das Tiefpassfilter mit R39 und C41 am Gate von T9 verhindert Fehlfunktionen, die sonst beim Prellen des PTT-Tasters auftreten könnten. Es wird nur einer der sechs invertierenden Schrnitt-Trigger genutzt, die Eingänge der anderen liegen

auf Masse. T9 sorgt dafür, dass der Eingang an Pinl von IC8 auf High-Pegel geht, wenn man den abgesetzten PTT-Tastschalter betätigt. Bei IC5 wird nur eins der beiden JK-Master-Slave-Flipflops genutzt. Dessen Ausgang an Pin 12 tastet über den Treiber T7 die PTT-Leitung zum Transceiver.

Wird dieser auf Senden geschaltet, aktivieren T8 und der Taktgeber IC4 die blaue LED2 im abgesetzten PTT-Tastschalter (Bild 2). Dieser enthält außer LED2 nur noch den zweipoligen Taster S7 . Das Freisprechmikrofon erhält über T 10 beim Senden seine Betriebsspannung.

Der Reset-Taster S6 dient bei Bedarf zum manuellen Rücksetzen des Flipflops.

#### 1 750-Hz-Tonruf

S1 ist ein zweipoliger Taster für den Tonruf. IC6 und IC7 erzeugen das entsprechende 1750-Hz-Signal. Diese Funktion musste

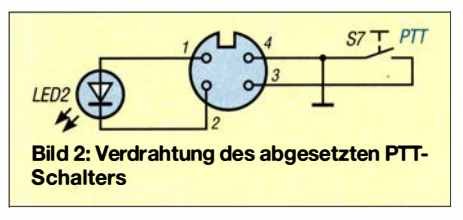

ich vorsehen, weil bei meinem Funkgerät der Tongenerator im Originalmikrofon eingebaut ist. Wer einen Transceiver nutzt, bei dem der Tonruf mithilfe einer Taste am Funkgerät geschaltet werden kann, lässt diesen Schaltungsteil einfach weg.

IC6 ist mit einem 3 ,579-MHz-Quarz beschaltet. Zusammen mit IC7 teilt er die Generatorfrequenz durch 2048 (2<sup>11</sup>). Dies ergibt 1 748 Hz. Das nachgeschaltete Tiefpassfllter mit C34, C35 und L2 formt aus dem rechteckförmigen ein Sinussignal, dessen Pegel sich mittels Pl einstellen lässt.

Der Tonruftaster ist ein Umschalter. Sein Ruhekontakt schaltet den Rufton direkt ab und verhindert somit, dass dieser, der Entladung von C33 folgend, nur langsam ausklingt.

#### Freisprechmikrofon

Den Betriebsspannungsanschluss der Mikrofonplatine im Aluminiumrohr habe ich mit dem zusätzlichen Kondensator C47 abgeblockt (Bild 3). C48 schließt eingekoppelte HF-Signalreste kurz und verbessert damit ebenfalls die Störfestigkeit

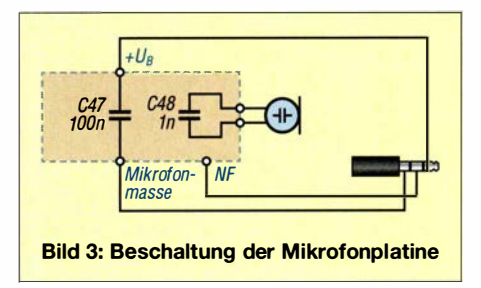

Der Anschluss des Freisprechmikrofons an die Steuereinheit erfolgt mithilfe eines 3 ,5 mm-Stereo-Klinkensteckers.

Der Mikrofonpegel lässt sich an der Steuereinheit mit dem Potenziometer P3 einstellen. Man sollte dies im Fahrzeug mithilfe einer Gegenstation vornehmen.

#### **Spannungsversorgung**

Die komplette Schaltung wird mit 5 V aus einer 2200-mAh-Powerbank vom Typ FTB 2200 PB versorgt. Diese benötigt allerdings eine Grundlast von etwa 50 mA, damit sie ihren Ausgang nicht automatisch abschaltet. Tipp: Die Höhe der Grundlast lässt sich mithilfe eines angeschlossenen Drahtpotenziometers relativ einfach bestimmen. LED5 und LED6 stellen diese Mindeststromentnahme sicher. Die Kombination aus Tl und T2 schaltet die Steuerbaugruppe ein, wenn 8 V vom Funkgerät kommend an Pin2 von J3 anliegen.

Die Powerbank kann mithilfe eines Adapters an der Buchse des Zigarettenanzünders im Fahrzeug aufgeladen und somit stets einsatzbereit gehalten werden.

### **E** HF-Einstrahlung

Eine HF-Einstrahlung beim Senden über die Anschlusskabel in die Steuereinheit ist kaum zu vermeiden . Damit dies keine Fehlfunktion auslöst, muss Vorsorge getroffen werden. Alle Zuleitungen sind deshalb mit  $1-\mu$ H-Ferritdrosseln im Strom-

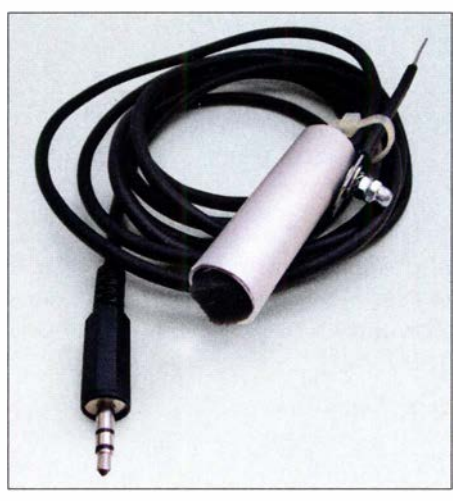

Bild 5: Freisprechmikrofon mit Stereo-Klinken-Fotos: DJ6YO

bzw. Signalweg und 2,2-nF-Kondensatoren gegen Masse abgeblockt (im Schaltplan nicht eingezeichnet). In die Mikrofonleitung habe ich nur die Drossel eingefügt.

#### **• Fazit**

Die beschriebene Freisprecheinrichtung erlaubt den Funkbetrieb aus dem Pkw, ohne dabei das Mikrofon in die Hand nehmen zu müssen. Die erforderliche Zusatzbaugruppe ist relativ einfach zu realisieren. Die Schaltung ist leicht überschaubar und lässt sich bei Bedarf problemlos an individuelle Erfordernisse anpassen.

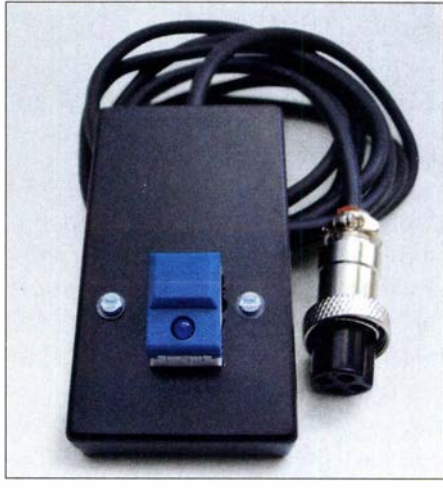

Bild 6: PTT-Tastschalter mit blauer LED zur Signalisierung des Sendebetriebs

Die Bauteile, mit Ausnahme des PTT-Tasters, habe ich bei [2] gekauft. Letzterer ist bei [3] erhältlich und hat die Bestellnum-<br>mer DTL 2 BL. kd.hille@online.de kd.hille@online.de

#### Literatur und Bezugsquellen

- [1] Kuhl, H., DL1ABJ: CB- und Jedermannfunk. FUNKAMATEUR 68 (2019) H. 4, S. 381; H. 6, S 581
- [2] Segor Electronics GmbH: 10589 Berlin, Tel. (030) 439 98 43; www.segor.de
- [3] Reichelt Elektronik GmbH & Co. KG, Elektronikring I, 26452 Sande, Tel. (0 44 22) 955-333, Fax -111; www. reichelt.de
- [4] Hille, D., DJ6YO: Funkbetrieb im Kfz. www.dl0sp. de/index.php/wissen/bausaetze/28-wissen/431-funk betrieb-im-kfz-dietmar-dj6yo

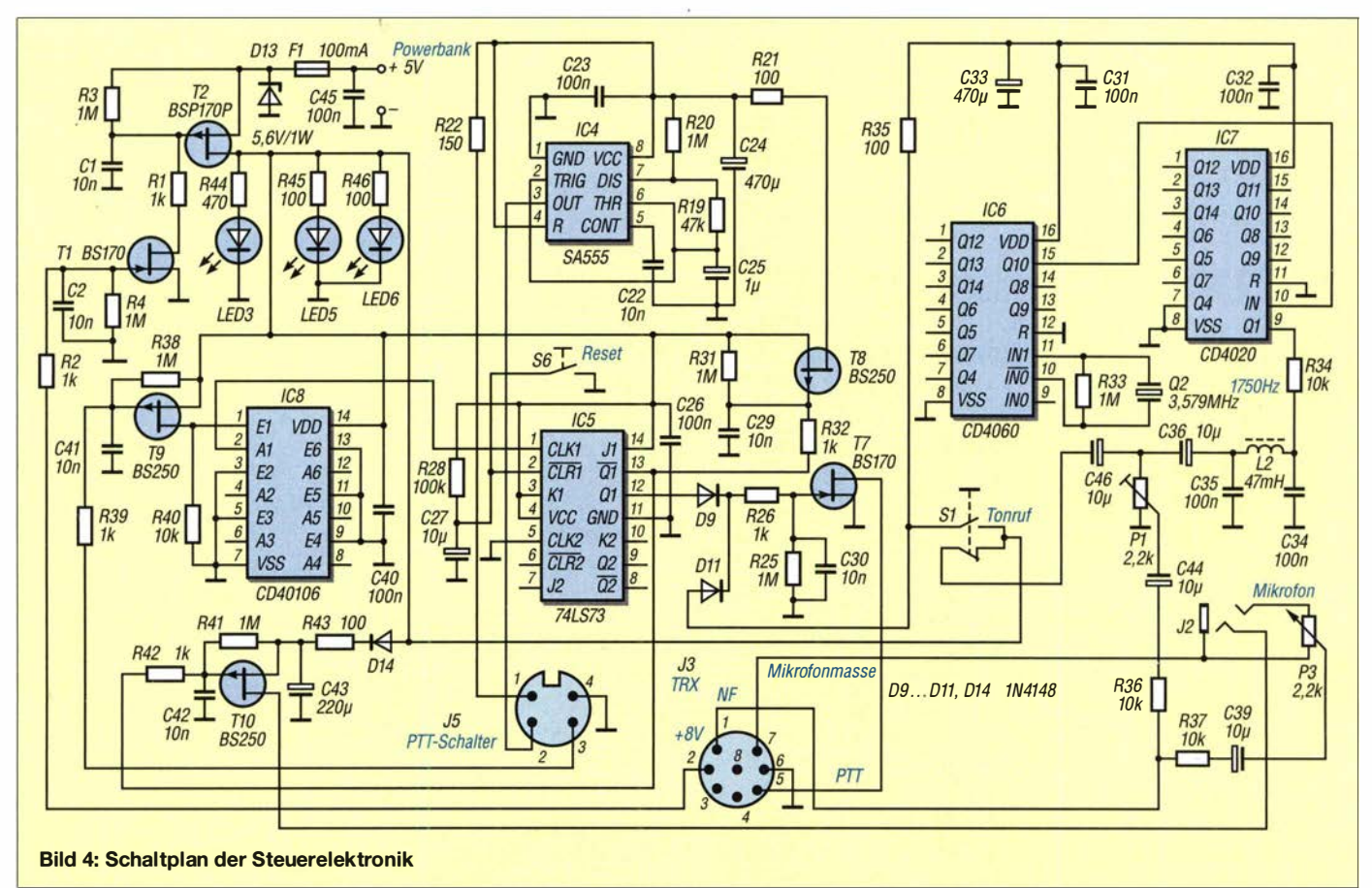

## Kurze aperiodische Antenne für 10 m bis 40 m

#### MARTIN STEYER - DK7ZB

Jeder Funkamateur wünscht sich Antennen, die auf möglichst vielen Bändern eine hohe Effektivität aufweisen. Leider ist dies meist mit erheblichem Aufwand verbunden. Speziell für Portabelbetrieb oder beengte Platzverhältnisse kommen aber auch einfach aufzubauende Kompromisslösungen in Frage. Eine davon wird hier näher betrachtet.

Die klassischen KW-Amateurfunkbänder stehen frequenzharmonisch zueinander, was einen Multibandbetrieb sehr erleichtert. Seitdem die WARC-Bänder hinzugekommen sind, müssen andere Prinzipien genutzt werden. Kommerzielle Dienste , die breitbandig das KW-Spektrum verwenden, setzen z. B. Antennenkonstruktionen mit Bedämpfungswiderständen ein, wie die T2FD, eine schräg aufgebaute, abgeschlossene Faltdipolantenne . Diese benötigt jebeschrieben wurde (Bild 2). Es handelt sich um eine asymmetrisch gespeiste Antenne , die nach dem Windom-Prinzip und durch zusätzliche ohmsehe Bedämpfung auf dem Antennendraht einen gut anpassbaren Impedanzwert abgreifen soll.

Ehrlich gesagt habe ich das Funktionsprinzip der Antennen anhand der Zeichnung nicht recht verstanden. Wenn ich das Bild richtig deute, handelt es sich um einen durchgehenden Draht, der asymmetrisch

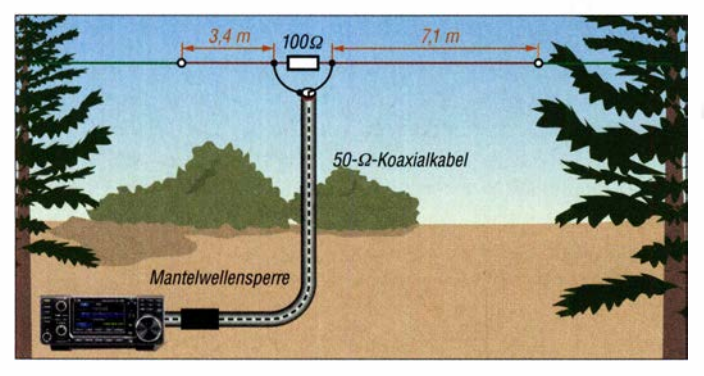

doch außer dem "Schluckwiderstand" noch einen I: IO-Balun. Das wirft die Frage auf, ob es nicht einfacher geht.

Im Amateurfunk haben sich inzwischen auch aperiodische Antennen eingebürgert, die über einen MTFT (engl. Magnetic Transformer for Transmission) gespeist werden, einen meist nicht korrekt als Magnetic Balun bezeichneten Unun mit dem Verhältnis I :9. Die dabei auftretenden Verluste dürften in ähnlichen Bereichen liegen wie bei Antennen mit Bedämpfungswiderständen. Zudem ist meist noch ein zusätzliches Antennenanpassgerät vonnöten.

#### ■ Ausgangspunkt

Die Anregung zu den nachstehenden Betrachtungen lieferte die 10,5 m lange Antenne, die von Kurt Hübner, HB9KX, in [I]

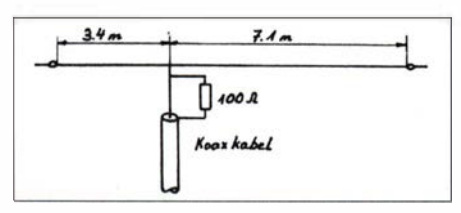

Bild 2: Originalzeichnung der Kompromissantenne aus [1]

Bild 1: Schematischer Aufbau der aperiodischen Mehrbandantenne mit Bedämpfungswiderstand und einer gegenüber Bild 2 abgeänderten **Beschaltung** 

mit dem koaxialen Innenleiter gespeist wird und bei dem vom Speisepunkt aus ein Lastwiderstand mit dem Koaxialaußenmantel verbunden wird. Das wäre also eine Eindraht-Windom mit  $100 - \Omega$ -Widerstand zum Schirm des Koaxialkabels, durch den der Antennenstrom fließt. Meine Skepsis, dass das funktionieren soll, wurde durch Messungen bestätigt. Es gibt zwei scharfe Resonanzstellen bei 7 ,9 MHz und I6 MHz, dazwischen steigt das SWV auf  $s \ge 10$  an von Breitbandigkeit keine Spur.

Versuchsweise habe ich dann die Antenne so aufgebaut, wie in Bild 1 zu sehen. Der Widerstand liegt parallel zum Speisepunkt zwischen den beiden Antennenabschnitten. Möglicherweise hat HB9KX das auch so gemeint. Meine Untersuchungen mit EZNEC [2] hinsichtlich der Längenangaben zeigen, dass auf den genannten Bändern außer auf 21 MHz, wo die Verhältnisse ungünstiger liegen, der parallelgeschaltete 100-Q-Widerstand die Impedanzen mit akzeptablem Wirkungsgrad in die Nähe von 50 Q bringt. Im englischen Sprachraum wird eine solche außermittig gespeiste Lösung Off Center Fed (abgekürzt OCF) genannt. Mithilfe eines dem Fußpunkt parallelgeschalte-

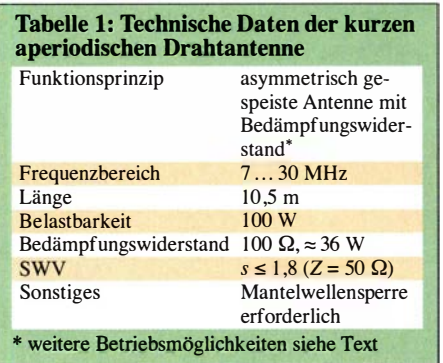

ten Widerstands erreicht das SWV Werte , die einen Betrieb ohne Antennenanpassgerät ermöglichen. Der Preis sind Verluste, die zwischen 30 % und 50 % der eingespeisten HF-Sendeleistung betragen können . Allerdings bedeutet dies nur eine Verminderung des Signalpegels um 2 dB bis 3 dB , was oft zu verkraften sein dürfte.

Der Aufbau kann vertikal oder horizontal erfolgen, auch ein Inverted-Vee ist möglich. Dies bietet sich besonders für die inzwischen verbreiteten GFK-Masten an. Allerdings ist der Winkel zwischen den beiden Schenkeln so groß wie möglich zu wählen.

Der Lastwiderstand sollte für CW-/SSB-Betrieb etwa ein Drittel der Sendeleistung aufnehmen können. Für die üblichen 100 W der gängigen Transceiver habe ich beim Musteraufbau 18 Stück induktionsarme Metalloxid-Schichtwiderstände mit je 1,8 k $\Omega$  und 2 W Belastbarkeit parallelgeschaltet. Es gibt diese bei www.reichelt.de unter der Bestellnummer 2W METALL 1 ,BK. Wer mit kleiner Leistung funkt (QRP-Betrieb), kommt mit geringer belastbaren Bauelementen aus. Beim FT8-Betrieb sollte man 35 W Sendeleistung nicht überschreiten.

#### **Aufbau**

Wegen der abzuführenden Verlustwärme dürfen die Widerstände nicht in einer geschlossenen Box untergebracht werden . Es sei denn, es gelingt, eine unten offene Konstruktion zu finden, die trotzdem vor eindringendem Wasser schützt.

Ich habe eine Anschlussplatte aus Polyethylen (Küchenschneidebrett) hergestellt und an dieser die S0239-Buchse für den

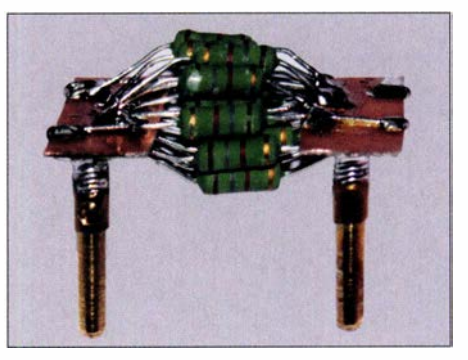

Bild 3: Zur Bedämpfung werden 18 Widerstände zu je 1,8 kΩ/2 W parallelgeschaltet.

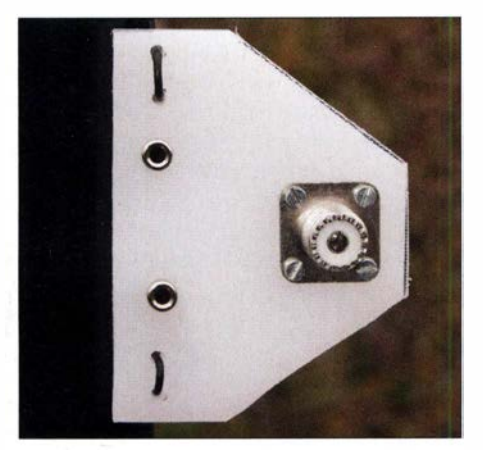

Bild 4: Oberseite der Anschlussplatte mit Koaxialbuchse und Bananensteckern

Anschluss des Koaxialkabels sowie zwei Bananenbuchsen montiert (Bild 4). An Letztere kann wahlweise der aufsteckbare Widerstand gemäß Bild 3 oder eine Zweidrahtleitung angeschlossen werden. Der Vollständigkeit halber zeigen Bild 5 die Unterseite und Bild 6 die Anschlussplatte mit eingestecktem Widerstand.

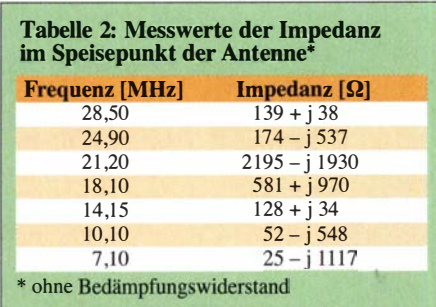

#### Betriebsoptionen

Es ergeben sich drei grundlegende Möglichkeiten des Betriebs:

- 1. Antenne mit Bedämpfungswiderstand und Koaxialkabelanschluss,
- 2. Antenne mit Koaxialkabelspeisung und ohne Bedämpfungswiderstand,
- 3. Antenne mit Zweidrahtleitung ("Hühnerleiter") und Antennenkoppler, ohne Bedämpfungswiderstand.

Die beiden Strahler der Musterantenne bestehen aus isolierter, hartgezogener Kupferlitze DX-Wire-FL [3]. Diese ist flexibel und sehr zugfest. Damit kann auch eine frei hängende Antenne zwischen zwei Abspannpunkten montiert werden. Ob isolierter oder blanker Draht eingesetzt wird, ist für den hier vorgesehenen Zweck unerheblich.

#### Aufbaumöglichkeiten

Hier bieten sich ebenfalls mehrere Varianten an:

- gestreckte horizontale Aufhängung,
- Aufbau als Inverted-Vee oder
- senkrechter Aufbau als Vertikalstrahler mit einem 12-m-GFK-Mast.

Im letztgenannten Fall kann der untere, kürzere Abschnitt auch um 45° schräg nach

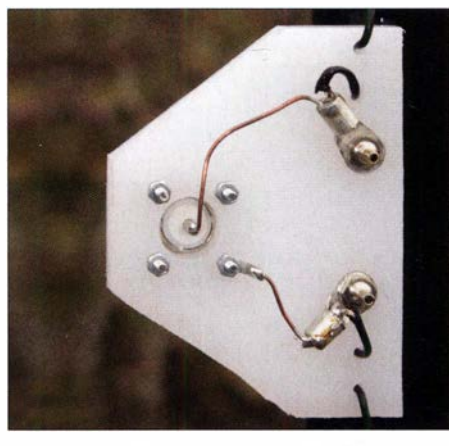

Bild 5: Anschlussplatte aus Polyethylen, Ansicht von unten

unten hinweggeführt werden. Dann reicht ein 10-m-Mast als Träger aus.

Wer nur Option 1 nutzen möchte , montiert die Widerstände fest auf der Anschlussplatte . Dann ist das Ganze an Einfachheit kaum noch zu überbieten.

#### **• Betriebserfahrungen**

Der gemessene Verlauf des SWV zwischen 7 MHz und 30 MHz und mit Bedämpfungswiderstand zeigt Werte mit  $s \le 1, 8$ , die einen Transceiver ohne eingebauten Antennentuner normalerweise ohne Herabregeln der Leistung arbeiten lassen (Bild 7). Der Einfluss des angeschlossenen Speisekabels vom Typ H155 wurde hier schon vom Antennenanalysator herausgerechnet. Am Ende eines Koaxialspeisekabels ist das SWV je nach Kabellänge niedriger. In Tabelle 2 sind die gemessenen Impedanzwerte im Speisepunkt der Antenne dokumentiert.

Beim Fortabeibetrieb als Vertikalstrahler an einem 12-m-GFK-Mast stellte die Antenne ihre Brauchbarkeit unter Beweis. Besonders auf 20 m waren die Ergebnisse überraschend gut, was wohl dem flachen Abstrahlwinkel geschuldet ist. Die nur mäßige Erwärmung der Widerstände bei CW- oder SSB-Betrieb machte deutlich, dass diese augenscheinlich nicht überlastet wurden. Die

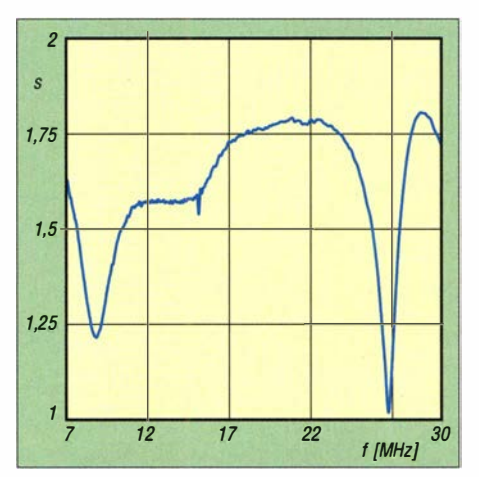

Bild 7: Stehwellenverhältnis im Speisepunkt mit Bedämpfungswiderstand

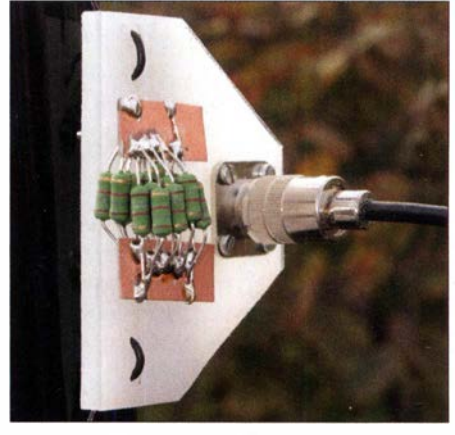

Bild 6: Aufgesteckter Bedämpfungswider-<br>stand 100  $\Omega$ /36 W Fotos: DK7ZB stand 100  $\Omega$ /36 W

relativ große Oberfläche der Widerstandskombination und ihre Position in luftiger Umgebung begünstigen die Kühlung und erlauben somit die Belastung mit Nennleistung oder kurzzeitig auch darüber hinaus.

Im Umkehrschluss wird offensichtlich genug HF-Leistung abgestrahlt ( $P_{HF} \ge 50$  W), was die Brauchbarkeit dieser Anordnung unterstreicht. Berücksichtigen muss man, dass mit MTFT- 1 :9-Lösungen und Fehlanpassung des Koaxialkabels ebenfalls Verluste auftreten würden, zusätzlich wäre noch ein Anpassgerät erforderlich. Dies relativiert die Verlustsituation der beschriebenen Antenne .

Ohne Bedämpfungswiderstand (Option 2) zeigen sich Resonanzen bei etwa 7 MHz, 12,8 MHz und 26,8 MHz mit einem SWV  $s < 3$ . Dies legte nahe, die Antenne versuchsweise ohne Widerstand und mit Antennentuner zu betreiben . Die Tuner im Kenwood TS-590S und Icom IC-7400 stimmten die Antenne auf den beiden Bändern 7 MHz und 28 MHz einwandfrei ab. Interessant wird es, wenn man Option 3 mit Zweidrahtleitung (ohne Widerstand) nutzt. Hier hängt das Ergebnis von der Länge der Speiseleitung ab, zusätzlich braucht man einen Balun 1:1 oder 1:4 und einen Antennentuner oder -koppler. Mit 9 m Wireman-Bandkabel konnte ich mit einem Automatikkappier AT-100 Pro l1 unter Verwendung solcher Baiuns auf allen Bändern zwischen 10 m und 40 m Betrieb machen.

Wichtiger Hinweis: Eine Mantelwellensperre am Antennenanschluss des Transceivers darf keinesfalls fehlen (Bild 1). dk7zb@darc.de

#### Literatur und Bezugsquellen

- [I] Hübner, K., HB9KX: Einfache Kompromissantenne für 10-40 m. OldMan 56 (1988) H. 10, S . 32-33
- [2] Lewallen, R., W7EL: Programm EZNEC+ Ver. 6.0.14. P. O.Box 6658, Beaverton, OR 97007, USA; E-Mail: w7el@eznec.com; http://www.eznec.com
- [3] Bogner, P., DK 1RP, Technischer Handel Antennentechnik, Tulpenstr. 10, 95195 Röslau; www.dx -wire.de

## Selbstbau eines Blitzdetektors und eines Blitzwarngeräts

#### Dr.-lng. KLAUS SANDER

Die von Gewitterwolken ausgehenden Blitze können für Menschen gefährlich werden und an elektrischen Geräten erhebliche Schäden verursachen. Um ein heranziehendes Gewitter bereits aus größerer Entfernung erkennen und entsprechende Schutzmaßnahmen ergreifen zu können, sind ein Blitzdetektor oder sogar ein komfortables Blitzwarngerät nützliche Eigenbauprojekte.

Zu jedem beliebigen Zeitpunkt gibt es weltweit 2000 bis 3000 Gewitter. Dadurch werden täglich bis zu 30 Mio. Blitze auf der gesamten Erde erzeugt. Das sind 100 pro Sekunde, wovon nur 10 % in Richtung Erdboden gelangen. Allein die Blitze sind die Ursache für 20 Mio. Tonnen Stickoxide, die jährlich in der Atmosphäre aus Stick- und Sauerstoff entstehen.

Vor 270 Jahren, im Jahr 1749, stellte Franklin fest, dass Gewitterblitze ebenfalls elektrostatische Entladungen sind. Deshalb begann er damals mit dem Sentry-box experiment (deutsch: Schilderhaus-Experiment). Ein zuvor für Überwachungszwecke benutztes Schilderhaus wurde auf einem Turm angebracht und mit einer langen, in den Himmel gerichteten Eisenstange bestückt.

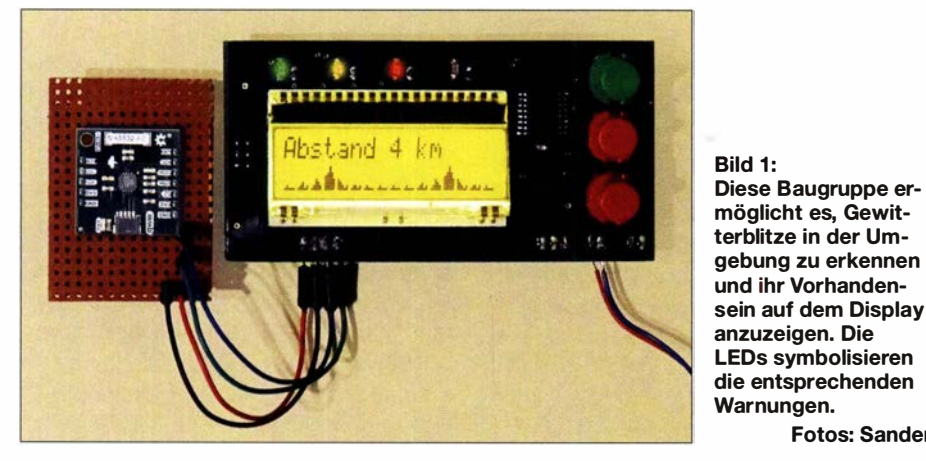

In Deutschland gibt es jährlich etwa 2 Mio. Blitze mit äußerst unterschiedlicher Verteilung und Häufigkeit. In einigen Wochen der vergangenen Monate gab es hier in Berlin und Brandenburg sehr viele Gewitter, in anderen wiederum kein einziges.

#### **Blitzforschung**

Benjamin Franklin (1706 – 1790) war ein amerikanischer Drucker, Verleger, Schriftsteller, Naturwissenschaftler, Erfinder und Staatsmann [1]. Ab 1743 interessierte er sich zunehmend für die Elektrizitätslehre . Er besuchte Veranstaltungen, bei denen entsprechende Experimente vorgeführt wurden. So lernte er die Leidener Flasche kennen, die Vorstufe des Kondensators. Durch den Kontakt mit elektrischen Ladungen bekamen Versuchspersonen eine elektrischen Schlag und zuckten zusammen.

Franklin war so fasziniert, dass er mit eigenen Experimenten begann . Durch Reibung konnte er Glasröhren seines Versuchsaufbaus aufladen. Er stellte fest, dass die elektrostatischen Ladungen in einem abgeschlossenen System erhalten bleiben.

Durch die am unteren Ende der Stange entstehenden Funken konnte er die elektrostatische Ladung der Wolken bereits ohne Gewitterblitze nachweisen. Außerdem war dies der erste Schritt auf dem Weg der späteren Entwicklung von Blitzschutzanlagen.

Fotos: Sander

Mit einem interessanten und wahrscheinlich vielen Lesern bekannten Experiment konnte er das 1 752 nachweisen. Er ließ einen Drachen an einem dünnen Draht bei Gewitter aufsteigen. Als es gerade keinen Blitz gab, berührte er einen unten am Draht hängenden Schlüssel und bekam einen elektrischen Schlag. Er soll es auch geschafft haben, über den Draht eine Leidener Flasche aufzuladen.

#### **E** Auswirkungen von Gewittern

Es gab bei Gewittern schon immer eine Menge Unfälle, auch wenn die Opfer in den meisten Fällen nicht direkt vom Blitz getroffen wurden. Ich erinnere mich dabei an eine Begebenheit aus meiner Kindheit: Als Achtjähriger wohnte ich noch in Naumburg. Als nach einem starken Gewitter die

Wolken schon abgezogen waren und die Sonne schien, ging ich auf den Hinterhof und ergriff den dort zuvor aufgestellten Metalleimer mit dem für die Zimmerpflanzen gesammelten Regenwasser. Von unserem Haus konnte ich die 10 km bis nach Freyburg blicken, wo noch das Gewitter tobte . Als es dort zu einem gut sichtbaren Blitz kam, spürte ich plötzlich einen starken Stich in der Hand, mit der ich den Metalleimer trug. Ich ließ den Eimer sofort fallen.

Wie daraus zu ersehen ist, muss der Blitz nicht direkt treffen, um Schaden anzurichten. Selbst in größerer Entfernung kann es bei freier Umgebung zu Problemen durch elektrostatische Ladungen kommen, wenn die Luft nach dem abgezogenen Gewitter schon fast wieder trocken ist.

Gewitterblitze sind gefährlich. Bei Gebäuden, Kabel- und Antennenanlagen können sie besonders dann zu Zerstörungen führen, wenn diese nicht oder nur unzureichend abgesichert sind. Im Vormonat wurde im FUNKAMATEUR ein ausführlicher Beitrag über die Möglichkeiten des Schutzes von Antennenanlagen veröffentlicht  $[2]$ .

Auch wer unterwegs ist, kann gefährdet sein. Selbst wenn man den Wetterbericht verfolgt und über die Gewitterlage informiert ist, kann niemand den genauen Zeitpunkt des Auftretens vorhersagen. Wer einen Regenschirm nutzt, um trocken zu bleiben, sollte ihn bei einem Gewitter schließen und ein Gebäude aufsuchen . Da ein Teil des Regenschirms aus Metall besteht, nimmt dieser den Blitz oder zumindest einen Teil der in seiner Nähe entstehenden Spannung auf. Genauso kann das beim Radfahren passieren.

Wer im Wald oder besonders in den Bergen wandert, sollte nicht auf Bäume als Blitzschutz vertrauen. Wenn ein Blitz in einen Baum einschlägt, überträgt sich die Spannung im Boden kreisförmig um den Baum herum. Steht man neben dem Baum, wird die Spannung über die Füße aufgenommen. Lediglich im Autos ist man sicher, da ihre Metallkarosserie einen Faradayschen Käfig bildet.

Deshalb ist eine Warnung vor heranziehenden Gewittern wichtig. Die Überwachung muss kontinuierlich und eine Warnung zeitnah erfolgen. Das erreichen die hier vorgestellten Projekte .

#### **Experiment mit einem Radio**

Im FUNKAMATEUR erschienen in den vergangeneu Jahren bereits mehrere Beträge zu Ortungssystemen für Blitze und sogenannte *Sferics*, siehe [3] bis [8]. Hier geht es jedoch nicht um ein flächig angelegtes Blitzortungssystem, sondern um ein einfaches Gerät, welches Blitze in der näheren Umgebung signalisiert und eine Annäherung erkennt. Nur so ist eine rechtzeitige Warnung möglich.

Wer noch ein älteres MW-Radio besitzt, kennt die Auswirkungen von Gewittern bereits oder kann sie schnell testen. Obwohl Blitze ein breites HF-Spektrum erzeugen, liegen die höheren Pegel im niedrigeren Frequenzbereich. Wer am Radio eine Frequenz am unteren Ende der Skala einstellt, hört sofort Störsignale in Form von mehr oder weniger lautem Knacken bis hin zu sehr lauten Geräuschen, wenn es in der Nähe blitzt.

Experimente machen nicht nur Kindern Spaß und helfen ihnen beim Lernen. Wir bauen hier deshalb zuerst eine sehr einfache Empfängerschaltung auf. Der dafür eingesetzte Schaltkreis TA 7642 wird inzwischen zwar nicht mehr hergestellt, ist aber unter anderem noch bei [9] und [ 10] verfügbar.

Die Empfängerschaltung, die ich als Skizze auf einem uralten Blatt Papier in meinem Archiv gefunden habe , ist in Bild 3 dargestellt. Beim TA 7642 handelt es sich um einen einfachen AM-Empfänger, der intern aus insgesamt zehn Transistoren sowie einigen Kondensatoren und Widerständen aufgebaut ist. Dem Empfänger-IC ist hier eine Transistorstufe als zusätzlicher Verstärker nachgeschaltet. Am Ausgang lässt sich ein Kopfhörer oder Lautsprecher mit Verstärker anschließen. Mit dieser einfachen Baugruppe ist der Gewitterblitz bereits hörbar, bevor der Donner eintrifft.

Der TA 7642 erfordert eine Betriebsspannung von 1,2 V bis 1,6 V. Da die Versor-

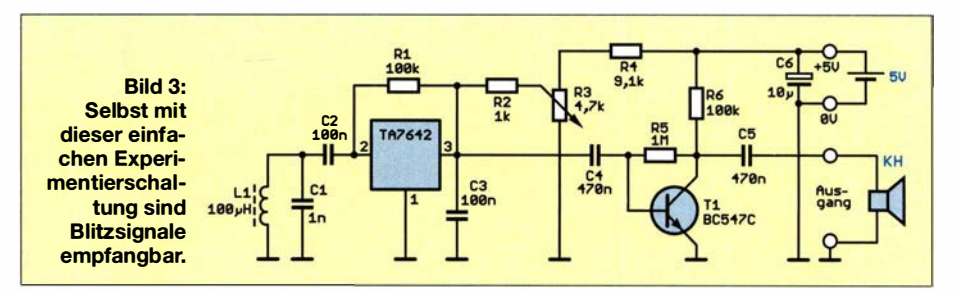

gung der Schaltung mit etwa 5 V erfolgt, ist die Betriebsspannung über den Trimmer R3 einzustellen. Damit lässt sich auch die Empfindlichkeit verändern.

Die Schaltung zur Spannungsversorgung mit dem in Reihe liegenden R2 und dem über dem Schaltkreis angeordneten Widerstand R1 erscheint etwas ungewöhnlich. Ein Blick in das Datenblatt des TA7642 schafft jedoch Klarheit: Die Schaltung des TA 7642 zeigt im Verstärkerzweig unter anderem sechs hintereinander geschaltete Transistoren. Der Widerstand R2 ist an den Kollektor des Ausgangstransistors angeschlossen. Gleichzeitig wird über R1 die Spannung an der Basis des Transistors am Eingang bereitgestellt. Dies entspricht der herkömmlichen Transistorschaltung der nachfolgenden Stufe mit T1, R5 und R6.

Die Empfangsfrequenz wird von dem am Eingang angeschlossenen Schwingkreis bestimmt. Bei 100  $\mu$ H für die Antennenspule L1 und 1 nF für C1 ergibt sich die für Blitze optimale Resonanzfrequenz von 500 kHz.

Der Schaltkreis TA7642 ist in einem T092-Gehäuse mit drei Anschlüssen untergebracht. Damit ist der Nachbau der Schaltung recht einfach beispielsweise auf einer Universalleiterplatte möglich . Alternativ kann eine dünne Pappe zum Aufbau dienen. Auf diese ist die Schaltung entweder zu zeichnen oder als Papierausdruck aufzukleben. Die Vorlage dazu ist auf www.funkamateur.de als PDF-Datei zu finden.

Verlegen Sie im nächsten Schritt die Drähte. Dazu sind neben den Bauelementen Löcher durch die Pappe zu stechen, die Drähte durchzustecken und gemäß Schaltung auf der anderen Seite mit Blankdraht zu verlöten. Die sich an zwei Stellen kreuzenden Drähte dürfen sich nicht berühren. An diesen Stellen ist ein Stück Isolierband dazwischenzukleben. Zum Schluss werden die Bauelemente durchgesteckt und verlötet.

Die Antennenspule können wir selbst wickeln. Es ist jedoch einfacher, eine fertige zu benutzen. Hierfür ist die bei [9] erhältliche MA5532-AE geeignet, die wir ebenfalls in der nachfolgenden Schaltung nutzen.

Zum Schluss können wir einen Kopfhörer oder einen Aktivlautsprecher anschließen.

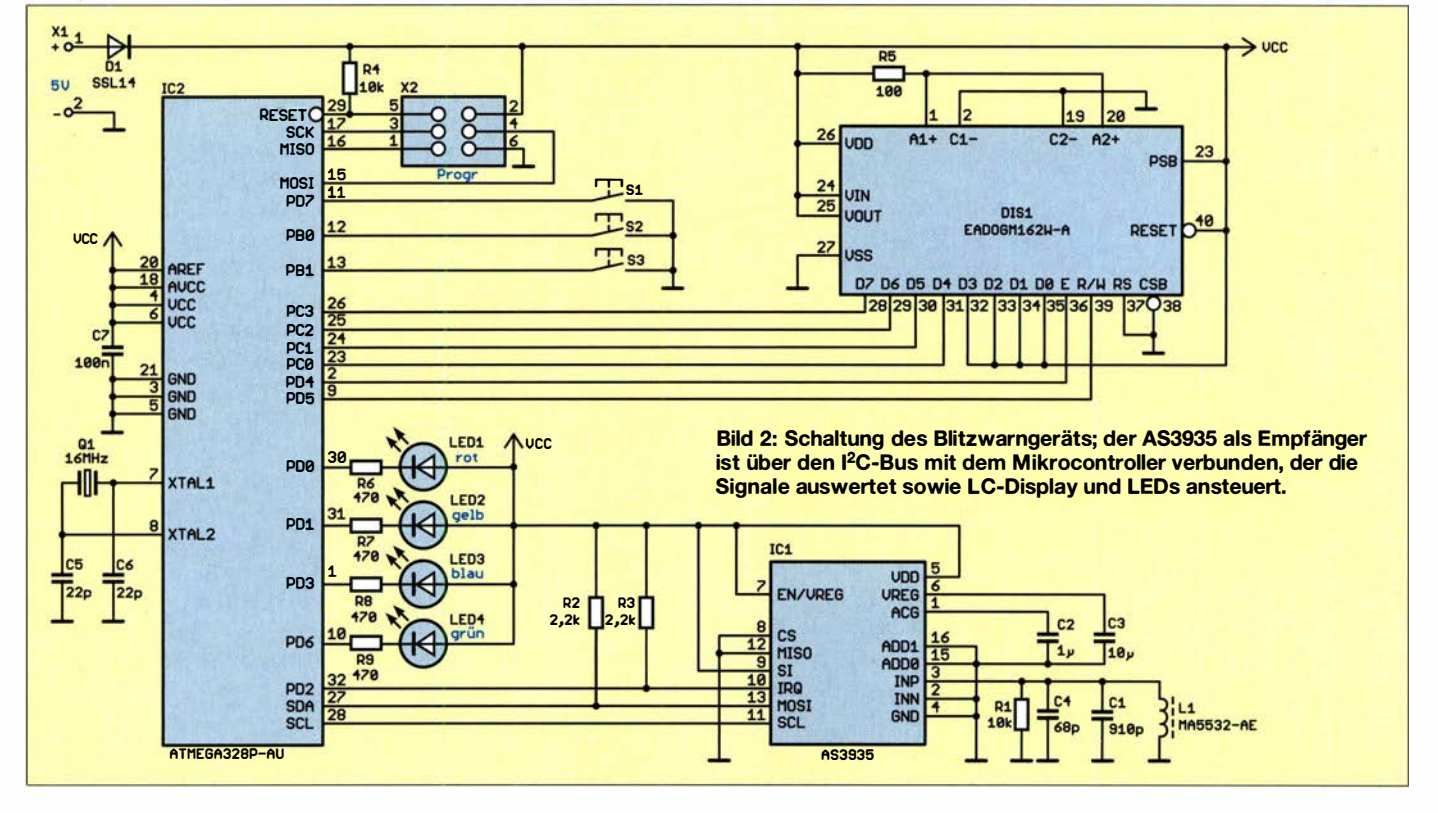

Treten in der Umgebung Gewitterblitze auf, sind diese als Knacken hörbar. Alternativ kann man ein Oszilloskop an den Ausgang anschließen. Über die Lautstärke der Tonsignale oder deren Signalform sind gewisse Rückschlüsse auf die Stärke der Blitze möglich.

Nach dem Signal des Blitzes in der Umgebung hören wir etwas später den erzeugten Donner. Ersteres wird mit Lichtgeschwindigkeit übertragen. Der Donner ist ein akustisches Signal, welches nur mit der Schallgeschwindigkeit von etwa 343 m/s zu uns gelangt. Der genaue Wert hängt von Temperatur, Luftfeuchtigkeit und Luftdruck ab. Bei der Berechnung des Abstands können wir den Wert der Lichtgeschwindigkeit ignorieren, da das elektrische Signal quasi sofort eintrifft. Es reicht die Messung des zeitlichen Abstands zwischen dem Beginn des empfangenen Störsignals und dem hörbaren Donner. Dieser zeitliche Wert muss nur mit der Schallgeschwindigkeit multipliziert werden und wir erhalten den Abstand l zum Gewitterblitz. Sind es z. B. 10 s, ergibt sich:

 $l = 10$  s · 343 m/s = 3430 m

Als Faustformel reicht es, die verstrichene Zeit in Sekunden durch drei zu teilen, um die Entfernung in Kilometer zu ermitteln.

#### Gewitterwarngerät

Im Folgenden stelle ich ein Gerät zur Warnung vor Gewitterblitzen vor, welches in Wohnungen nutzbar ist. In Bild 2 ist die Schaltung dargestellt. IC1 ist der Gewittersensor AS3935 von Austria Microsystems AG (www.austriamicrosystems.com). Dieser Schaltkreis basiert auf dem Prinzip eines Radioempfangers, der durch die Blitze erzeugte impulsförmige elektromagnetische Wellen bei 500 kHz mit 33 kHz Bandbreite aufnimmt und auswertet.

Die Resonanzfrequenz der Antenne bestimmt die Empfangsfrequenz . Das aufgenommene Signal wird anschließend demoduliert und verstärkt.

Bild S: Die Experimentierschaltung wurde hier mit dem Oszilloskop verbunden, auf dessen Bildschirm das Signals des Blitzes zu sehen ist.

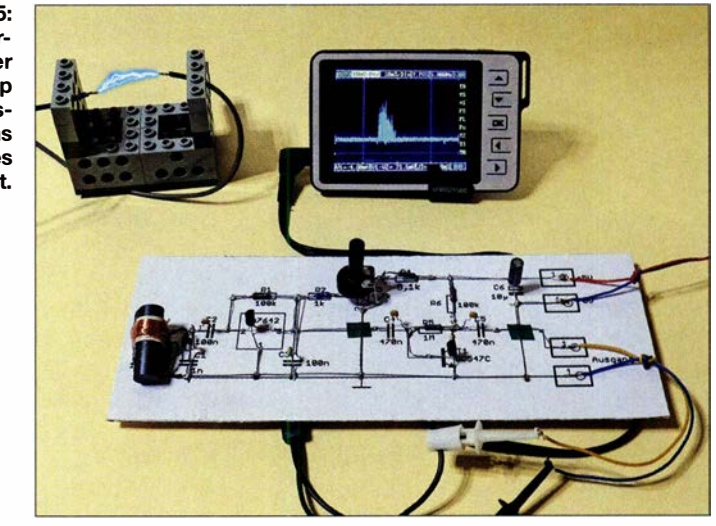

Danach erfolgt eine Auswertung des Signals durch spezielle Algorithmen, von denen leider keine genauere Beschreibung existiert. Ein ausgewerteter Parameter ist z.B. die Signalform. Bei einem Gewitter treten nacheinander mehrere Impulse auf. Der erste Impuls hat in der Regel den stärksten Pegel und die nachfolgenden immer geringere. Ist eine vorgegebene Pegelgrenze beim ersten Impuls überschritten, erkennt der Sensor, dass es sich um ein Gewitter und nicht um ein Störsignal von benachbarten elektrischen Geräten handelt.

Ebenso erkennt der AS3935 den Unterschied zwischen Wolke-Wolke-Blitzen und Wolke-Erde-Blitzen. Ein statistischer Algorithmus ermittelt der Abstand zwischen Blitz und Empfänger. Der Abstand, bis zu dem der Gewittersensor korrekt auswerten kann, liegt bei 40 km.

Die Antenne MA5532-AE ist im Bereich von 500 kHz bis 2 MHz einsetzbar. Zusammen mit dem Kondensator Cl wirkt sie als Parallelschwingkreis, dessen Resonanzfrequenz der parallelgeschaltete Kondensator grob bestimmt. Hier ist die genaue Frequenzeinstellung etwas einfacher. Durch Änderung der Kapazität der integrierten Kondensatoren wird mithilfe der

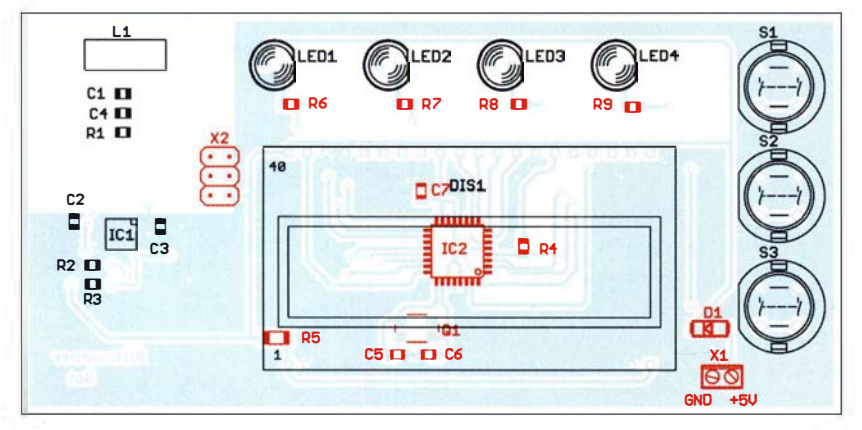

Bild 4: Bestückungsplan der Ober- und Unterseite des Blitzwarngeräts; die rot markierten Bauelemente sind auf der Unterseite zu bestücken. Abmessungen: 53 mm x 110 mm, M 1:1

eingebauten Oszillatoren die Frequenz automatisch auf 500 kHz eingestellt.

Der AS3935 lässt sich mit 3,3 V oder 5 V versorgen. Beide Werte erfordern jedoch einen unterschiedlichen Schaltungsaufbau, da die Betriebsspannung intern eingestellt wird. 5 V sind an Pin 5 (VDD) angeschlossen. Gleichzeitig muss diese Spannung am Eingang Pin 7 des internen Reglers EN/ VREG anliegen. An Pin 6 ist zusätzlich ein Kondensator erforderlich.

Die Übertragung der Daten zwischen Mikrocontroller und Gewittersensor AS3935 kann sowohl über den I 2C-Bus als auch den SPI-Bus erfolgen. Ich wählte Ersteren, der jedoch R2 und R3 erforderlich macht. Die Verbindung des Busses erfolgt an den Pins SDA und SCL.

Der Sensor liefert beim Auftreten von Blitzen zusätzlich ein Signal am Ausgang IRQ, um damit einen Interrupt zur Steuerung des Mikrocontrollers zu erzeugen. Dazu ist der IRQ-Ausgang des Sensors mit dem lnterrupt-Eingang PD2 (INTO) verbunden.

Zum Einsatz kommt der bewährte ATmega328P-AU. Er wird mit einer Taktfrequenz von 16 MHz betrieben, um zusätzliche Algorithmen schnell bearbeiten zu können. Auf dem LC-Display zeigt der Mikrocontroller die ausgelesenen und ausgewerteten Sensordaten an. Hierfür findet das EADOGM162W-A Verwendung. Dieses Display besitzt zwei Zeilen mit jeweils 16 Zeichen. Hinter dem Display ist eine Beleuchtung angeordnet, wodurch sich die Lesbarkeit verbessert.

Zusätzlich existieren vier unterschiedlich gefärbte LEDs. Sie dienen zur Anzeige des aktuellen Gewitterstatus sowie zur Warnung beim Auftreten von Gewitterblitzen und ihrer Annäherung. Für spezielle Einstellungen sind zusätzlich die Tasten S1, S2 und S3 vorhanden.

Die Schaltung wird aus einer Spannungsquelle mit 5 V betrieben. Die Stromaufnahme beträgt, abhängig von der verwen-

deten Hintergrundbeleuchtung und der eingestellten Helligkeit, weniger als 200 mA, sodass zur Versorgung schon ein handelsübliches, mit 500 mA belastbares Steckernetzteil ausreicht. Alternativ ist die Versorgung über die USB-Buchse eines Computers möglich.

#### • Nachbau

Für das Blitzwarngerät habe ich eine Platine entwickelt, die sich in ein spezielles glasklares Gehäuse einbauen lässt. Die Layouts der Platinenober- und -unterseite sind als Ergänzung im Download-Bereich auf www .funkamateur.de verfügbar. Die Platine hat die Abmessungen 53 mm x 1 10 mm. Bei genügend großer Nachfrage werde ich Leiterplatten herstellen lassen und Bausätze oder fertige Baugruppen anbieten [9].

In Bild 4 ist der Bestückungsplan dargestellt. Es kommen hauptsächlich SMD-Bauelemente zum Einsatz. Nur Tasten, Stiftleiste, Schraubklemme, LEDs und Display sind bedrahtete Bauelemente .

Zuerst sind die SMD-Bauelemente aufzulöten. Beim AS3935 ist dies aufgrund der Bauform MQFP16 nicht ganz einfach. Die Gehäuseabmessungen betragen nur 4 mm <sup>x</sup>4 mm und die Kontaktflächen sind unter dem Sensor angeordnet. Doch es ist machbar.

Bei der Bestückung mit einem Handlötkolben ist es sinnvoll , alle Lötflächen zunächst mit Flussmittel zu benetz�n und dann auf eine davon etwas Lötzinn aufzutragen. Anschließend wird der Sensor-IC aufgesetzt, wobei die Positionierung exakt anhand des Gehäuses erfolgen muss - ein Vergleich der Positionen der Lötpads und der Anschlüsse ist nur sehr eingeschränkt möglich .

Nun zuerst den Kontakt verlöten, dessen Lötfläche bereits verzinnt ist. Damit sitzt der Sensor-IC bereits stabil auf der Platine . Anschließend die anderen Flächen verlöten. Damit das einfach geht, habe ich die Kontaktflächen auf der Platine etwas verlängert ausgeführt. Hält man dünnen Lötdraht und die Lötspitze darauf, saugt sich das Zinn schnell unter den Schaltkreis. Spätestens beim Auflöten der SMD-Bauelemente auf die andere Platinenseite ist der Einsatz einer Halterung sinnvoll.

Im nächsten Schritt werden die bedrahteten Bauelemente bestückt. Die LEDs und Tasten sind auf die Platinenoberseite aufzustecken, die Schraubklemme und die Stiftleiste auf der Unterseite . Erst zum Schluss das Display auflöten. Dazu sind im ersten Schritt die Schutzfolien von der Hintergrundbeleuchtung und der Displayrückseite vorsichtig zu entfernen. Beide Teile werden danach zusammengesteckt und an den Pins für die Beleuchtung ver-

lötet. Anschließend das so zusammengebaute Display auf die Platine stecken und festlöten. Ganz zum Schluss auf der Vorderseite die Displayschutzfolie entfernen.

#### **Firmware**

Die in BASCOM-AVR geschriebene Firmware ist bei eventuell aufgelegten Bausätzen bereits im Mikrocontroller programmiert.

Über den I2C-Bus werden Befehle zum Sensor übertragen und seine Daten ausgelesen. In die Firmware sind Funktionen eingebaut, die Einstellungen des Sensors und der anzuzeigenden Warnsignale ermöglichen. Die Betätigung der Taste S1 ruft das Menü auf. Mittels S2 und S3 lassen sich Parameter verändern. Nach der Einstellung eines Werts und der Betätigung der Taste S1 speichert die Firmware den neuen Wert ab und ruft die nächste Menüfunktion auf. Am Ende des Menüs ist nach dem letzten Druck auf S 1 auf dem Display zu lesen, dass die Konfiguration abgeschlossen ist.

Zu den erforderlichen Einstellungen gehören der Warnabstand der Blitze im Bereich von 1 km bis 40 km. Sind z. B. 10 km eingestellt und der Blitz entsteht in größerer Entfernung, wird der Zustand zwar auf dem Display angezeigt, jedoch kein Warnsignal über die LED ausgegeben.

Weitere Einstellungen beziehen sich auf den Einsatzort, die Unterdrückung von Störsignalen aus der Umgebung, die minimale Anzahl von Blitzen, den Signalpegel für Blitze und den Pegel der Rauschsperre.

Beim Bausatz werden wichtige Grundwerte bereits eingestellt und Änderungen nur notwendig sein, wenn bestimmte Ereignisse in der Umgebung dauerhaft vorhanden sind, wie z. B. Motorstörsignale.

Nach dem Einschalten des Geräts beginnt der Messvorgang automatisch. Auf dem Display werden der räumliche Abstand zum Gewitterblitz und der zeitliche Abstand der Blitze angezeigt. Die grüne LED leuchtet immer nach dem Einschalten, wenn keine Blitze auftreten. Beim Erkennen eines Blitzes blinkt die rote LED kurz auf. Verkürzt sich die Entfernung weiter, leuchtet zusätzlich die gelbe LED . Die rote und die blaue LED signalisieren sehr starke Blitze in der Nähe .

Die untere Zeile des LC-Displays dient zur Darstellung eines einfachen Oszilloskops. Die Blitze werden dort in Form von Balken dargestellt. Daraus kann man leicht die Stärke der Blitze erkennen und ob deren Anzahl zunimmt.

Mit der beschriebenen Baugruppe können wir uns vor Gewittern frühzeitig warnen lassen. In einem späteren Beitrag soll die Vorstellung eines kleinen transportablen

#### Gewitter und Blitze

Blitze sind elektrostatische Entladungen bei Gewittern. Die Berührung und anschließende Trennung von zwei Stoffen führt zu einem Elektronenübergang. Bei diesem sogenannten triboelektrischen Effekt entsteht eine Potenzialdifferenz, die sich immer mehr verstärkt, je mehr Stoffe aneinander vorbei bewegt werden [11].

ln der Atmosphäre kommt es zu Gewittern, wenn warme, feuchte Luft in Bodennähe durch starken Wind in die viel kältere Troposphäre aufsteigt. Solche starken Luftströmungen und damit die Gewitterwolken entstehen, wenn es in einem begrenzten Gebiet viel wärmer als in den Umgebungsgebieten ist. Entscheidend ist dabei gleichzeitig eine hohe Temperaturdifferenz zwischen dem Boden und der Troposphäre.

Die hohe vertikale Auftriebsgeschwindigkeit und die in den Wolken gebildeten Eiskristalle führen zu hoher elektrostatischer Aufladung. Die entstandene hohe Spannung zwischen den Wolken und der Erdoberfläche führt durch Blitze zum Ausgleich der elektrostatischen Ladung. Auf- und Abwinde in den Wolken erzeugen bereits dort unterschiedliche Spannungspotenziale. Deshalb bewegen sich die Blitze zackenförmig hin und her. Damit entsteht zuerst ein starkes lmpulssignal als elektromagnetische Welle und es folgen durch die kleineren Blitze immer schwächer werdende Impulse.

Geräts für Fußgänger und Sportler folgen , das sich aus einem Akkumulator versorgen und in einer kleinen Tasche unterbringen lässt.

Da in den vergangenen Wochen die Gewitter an meinem Wohnort immer seltener geworden sind, habe ich für den Test der Experimentierschaltung meinen alten Tesla-Transformator benutzt.

#### k.sander@s-elabor.de

#### Literatur und Bezugsquellen

- [I] Pickover, C. A.: Das Physikbuch. Librero IBP, Kerkdriel 2014, S. 124
- [2] Blauermel, R., DO1JBL: Blitzschutz für Antennenanlagen. FUNKAMATEUR 68 (2019) H. 7, S . 636-638
- [3] Friese, W., DG9WF: Blitzortung für Jedermann: Blitzortung.org. FUNKAMATEUR 60 (2011) H. 4, S. 378-379
- [4] Friese, W. , DG9WF: Empfangssysteme zum Detektieren von Gewittern. FUNKAMATEUR 57 (2008) H. 2, S. 148-151
- [5] Friese, W., DG9WF: Empfangssysteme zum Delektieren von Gewittern, FA-Bibliothek 19, Box 73 Amateurfunkservice GmbH, Berlin 2007; Bezug: FA-Leserservice X-9184
- [6] Friese, W., DG9WF: Von Elfen und Kobolden Gewitter mal anders betrachtet. FUNKAMA-TEUR 56 (2007) H. 10, S. 1062-1064
- [7] Friese, W., DG9WF: Blitze und Gewitter funktechnisch betrachtet. FUNKAMATEUR 54 (2005) H. 4, S. 35 1-353; H. 5, S. 460-463
- [8] Friese, W., DG9WF: Was sind eigentlich Sferics? FUNKAMATEUR 51 (2002) H. 10, S. 1000-- 1002; H. 11, S. 1116-1117; H. 12, S. 1265
- [9] Sander electronic: www.sander-electronic.de
- [10] FA-Leserservice: www.box73.de  $\rightarrow$  TA7642
- [11] Rennert, P.; Schmiedel, H.; Weißmantel, C. (Hrsg.): Kleine Enzyklopädie Physik. Verlag Harry Deutsch Thun, Frankfurt/M. 1987, S. 625-629

## Niederspannungsverteiler mit Messgerät

#### DIETMAR STEINIGEN - DL7JET

Sind mehrere Geräte an eine Stromversorgung oder an einen Akkumulator anzuschließen, erfolgt dies meist über Steckverbinder. Was beim Aufbau eines Niederspannungsverteilers im Hinblick auf möglichst geringe Verluste zu beachten ist, zeigt dieser Beitrag.

In unserem Ortsverband hielt vor einiger Zeit Johannes G. Arlt, DL7UXA, einen Vortrag zum Thema,, Wieso ist mein Fieldday-Akkumulator schon wieder leer?" Darin zeigte und schilderte er sehr eindrucksvoll, dass durch große Spannungsabfälle auf den Stromversorgungsleitungen am Funkgerät nur noch eine Spannung anliegen kann, die für den ordnungsgemäßen Betrieb nicht mehr ausreicht. Da ich mich

zu der Zeit mit einer Spannungsverteilung befasste, tauschten wir uns rege zu diesem

Allgemein ist Folgendes zu beachten: - immer größere Kabelquerschnitte als er-

- Kabellängen möglichst kurz halten, - Kabel nur da verlöten, wo es gar nicht anders geht - besser Kabelverbindungen crimpen oder fest verschrauben, - Sicherungen mit sehr geringen Innenwi-

-an Klemmstellen auf feste Verbindungen

Nicht festsitzende Klemmstellen können sich sehr stark erwärmen. Doch Aufmerksamkeit ist bereits bei der Materialauswahl erforderlich. Ich verwende Folgendes: - Hochstrombuchsen (Polklemme), - Kammschienen zum Verbinden der Buchsen, wie sie von Elektrikern in Sicherungskästen verwendet werden,

forderlich einsetzen,

derständen verwenden,

Thema aus.

achten

tern, dass das Kabel mit reichlich 5 mm Durchmesser hindurchpasst. Alternativ lassen sich Bananenstecker Dynavox mit seitlicher Einführung für Kabel bis 7 mm Durchmesser verwenden.

Nicht zwingend erforderlich, jedoch nützlich, ist ein in den Verteiler integriertes Messgerät. Bei Ebay gibt es passende Exemplare für etwa 10 €. Bei einer Suche nach "Watt Meter" kommt man schnell

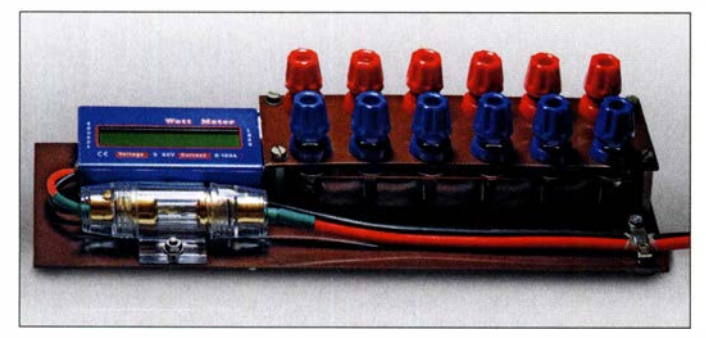

Komplette Niederspannungsverteilung auf der Montageplatte

Die Polklemmen jeder Reihe sind mit je zwei Kammschienen verschraubt. Fotos: DL7JET

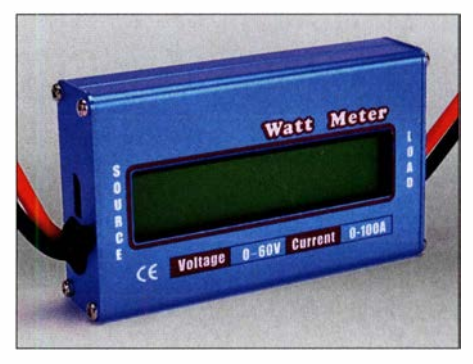

Als Messgerät kommt dieser Spannungs-, Strom- und Leistungsmesser zum Einsatz.

27 mm. Die erforderlichen 12-mm-Bohrungen sollte man sehr maßhaltig arbeiten, weil sich sonst das Trägermaterial beim Festschrauben verwirft. Als Trägermaterial nutze ich Hartpapierplatten.

Getestet habe ich den Verteiler an einem Schaltnetzteil 13,6 V/20 A mit drei Halogenlampen 12 V/50 W als Last. Beim Zu-

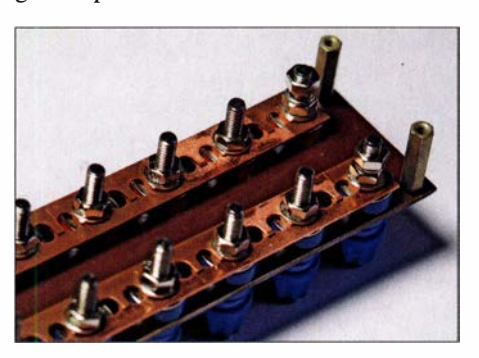

schalten einer weiteren 50-W-Lampe sprach durch ihren geringen Kaltwiderstand der Überlastschutz des Netzteils an .

Am Ausgang des Netzteils lagen 13,61 V, an der Ausgangsbuchse 13,22 V. Auf der Strecke fielen somit insgesamt 0,39 V ab, mit 0 ,37 V der überwiegende Teil über das hier 0,9 m lange Zuleitungskabel, der Rest über die Sicherung und das Wattmeter. Damit muss man leben oder die Zuleitung noch mehr verkürzen oder ihren Durchmesser vergrößern. Das unmittelbar vor den Buchsen angeordnete Wattmeter zeigte 12,88 A Strom, 13,19 V Spannung und 169,8 W Leistung an. dl7jet@web.de

#### Literatur und Bezugsquelle

- [1] Schnabel, P.: Verpolschutz. www.elektronik-kom pendium.de/sites/slt/120625 1.htm
- [2] Schnabel, P.: Thyristor-Crowbar: Mit der Brechstange gegen zuviel Spannung! www.elektronik-kom pendium.de/public/schaerer/crowbar.htm
- [3] Pollin Electronic GmbH: www.pollin.de

- Halter für Hochleistungssicherungen,  $\sum_{i=1}^{n}$ 

- Car-Hi-Fi-Glassicherung 20 A,
- $-$  Lautsprecherkabel 2  $\times$  4 mm<sup>2</sup>,
- 4-mm-Laborstecker oder Bananenstecker Dynavox

Laborstecker hatte ich noch. Leider ist bei fast allen angebotenen Modellen der Durchmesser für die Litze mit Isolation zu gering. Daher musste ich die Tülle so erwei-

zum Ziel. Das von mir verwendete Gerät hat  $1 \text{ m}\Omega$  Durchgangswiderstand, misst Spannungen bis 60 V sowie Ströme dauerhaft bis 50 A und berechnet daraus die Leistung. Die Stromaufnahme liegt bei 7 mA.

Ob es sinnvoll ist, eine Diode als Verpolungsschutz [1] in der Plusleitung einzubauen, muss jeder selbst entscheiden. Wer es machen will, sollte eine Hochstrom-Schottky-Diode, z.B. MBR6045WT, einsetzen, die bei falscher Polung am Eingang der Schaltung sperrt aber gekühlt werden muss und einen Spannungsabfall verursacht. Des Weiteren ist für manche Fälle zum Geräteschutz ein Überspannungsschutz angebracht. Ein Thyristor mit einer Z-Diode kann hier sehr hilfreich sein [2]. Hier darauf achten, dass die Bauelemente die Ströme vertragen.

Der Abstand der Polklemmen ist durch das Raster der Kammschienen vorgegeben, hier

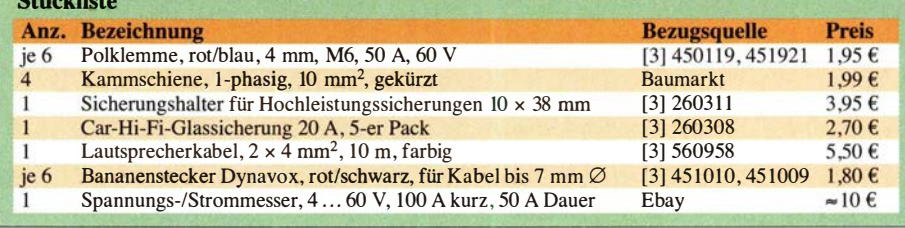

### **FUNKAMATEUR - Bauelementeinformation**

### N-Kanal-Leistungs-LDMOS-Transistoren

#### Grenzwerte

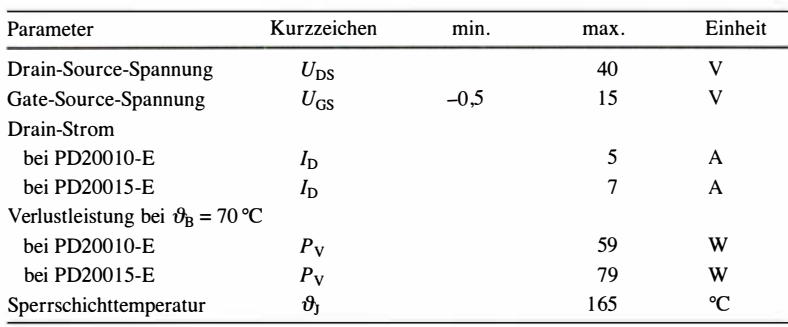

#### **Kennwerte**  $(U_B = 13, 6 \text{ V}, f = 2 \text{ GHz}, \vartheta_B = 25 \text{ °C})$

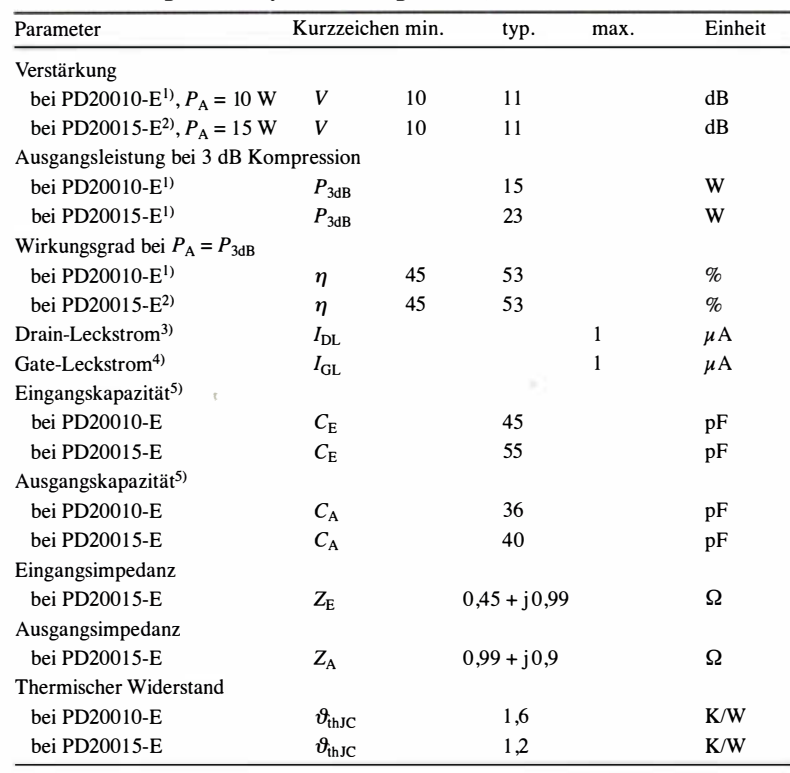

<sup>1)</sup>  $I_{\text{Dq}} = 150 \text{ mA}$ 

<sup>2)</sup>  $I_{\text{Dq}}$  = 350 mA

<sup>3)</sup>  $U_{GS}$  = 0 V,  $U_{DS}$  = 25 V

 $^{4)}$   $U_{\rm GS}$  = 5 V,  $U_{\rm DS}$  = 0 V

<sup>5)</sup>  $U_{\text{GD}} = 0$  V,  $U_{\text{DS}} = 12.5$  V,  $f = 1$  MHz

#### **Hersteller**

ST Microelectronics, www.st.com

#### **Bezugsquellen**

Digi-Key Electronics, www.digikey.de Mouser Electronics, www.mouser.de

### **PD20010-E PD20015-E**

#### **Kurzcharakteristik**

- $\bullet$  Ausgangsleistung 10 W bzw. 15 W bei 11 dB Verstärkung, 2 GHz und 13.6 V
- Kunststoffgehäuse
- Source-Schaltung
- im PowerSO-10RF-Gehäuse mit geraden und gewinkelten Gate-, Drain-Anschlüssen verfügbar

#### **Beschreibung**

Der PD20010-E und der PD20015-E sind N-Kanal-Leistungs-LDMOS-Transistoren (LDMOS, engl. Laterally Diffused Metal-Oxid Semiconductor) für Ausgangsleitungen bis 10 W bzw. 15 W und Frequenzen bis 2 GHz. Sie erfordern in Gate-Schaltung beide lediglich 13,6 V Betriebsspannung.

#### Anschlussbelegung

#### Pin 1: Gate  $(G)$ Pin 2: Source  $(S)$ Pin 3: Drain (D)

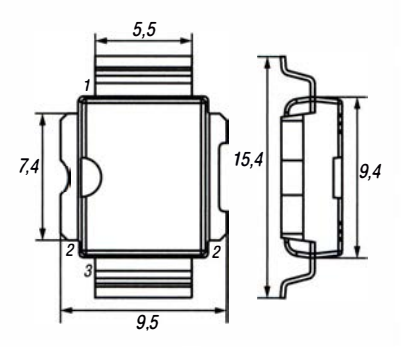

**Bild 2: Pinbelegung und Abmessun**gen PowerSO-10RF gewinkelt

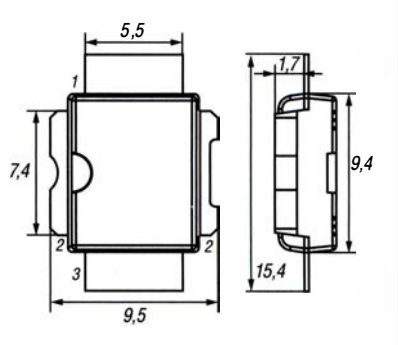

**Bild 3: Pinbelegung und Abmessun**gen PowerSO-10RF gerade

#### Innenschaltung

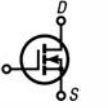

**Bild 1: Innenschaltung des** PD20010-E, PD20015-E

#### Wichtige Diagramme

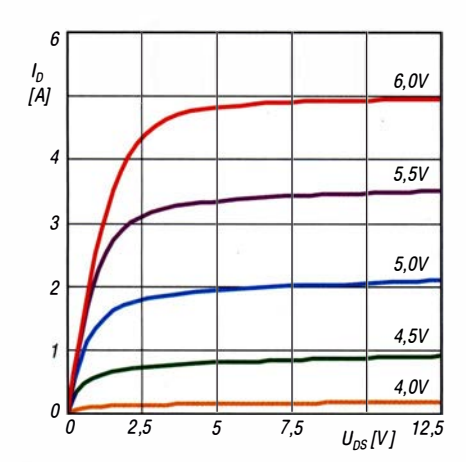

Bild 4: Drain-Strom  $I_D$  des PD20015-E in Abhängigkeit von der Drain-Source-Spannung  $U_{DS}$  bei unterschiedlichen Gate-Source-Spannungen  $U_{GS}$  und  $\vartheta_B = 20 \degree C$ 

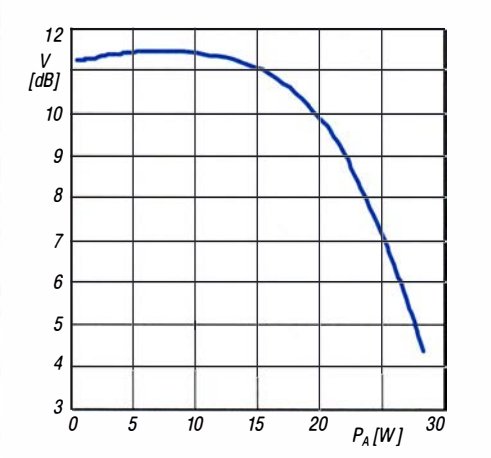

Bild 6: Verstärkung V des PD20015-E in Abhängigkeit von der Ausgangsleistung  $P_A$  bei  $U_B$  = 13,6V,  $I_{Dq}$  = 350 mA und  $f = 2$  GHz

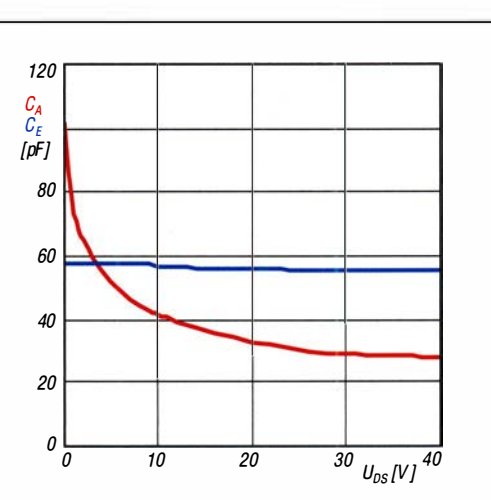

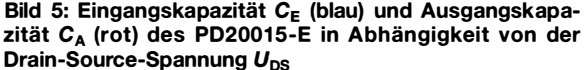

 $\cup$ 

 $\cup$ 

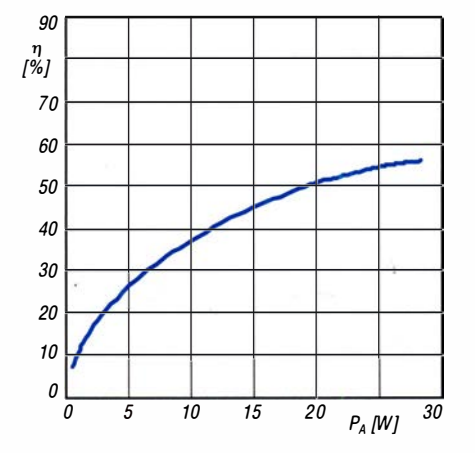

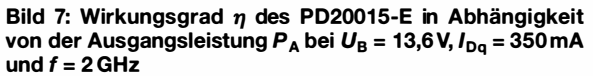

#### Applikationsschaltung

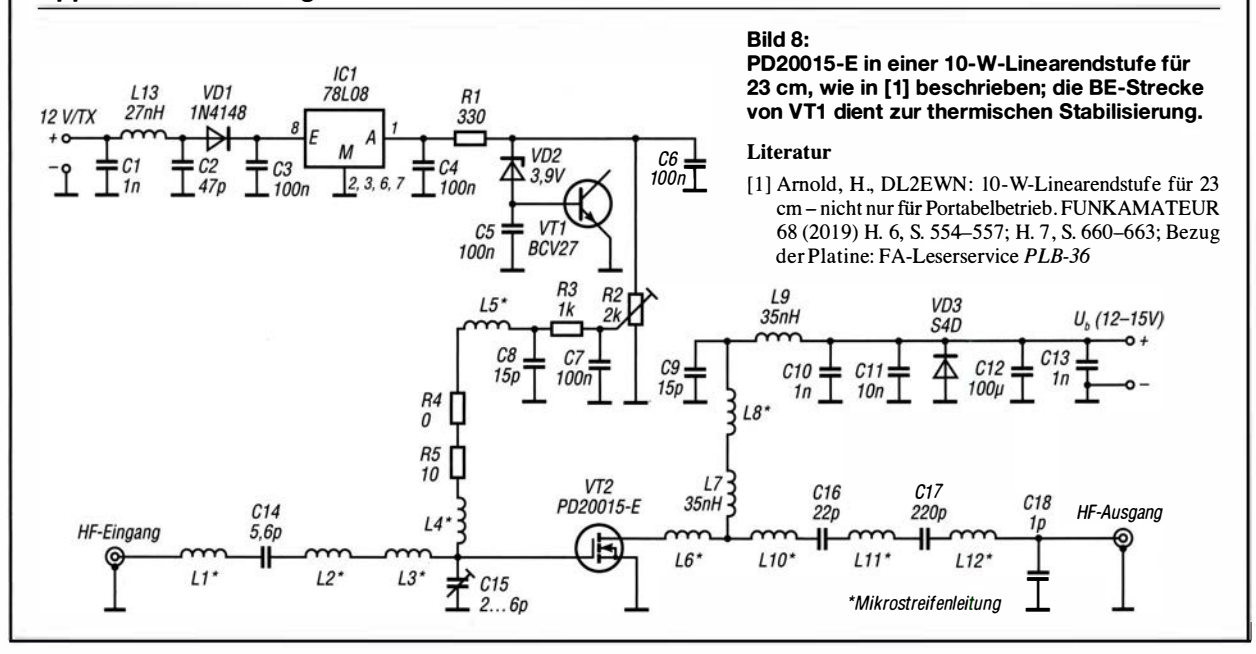

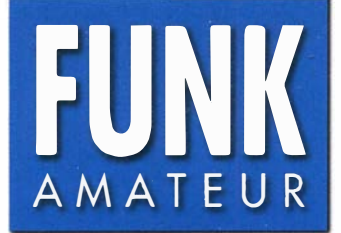

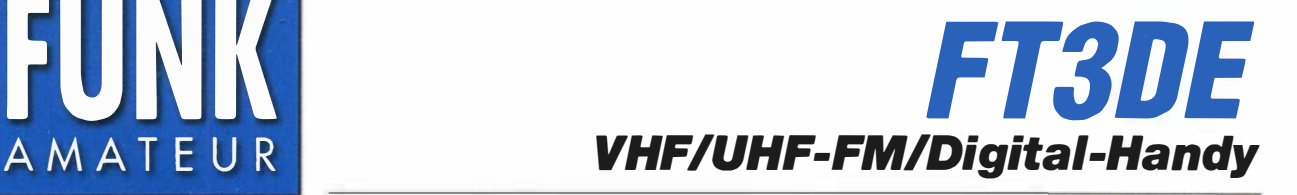

#### Sender

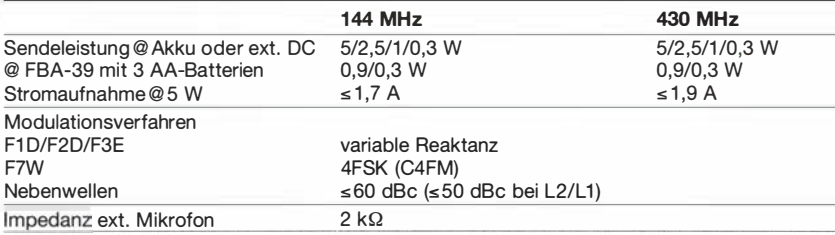

#### Empfänger

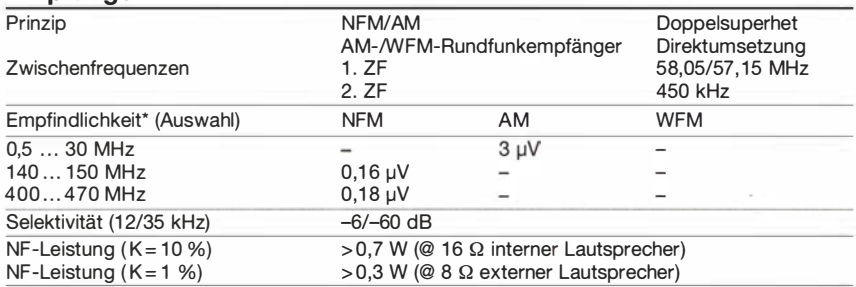

• Empfindlichkeit für 12 dB SINAD

Im Digitalmodus innerhalb des 144- und 430-MHz-Amateurbandes 0,19 µV für 1 % BER

#### Allgemeines

 $\cup$ 

 $\cup$ 

VHF/UHF-Dualband-FM/Digitai-Handfunkgerät mit erweitertem Empfangsfrequenzbereich

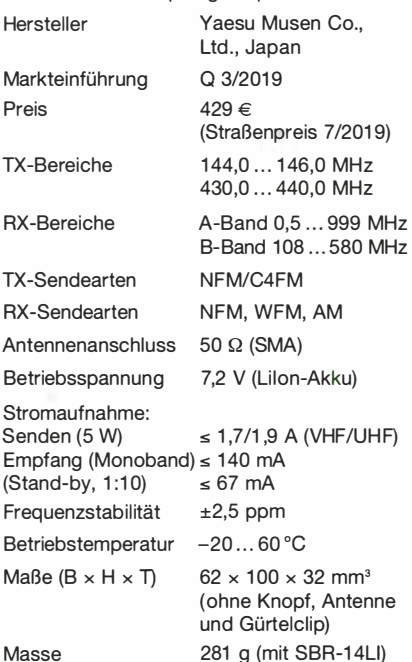

#### Zubehör (optional, Auswahl)

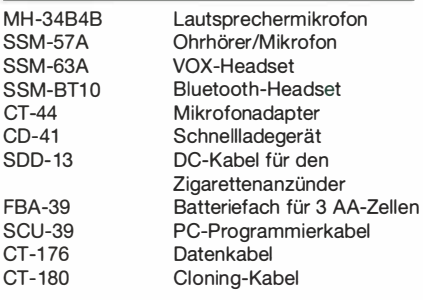

#### Besonderheiten (Auswahl)

- Farb-TFT-Display mit Touch-Funktionalität
- Digital- und Analogbetrieb möglich
- automatische Mode-Erkennung (AMS) • Dualbandbetrieb (V+V/U+UN+U/U+V)
- Sendeleistung max. 5 W, auf 2,5,1 oder
- 0,3 W reduzierbar
- Lilon-Akkumulator mit 2200 mAh Kapazität für bis zu 9,5 h Betriebsdauer (UHF 8 h)
- GPS-Empfänger
- APRS-Funktion
- Bluetooth-Modul eingebaut
- Set-Modus mit unterschiedlichen Menüs
- AM/UKW-Rundfunkempfang möglich
- Bandscape für 1 9/39 oder 79 Kanäle
- Sprachaufzeichnungen
- 1 256 Speicher (24 Speicherbänke)
- Speicher-Split-Funktion
- alphanumerische Bezeichnung der Kanäle möglich
- verschiedene Suchlaufvarianten
- Prioritätskanalüberwachung
- CTCSS- und DCS-Funktion, DTMF-Coder
- EPCS-Funktion (Pager)
- 1750-Hz-Tonruf
- digitale Gruppen-ID-Funktion
- ARS-Funktion
- Abstimmschritte 5/6,25/8,33/9/1 0/1 2,5/1 5/ 20/25/1 00 kHz
- Eingangsabschwächer zuschaltbar
- Tastenquittungston, abschaltbar
- Uhr eingebaut
- TOT-Funktion (bis 10 min)
- APO-Funktion (bis 12 h)
- VOX-Funktion (optionales VOX-Headset erforderlich)
- Stromsparfunktion
- Passwortfunktion
- Slot für Micro-SD-Karte
- WIRES-X-kompatibel
- Bildübertragung möglich (Zubehör nötig)
- Cloning-Funktion zur Übertragung der Einstellungen auf ein anderes FT3DE • Firmware aktualisierbar
- 
- umfangreiches Zubehör lieferbar

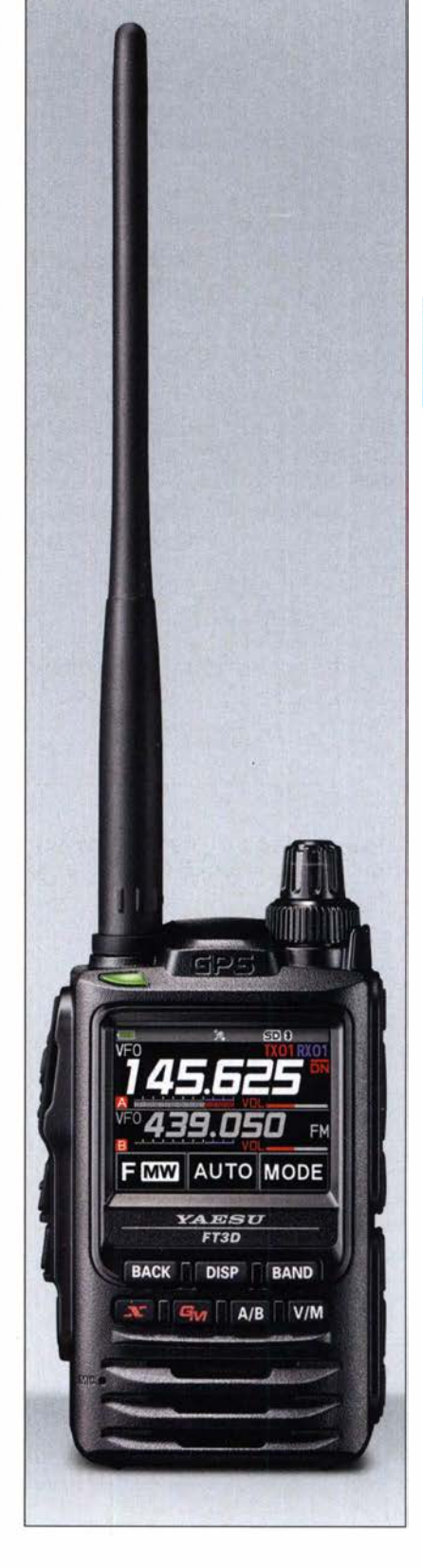

#### Lieferumfang

Funkgerät, Antenne, Gürtelclip, Ladegerät SAD-25B, Lilon-Akkumulator SBR-14LI (7,2 V/2200 mAh), Akku-Schutzkappe, Handbücher, Garantiekarte

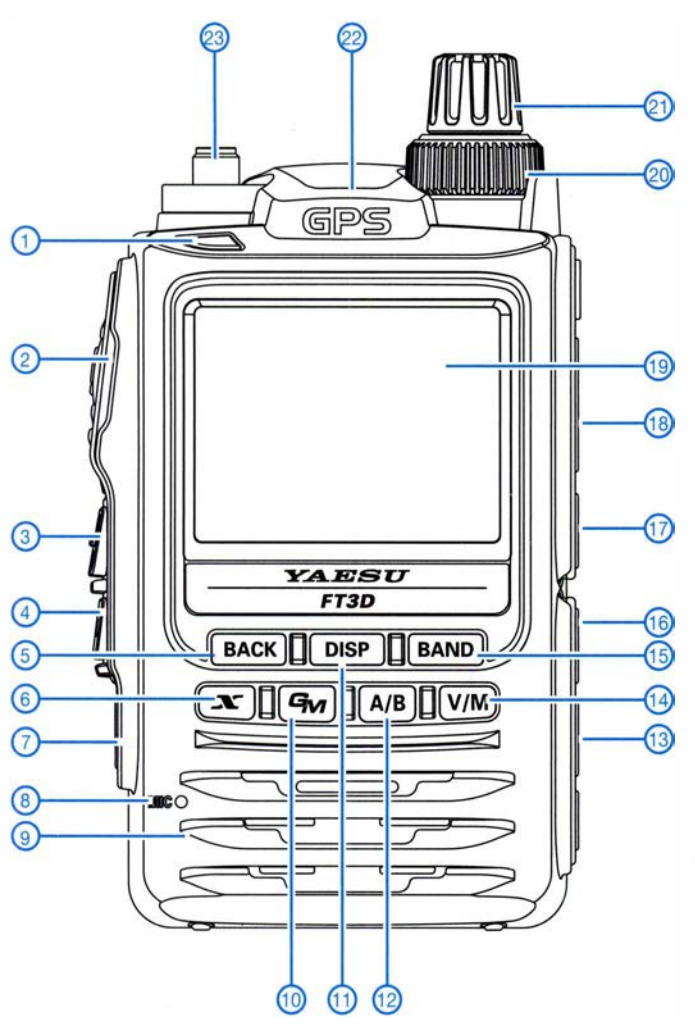

**Display** 

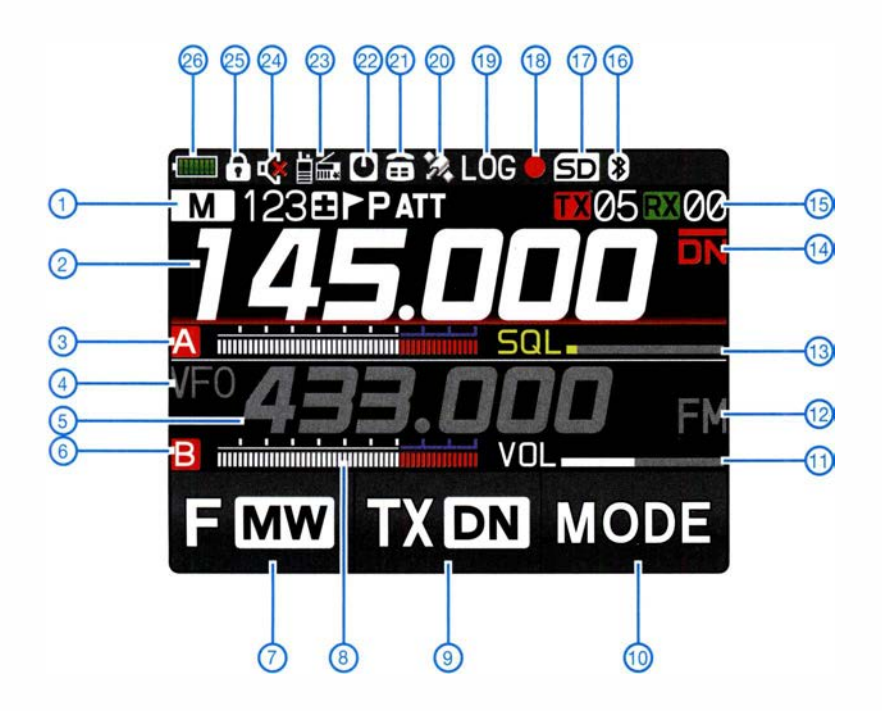

- 1 TX/RX-LED<br>2 PTT-Taste
- 2 PTT-Taste
- 3 Monitortaste bzw. Taste für 1750-Hz-Rufton<br>4 Taste zur Finstellung der Rauschsperre
- 4 Taste zur Einstellung der Rauschsperre<br>5 Taste zur Rückkehr zum vorherigen Dis
- Taste zur Rückkehr zum vorherigen Display<br>- WIRES-X-Taste
- WIRES-X-Taste<br>Ein-/Aus-Taste 6 7  $\overline{a}$
- 8
- 9 - Ein-/ Aus-Taste<br>- Mikrofonöffnung<br>- Lautsprecheröffnungen
- $\frac{10}{11}$  -- Gruppenmonitor-Taste
- 11 Display-Umschalttaste/Aufruf des **Einstellmodus**
- 12 - Umschalttaste für A/B-Band
- 13 - Buchse für externe Stromversorgung/Lader
- 14 Umschalttaste VFO/Speicher
- 15 - Bandwahltaste
- 16 Buchse für Audiozubehör
- $\frac{1}{2}$ 18 - Datenbuchse
- 19 Display Slot für Micro-SD-Karte<br>Display
- 20 Lautstärkesteller
- $21 -$ Knopf für Frequenzeinstellung, Kanalwahl<br>usw.
- 22 - GPS-Antenne
- 23 SMA-Antennenbuchse

- 1 Anzeige für Speicherbetrieb<br>2 Frequenzanzeige Band A
- 2 Frequenzanzeige Band A<br>3 Symbol Band A
- 3 Symbol Band A<br>4 Anzeige für VFC
- 4 Anzeige für VFO-Betrieb
- 5 F requenzanzeige Band B 6 Symbol Band B
- 
- 7 S chaltfläche für den Zugriff auf die Zweitfun ktionen und MW-Funktion 8 - S -Meter Band B
- 9 S chaltfläche für die Auswahl des Kommunikationsmodus
- 10 S chaltfläche für die U mschaltung der Sendeart
- 11 - Lautstärkeanzeige Band B<br>- Sendeart Band B
- Sendeart Band B
- 12 -<br>13 -13 Rauschsperren-Pegelanzeige Band A
- $14 15 =$ - Kommunikationsmodus
- 15<br>16 nzeige für Einstellung
- 16 B luetooth aktiviert  $17 -$ Micro-SD-Karte
- Sprachaufzeichnung aktiviert
- $\frac{18}{19}$  -19 - GPS-Log-Funktion aktiviert<br>- GPS-Satelliten werden emr
- $\frac{20}{21}$ GPS-Satelliten werden empfangen
- 21 DTMF aktiviert
- 22 APO-Funktion aktiviert
- 23 - NF-Dualwatch-Funktion aktiviert
- 24 S tu mmschaltung
- 25 - Verriegelung aktiviert<br>- Akkumulatorladezusta
- 26 Akkumulatorladezustand

### Amateurtunktechnik

## APRS-Decoder mit Kopplung zum Smartphone

#### KLAUS HIRSCHELMANN - DJ700

Das nachstehend beschriebene Selbstbauprojekt kombiniert einen Empfängerbaustein, der die APRS-Rohdaten liefert, mit einem Bluetoothgekoppelten Smartphone oder Tablet-PC. Je nach verwendeter Software sind unterschiedliche Ergebnisdarstellungen und auch Sprachausgabe möglich.

Die Abkürzung APRS steht für Automatie Packet Reporting System. Mit dessen Hilfe lassen sich Positions-, Wetter- und andere Daten über das Packet-Radio-Netz verschicken. Die Verknüpfung mit dem Internet macht diese dann auch weltweit verfügbar.

Ziel des vorgestellten Projekts war der Aufbau einer einfachen Einheit zur stationären

Verwendung der UHF-Version DRA818U problemlos möglich.

Die nach Empfang von APRS-Stationen am Tonausgang Pin3 des Funkmoduls mit 1 200 Baud bereitstehenden AFSK-Daten werden dem Analogeingang #AO des Mikrocontrollerbausteins zugeführt. In der aktuellen Version wurde noch ein Operationsverstärker in den Signalweg einge-

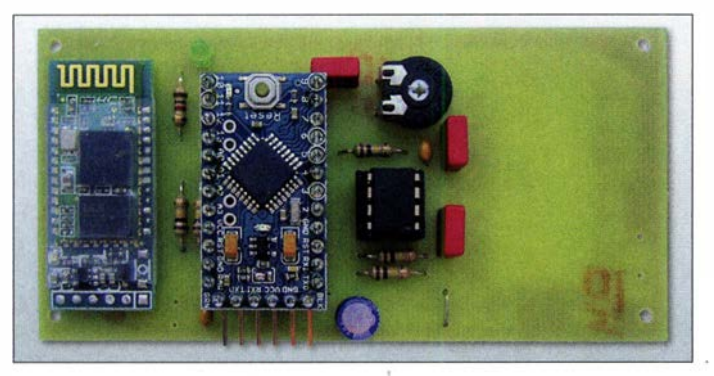

und mobilen Beobachtung von APRS-Aktivitäten, vorzugsweise aus dem lokalen Bereich. In den letzten Jahren hatte ich schon mehrfach in dieser Richtung experimentiert. Oft ist es dann so, dass es neue Erkenntnisse sind, durch die man angeregt wird, ein bereits existierendes Projekt noch einmal hervorzuholen, es zu überdenken und ggf. auch weiter zu bearbeiten. So geschah es auch in diesem Fall.

Ausschlaggebend war dabei u. a. auch, dass ich ein relativ einfach zu handhabendes Programm zur Erstellung eigener Applikationen für Android-Smartphones bzw. Tablets fand und sich dadurch interessante neue Möglichkeiten in Hinblick auf APRS-Auswertungsfunktionen ergaben.

#### **APRS-Decoder**

Die APRS-Decodereinheit (Bild 3) besteht aus einem Transceivermodul für das 2-m-Band, einem Arduino-Mikrocontrollerbaustein Pro-Mini in der 3-V-Version sowie einem Bluetooth-Modul HC-06 [1]. Beim Funkmodul handelt es sich um ein DRA818V des Herstellers Dorji, erhältlich u.a. bei [2]. Hier dient es lediglich zum Empfang auf 1 44,800 MHz. Für spezielle Anwendungen ist aber auch die Umstellung auf eine andere Frequenz oder die

Bild 1: Draufsicht auf die Platine der APRS-Decodereinheit; ganz links ist das Bluetooth-Modul zu sehen, rechts daneben die Arduino-Piatine.

zessor ATmega328P abgelegten Arduino-Firrnware. Durch die Nutzung der von Mark Qvist, OZ7TMD, erstellten Software-Bibliothek auf http://unsigned.io/ projectsl libaprs vereinfachte sich die Programmentwicklung ganz erheblich. Mit ein wenig Zusatzaufwand ließ sich seine Musterdatei noch dahingehend erweitern, dass der Decoderbaustein am seriellen Ausgang jetzt sowohl im Standard- als auch im MIC-E-Format übertragene APRS-Rohdaten bereitstellen kann. Mit 9 ,6 kBit/s werden sie einem nachgeschalteten Bluetooth-Modul zugeführt. Hier bot sich der Einsatz eines der preiswerten HC-06-Bausteine an [1] . Unter Beibehaltung der werkseitigen Betriebseinstellungen lassen sich diese direkt verwenden.

Durch ihr Flackern signalisiert eine am Portausgang #10 des Pro-Mini-Boards angeschlossene LED den Empfang. Eine der auf dem Prozessorboard befindlichen Leuchtdioden wird parallel zum Portausgang #13 gesteuert. Nach jeder erfolgreichen Decodierung eines APRS-Datensatzes leuchtet sie kurz auf. Falls gewünscht, ließe sich über den erwähnten Ausgang z. B. auch ein akustischer Signalgeber ansteuern. Nicht unerwähnt bleiben dürfen auch die bei jedem Programmstart vom Prozessorport #8 in Richtung des DRA818-Funkmo-

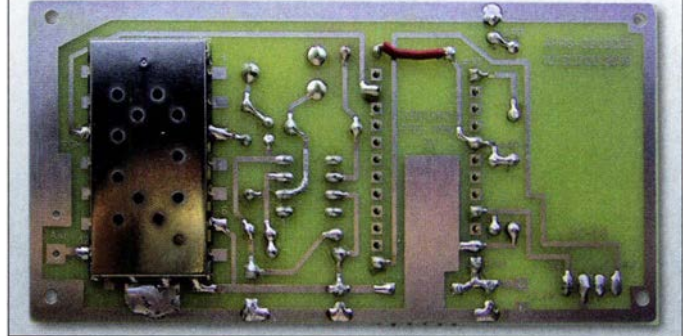

fügt. Zum Einsatz kommt der auch mit niedrigen Versorgungsspannungen einsetzbare Rail-to-Raii-Typ OPA347PA im DIL-Gehäuse [3]. Seine Verstärkung kann mit R1 verändert werden.

Bild 2: Unterseite der APRS-Decoderplatine mit aufgelötetem VHF-Transceiver-Modul DRA818V

Die Decodierung der Eingangsdaten erfolgt mithilfe einer im verwendeten Produls übertragenen seriellen Steuerungsdaten. Sie bewirken eine Initialisierung der erforderlichen Betriebsparameter sowie die Einstellung der Empfangsfrequenz.

Zur verwendeten Empfangsantenne: Bisher habe ich an dieser Stelle lediglich einen einfachen Draht mit einer Länge von

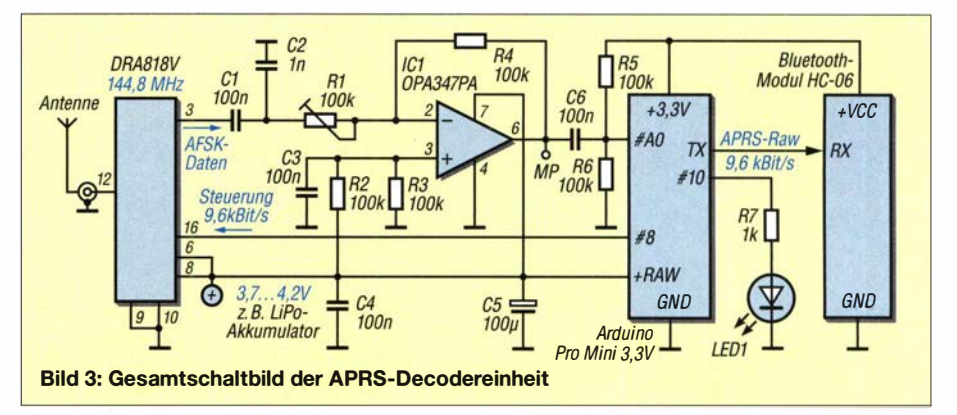

### Amateurfunktechnik

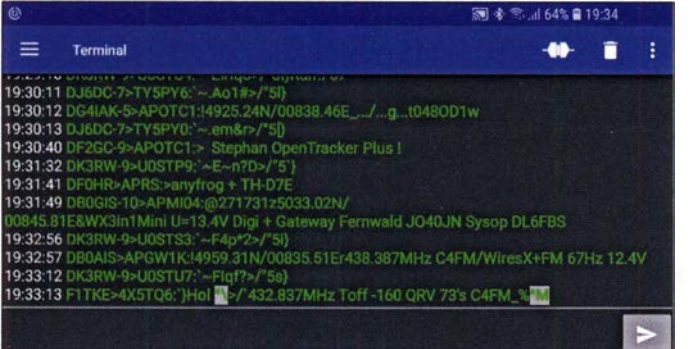

Bild 4: Im Fenster der Android-Software Serial Bluetooth Terminal dargestellte APRS-Rohdaten

etwa  $\lambda/4$  ( $\approx$  50 cm) verwendet, aber abhängig vom jeweiligen Empfangsstandort kann es erforderlich werden, etwas mehr Aufwand zu treiben.

#### **• Datenauswertung**

Die Auswertung der bereitgestellten APRS-Rohdaten kann unter Verwendung verschiedener, auf Android-Smartphones bzw. -Tablets lauffähiger Applikationen (kurz Apps) erfolgen. Über das unter Einstellungen des Android-Geräts zu findende Bluetooth-Menü ist dazu einmalig eine Kopplung mit dem HC-06-Modul des APRS-Decoders durchzuführen. Danach wird sich bei zukünftigen Aufrufen jeweils benutzter Apps immer auch ein Popup-Fenster öffnen lassen, welches alle dem Smartphone bekannten Bluetooth-Partner auflistet. Darunter sollte sich auch unser HC-06 befinden. Die maximal überbrückbare Distanz liegt bei etwa 20 m.

#### Geeignete Android-Apps

Im Folgenden stelle ich vier Beispiele für Android-Apps vor, die zur Decodierung der bereitgestellten APRS-Rohdaten geeignet sind:

- ein Standard-Terminalprogramm
- ein von mir erstelltes Programm, das neben empfangenen Navigationsdaten und dem Ident-Namen des Absenders (hier üblicherweise das Amateurfunkrufzeichen) auch Distanz- und Richtungsangaben bezogen auf den gegenwärtigen Standort des Smartphones bzw. Tablets ermöglicht; dabei lassen sich diese Daten bei Bedarf auch im Sprachformat ausgeben
- APRSdroid, ein weit verbreitetes APRS-Empfangs- und Sendeprogramm, von dem im vorliegenden Fall allerdings nur der Empfangsteil mit der Anzeige empfangener Daten im Roh- bzw. Textformat oder in Form von Positionsmarken auf Karten benutzt wird
- W2APRS, ein APRS-Empfangsprogramm aus Japan, ebenfalls mit Text- und Kartendarstellung

#### Standard-Terminalprogramm

Via Bluetooth in Richtung Smartphone oder Tablet übertragene APRS-Rohdaten lassen sich im einfachsten Fall mithilfe von Standard-Terminalprogrammen auswerten. Auf unkomplizierte Weise erlauben diese eine generelle Funktionskontrolle des Gesamtsystems. Damit empfiehlt sich diese Lösung besonders für erste Betriebsversuche. Die von mir an dieser Stelle favorisierte App ist unter dem Namen Serial Bluetooth Terminal aus Googles PlayStore herunterladbar (Bild 4). Erkennbar ist sie dort an ihrem gelben RS232-Stecker als Logo. Interessant ist bei diesem Terminalprogramm auch die Möglichkeit zur Ablage empfangener Daten im Speicherbereich des Smartphones oder Tablets und damit auch ihrer späteren Auswertbarkeit.

#### APRS-Decoder-App von DJ700

Ich habe mich erstmals mit der Erstellung einer eigenen Android-App zur Decodierung von APRS-Daten versucht. Trotz einiger kleiner, noch bestehender Schwächen ist sie durchaus schon nutzbar. Sie lässt sich über den Browser des Smartphones von der

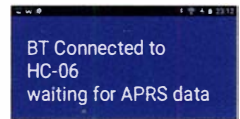

Bild S: Decoder-App von DJ700; Meldung nach Aufbau einer BT-Verbindung

hinten genannten Quelle laden und installieren, wenn man zuvor die App-Installation "aus nicht vertrauenswürdigen Quellen" in den Einstellungen des Geräts erlaubt hat.

Nach dem Start baut die App eine Verbindung zum APRS-Decoder auf, wartet auf von der Gegenseite kommende APRS-Daten und signalisiert diesen Zustand (Bild 5). Nach dem Eintreffen erster APRS-Daten mit darin enthaltenen Positionsdaten erfolgt ein Wechsel auf die Displaydarstellung ähnlich Bild 6, wobei sich diese nach dem Empfang weiterer entsprechender Daten jeweils aktualisiert. Auf dem Display des Android-Geräts werden dabei die Rufzeichen absendender Stationen, sowie ihre Daten bezüglich Breiten- und Längengrad und (falls übertragen) auch Höhe angezeigt.

Mithilfe der Daten des im Android-Gerät integrierten GPS-Empfängerbausteins kann zudem eine Berechnung und Anzeige von

Distanz- und Richtungswerten bezogen auf die Eigenposition erfolgen. Wird das Smartphone zeitweise an Standorten betrieben, die aktuell keinen GPS-Empfang erlauben (z. B. innerhalb von Gebäuden), so erfolgen die Berechnungen basierend auf den vom Gerät zuletzt als gültig erkannten, intern gespeicherten Werten. Der jeweilige Erfassungszeitpunkt wird dabei rot hinterlegt auf dem Display angezeigt. Wechselt diese Anzeige auf grünen Hintergrund, signalisiert dies die Verfügbarkeit aktueller GPS-Navigationsdaten zur Berechnung von Distanzund Richtungswerten.

Zusätzlich zu einem Fenster, das ggf. zusammen mit den APRS-Navigationsdaten vom Absender übertragene Zusatzinformationen enthält, dient eine weitere Anzeigezeile der Darstellung des benutzten Übertragungsmodus. Damit wird ersichtlich, ob empfangene Daten im Standard-APRS- oder im komprimierten MIC-E-Format übertragen wurden. Ein Zähler erlaubt darüber hinaus die Mengenanzeige der als gültig decodiert erkannten Empfangspakete . Nach jedem Einlesen wird dabei zusätzlich auch noch ein kurzer Quittungston ausgegeben. Als Besonderheit besteht noch die Möglichkeit der Sprachausgabe . Nach jedem Neustart der App ist diese Funktion zunächst deaktiviert (Anzeige: SPK OFF). Nach einmaligem Antippen der entsprechenden Bildschirmtaste werden im Folgenden lediglich die Rufzeichen empfan-

gener Stationen gesprochen (Anzeige: SPK CALL). Durch nochmaliges Antippen gelangt man in einen weiteren Modus, der

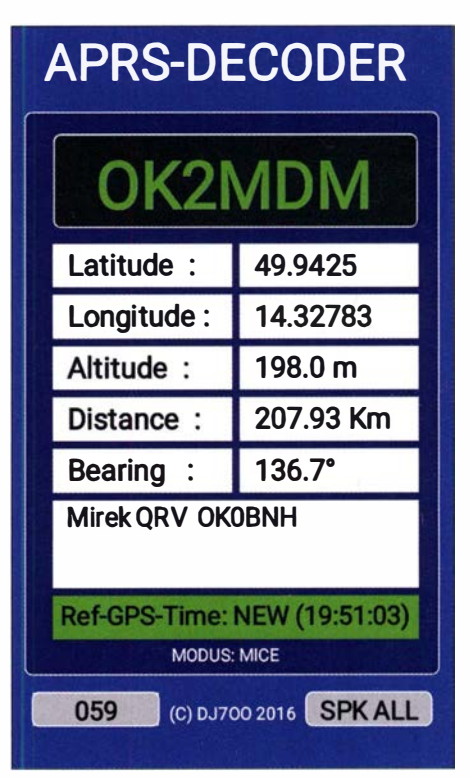

Bild 6: Datendarstellung auf dem Smartphone in der Decoder-App von DJ700

zusätzlich noch die Distanz- und Richtungswerte als gesprochene Worte ausgibt (Anzeige: SPK ALL). Ein erneutes Betätigen bewirkt dann das Zurückschalten in den Ausgangszustand mit Deaktivierung der Sprachausgabe. Die Fensteranzeige neu gewählter Sprachmodizustände wird dabei allerdings erst nach Eintreffen weiterer APRS-Stationsdaten aktualisiert. Umschaltsensitiv ist bei der derzeitigen Version nicht nur das kleine Tastenfeld, sondern der komplette Bildschirmbereich. Beim Einlesen von APRS-Daten kommt es in Einzelfällen zu Fehlanzeigen. Mit dieser und anderen kleinen Unzulänglichkeiten bin ich derzeit noch nicht ganz glücklich und werde versuchen, Verbesserungen zu erreichen.

#### APRSdroid

Bei APRSdroid dürfte es sich um die am weitesten verbreitete APRS-App für Android handeln. Das Programm ist in seiner Basisversion aus dem PlayStore von Google herunterladbar. Mehr dazu, so z. B. Hinweise auf die OpenStreetmaps-Version, findet man auf den Seiten des Programrnautors Georg Lukas, DO1GL (siehe auch www.kh-gps.de/wp/2kiss.htm).

APRSdroid ist vielseitig einsetzbar. Neben dem Online-Modus mit Verbindungsmöglichkeit in das weltweite APRS-IS-Netz

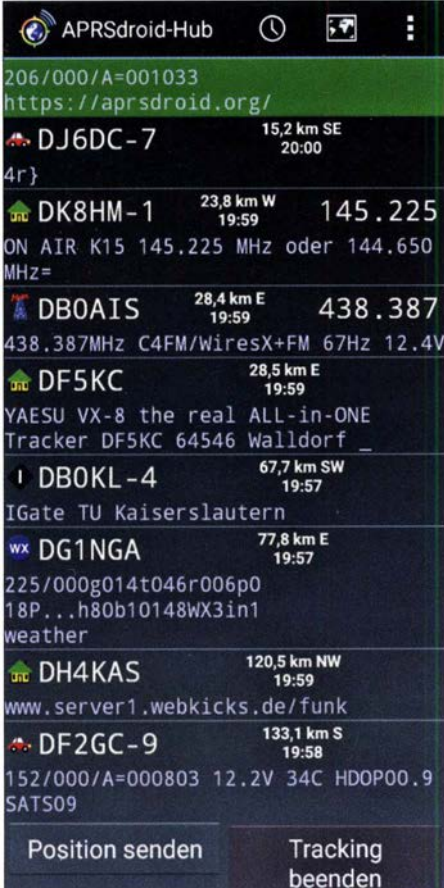

Bild 7: Anzeige von aufbereiteten Empfangsdaten mithilfe von APRSdroid

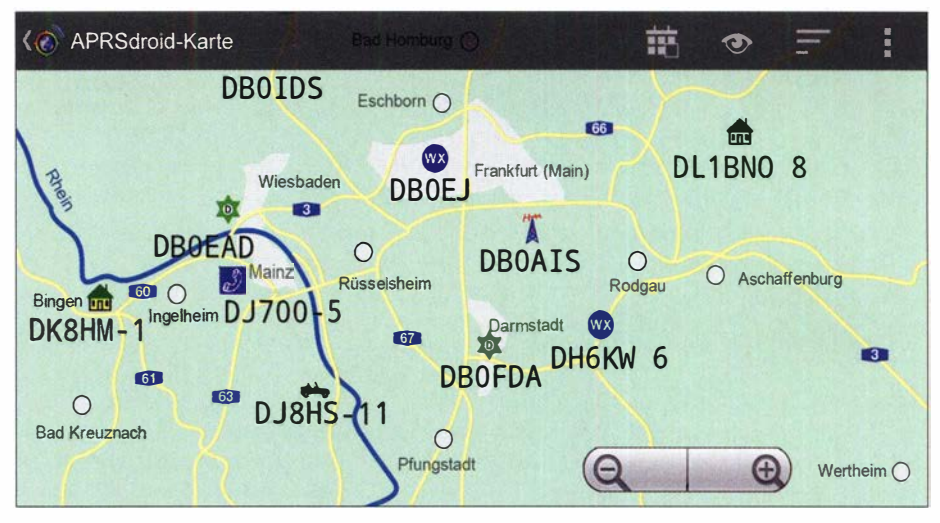

Bild 8: Kartendarstellung mittels APRSdroid; Karte stilisiert Fotos, Screenshots: DJ700

erlaubt die Software auch eine Verarbeitung lokaler APRS-Signalquellen. Hierfür gibt es unterschiedliche Anschaltmöglichkeiten. Neben einer ausschließlich akustischen Verbindung überTonanschlüsse, bietet das Programm inzwischen auch die Möglichkeit der Verwendung von USB-Schnittstellen (gilt nicht für alle Android-Geräte) oder eine Adaption via Bluetooth. Hierfür sind bei vorliegender Anwendung unter Einstellungen der Verbindungstyp Bluetooth-Mode und danach das Protokoll TNC (Plaintext TNC2) zu wählen. Nach Start des Tracking-Modus erlaubt APRSdroid jetzt neben der Anzeige ankommender Rohdaten auch deren Darstellung entweder in tabellarischer Form (Bild 7) oder als Karte (Bild 8).

Hinweis: Auch nach Beendigung der Ausführung von APRSdroid kann es vorkommen, dass eine aufgebaute Bluetooth-Verbindung weiterhin bestehen bleibt, was auch den Zugriff auf das HC-06-Modul für andere Anwendungen blockiert. In diesen Fällen ist über Einstellungen  $\rightarrow$  App-Anwendungsmanager ein Programmstopp der App zu erzwingen.

#### W2APRS

Dies ist ein einfaches Programm zur Decodierung von APRS-Daten und erlaubt deren Anzeige im Tabellenformat oder in Form von Positionsdarstellungen auf Karten. Es stammt vom japanischen Funkamateur Nob Oba, JA 7UDE. Standardmäßig kommen dabei Google-Onlinekarten zum Einsatz, aber es gibt auch eine Version zur Verwendung von OpenStreetmaps. Mehr dazu und passende Links finden sich u. a. auf www.kh-gps.de/w2aprs. htm .

#### **E** Nachbau und Inbetriebnahme

Zum Aufbau der Decodereinheit habe ich die in den Bildern 1 und 2 gezeigte Platine entworfen.

Wie bereits erwähnt, ermöglicht der Einstellwiderstand Rl die Änderung des AFSK-Pegels am Eingang #AO des Mikrocontrollers. Mithilfe dieser Einstellung kann die Anzahl der erfolgreich decodierten APRS-Protokolle beeinflusst werden. Für erste Versuche genügt es, Rl in Mittelsteilung zu bringen. Weitere Informationen zum Nachbau und zur Inbetriebnahme sind auf meiner Projektseite zu finden: www. kh-gps.de/APRS\_DEC\_619.htm

Die Herstellung der Platinen hat freundlicherweise Dirk Ruffing, DH4YM, übernommen. Sie haben die Bestellbezeichnung DJ700\_APRS-DECODER\_3 .lay6  $[4]$ .

Die Firmware zur APRS-Decodierung steht auf www. kh-gps.de/APRS\_DECO DER 519.zip zum Herunterladen bereit und ist danach zum Arduino-Baustein Pro-Mini hochzuladen. Die Handhabung der Arduino-Entwickleroberfläche (IDE) setze ich als bekannt voraus [5]. In Einzelfällen bin ich gern zur Anfertigung bereits programmierter Pro-Mini-Bausteine bereit.

Die Decoder-App für Android-Smartphones steht als APK-Datei auf www.kh-gps. de/APRS\_APK\_519.zip zur Verfügung.

Zum vorliegenden Projekt ist auf https:// youtu.be/V99YUq4r6YB ein etwa fünfminütiges Video verfügbar. Es wurde von DG3SMA und mir erstellt, basiert allerdings noch auf einer Vorgängerversion der Platine. di7oo@t-online.de

#### Literatur und Bezugsquellen

- [1] Eckstein GmbH, Brauhausberg 12a, 38678 Clausthal-Zellerfeld, https://eckstein-shop.de; HC-06- Bluetooth-Modul: Best.-Nr. CP06010, Arduino-Pro-Mini-Modul: Best.-Nr. AROIOI2
- [2] FA-Leserservice, www.funkamateur.de  $\rightarrow$  Online- $Show \rightarrow DRA818V$
- [3] Texas Instruments: Datenblatt OPA347PA. www.ti. comllitlds/symlinklopa234 7.pdf
- Dirk Ruffing, Rosenweg 4, 57537 Wissen; www.dh4ym.de
- [5] Arduino: www.arduino.cc

# QRZ.com kann mehr (2)

#### Dr.-Ing. WERNER HEGEWALD - DL2RD

Registrierte Nutzer von grz.com haben nicht nur Zugang zu wesentlich mehr Informationen, sondern können auch die Logbuchfunktion von grz.com nutzen. Das ergibt insbesondere Sinn, wenn man einige der angebotenen Diplome beantragen möchte, was mit Abstrichen sogar kostenfrei möglich ist.

#### Logbuchfunktion von grz.com

Es fragt sich zunächst grundsätzlich, ob es sinnvoll ist, das angebotene Logbuch bei qrz.com zu nutzen. Wichtiger ist sicher das LoTW, das Weltlogbuch schlechthin. An zweiter Stelle steht aus meiner Sicht Club Log - ein Muss, wenn man häufig

LoTW, wenn der Nutzer seine QSO-Daten von dort importiert. So sind in meinem Logbuch auch bei solchen Stationen gelbe Sterne zu sehen, die gar kein Logbuch bei grz.com führen oder dies lange nicht mehr aktualisiert haben. Das trifft in Bild 5 auf alle mit gelbem Stern markierten Stationen

Bild 5:

Die jüngsten 15

sind nach dem

auf für nicht

eingeloggte

Besitzer des

**Accounts.** 

QSOs im Logbuch

**Besucher sichtbar.** alle anderen QSOs

jedoch nur für den

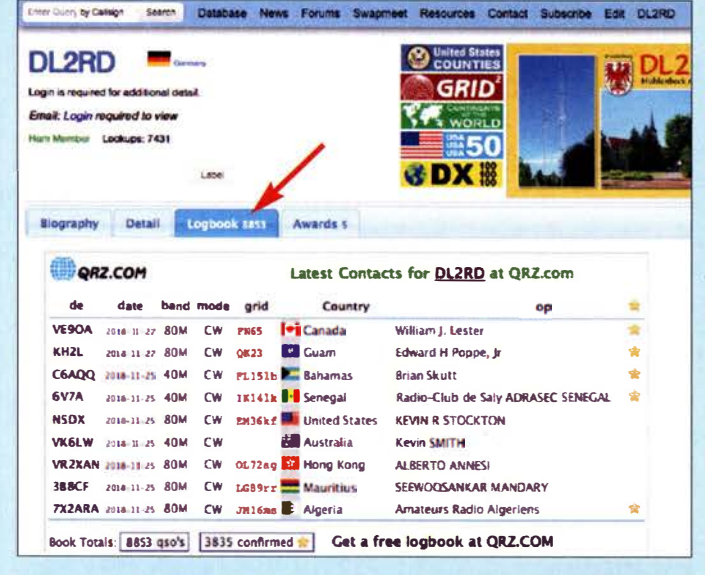

das dortige OQRS zum Bestellen von Direkt- oder Büro-QSLs verwendet. Für die Beantragung der von qrz.com angebotenen Diplome, siehe weiter hinten, ist die Nutzung des QRZ-Logbuchs Pflicht.

Bild 6: Über die **Settings (Bild 7)** erfolgt der **Datenimport als ADIF-Datei oder** aus dem LoTW.

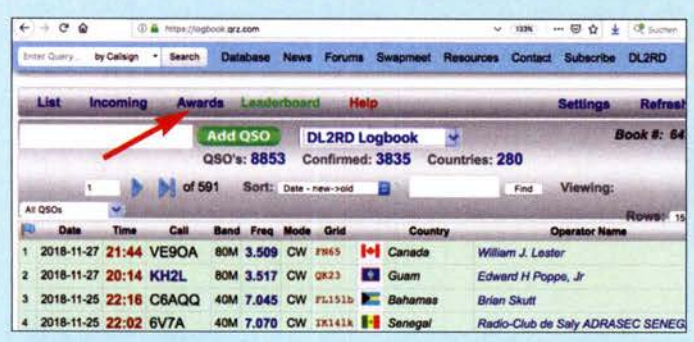

#### Nützlich für Diplome

Über das grz.com-Logbook erfolgt nämlich der Kreuzvergleich mit den Gegenstationen, sofern diese ebenfalls ihre Logs dort ablegen. Dann signalisiert ein gelber Stern im eigenen QRZ-Logbuch (Bild 5, ganz rechts), dass die QSO-Daten beidseitig übereinstimmen.

Interessanterweise nutzt qrz.com als Bestätigungskriterium auch eine "QSL" im

Bild 9:

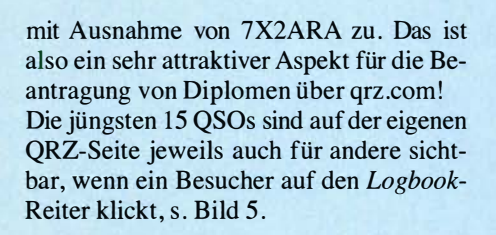

#### Logbook nutzen

Dies funktioniert, indem man im eingeloggten Zustand ganz rechts auf sein Rufzeichen und dann auf My Logbook geht. Normalerweise sollte das Logbuch automatisch angelegt und bereits mit Ihrem

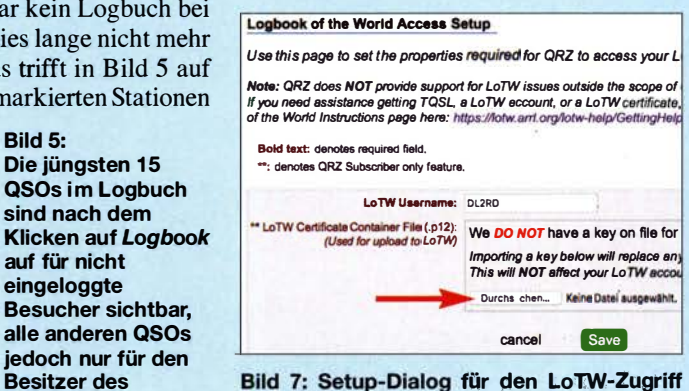

gemäß Bild 6, hier im Detail

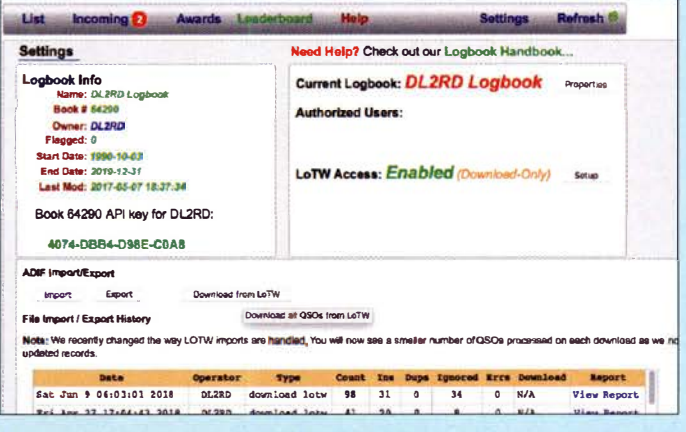

**Bild 8** Das Menü Awards ist aus dem Logbook zu erreichen.

Rufzeichen bezeichnet sein. Die exakte Bezeichnung ist ohnehin erst relevant, wenn jemand mehrere Logbücher benötigt, was z. B. bei Portabelbetrieb mit Suffix "/p"

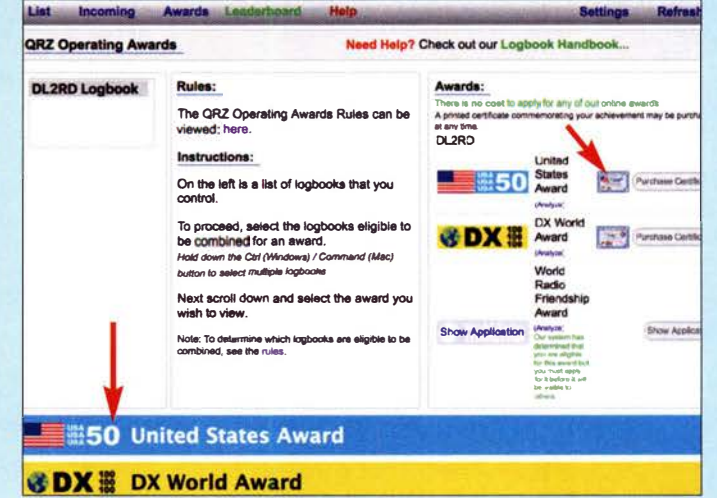

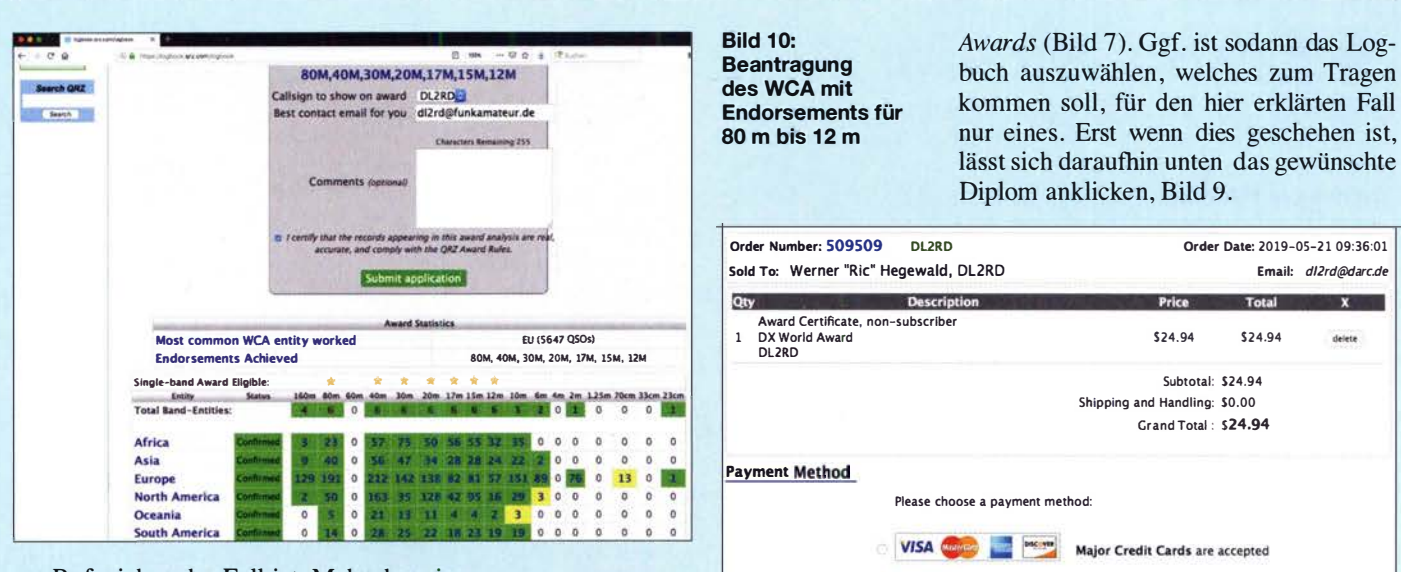

am Rufzeichen der Fall ist. Mehr dazu in der nächsten Ausgabe . Die nun zu tätigenden Eintragungen grundlegender Natur später zugänglich über Settings  $\rightarrow$  Current  $Logbook: ... \rightarrow Properties$ , sind im Wesentlichen selbsterklärend. Mit Log QTH ist dort der tatsächliche Standort während des Funkbetriebs gemeint, der möglicherweise von der bei qrz.com eingetragenen Postadresse abweichen kann.

Wer ohnehin das LoTW nutzt, hat mit dem Befüllen des qrz .com-Logbuchs ein leichtes Spiel , denn die Daten lassen sich per

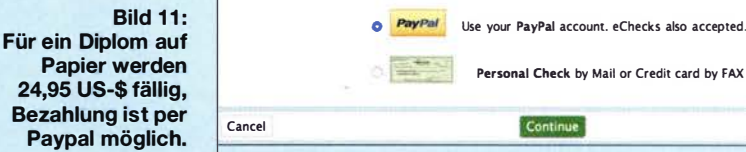

#### **• Diplome beantragen**

Manch einer freut sich über erreichte und bestätigte 100 DXCC-Gebiete, scheut jedoch vielleicht die ziemlich hohen Preise der ARRL. Qrz.com bietet mit DX 100, USA 50 und Continents of the World drei Diplome, die sich an DXCC, WAS und

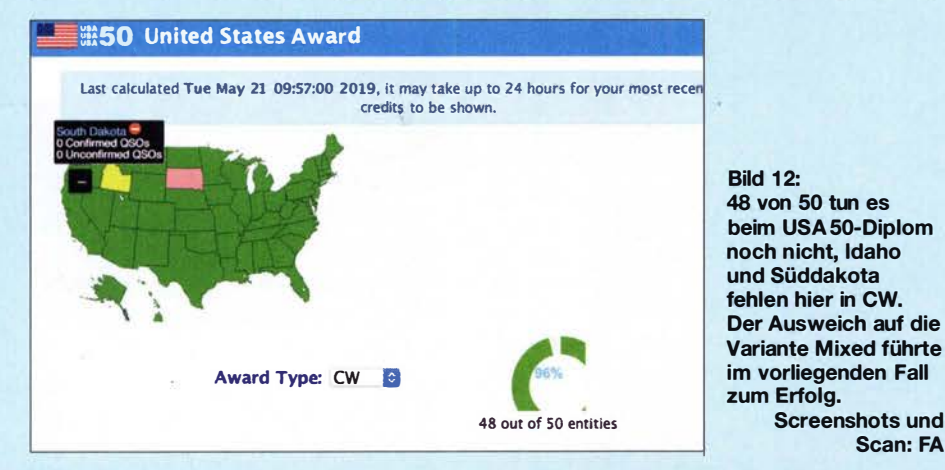

Mausklick aus dem LoTW herüberholen, wie Bild 6 andeutet. Die Login-Daten sind im darauffolgenden Setup-Dialog gefragt, s. Bild 7. Dabei ist jene \*.p12-Datei hochzuladen, die man als Zertifikat für sein Rufzeichen von der LoTW-Administration erhalten hat.

Hat das geklappt, kann der Datenimport aus dem LoTW beginnen. Dieser dauert nur beim ersten Mal lange, läuft aber ohne weiteres Zutun ab, wenn er einmal ange stoßen wurde; sogar den PC darf man danach ausschalten. Ab dem zweiten Mal holt qrz.com nur neue QSOs aus dem LoTW. Alternativ kann man die Daten auch in üblicher Manier als ADIF-Datei hochladen, dann bleiben qrz.com aber ggf. vorhandene LoTW-QSLs verborgen.

WAC anlehnen. Bei Grid Squared und United States Counties fallen die Bedingungen einfacher aus, so reichen 100 Mittelfelder auf beliebigen Bändern bzw. 100 Counties. Auch Sticker, hier "Endorsements", gibt es ähnlich wie bei der ARRL. Das Renommee eines vom Präsidenten der ARRL unterzeichneten Stücks Papier haben diese elektronischen oder gedruckten Ausführungen freilich nicht.

Scan: FA

#### Kostenlose Varian te

Wer sich damit begnügt, die Bestätigungen auf seiner QRZ-Seite zu sehen, wie in Bild 5 rechts oben neben dem Adressfeld erkennbar, braucht keinen Cent zu bezahlen. Die Beantragung erfolgt aus dem Logbuch heraus, nämlich durch Klick auf Die automatische Prüfung dauert wenige Sekunden; ist sie erfolgreich, wie in Bild 10, beendet ein Klick auf Apply now letztlich den Prozess. Maximal einige Stunden später ist dann, wie vom erwähnt, eine Art Anstecker neben dem Adressfeld zu sehen, der das betreffende Diplom symbolisiert.

Personal Check by Mait or Credit card by FAX

Continue

Außerdem gibt es nun, wie rechts in Bild 9, eine Auflistung der erreichten Diplome. Ein Klick auf Analyze gestattet tiefere Einblicke und macht – nur hier – evtl. erreichte Endorsements sichtbar.

#### Kostenpflichtige Varian te

Der Vermerk auf qrz .com lässt sich indes kaum an die Wand heften. Wer mehr will, kommt nicht umhin, auf Purehase Certifi.-

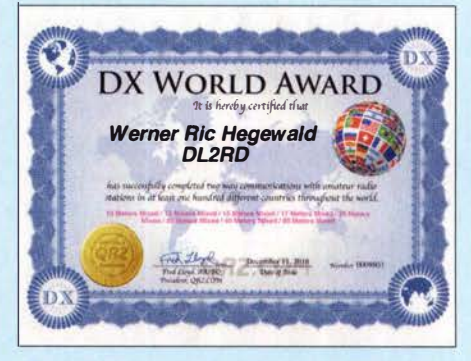

Bild 13: Kommt nach Bestellung und Bezahlung in etwa 14 Tagen per Post ...

cate (ganz rechts in Bild 9) zu gehen und in einem weiteren Prozess den kostenpflichtigen Versand eines gedruckten Zertifikats (Bild 11, Bild 13) zu veranlassen. Die Bezahlung kann bequem per Paypal erfolgen. Anderenfalls sind die Kreditkartendaten zu übermitteln.

(wird fortgesetzt)

## Bestockte Delta-Loop-Antenne für das 2-m-Band

#### MARTIN STEYER - DK7ZB

Die inzwischen weit verbreiteten GFK-Portabelmasten eignen sich gut zum Aufbau leichter Antennen. Für die hier beschriebene Anordnung mit zwei Delta-Loops ergeben sich etwa 5 dBd Gewinn für einen Zweiseitenstrahler mit großen Öffnungswinkeln bei horizontaler Polarisation.

Die hier beschriebene Antenne besteht aus Dreiecksschleifen, die aus handelsüblicher isolierter Litze aufgebaut sind. Zusätzlich benötigt man Querspreizer aus Installationsrohr oder GFK-Stäben. Für die An-

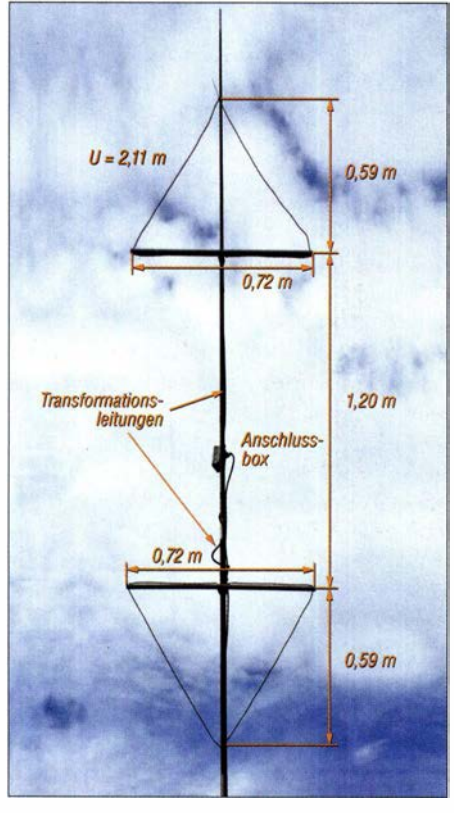

Bild 1: Aufbau der gestockten Doppei-Delta-Loop Fotos: DK7ZB

passungsleitungen kommt normales 75-Q-Koaxialkabel zum Einsatz . Die Simulation für die Realisierung wurde mit EZNEC durchgeführt. Zu beachten ist, dass kein Mast aus leitfähigem Karbonfasermaterial verwendet wird.

#### **• Physikalische Grundlagen**

Die Delta-Loop ist eine Ganzwellenschleife, deren 0,85 dBd Gewinn und 120  $\Omega$  Impedanz etwas unter den Werten der Quad-Struktur liegen . Der Grund ist in der kleineren Fläche zu suchen. Mechanisch lässt sich das Dreieck allerdings einfacher errichten als das Quadrat. Wird die Struktur mit einer Seite parallel zum Boden aufgebaut, wie in Bild 2, ist das bei UKW nicht nachteilig, weil sich die Antenne in der Regel mehrere Wellenlängen über Grund befindet. Leider führt diese Anordnung bei KW zu deutlich mehr Steilstrahlung. Wesentlich günstiger in dieser Hinsicht ist das auf der Spitze stehende Dreieck, Bild 4. Elektrisch sind im Freiraum die Eigenschaften identisch, die Polarisation ist horizontal. Bild 4 lässt sich aber mechanisch viel schwieriger realisieren, weil sich ein Querträger oben an einem Mast befinden muss. Es ist für KW-Einsatz besser, bei der in Bild 7 gezeigten Form bei etwa 30 % der Länge seitlich einzuspeisen, damit ergibt sich nämlich Vertikalpolarisation bei flacher Abstrahlung.

Mit geringer Fehlanpassung sind die 120  $\Omega$ Strahlungswiderstand über ein 75-Q-Viertelwellenkabel an das übliche 50-Q-Koaxialkabel anpassbar. Darauf kommen wir später noch einmal zurück.

Auf einfache Weise lassen sich zwei solche Delta-Loops als gestocktes System aufbauen. Dabei zeigen die Spitzen einmal nach oben und einmal nach unten, Bild 1. Der größte Gewinn tritt auf, wenn der Abstand zwischen den beiden horizontalen Abschnitten 0,58  $\lambda$ , entsprechend für 144 MHz 1 ,20 m, beträgt. Darüber und darunter fällt der Stockungsgewinn wieder ab. Dabei sinkt die Impedanz der beiden Einzelsysteme durch die starke Verkopplung der Vertikaldiagramme auf jeweils  $86 \Omega$  ab. Zusätzlich tritt ein induktiver Blindanteil auf, der eine Längenkorrektur erfordert.

Mit Stockungskabeln von Halbwellenlängen (unter Berücksichtigung des Verkürzungsfaktors VF) kann man den Eingangs-

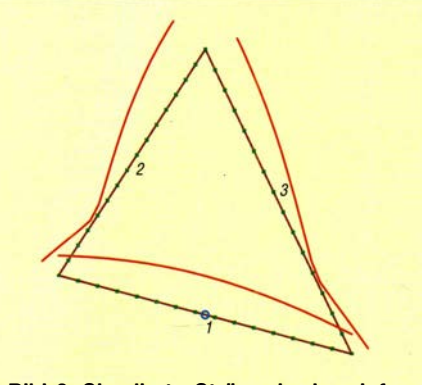

Bild 2: Simulierte Ströme in der einfachen Delta-Loop

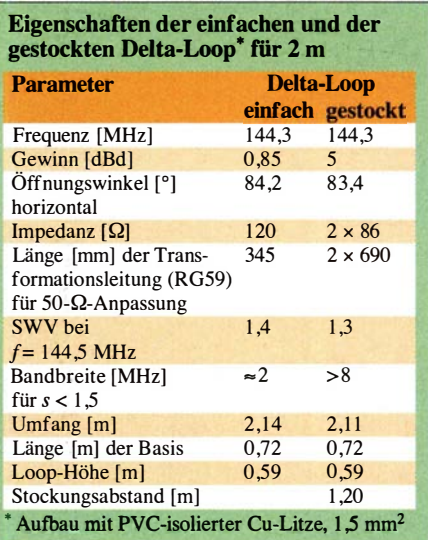

widerstand ohne Transformationseffekte auf den gleichen Widerstand im Ausgang bringen. Dies ist weitgehend unabhängig vom Wellenwiderstand des Kabels. Gut eignet sich in unserem Fall dafür 75-Q-Koaxialkabel. So kommt durch Parallelschaltung beider Kabel im Speisepunkt eine Impedanz von 43 Q zustande, die gegenüber den gewünschten 50 Ω eine vernachlässigbare Fehlanpassung ergibt. Die Musteran-

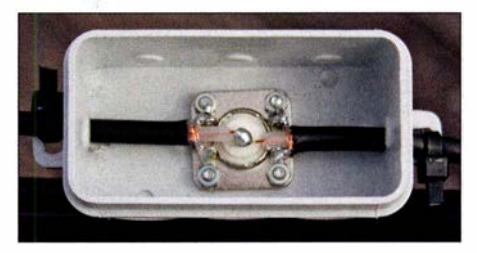

Bild 3: Anschlussdose mit den beiden Transformationsleitungen

tennen wurden mit 2 x 0,69 m Koaxialkabel RG59BIU gestockt, was bei dieser kurzen Länge noch relativ verlustarm ist.

Als Gewinn stellen sich 5 dBd ein , der horizontale Öffnungswinkel beträgt praxisfreundliche 83,4°. Das sind für eine solch einfache Antenne exzellente Werte und bis auf die fehlende Rückdämpfung besser als bei der bekannten HB9CV, siehe Tabelle .

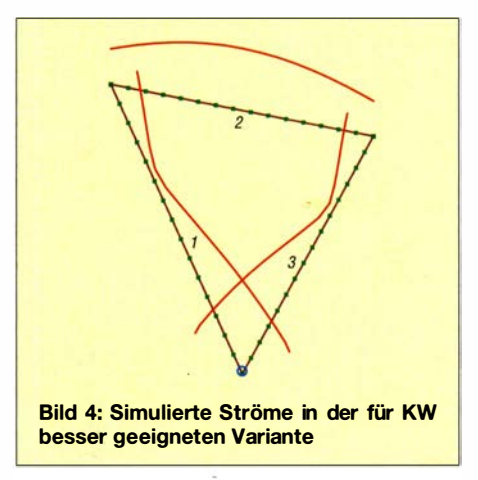

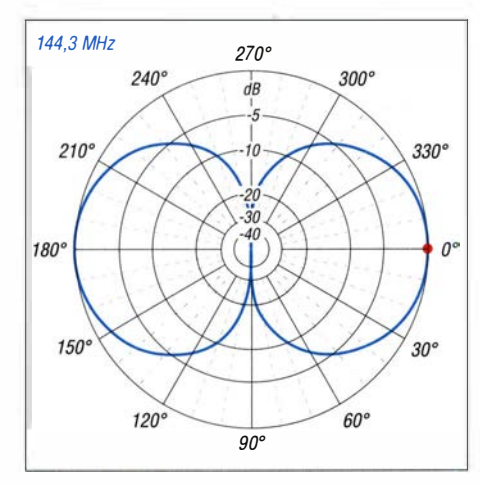

Bild 5: Unter Freiraumbedingungen simuliertes Horizontaldiagramm der gesteckten Delta-Loops; äußerer Ring 0 dB ≙ 5,19 dBd

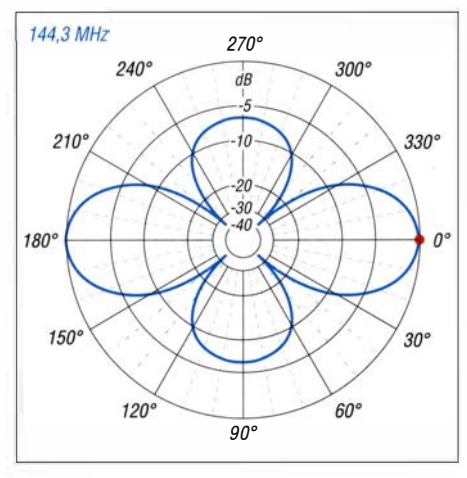

#### Bild 6: Unter Freiraumbedingungen simuliertes Vertikaldiagramm der gesteckten Delta-Loops; äußerer Ring 0 dB $\triangleq$  5,19 dBd

Das horizontale Diagramm findet sich in Bild 5, das vertikale in Bild 6. Die beiden Keulen senkrecht zur Vertikalachse lassen sich nicht vermeiden . Sie treten bei allen gesteckten Systemen auf, bei denen die Einzelantennen einen großen vertikalen Öffnungswinkel besitzen. Auch gesteckte Dipole weisen denselben Effekt auf.

#### **E** Mechanische Ausführung

Für den Portabelbetrieb bietet sich ein Aufbau aus isolierter Litze an. Leider ist der Umfang der Dreiecksschleifen sehr stark vom Drahtdurchmesser und noch

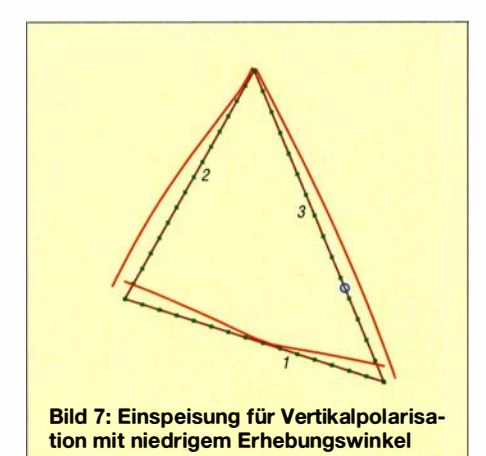

mehr von der Dicke und Art der Isolierung abhängig . So kann man beim Nachbau durchaus einige Megahertz danebenliegen. Aus diesem Grund widme ich dem Abgleich etwas mehr Raum.

Der Querträger kann aus PVC-Installationsrohr mit 16 mm Durchmesser bestehen, es sind aber auch GFK-Stäbe möglich. Der findige Bastler wird sicherlich noch andere Lösungen realisieren können. Die Bohrlöcher zum Durchfädeln des Antennendrahts liegen 0,72 m auseinander. Ich habe in der Mitte des Rohrs zur Stabilisierung ein 50 mm langes Stück Buchenrundholz mit 14 mm Durchmesser eingeschoben, wie es in Baumärkten zum Standardsortiment gehört. Dadurch lassen sich Klemmschellen ohne Quetschen des Rohrs beim Verschrauben befestigen.

Eine einzelne Antenne speist man über ein Viertelwellenstück 75-Q-Kabel. Es hat bei einem  $VF = 0,66$  für Voll-PE-Dielektrikum eine Länge von 345 mm. Das Koaxialkabel sollte von guter Qualität sein - ich habe RG59B/U von Reichelt Elektronik eingesetzt. Eine Symmetrierung erübrigt sich bei Ganzwellenschleifen ist eine unsymmetrische Speisung wesentlich unkritischer als bei einem gestreckten Dipol.

Die beiden Dreiecke werden mit dem Aufstockkabel fest verbunden, zum Transport lässt sich das ganze Antennengebilde leicht zusammenrollen. In der Mitte befindet sich eine Installationsdose mit der Koaxialbuchse . Das Abschirmgeflecht wird mithilfe von Lötösen mit der Masse der Koaxialbuchse verbunden. Die beiden Kabel werden mit Kabelbindem zur Zugentlastung an den Befestigungsösen der Installationsdose festgezurrt, wie Bild 3 zeigt.

#### **• Abgleichmaßnahmen** und praktischer Betrieb

Durch Verlängern oder Verkürzen der Schleife wird der korrekte Umfang ermittelt. Dazu reicht ein einfaches Stehwellenmessgerät aus, das jeder Amateur besitzen sollte. Bei der hier verwendeten, leicht beschaffbaren Cu-Installationslitze mit 1 ,5 mm2 Querschnitt und PVC-Isolation ergaben sich 2,14 m Umfang für die einfache Delta-Loop. Das SWV liegt bei

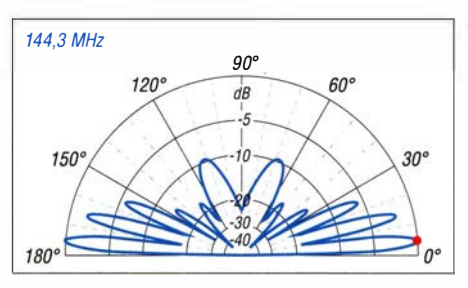

Bild 8: Das simulierte Vertikaldiagramm der gesteckten Delta-Loops 5 m über realem Grund ( $\sigma$  = 5 mS/m,  $\varepsilon$ <sub>r</sub> = 13) zeigt 5° Erhebungswinkel; äußerer Ring 0 dB  $\stackrel{\scriptscriptstyle \Delta}{=}$  10,78 dBd

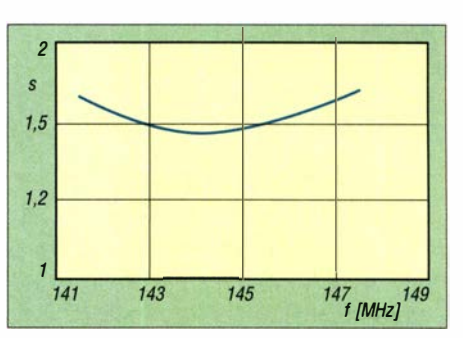

Bild 9: Gemessenes SWV einer einzelnen Delta-Loop bei Speisung über ein  $\lambda/4 \cdot V$ F langes 75-Q-Koaxialkabel

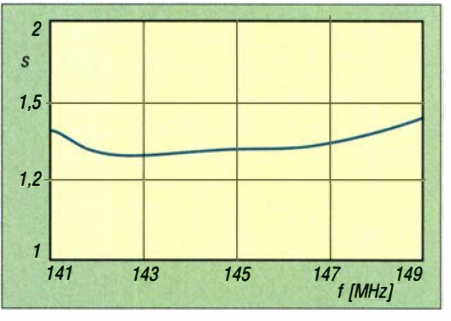

Bild 10: Gemessenes SWV der beiden gestockten Delta-Loops

tolerierbaren  $s = 1.4$  im Resonanzpunkt, erkennbar in Bild 9.

Bei der gesteckten Ausführung wird die obere Schleife mit der Spitze nach oben, die untere mit der Spitze zum Erdboden aufgebaut. Dabei ist zu beachten, dass die Anschlüsse für Abschirmung und Innenleiter jeweils auf derselben Seite liegen. Anderenfalls ergibt die entstehende 180°-Phasenverschiebung ein unerwünschtes Richtdiagramm mit Steilstrahlung nach oben.

Wichtig ist auch, den Stockungsahstand mit 1 ,20 m zwischen den beiden Querträgern genau einzuhalten. Andere Abstände verursachen deutlich erkennbare Resonanzund Impedanzverschiebungen.

Den Korrekturfaktor für den Umfang kann man mit etwa 15 mm je Megahertz ansetzen. Liegt die Resonanzfrequenz unterhalb, so muss man kürzen. Entsprechend verlängert wird, wenn die Frequenz zu hoch ist. Bei der Musterantenne stellte sich ein SWV von  $s = 1.3$  bei 144,5 MHz ein, Bild 10. Ganzwellenschleifen sind sehr breitbandig, weshalb die beschriebene Delta-Loop-Antenne ausgesprochen unkritisch ist.

Gelingt es, die Antenne mit der untersten Spitze 5 m über Grund aufzubauen, was mit einem leichten 10-m-Portabelmast problemlos möglich ist, ergibt sich ein interessantes Vertikaldiagramm. In freier Umgebung kann man bei mittlerer Bodenleitfahigkeit mit 10,78 dBd Gewinn bei einem Erhebungswinkel der Hauptkeule von 5° rechnen, wie es Bild 8 zeigt.

dk7zb@darc.de

## KW-Stationswattmeter von 1 mW bis 1500 W im Eigenbau (2)

#### ANDREAS LINDENAU - DL4JAL

Nach der Vorstellung des Konzepts ging es im ersten Teil des Beitrags im Wesentlichen um den Aufbau des Leistungsmesskopfs. Die Schaltungsbeschreibung der Hauptplatine wird im Folgenden weitergeführt. Den Abschluss bildet die Erläuterung der Kalibrierung und Bedienung sowie der Konfiguration der Anzeigeelemente des Wattmeters.

Die aus der Vorlaufleistung abgeleitete Messspannung gelangt zusätzlich auf den Eingang des Operationsverstärkers IC 10. Der LTC1050 wirkt wie eine "Ladungspumpe" und erfasst die Spitzenwerte der SSB-Hüllkurve . Die Funktion ist sehr einfach: D2 "pumpt" alle Spitzenwerte in C13. Die Spannung am Kondensator kann sich über R5 nur langsam entladen. An C13 die Relais direkt anschließen. Dort ist auch die 12-V-Betriebsspannung verfügbar. Die Relais liegen an + 12 V, der ULN2803 schaltet gegen Masse. Für die Datenübernahme in den 74HC573 reicht ein kurzer Impuls am Pin11 des jeweiligen Registers. Mit dieser Lösung habe ich eine sehr schnelle Datenausgabe realisiert, die für die Ansteuerung der beiden LED-Zeilen wichtig ist.

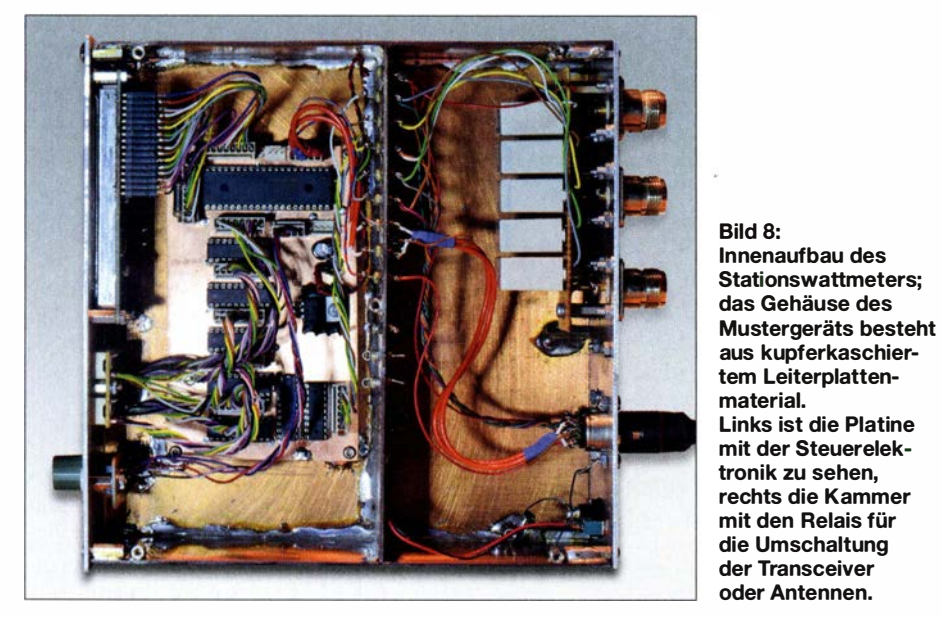

liegt somit die Spitzenspannung der Hüllkurve an.

R8 führt die Spannung an einen weiteren A/D-Umsetzereingang des Mikrocontrollers. Drei solcher Eingänge sind somit insgesamt für die Auswertung der Messergebnisse  $U_{\text{Vor}}$ ,  $U_{\text{Rück}}$  und  $U_{\text{PEP}}$  erforderlich. Die ersten beiden brauchen wir für die Berechnung der Rückflussdämpfung (engl. return  $loss$ ) und des SWV.  $U_{PEP}$  ist zur Berechnung der Spitzenleistung erforderlich.

Auf der Platine befinden sich sechs ICs vom Typ 74HC573 , die als Datenspeicher bzw. Auffangregister (engl. latch) dienen. Ihre Dateneingänge liegen parallel und gleichzeitig am PortD des Mikrocontrollers. Fünf der 8-Bit-Register steuern die 40 Elemente der beiden LED-Zeilen. Diese werden an die Steckverbinder J4 bis J8 angeschlossen. Das sechste Register dient zur Ansteuerung von acht Relais über einen Treiber-IC ULN2803 . An 111 lassen sich

Die Anschlüsse J9 und 110 sind für das LC-Display mit 4 x 20 Zeichen. R2 ermöglicht die Kontrasteinstellung. 11 dient zur Verbindung mit der Frontplatine zur Bedienung des Wattmeters. Ein mechanischer Drehgeber mit Taster und ein zusätzlicher Tastschalter sind dafür vorgesehen. Diese Bedienelemente sind auf einer gemeinsamen Platine mit den beiden LED-Zeilen angeordnet.

Auf der Hauptplatine befindet sich ein dreipoliger Steckverbinder J3 für den Anschluss eines analogen Zeigerinstruments. An diesem liegt ein pulsweitenmoduliertes Signal (PWM), das der Mikrocontroller bereitstellt. Je nach Tastverhältnis ergibt sich beim Anschluss eines Drehspulmesswerks durch dessen integrierende Wirkung ein unterschiedlicher Zeigerausschlag . Dieser wiederum entspricht einer anliegenden Gleichspannung zwischen 0 V und 5 V. Das PWM-Signal wird mit einer Auflösung von 10 Bit erzeugt. Die interne Signalquelle

für die PWM-Ausgabe ist per Software einstellbar. IC2 ist ein 5-V-Spannungsregler, der mit bis zu 1 A Ausgangsstrom großzügig dimensioniert ist.

#### **E** Anzeige- und Bedienelemente

Eine weitere Platine ist für die beiden LED-Zeilen, den Drehgeber mit Taster und eine zusätzliche Taste vorgesehen. Letztere reichen zur komfortablen Bedienung des Wattmeters aus. Jede LED hat einen 820-Q-Vorwiderstand zur Strombegrenzung.

Aus Platzgründen ist der Schaltplan dieser Platine hier nicht abgedruckt. Er kann als Ergänzung zum Beitrag von www.funkama teur.de heruntergeladen werden.

Es versteht sich von selbst, dass HF-Signalweg und Steuerelektronik innerhalb des Gehäuses durch sorgfältigen Aufbau, räumlichen Abstand und zweckmäßige Abschirmung voneinander zu trennen sind, um das Einkoppeln von Störungen zu vermeiden (Bild 8).

#### **Firmware**

Die Hauptarbeit des Projekts steckt in der Entwicklung der Software . Diese wurde in Assembler geschrieben. Der Code ist somit sehr schnell und effizient. Für die mathematischen Funktionen verwende ich ein selbst geschriebenes Gleitkomma-Programmpaket, ebenfalls in Assembler und hinsichtlich Geschwindigkeit und Speicherverbrauch optimiert. Der Mikrocontroller PIC18F45K22 nutzt den internen Taktgenerator, der auf die maximal mögliche Frequenz von 64 MHz eingestellt ist.

Wie schon erwähnt, sind für die Bedienung des Wattmeters ein Drehgeber mit Tastenfunktion und eine zusätzliche Taste vorgesehen. Beim Einzeltaster haben kurzer und langer Tastendruck unterschiedliche Auswirkungen bzw. Funktionen. So dient der lange Tastendruck dem Einstieg ins Setup-Menü. Hier werden alle Grundeinstellungen des Wattmeters vorgenommen.

Die folgende verkürzte Funktionsbeschreibung dient dazu, die wichtigsten Leistungsmerkmale des Stationswattmeters aufzuzeigen. Ich gehe etwas detaillierter auf die Berechnungsschritte zur Kalibrierung ein, da das angewandte Prinzip auf ähnlich gelagerte Eigenbauprojekte übertragbar ist.

#### ■ Setup-Menü

Das Setup-Menü umfasst insgesamt 15 Einträge. Hier sind nur die wichtigsten aufgeführt. Die vollständige Beschreibung ist auf [3] zu finden.

#### Vorlaufleistung kalibrieren

Für eine genaue Messung des HF-Pegels ist es notwendig, die Eigenschaften des AD8307 bezüglich der Umwandlung des HF-Eingangspegels in eine proportionale Gleichspannung zu erfassen. In Bild 10 ist dieser Zusammenhang gut zu erkennen. Der Dynamikbereich des AD8307 reicht von -75 dBm bis +17 dBm. Dabei führt ein HF-Pegelanstieg um 1 dB zu einem Anstieg der Ausgangsgleichspannung um 25 mV. Den Verlauf dieser Funktion bilden wir mit der Kalibrierung ab.

In den in der Firmware verwendeten Formeln haben die Variablen folgende Bedeutung:

dBmpunktl : dBmpunkt2: adcpunktl : adcpunkt2: mkx mky Pegel 1 (0 dBm) Pegel 2 (-30 dBm) Ausgabewert des ADU bei Pegel 1 Ausgabewert des ADU bei Pegel 2 Wert X der linearen Funktion, Kalibrierergebnis Wert Y der linearen Funktion, Kalibrierergebnis

Zunächst sind zwei Formeln erforderlich:

$$
mkx = \frac{dbmpunkt1 - dbmpunkt2}{adcpunkt1 - adcpunkt2} \qquad (1)
$$

sowie

$$
mky = adcpunkt1 \cdot mkx \cdot (-1)
$$
sen.  
+dbmpunkt1 (2) Riic

Darauf aufbauend erfolgt später die HF-Pegelberechnung aus den ADU-Werten auf folgendem Weg:

$$
P = N_{\text{ADU}} \cdot m k x + m k y + a_{\text{K}} \tag{3}
$$

Die Auskoppeldämpfung des Reflexionsmesskopfs  $a<sub>K</sub>$  geht ebenfalls in diese Gleichung ein.

Nun zur Kalibrierung: Auf der Messwandlerplatine trennen wir CON3 und CON4  $(P<sub>Vor</sub>)$  auf und speisen an dieser Stelle das 0-dBm-Signal eines Kalibriergenerators ein (siehe auch [4]). Wir warten nun, bis sich der vom ADU ausgegebene Wert im Display nicht mehr ändert.

Mit einem kurzen Tastendruck kommen wir zur nächsten Anweisung. Der HF-Pe-

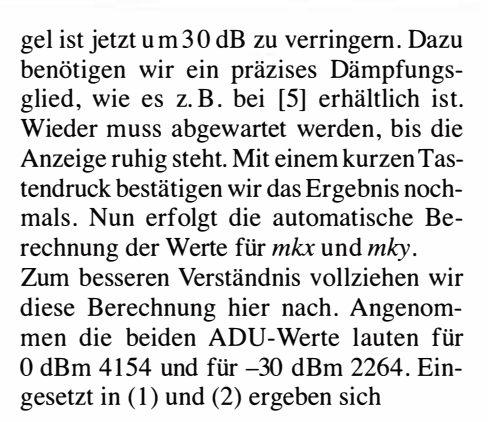

$$
mkx = \frac{0 \text{ dBm} - (-30 \text{ dBm})}{4154 - 2264}
$$

$$
= 0.015873015 \text{ dBm}
$$

und

 $mky = 4154 \cdot 0,015873015$  dBm  $\cdot$  (-1)  $+0$  dBm  $=-65,93650431$  dBm.

Nun lässt sich aus jedem ADU-Ausgabewert mithilfe der Gleichung (3) der dazugehörige Eingangspegel für die Messwertanzeige errechnen.

Damit ist der Kalibriervorgang abgeschlos-

#### $(2)$  Rücklaufleistung kalibrieren

In diesem Fall sind CON1 und CON2 auf der Messwandlerplatine aufzutrennen, um den Kalibrierpegel einzuspeisen. Die weiteren Schritte sind die gleichen, wie bei der Vorlaufleistung beschrieben.

#### Auskoppeldämpfung einstellen

Dieser Wert ist auf 31,126 dB voreingestellt. Nur wenn ein anderer Richtkoppler zum Einsatz kommt, ist hier eine Anpassung notwendig.

#### LCO-Anzeigezeit

Der dazugehörige Zeitgeber wird vom letzten höchsten PEP-Pegelwert gesteuert. Ist er abgelaufen, führt dies zur Aktualisierung des PEP-Anzeigewerts. Auch alle

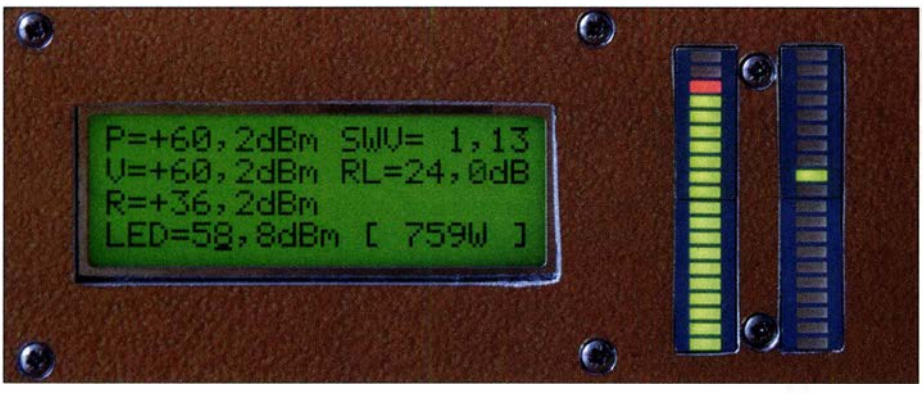

Bild 9: Hier liegen z. B. etwa 1 kW HF-Leistung am externen Messkopf an. Die Displaydarstellung erfolgt in Dezibel über 1 mW. Der Maximalwert für den grünen Anzeigebereich der linken LED-Zeile beträgt 58,8 dBm (entspricht 759 W). Die rechte LED-Zeile signalisiert die Höhe der Rückflussdämpfung.

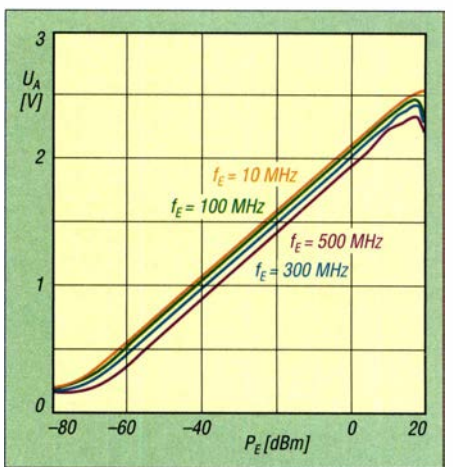

Bild 10: Abhängigkeit der Ausgangsgleichspannung des AD8307 von Pegel und Frequenz des Eingangssignals gemäß Datenblatt [3]

anderen Anzeigewerte auf dem LC-Display hängen an diesem Zeitgeber. Dies führt zu einer einigermaßen ruhigen Anzeige . Die Messwerte für die LED-Ansteuerung bleiben davon unbeeinflusst. Voreingestellt sind 4 s.

#### LEO-Zeilen

Es existieren zwei Einstell punkte . Der erste betrifft den Zeitgeber für die Peak & Hold-Funktion der LED-Zeile bei der Bargraph-Darstellung. Der zweite ist für die LED-Punktanzeige bestimmt und aktiviert die Hold-Funktion. Voreingestellt sind 2,5 s und Punkt-Hold eingeschaltet.

#### Relaismodus

In diesem Menüpunkt erfolgt die Aktivierung oder Deaktivierung der Relaisansteuerung . Möglich ist die Umschaltung mehrerer Transceiver an einer Antenne oder eines Transceivers an mehrere Antennen. In einem weiteren Menüpunkt lässt sich die Anzahl der Relais festlegen, die für die Umschaltfunktion genutzt werden sollen.

#### LED/PWM-Test

Möchte man die LED-Zeilen und die PWM-Ausgabe testen, ist diese Funktion zu wählen. Gleichzeitig mit der Ansteuerung der 20 LEDs erfolgt die Ausgabe des PWM-Signals. Im Zusammenspiel mit einem einstellbaren Vorwiderstand lässt sich nun z.B. der Maximalausschlag des analogen Drehspulmessinstruments einstellen.

#### Abruf der Maximalwerte

Hier kann man festlegen, wie lange der letzte maximale Messwert zu speichern ist und ob nach dem Aufruf der letzten Maximalwerte der Speicher gelöscht werden soll. Voreingestellt sind 5 min und anschließende Speicherlöschung.

### Messtechnik

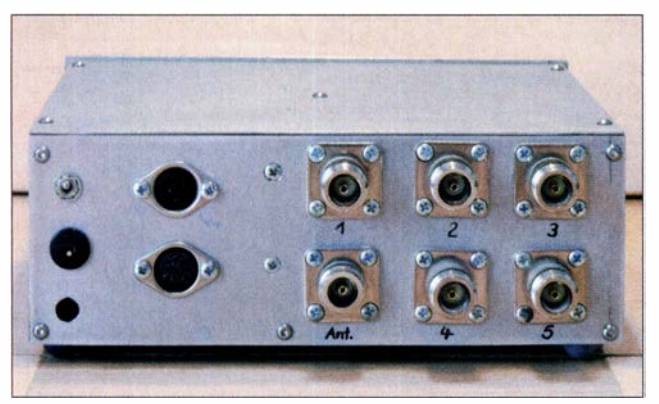

#### Manuelle Parametereingabe

Wurden beim Kalibrieren der beiden AD8307 die Werte für  $N_{ADU}$  bei 0 dBm und -30 dBm Eingangsleistung notiert, kann man sich ggf. später ein erneutes Kalibrieren mit HF-Pegel sparen. Die beiden ADU-Werte lassen sich auch mittels Drehgeber einstellen. Die Kalibrierwerte mkx und *mky* werden aus diesen Angaben neu berechnet. Dies ist z .B. nach einem Firmware-Update sinnvoll. Man spart dadurch Zeit.

#### **Bedienmenü**

Mit einem kurzen Druck auf die Einzeltaste gelangt man in das Bedienmenü, in dem sich jene Funktionen befinden, die man oft benötigt.

#### Abruf Maximalwerte

Diese Funktion ist immer voreingestellt Beim Betrieb des Stationswattmeters speichert der Mikrocontroller die maximale PEP-Leistung der letzten 5 min und zusätzlich alle anderen Messwerte (siehe Setup-Menü). Die Werte werden 10 s lang angezeigt. Die Funktion endet dann selbstständig oder vorzeitig durch kurzen Tastendruck. Die Anzeige simuliert eine echte Leistungsanzeige je nach LCD Mode Display mittels der LED-Zeilen. In der Mitte von Zeile 1 und 2 blinkt dann ein Stern als Hinweis.

#### LCD Mode Display

Voreingestellt sind die Leistungsanzeige in Watt sowie die Anzeige von SWV und Rückflussdämpfung . Es ist auch möglich , sich die ADU-Ausgabewerte anzeigen zu lassen oder die Pegel in Dezibel pro Milliwatt. Werte kleiner als 1 mW erscheinen als  $0,000$  mW auf dem Display.

#### LED-Balkenanzeigen, PWM-Ausgabe

Hier besteht die Auswahl zwischen PEPund Vorlaufleistung in der linken und Reflexionsdämpfung, Stehwellenverhältnis und Rücklaufleistung in unterschiedlichen Pegelbereichen in der rechten LED-Balkenanzeige. Die letztgenannten Optionen bestehen auch für das analoge Messwerk über den PWM-Ausgang.

Bild 11:

Rückseite des Stationswattmeters mit den sechs N-Buchsen für Transceiver und Antenne; die obere der beiden DIN-Buchsen ist der Messkopfanschluss, die untere ist für eine weitere Zusatzbaugruppe mit Umschaltfunktion bestimmt. Ganz links befinden sich der 12-V-Stromversorgungsanschluss und der Ein/Aus-Schalter.

Aus der dritten Displayzeile in Bild 12 ist z. B. ersichtlich, dass der linken LED-Zeile die PEP-Leistungsanzeige , der rechten LED-Zeile die Rückflussdämpfung und dem PWM-Ausgang die SWV-Anzeige zugeordnet wurden. Die entsprechenden Kürzel stehen in eckigen Klammern.

Aus der vierten Zeile des LC-Displays ist der Pegelwert in Dezibel über 1 mW und in Watt für die maximale Aussteuerung der Leistungsanzeige beider LED-Zeilen und der PWM-Ausgabe ersichtlich. Die Einstellung der Werte erfolgt mittels Drehgeber.

Der Taster im Drehgeber schaltet die Schrittweite zwischen 1 dB und 0,1 dB um. Welche davon aktiv ist, sehen wir am Cursor in der vierten LCD-Zeile . Der mögliche Einstellbereich beginnt bei + 17 dBm, bezogen auf den Eingangspegel des AD8307 . Dann leuchten die unteren 17 grünen LEDs. Bei  $P_E \ge 17,5$  dBm leuchten die darüber befindlichen roten LEDs. Das Maximum habe ich nach oben hin per Software nicht begrenzt, weil ich davon ausgehe, dass hier wohl jeder einen sinnvollen Wert wählt.

Ist ein neuer Leistungswert eingestellt worden, startet ein Zeitgeber, der diesen nach 2 s im EEPROM des Mikrocontrollers abspeichert.

#### TRX -Ausgang/ Antenneneingang

Wurde im Setup-Menü die Relaisansteuerung aktiviert, dient dieser Menüpunkt für die manuelle Umschaltung der Relais mittels Drehgeber. Welches Relais gerade geschaltet hat, ist aus Zeile 3 im LC-Display ersichtlich. In Bild 12 ist es TRX2 .

#### ■ Ablauf der Leistungsmessungen

Nach dem Einschalten des Geräts lädt der Mikrocontroller alle gespeicherten Werte aus dem EEPROM in seinen Arbeitsspeicher und testet kurz die LED-Zeilen. Anschließend ist das Stationswattmeter betriebsbereit.

Die Firmware des Mikrocontrollers arbeitet in einer Schleife, in der die Bedienelemente abgefragt, die ADU-Werte eingelesen und ausgewertet, die LED-Zeilen und der PWM-Ausgang angesteuert sowie die Zeilen 1 und 2 des LC-Displays aufgefrischt werden.

Das Programm durchläuft diese Schleife etwa 150 Mal pro Sekunde. Dadurch erscheint die Anzeige der LED-Zeilen und des analogen Messwerks am PWM-Ausgang wie in Echtzeit, also ohne wahrnehmbare Verzögerung. Die Aktualisierung der LC-Anzeige erfolgt nicht so oft.

#### ADU-Werte verarbeiten

Ein Messzyklus an jedem der drei ADU-Wandlereingänge besteht aus acht Einzelmessungen . Ich habe das Ganze so gestaltet, dass der ADU der Reihe nach  $U_{\text{PEP}}$ ,  $U_{\text{Vor}}$  und  $U_{\text{Rück}}$  misst. Die Addition der Einzelwerte und die Verschachtelung der Messungen bewirken, dass sich die Anzeigegenauigkeit etwas erhöht und - was viel

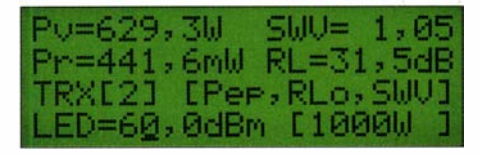

Bild 12: Beispiel für die Leistungsanzeige in Watt auf dem Display des Stationswattmeters Fotos: DL4JAL

wichtiger ist - fast keine zeitliche Verschiebung der Messpunkte auftritt. Alle drei Messgrößen werden praktisch zeitgleich erfasst. Beachtet man dies nicht, entstehen "Ausreißer" beim Berechnen des SWV und der Rückflussdämpfung.

#### **R** Fazit

Das beschriebene KW-Stationswattmeter deckt mit einem Dynamikbereich von 60 dB und vielfältigen Anzeigemöglichkeiten praktisch alle Messaufgaben bezüglich Sendeleistung und Fehlanpassung ab. Das vierzeilige LC-Display, zwei LED-Zeilen und ein optional anschließbares Zeigerinstrument bieten einen schnellen Überblick über die aktuelle Situation im Sendebetrieb. Die Anzeige des Wattmeters lässt sich an individuelle Wünsche anpassen . Das Gerät erlaubt darüber hinaus die manuelle Umschaltung von Antennen oder Transceivern.

Ich wünsche viel Spaß beim Nachbau. Ausführliche Unterlagen sind auf meiner Internetseite [3] zu finden. Ich stehe auch gern für Rückfragen zur Verfügung.

dl4jal@t-online.de

#### Literatur und Bezugsquellen

- [3] Lindenau, A., DL4JAL; http://www.d/4jal.eu/ stationswattmeter/wattmeter.html
- [4] Lindenau , A., DL4JAL: Komfortables HF-Milliwattmeter von 20 Hz bis 1 GHz im Eigenbau. FUNKAMATEUR 62 (2013) H. 3, S. 278-281; H . 4 , S . 382-384
- [5] FUNKAMATEUR-Leserservice: Majakowskiring 38, 1 3 156 Berlin, Tel. (030) 44 66 94-72, Fax -69, E-Mail: shop@funkamateur.de; Online-Shop: www. funkamateur.de

### **Literatur**

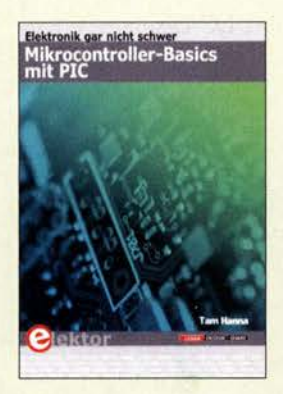

Hanna, T.: Mikrocontroller-Basics mit PIC

8-Bit-PIC-Mikrocontroller von Microchip sind bei Hobbyelektronikern sehr beliebt. Trotzdem gibt es dazu nur relativ wenig deutschsprachige Literatur. Tam Hannas Buch stößt in eine Marktlücke.

Der Autor setzt Grundlagenkenntnisse der Elektronik beim Leser voraus. Auf Datenblätter und den Assemblerbefehlssatz geht er deshalb nicht näher ein, zumal alle Programmbeispiele als Download zur Verfügung stehen. Er beginnt vielmehr mit der Entwicklungsumgebung, ohne die bekanntlich nichts läuft.

Im Folgenden liegt der Schwerpunkt auf der Vermittlung des Verständnisses der Arbeitsweise eines PIC sowie der Methodik der Erstellung eines Programms und der dabei zu meisternden Hürden.

Im zweiten Teil des Buchs erfährt der Leser einiges über die Hochsprache C, die auch im Hobbybereich Immer häufiger genutzt wird. Programmbeispiele und -ausschnitte, verknüpft mit messtechnischen Themen und Tipps zur Fehlersuche , dienen zur Veranschaulichung der Nutzung von Interrupts, Timern, seriellen Schnittstellen und Speichern.

Fortgeschrittene Elektroniker, die sich in die 8- Bit-Mikrocontrollertechnik einarbeiten möchten, finden dafür im vorliegenden Buch eine gute Grundlage und eine Fülle praxisrelevanter Tipps. - jsp

Elektor-Verlag Aachen 2019 324 Seiten, 32,80 € ISBN 978-3-89576-339-7

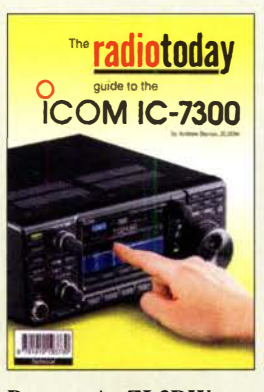

#### Barron, A., ZL3DW: The radio today guide to the Icom IC-7300

ZL3DW verfolgt einen funktionellen Ansatz: Nach einer Begriffsbestimmung, welche die im Buch verwendeten Darstellungsformen von Hardware- und Softwarebedienung erklärt, folgen in sich geschlossene Beschreibungen, die sich den Anwendungen SSB-Betrieb, CW-Einstellungen und den Konfigurationen externer Decodier- und Logbuch-Programme widmen. Screenshots verdeutlichen wichtige Schritte. Auch Einstellungen innerhalb des Windows-Betriebssystems kommen zur Sprache, sodass der didaktische Anspruch, dem Anwender praxisorientierte Hilfen an die Hand zu geben, hervorragend umgesetzt wurde . Der Leser erhält Erklärungen, welche Bedeutung die Parameter haben und welche Folgen bei suboptimalen Einstellungen zu erwarten sind. Hiervon können Neueinsteiger wie auch erfahrene Anwender profitieren. Enthalten sind weiterhin eine Aufstellung möglicher Modifikationen, ein Glossar mit Abkürzungen, ein Index und eine Aufstellung von Internet-Ressourcen. Nicht erfasst sind externe Steuerprogramme wie RS-BA1/RS-BA2 oder Win4Icom und deren Re-

mote-Funktionen. Das Buch ist auch als Kindie-Version zum Download verfügbar. Wer das gedruckte Buch kauft, bekommt das E-Book mit dazu. - wp

#### RSGB Bedford 2019 160 Seiten, eng!., 16,80 €

FA-Leserservice R-3730

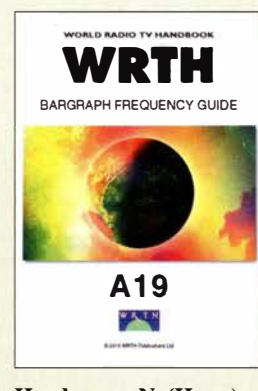

#### Hardyman, N. (Hrsg.): The A19 WRTH Bargraph Frequency Guide

Das World Radio TV Handbook (WRTH) ist weiterhin eine wichtige Informationsquelle für alle Freunde des Weltempfangs, denn nur in diesem Jahrbuch stehen Frequenzen, Sendezeiten sowie Kontaktmöglichkeiten sämtlicher auf Lang-, Mittel- und Kurzwelle aktiven Hörfunkstationen. Mehrmals jährlich erscheinen darüber hinaus PDF-Aktualisierungen mit neuen Sendeplänen, die auf der genannten Website zum Herunterladen stehen.

Hinzu kommt mit dem Bargraph Frequency Guide eine grafisch aufbereitete Frequenzliste, deren neueste Ausgabe mit den aktuellen Daten nun vorliegt. Diese Publikation ist eine bewährte Ergänzung zum Buch und eine praktische Hilfe bei der schnellen Identifikation von Stationen auf Kurzwelle: Für jeden Frequenzeintrag sind auf einen Blick die aktiven Stationen mit ihren zentralen Sendedaten ersichtlich: Standort, Leistung, Sendezeit, Programmsprache.

Der Bargraph Frequency Guide erscheint auf CD-ROM sowie zum Download im PDF-Format, sodass man diesen auf dem Computer, Tablet oder Smartphone griffbereit hat. Ergänzend sind weitere Dateien dabei, wie eine Nutzungsanleitung sowie Listen der Sendestandorte, Ländercodes und Abkürzungen. - joi

WRTH Publications Oxford 2019 86 Seiten, eng!., 9,99 ! Bezug: www.wrth.org

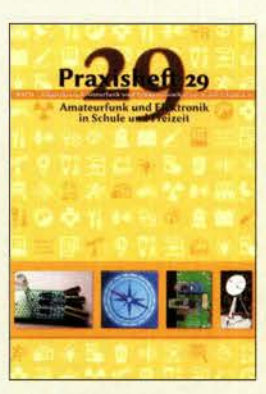

#### Schönwitz, H., DL2HSC (Hrsg.): Praxisheft 29

Regelmäßig einmal im Jahr erscheint das Praxisheft des Arbeitskreises Amateurfunk und Telekommunikation in der Schule. In Sachen Nachwuchsgewinnung für Elektroniker und Funkamateure kommt diesem Verein eine herausragende Rolle zu. Das in 29. Auflage vorliegende Praxisheft unterstreicht dies erneut. Es vermittelt auf anschauliche Weise naturwissenschaftliches Grundlagenwissen, vertieft Erkenntnisse durch interessante Experimente und beschreibt Selbstbauprojekte für Anfänger und Fortgeschrittene.

Zu Ersterem zählen sicher der Einführungsbeitrag in die Metrologie und der Abriss der technischen Kybernetik. Spannende Experimente zu den Themen Radioaktivität und Erdmagnetfeld sowie zur Strömungs- und Farbenlehre machen aus grauer Theorie Technik zum Anfassen.

Aber auch direkte Elektronik- und Funkanwendungen kommen nicht zu kurz. Die komfortable Schaltuhr, das Katzenhalsband mit Peilsender, unterschiedliche HF-Messköpfe, Satellitenempfang mit SDR-Sticks und der Bau eines kleinen 80-m-Morsesenders sind Beispiele dafür. Insgesamt bietet das Heft wieder viel empfehlenswerten Lesestoff für Hobbyelektroniker und naturwissenschaftlich-technisch Interessierte. - jsp

AATiS e.V. Harsum 2019 142 Seiten, 10 € Bezug: bestellung@aatis .de

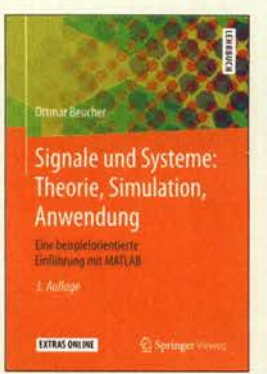

#### Beucher, 0.: Signale und Systeme: Theorie, Simulation, Anwendung

Nach einer Einführung in die Thematik folgen die Grundtechniken zur Beschreibung der Systeme und die Wirkung auf Signale. Die Herleitung und Diskussion des Abtasttheorems bereitet den Übergang in die digitale Signalverarbeitung vor.

Anschließend stellt der Autor Methoden der Systemtheorie für die digitale Signalverarbeitung vor. Ein Schwerpunkt liegt dabei auf der Diskreten Fourier-Transformation (DFT) und den Zusammenhängen zwischen den Spektren der DFf und der Schnellen Fourier-Transformation (FFT) sowie den Spektren zeitkontinuierlicher Signale.

In der Publikation sind zahlreiche Beispiele aufgeführt, zu denen auf der im Buch genannten Website über 150 MATLAB/ Simulink-basierte Programme zu Verfügung stehen. Die Lösungen sind jedoch nur im separat erhältlichen Band "Übungsbuch Signale und Systeme" enthalten. Die Bearbeitung dieser Übungsaufgaben ist für das Verständnis essentiell.

Das Buch eignet sich besonders für Studierende aller ingenieurwissenschaftlichen Fachrichtungen, ist aber auch für Elektro- und Nachrichtentechniker sowie interessierte Amateure gewinnbringend nutzbar. -red

Springer Vieweg Berlin Beideiberg 2019 3. Auflage 596 Seiten, 44,99 € ISBN 978-3-662-58043-1

### **Fachhändler**

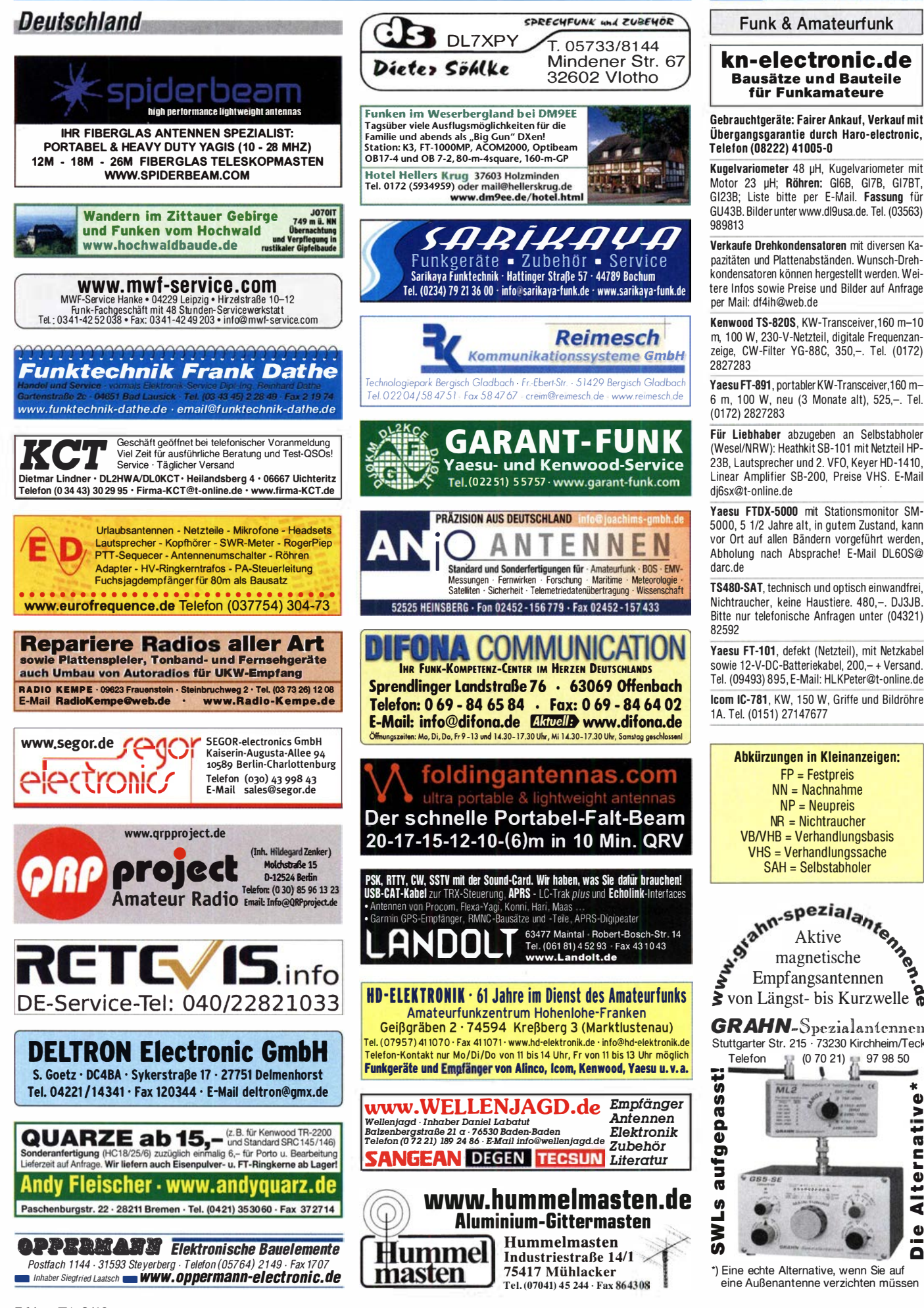

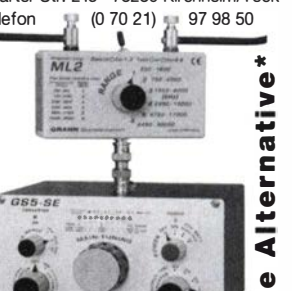

 $\sim$ o

GI23B; Liste bitte per E-Mail. Fassung für GU43B. Bilder unter www.dl9usa.de. Tel. (03563) 989813

**Funk & Amateurfunk** 

**Bausätze und Bauteile** 

für Funkamateure

**KLEIN** 

Verkaufe Drehkondensatoren mit diversen Kapazitäten und Plattenabständen. Wunsch-Drehkondensatoren können hergestellt werden. Weitere Infos sowie Preise und Bilder auf Anfrage per Mail: df4ih@web.de

Kenwood TS-820S, KW-Transceiver, 160 m-10 m, 100 W, 230-V-Netzteil, digitale Frequenzanzeige, CW-Filter YG-88C, 350,-. Tel. (0172) 2827283

Yaesu FT-891, portabler KW-Transceiver, 160 m-6 m, 100 W, neu (3 Monate alt), 525,-. Tel. (0172) 2827283

Für Liebhaber abzugeben an Selbstabholer (Wesel/NRW): Heathkit SB-101 mit Netzteil HP-23B, Lautsprecher und 2. VFO, Keyer HD-1410, Linear Amplifier SB-200, Preise VHS. E-Mail dine de

Yaesu FTDX-5000 mit Stationsmonitor SM-5000, 5 1/2 Jahre alt, in gutem Zustand, kann vor Ort auf allen Bändern vorgeführt werden, Abholung nach Absprache! E-Mail DL60S@ darc.de

TS480-SAT, technisch und optisch einwandfrei, Nichtraucher, keine Haustiere. 480,-. DJ3JB. Bitte nur telefonische Anfragen unter (04321) 82592

Yaesu FT-101, defekt (Netzteil), mit Netzkabel sowie 12-V-DC-Ratteriekahel 200 - + Versand Tel. (09493) 895, E-Mail: HLKPeter@t-online.de

Icom IC-781, KW, 150 W, Griffe und Bildröhre 1A. Tel. (0151) 27147677

Abkürzungen in Kleinanzeigen:

 $FP = Festpreis$ 

 $NN = Nachnahme$  $NP = Neupreis$ 

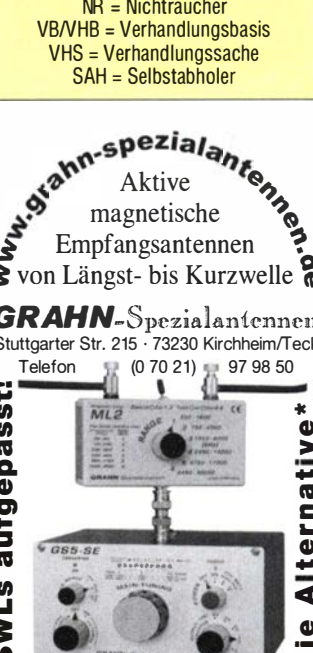

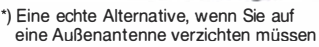

764 • FA 8/19

Kugelvariometer 48 µH, Kugelvariometer mit Motor 23 µH; Röhren: GI6B, GI7B, GI7BT,

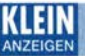

#### Fachhändler VERKAUF

#### Funk & Amateurfunk

Yaesu FT-1000MP, 100 W, KW, eingeb. NT, VB: 10-m-Röhren-PA BV-2001; Hafu-Mikrofon-Lautsprecher-Set Yaesu VX-7/MH-57; Einbaulautspr. f. IC-756; Yaesu Electret-Handmike HM-14; Standmikrofon Sadelta Echo Master Pro. Tel. (0151) 27147677

Historisches US-Dummyload DA-189GRC, 600-1 800 MHz, mit Wattmeter, VHF/SHF-Bereich, guter Zustand. Tel. (0151) 27147677

TRX Icom IC-7600, KW/50 MHz, 100 W, 2  $\times$ RX, einwandfreie Funktion, mit Mikrofon in Orig.-Verp., Bestzustand, aktuelle Firmware. Tel. (0151) 27147677

Hafu Kenwood THD-74E, 2 m/70 cm, D-STAR digitale Mod., 5 W. Breitband-RX mit SSB, 100 kHz-500 MHz, APRS, mit Zubehör. Hafu Kenwood TH-F7E, 2 m/70 cm, 5 W, Breitband-RX mit SSB. Tel. (0151) 27182891

Hafu Yaesu FT-1XDR-E, 2 m und 70 cm, 5 W. Breitband-RX, digitale C4-Yaesu-Modulation, Bestzustand. Tel. (0151) 27182891

Weltempfänger Sangean ATS-818 ACS, FM 87,5-1 08 MHz, AM 1 50-29999 kHz, SSB, mit Kassettenteil + orig. Netzteil, 100,-; Sony ICF-7600D, FM 76-1 08 MHz, AM 1 50-29995 kHz, SSB, 75,-; Sony ICF-SW1, FM 76-108 MHz, AM 150-29995 kHz, SSB, 70,-, im kompl. Koffer 120,-; Sony ICF-2001D, 76-108 MHz, AM 1 50-29995 kHz, Air-Band, SSB, mit orig. Netzteil, 110,-. Alle Geräte in gutem Zustand und voll funktionstüchtig. Tel. (030) 7122418

JRC-NRD-345, nur RX, 0.1-30 MHz, 5-Hz-Schritte, 10-Hz-Anzeige, mit Synch, SSB, 100 Speicher, fast neuw., im Karton, mit dt. + engl. Bedienungsanleitung, dazu viele Antennen und Antennenzubehör, 100,-. Tel. (08856) 931787 mit AB

KI. Welt-RX, Degen-1103 m. SSB, mit UKW-Zusatz-Schmalbandfilter. Tel. (0151) 27182891

Welt-RX, Siemens RK770 mit Kassettenteil, KW/UKW, 100 kHz bis 30 MHz mit SSB-BFO. Tel. (0151) 27147677

WiMo-QRM-Eiiminator, neuw., wg. Doppelkauf. Tel. (0151) 27147677

Freistehender dreieckiger Gittermast aus feuerverzinktem Stahl mit einer Schlittenanlage, die mit einem E.-Motor per Seilwinde angetrieben wird. Höhe 17 m, Segmentlänge 1 ,55 m, Steigleitersystem, Edelstahlverschraubungen. Rotor mit 3 m Antennenrohr, 0 60 mm, 60 m Zuleitung,  $2 \times$  Koax, 1  $\times$  Rotor, mit Überspannungsschutzgerät am unteren Ende des Mastes, Standort Nähe Potsdam-Babelsberg, FP 2000,-. Tel. (03329) 611755 AB.

Durchführungsziegel aus Blei für Antennenmast, formbar, universell einsetzbar, ca. 310  $\times$ 390 mm, 3 kg, ungebraucht, 15,- + Versandkosten, Tel. (0831) 16186, E-Mail gerd.janzen@ hs-kempten.de

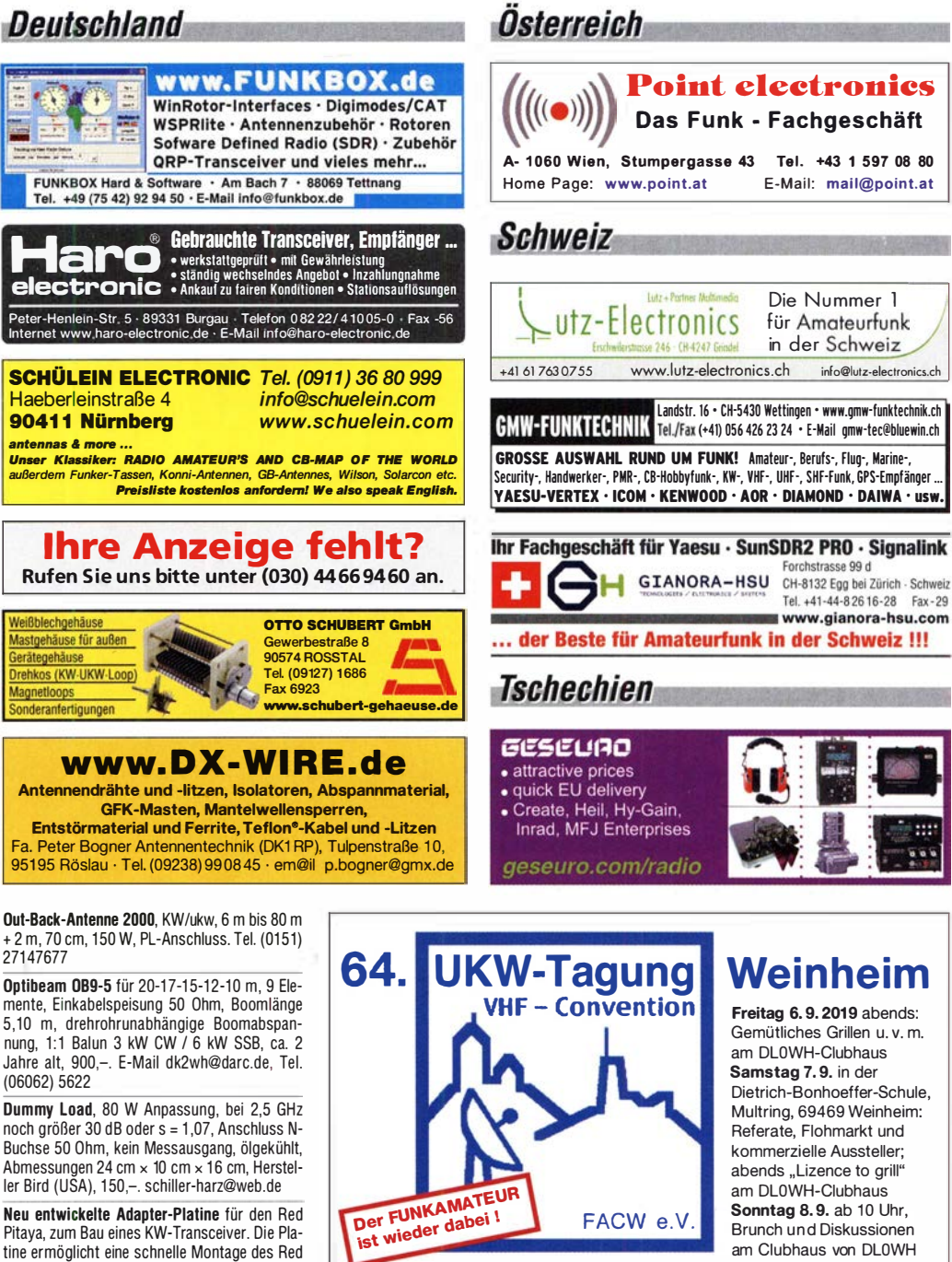

Pitaya, zum Bau eines KW-Transceiver. Die Platine ermöglicht eine schnelle Montage des Red Pitaya ohne Kabelverbindungen (Artikel dazu finden Sie im FA 7/2019 S. 634). Anfragen bitte an info@dc5ww.de

Www.ukw-tagung.de BEPROUKW Und DLOWH

Das microHAM DXP Interface kommt ganz ohne Treiberinstallation aus, man muss keine Steckbrücken einstellen. So einfach war man noch nie in digitalen Betriebsarten wie FT-8, PSK-31 und RTTY grv!

DXP - DIGITAL MODES SUPER EINFACH

Betriebsfertige Kabel für über 20 verschiedene Transceivertypen verfügbar kein Löten, kein umständliches Basteln!

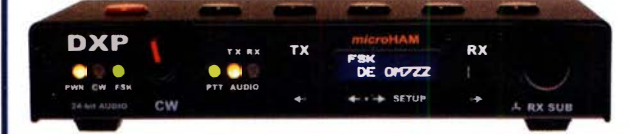

- o 24 Bit Audio
- o Einfache Inbetriebnahme
- o Windows, MacOS, Linux
- o Einfache Bedienung
- o Galvanische Isolation
- o USB-ANschluß
- **o** CW mit Win Key Chip V3

WiMo Antennen und Elektronik GmbH Am Gäxwald 14 | 76863 Herxheim | Telefon 07276-96680 | www.wimo.com | info@wimo.com ungen vorbehalten. Barpreise inkl. Mehrwertsteuer, zzgl. Versand

 $269 \, \epsilon$  inkl. MwSt

mmm **WIMO** .<br>mmm

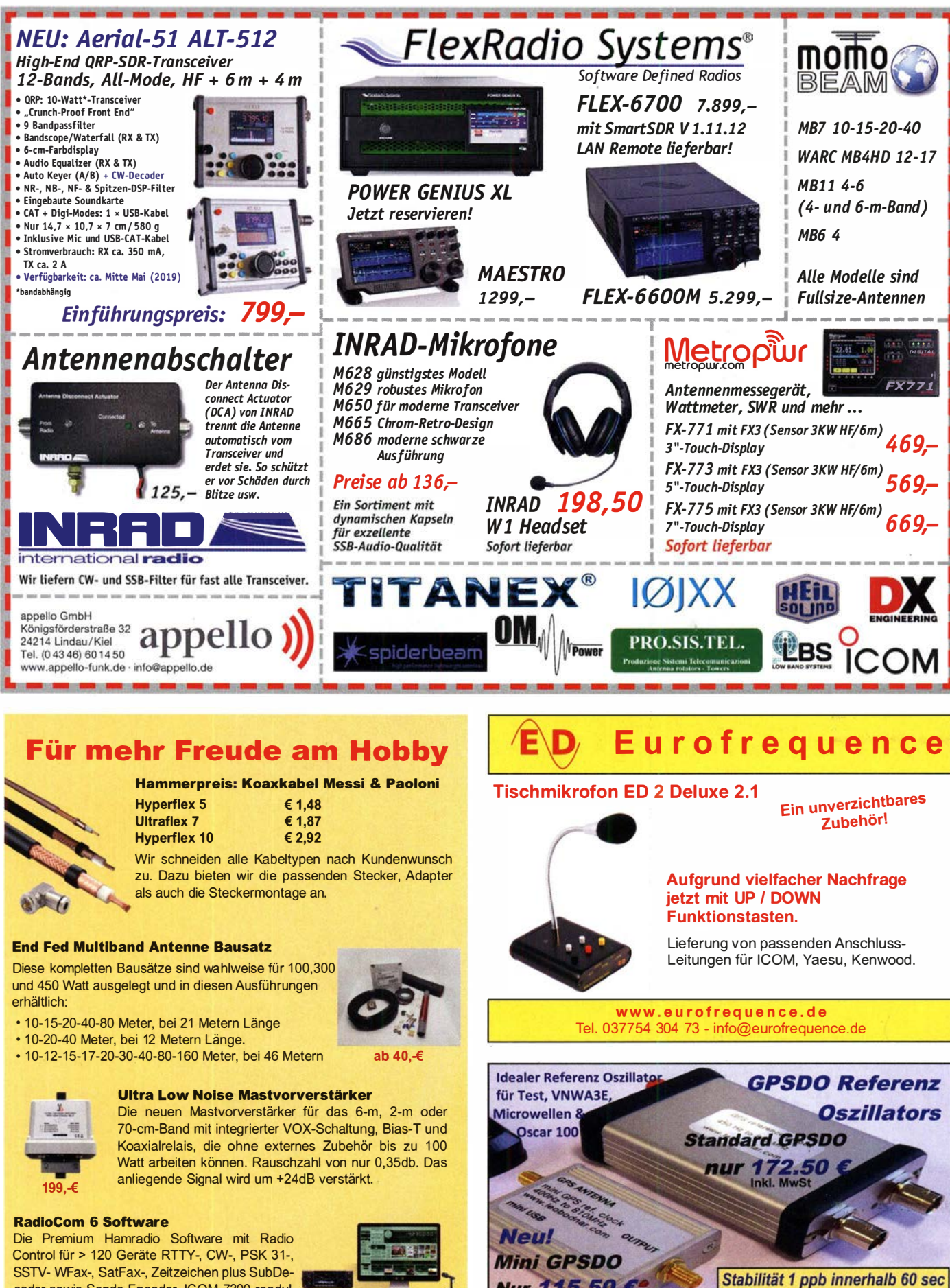

**Nur 115** 

e: info@SDR-Kits.net

**SDR-Kits** 

VNWA 3E - VNWA Zubehör - S

www.SDR-Kits.net

SDR-Kits, Office 11

**Hampton Park West,** 

Melksham, SN12 6LH,

**Numation California Latinuity In Accord Contract Contract Contract Contract Contract Contract Contract Contract Contract Contract Contract Contract Contract Contract Contract Contract Contract Contract Contract Contract C** 

**GPS Lock USB-Programmierbar** 

450 Hz - 800 MHz minimum

70 - RF Transistors - Synth kits

Internet Webshop - Wir akzeptieren Paypal oder fragen

Sie nach einer Proforma-Rechnung für einfache

Zahlung In Euros und Bank IBAN Umst-Id GB979776427

coder sowie Sende Encoder. ICOM 7300 ready! nur 177,-€

Jetzt gratis Katalog anfordern!

www.hamradioshop.net Bonito - Dennis Walter - Tel: 05052 6052

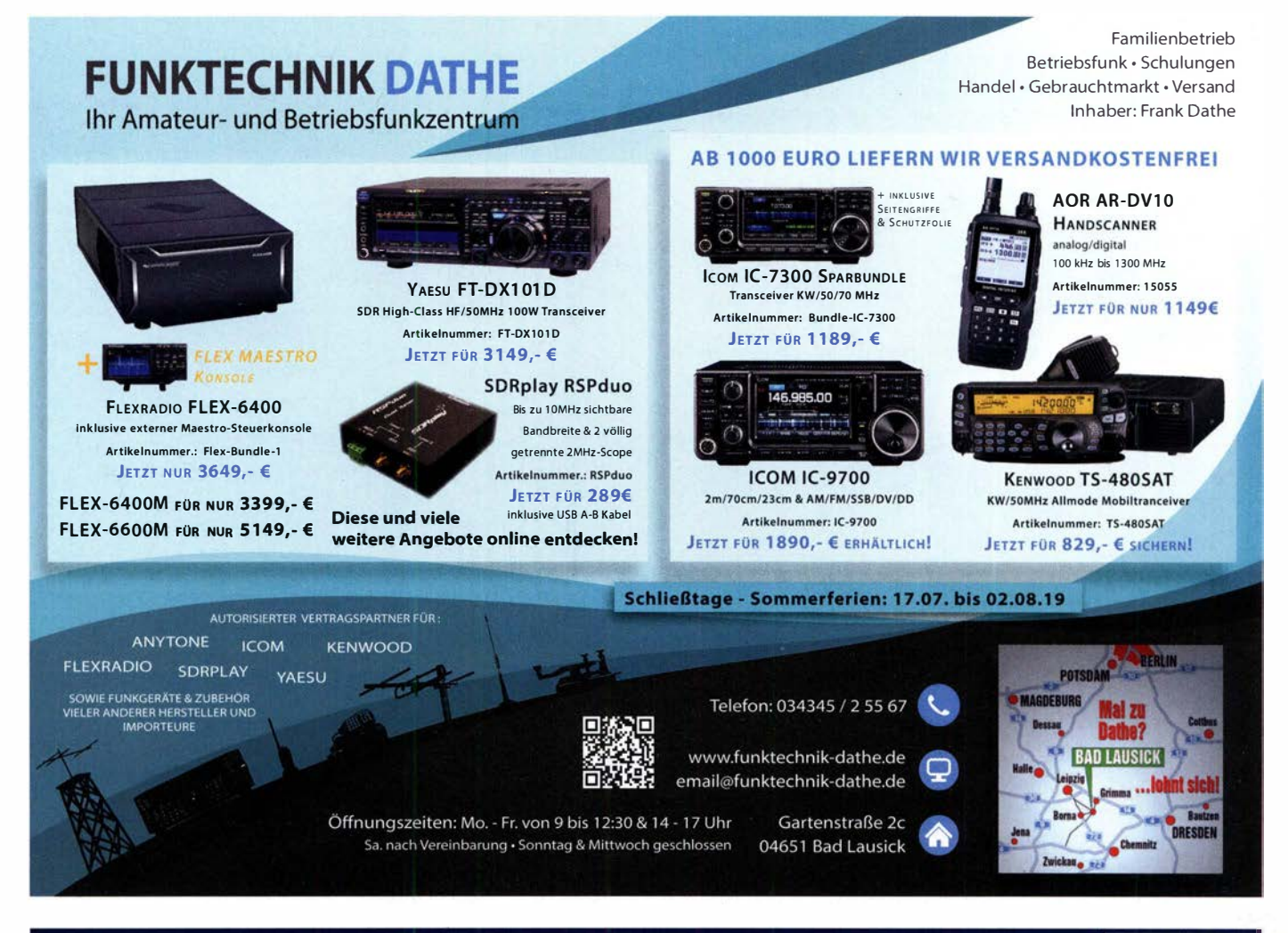

# FlexRadio - SDR SCHÖN EINFACH!

Seit dem Sommer bietet WiMo die SDR-Transceiver von FlexRadio an. Ausgezeichnete Technik mit anspruchsvoller Technik - sehr leicht zu bedienen. Modernste Digitaltechnik, entweder über den PC zu bedienen oder mit Bedienfront.

Sehr leichte Installation auch für Remote Betrieb-teilen Sie sich einen Standort mit FlexRadio Transceiver mit dem Verein.

#### Auchfür zwei Benutzer gleichzeitig.

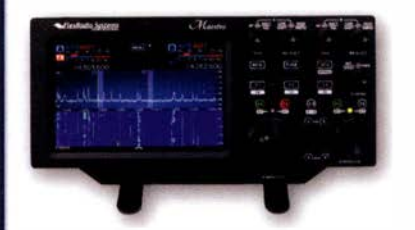

#### **FLEXRadio Maestro**

- **o** Bedienkonsole für alle Flex-6xxx
- o 8" Multitouch LCD
- **o** Drahtlos (Wifi) oder Ethernet

Maestro 1299 € inkl. MwSt.

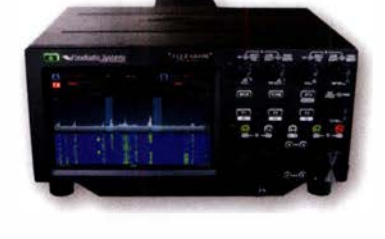

#### FLEX-6400/6400M

- O HF+50 MHz, 100W, All Mode
- **o** 122 MS/s ADC. 7 MHz Spektrum
- **o** Preselector mit 3-pol. Filtern
- **O** Antennen Tuner optional

FR-6400 2599 € inkl. MwSt. FR-6400M 3499 € inkl. MwSt.

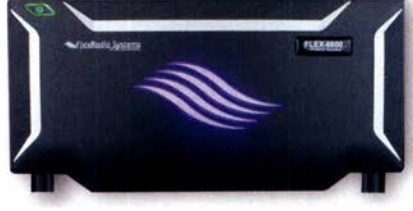

### FLEX-6600/6600M

- O HF+50 MHz, 100W, All Mode
- **o** 244 MS/s ADC. 14 MHz Spektrum
- **o** Preselector mit 7-pol. Filtern
- **o** Antennen Tuner integriert
- **o** Diversity Empfang
- **o** SO<sub>2</sub>R mit einem Gerät

FR-6600  $4399 \epsilon$  inkl. MwSt. FR-6600M  $5299 \epsilon$  inkl. MwSt.

WiMo Antennen und Elektronik GmbH Am Gäxwald 14 | 76863 Herxheim | Telefon 07276-96680 | www.wimo.com | info@wimo.com

### create:electronics

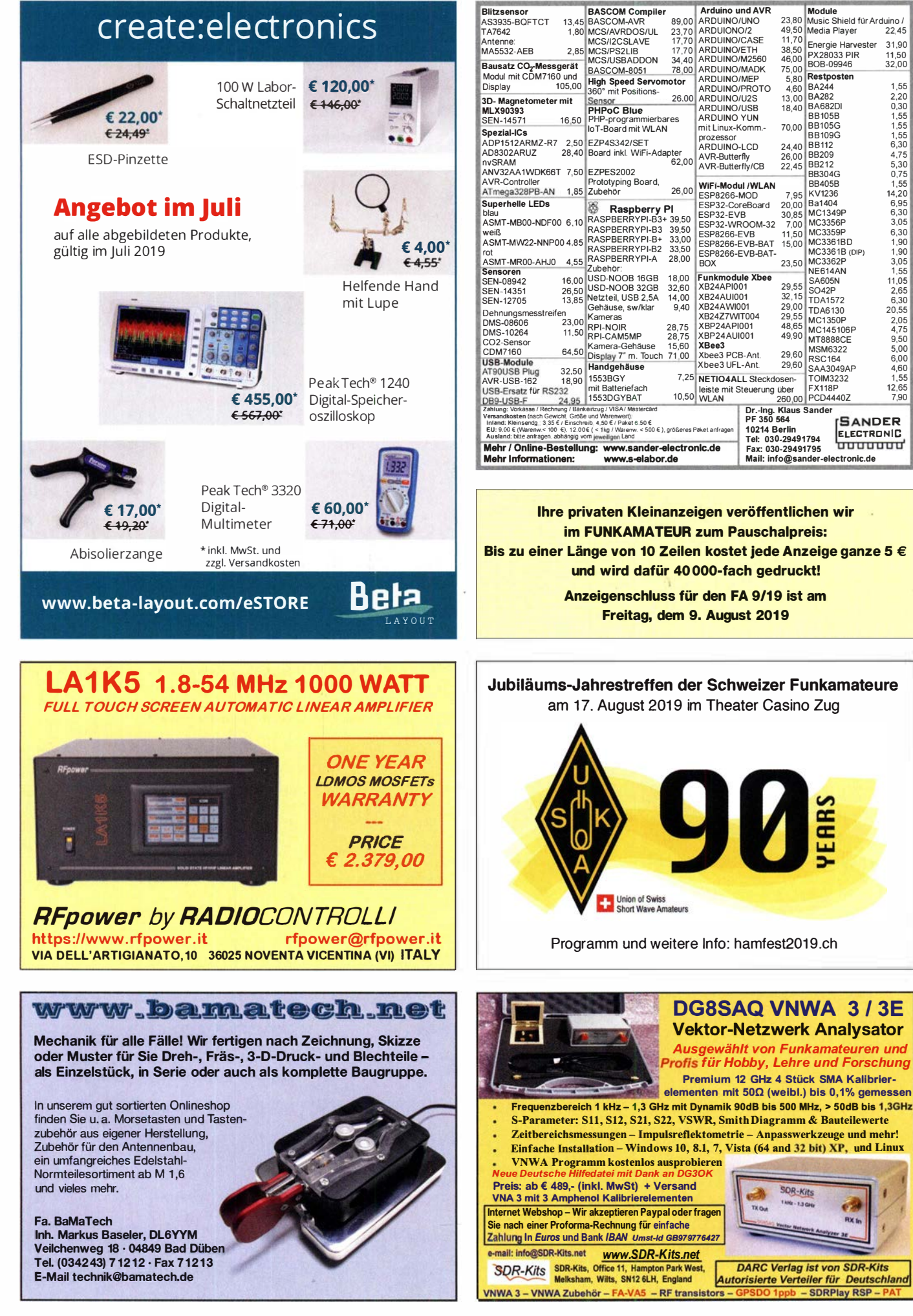

Module<br>23.80 Music Shield für Arduino /

 $22.45$ 

31.90

11,50<br>32,00

1.55

 $2,20$ <br>0,30

1,55<br>1,55<br>1,55<br>1,55<br>6,30<br>4,75<br>5,30<br>1,55

 $\frac{14,20}{6,95}$ 

 $6,30$ <br> $3,05$ 

6,30<br>
1,90<br>
1,90<br>
3,05<br>
1,55<br>
1,05<br>
2,65<br>
20,55

 $2,05$ <br>4,75

 $9,50$ <br>5,00

 $6,00$ <br>4.60

 $1,55$ <br>12,65

 $7,90$ 

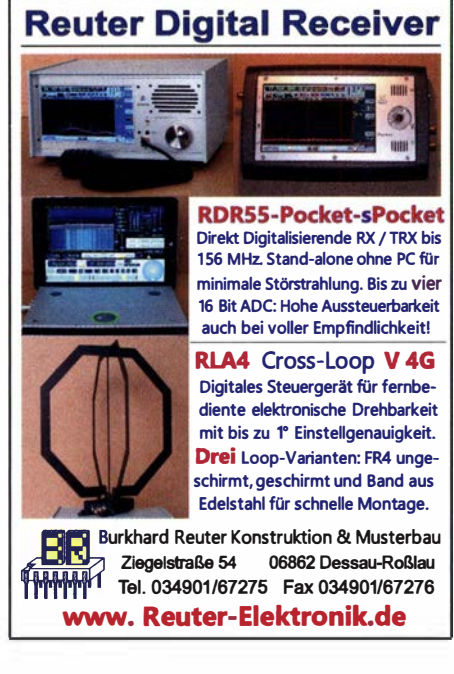

## KLEIN

#### Funk & Amateurfunk

Verkaufe/Tausche: MS 20/10, RD 4 Ma, RD 2 Md, RD 2 Md2, RD 2,4 Gc. Suche: LG 11, LD 9, SD 1, SF 1, LB 10, LD 10, LD 3, LMS 1000, LV 17, DCH 41w, DDD 41w, DC 41w. E-Mail ernstseb wagner@gmx.de

Spektrumana lysator HP8569B, 10 MHz-22 GHz; Signalgeneratoren HP8683B/84B, 2,3-6,5 GHz sowie 5,4-12,5 GHz; 20dB Weinschel Abschwächer, Leistung 25 W bzw. 1 50 W. Alles in gutem Zustand, Preise VHS. Tel. (08092) 84084

Dummy Load, 80 Watt, Anpassung bei 2,5 GHz noch größer 30 dB oder s = 1 ,07, Anschluss N-Buchse 50 Ohm, kein Messausgang, ölgekült, Hersteller Bird, USA, 150,-. schiller-harz@web.de

HP Spectrumananalyzer 8551B (10,1 MHz-10 GHz) und R&S Sichtgerät Potyskop-3 BN-42472 (0, 1 -45 MHz, Vierkanat) mit Riesensichtfläche 16x21 cm und Sweep-Generator BN-42471/50 sowie Unsymmetrische Eichleitung DPR BN-18042 (0-300 MHz, 0-1 00 dB schaltbar) zu verkaufen oder auch tauschweise gegen Rx abzugeben; Tel.: (0228) 96637000

2 x Antennenanalysatoren FA-VA4, einer fertig aufgebaut, der andere original verpackt nicht aufgebaut. Preis je 90,-. dl5va@ darc.de

#### Elektronik/Computer

RFT Funkwerk Köpenick Kurzwellenempfänger EKD 100 (vollstandig, nicht funktionsfähig, unverbastelt, Reparaturanleitung,<br>Band 1 wird mitgeliefert) für 30,—; RFT TPW Einbaustelltransformator RT 250/6E (prim. 125/220 V, sek. 0... 250 V/6 A, Betrieb an 230 V kein Problem, Schaltbeispiet für Laborstelltrafo wird mitgeliefert) für 22,-; Polarad HF-Signalgenerator Model 1107A (3,8 ... 8,2 GHz, Modulation CW, SQ-Wave, FM u. Pulse, Freq.-

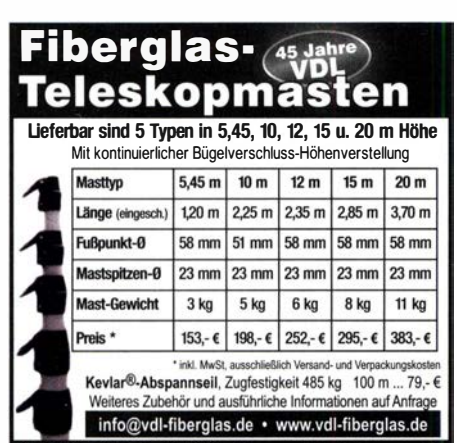

ON DER LEY · Kunststoff-Technik idahler Weg 19 · D-42579 Heiligenhau<br>(0 20 54) 8 04 56 · Fax (0 20 54) 8 04

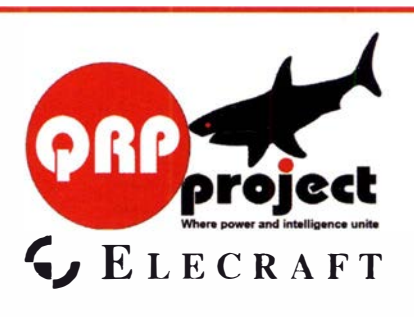

QRPproject Hildegard Zenker Einzige Elecraft Vertretung in DL Molchstr. 15 12524 Berlin Tel. 030 85961 323 Email: Verk@qrpproject.de www.qrp-shop.de Bausätze für den Amateurfunk Transceiver, Zubehör, Bauteile Wir beraten und helfen gerne Nik, DL7NIK und Peter, DL2FI

Einstellg. über mech. Zählwerk mit 1 MHz Auflösung; Attenuator 0,1  $\mu$ V ... 30 mV; Größe B  $\times$  H  $\times$  T 42,5  $\times$  13  $\times$  42 cm) für 20,-; EIkos, originalverpackt, 1000 µF/35 V, 5 mm RM, 300 Stück im Beutel für 6,-; 470 µF/25 V, 5 mm RM, 500 Stück in Schachtel für 8.-; für Bastelzwecke oder als Ersatzteilspender Wandel & Goltermann Pegelsender PS19 (80 Hz. 25 MHz mit 9-stelliger Anzeige, Auflösung 0,1 Hz, Sendepegel in 0,1-dB-Stufen einstellbar, unverbastelt, mit ausführl. techn. Daten für 25,-; Antennenabstimmgerät WSU-A für KW-Station R130 mit der bekannten Rollspule, kompl. m. Stromlaufplan für 85,-; Brückengleichrichter KBPC 3510 (1000 V/35 A im Alu-Gehäuse für M5-Schraubbefest. 10 Stück für 4,-. Wegen Auflösung meiner Sammlung von NVA-Nachrichtengeräten biete ich sehr preisgünstig an: Tornisterfunkgeräte R107 (20 ... 52 MHz,1 W), Fahrzeugstationen R1 13 (20 ... 22,375; 16 W), R1 23MT (20 ... 52 M Hz; 20 W), Richtfunkgerät R407 (52 ... 60 MHz, 1 W, 19 Röhren) und diverse techn. Unterlagen der Funk- und Messtechnik (über 600 Titel!). Suchanfragen bitte als E-Mail. Hartmut Kuhnt@okunet.de, Tel. (035872) 321 16

### KLEIN

Tausche TM-D700 gegen FT-817 Tel. (0355) 422891 oder E-Mail a.w.horlitz@freenet.de

#### **KLEIN** Al KAU Gebra uchtgeräte: Fairer Ankauf, Verkauf mit Übergangsga-**ANZEIGEN**

rantie durch Haro-electronic, Telefon (08222) 41005-0

Sammler kauft alte Wehrmachtsfunkgeräte, Amateurfunkgeräte, Empfänger, 1 2-Kanat-CB-Funkgeräte sowie Teile und Zubehör (auch defekt). Tel. (0173) 4727655

Radiokassettenrekorder Sony CFS-201L o. Ä. in gutem Zustand, zur Ersatzteilgewinnung, Dummy-Load Welz CT-300 m. Austellbügel. Tel. (01 51 ) 271 47677

Michael Berg liefert auch weiterhin bewährte Qualität aus lserlohn.

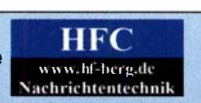

Wir entwickeln, fertigen und vertreiben Produkte für den Amateurfunk in industrieller Qualität, mit mehr als 30-jähriger Erfahrung im Bereich HF-Technik.

Vorverstärker • Antennenschalter • Baiune Mantelwellensperren • Langdrahtantennen Koaxialkabel (z. B. H 2005, H 2007, H 2000, H 2010, Aircell 5/7, Aircom Premium, Ecoflex 10/15...) • Koaxialverbinder • HF-Adapter u. v. m.

Professionelle Kabelkonfektion. Die bisher gefertigte Menge an Kabeln beträgt weit über 100 000 Stück! Sie finden uns auf der eBay-Plattform unter:

hf-mountain-components

E-Mail: mountain-components@t-online.de Web: www.hf-berg.de / info@hf-berg.de Telefon: (0 23 72) 75 980

HFC-Nachrlchtentechnik Michael Berg Schleddenhofer Weg 33 · 58636 lserlohn

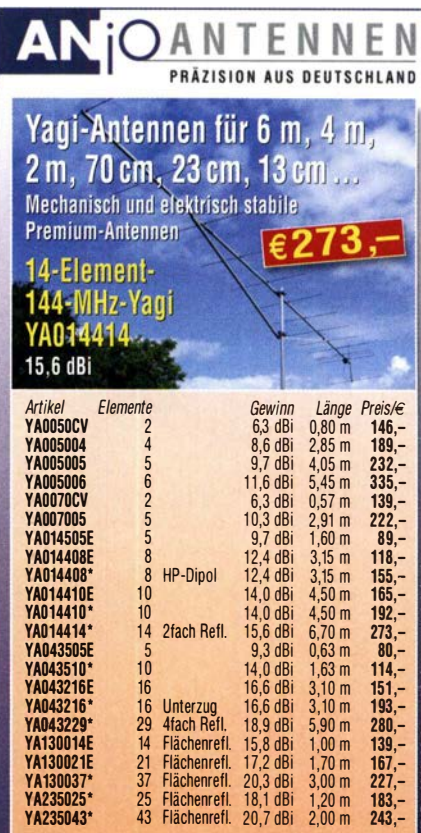

 $=$  **ECO-Line** Mastschellen aus verzinktem Stahl = Premium-Line Mastschellen aus V2A

JOACHIMS HF & EDV-Beratungs GmbH<br>Lindenstr. 192 = 52525 Heinsberg = Tel. 02452 - 156 779 anjo@joachims-gmbh.de = www.anjo-antennen.de<br>Intilmer und Anderungen vorbehalten. Alle Preise sind Barpreise inkl. gesetzl. MuSt. zzgl. Ver.

 $\frac{183}{243}$ -1 ,20 m 183,- 2,00 m 243,-

Kenwood-KW-Transceiver TS-830, 850, 870, 160-10 m, 100 W, gebraucht, auch defekt. Tel. (0172) 2827283

Doubandstrahler 10/24 GHz, ehemals von UKW-Berichte oder Quelle für Nachbau. dk9mn@gmx.de

#### KLEIN VERSCHIEDEN

Heathkit Manuals! Habe über 600 Siek. davon, alle kpl. mit Abgleich, Schaltplan u. Details. Ich tausche auch gerne. Versende 14 Listen kostenlos. Die Manuals sind zu haben bei Ernst Huber, Eisfeld 28, 85229 Markt lndersdorf, Tel. (081 36) 5644, Fax 22 96 45, E-Mail: huber\_e@t-online.de, Internet: http://Www.huber -manuals.de

Die ehemalige Troposphärenfunkstation 301 ist zu besichtigen. Standort von DMOBARS, Interessant nicht nur für Funkamateure. Mehr Informationen unter www.bunker-wollenberg.eu

Wir treffen uns zu gemeinsamen Aktivitäten (Fielddays, Afu-Abende, usw.). Freie Amateurfunkgemeinschaft, unkompliziert und ohne klassische Mitgliedschaft. Mehr Informationen auf afu38.de

#### Besuchen Sie unseren eBay-Shop hf·mountain-components

Wir bieten Ihnen ein vielfältiges Angebot rund um den Amateurfunk

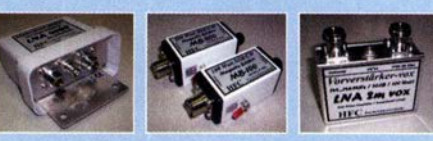

und elektronische Bauteile

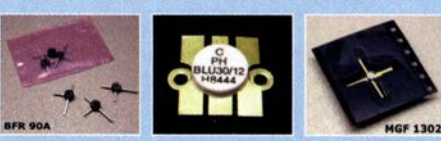

**MOSFET-ENDSTUFEN DER EXTRAKLASSE: FÜR EME, CONTEST, AIRCRAFT SCATTER,** DX ...

> ROBUST, ZUVERLÄSSIG, LANGLEBIG UND BEWÄHRT

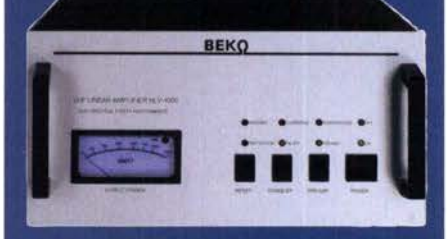

144-148 MHz **HLV 1000\***  $2450 -$ **HLV 1400\***  $3350 -$ **HLV 2000\***  $4350 -$ 430-440 MHz **HLV 550\***  $2350 -$ **HLV 770\***  $2650 -$ HLV 1100\* 3970,-

1270-1300 MHz **HLV 350\***  $2650 -$ **HLV 800\***  $3800 =$  **P**<sub>(out)</sub> in Watt

zuzügl.<br>Versandkosten

Preise inkl.<br>19 % MWSt.

Spektral saubere Ausgangssignale, kompakte Bauweise und geringes Gewicht. Ideales Equipment für **DXpeditionen, Conteste, EME,** digitale Betriebsarten und andere Gelegenheiten, bei denen es ein paar Watt mehr sein müssen.

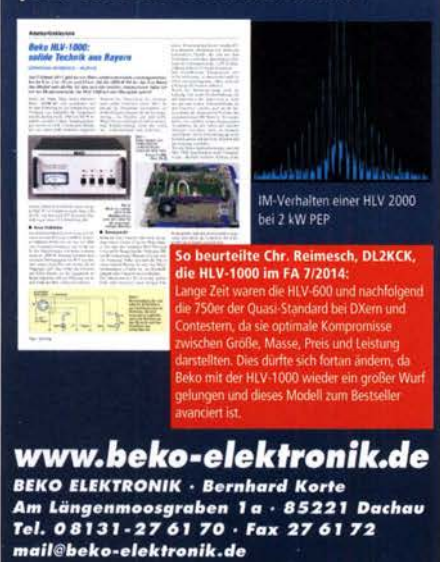

#### **SAMS - Swiss Antenna** Matching System **Advisor** 6 Matching System

Die ferngesteuerten Antennen-Anpasssysteme SAMS eignen sich zur Anpassung nahezu aller Antennenformen. Ob symmetrisch oder unsymmetrisch. **SAMS** bedient bis zu 4 Antennen und kommuniziert mit bis zu 2 Transceivern. Ein weiter Anpassbereich und bis zu vier weitere zuschaltbare Funktionen ermöglichen eine Flexibilität, die ihresgleichen sucht.

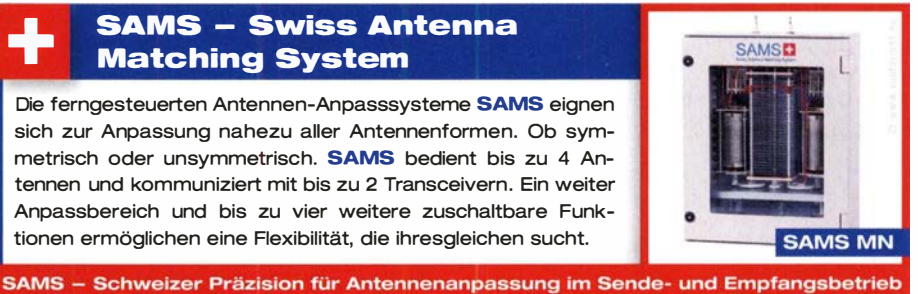

HEINZ BOLLI AG Heinz Bolli, HB9KOF Elektronik I Automation I Nachrichtentechnik Rütihofstrasse 1 · CH-9052 Niederteufen / SCHWEIZ Tel. +41 71 335 0720 · E-Mail: heinz.bolli@hbag.ch

Ausführliche Informationen unter: **www.hbag.ch** 

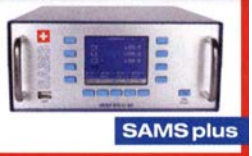

PicoAPRS W/MO

ABELKONFEK Steckermontage?

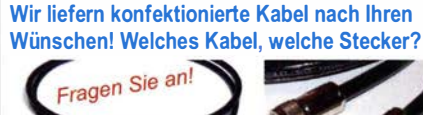

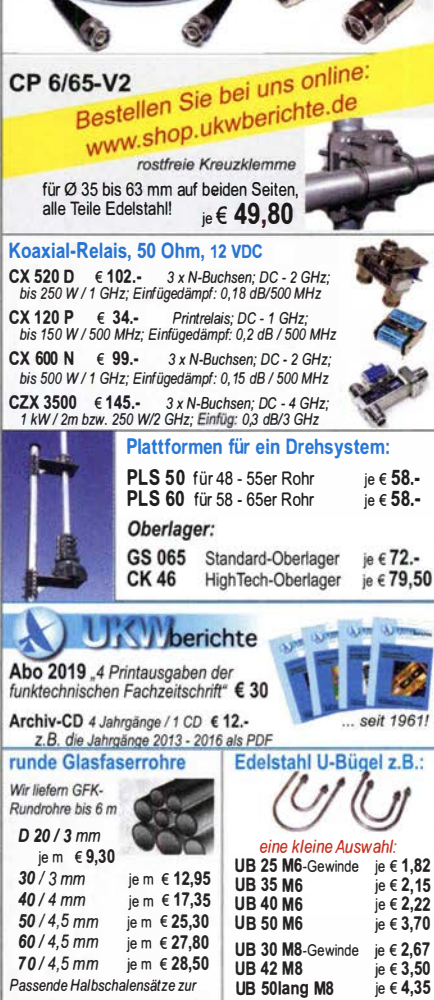

30er, 40er und 50er Rohre lieferbar

info@ukwberichte. com **KWBerichte** 

TV-AMATEUR

**Telecommunications** 

Amateurfunkfernsehen (AGAF e. V.)

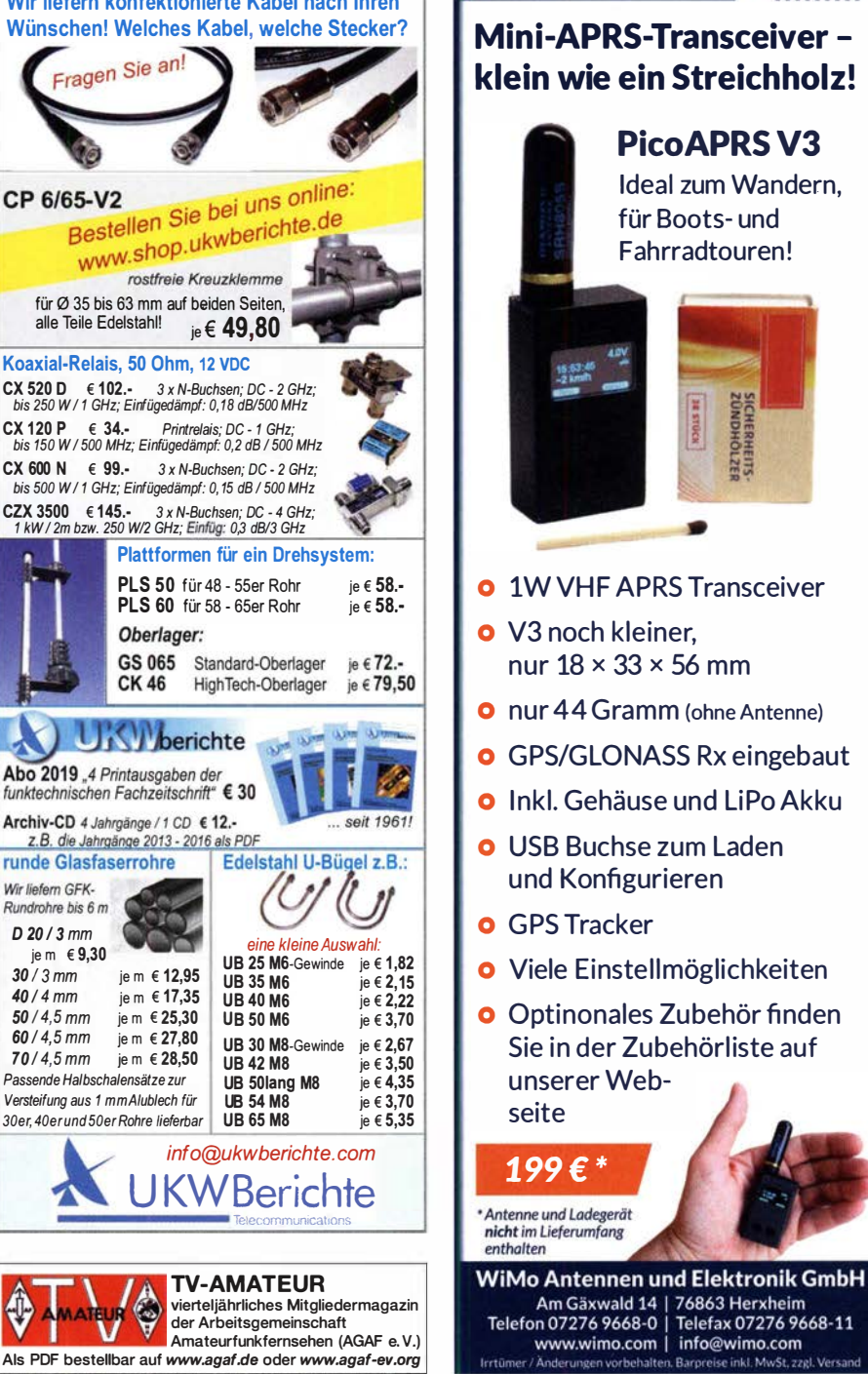

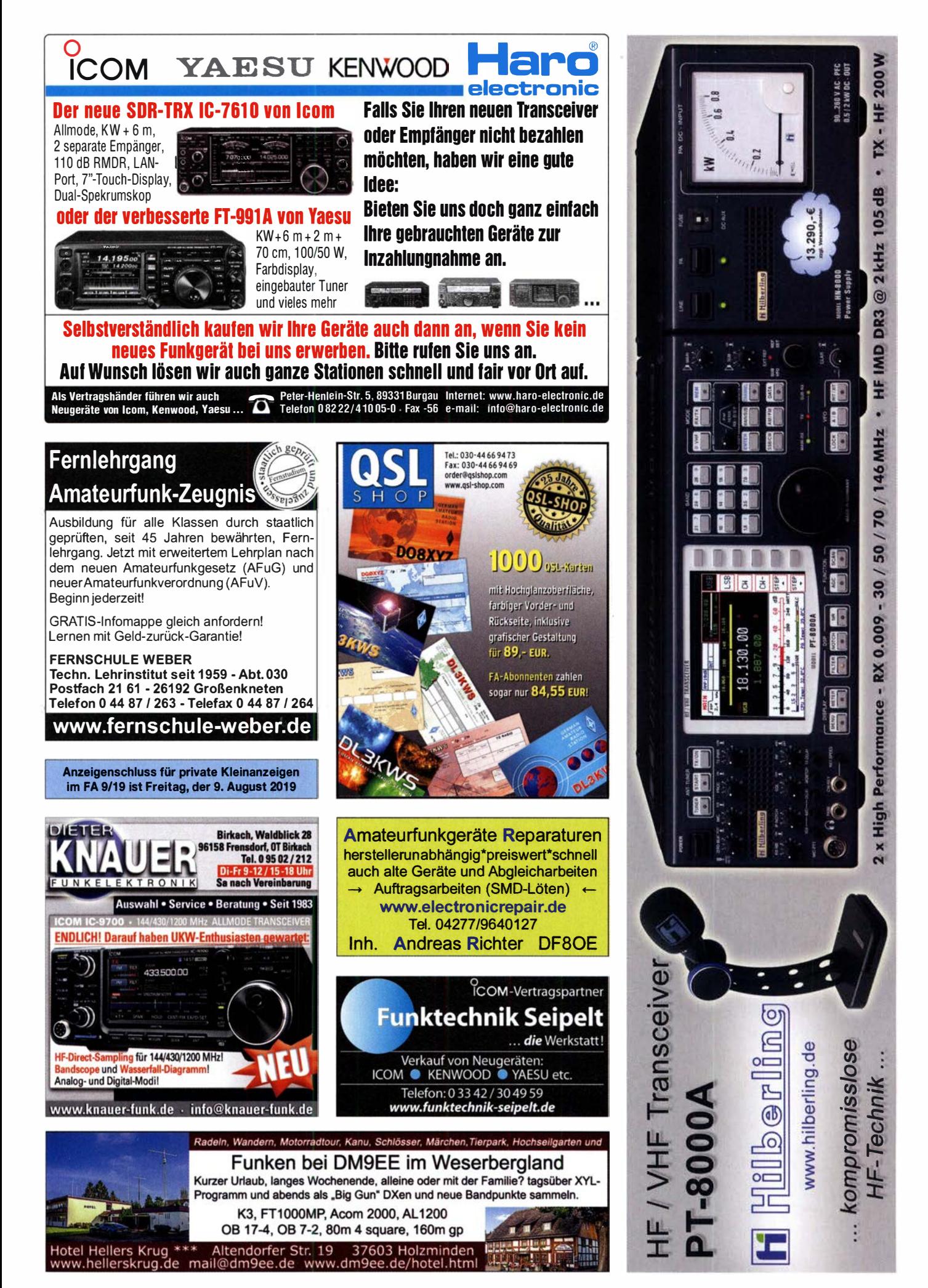

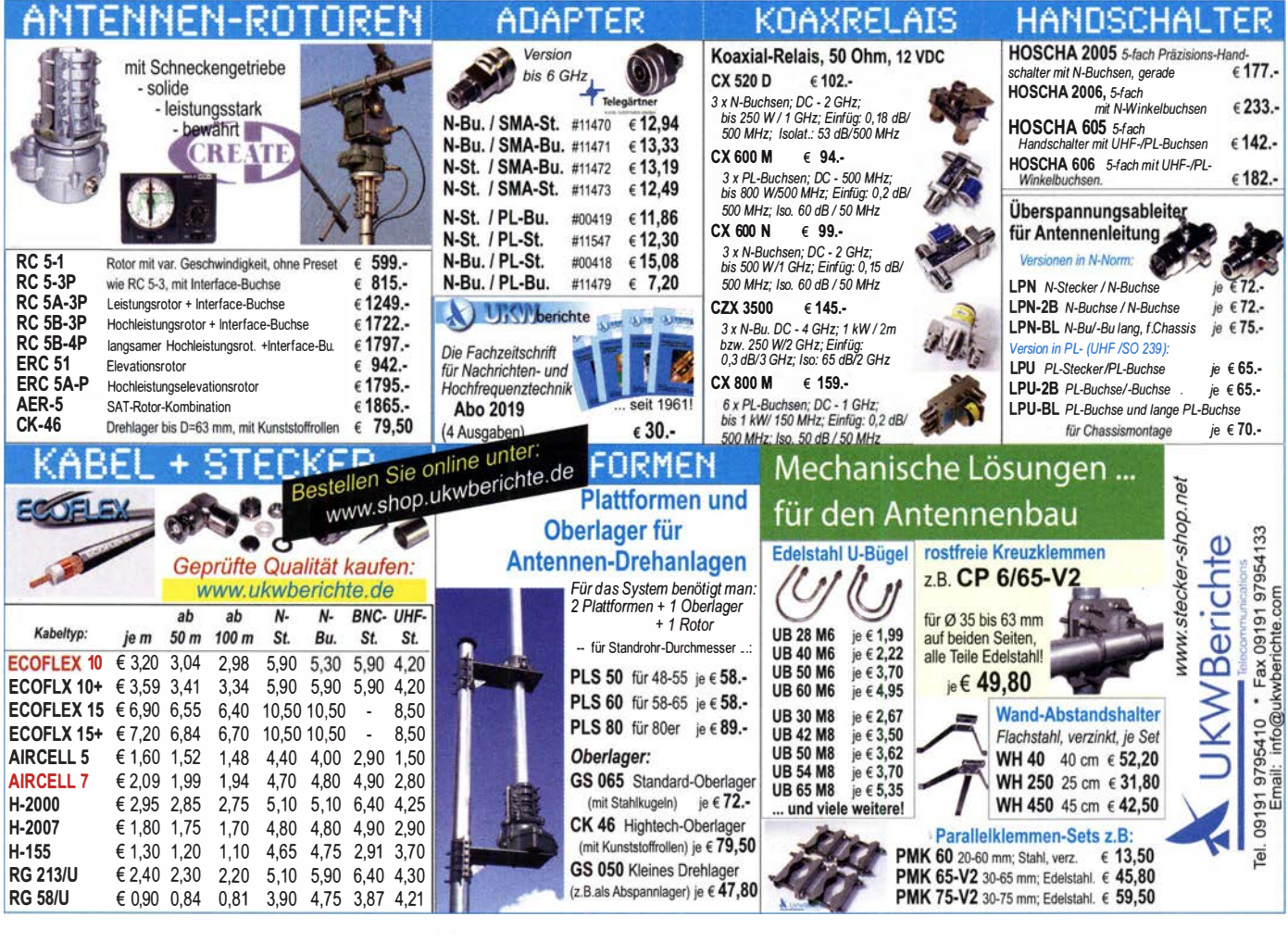

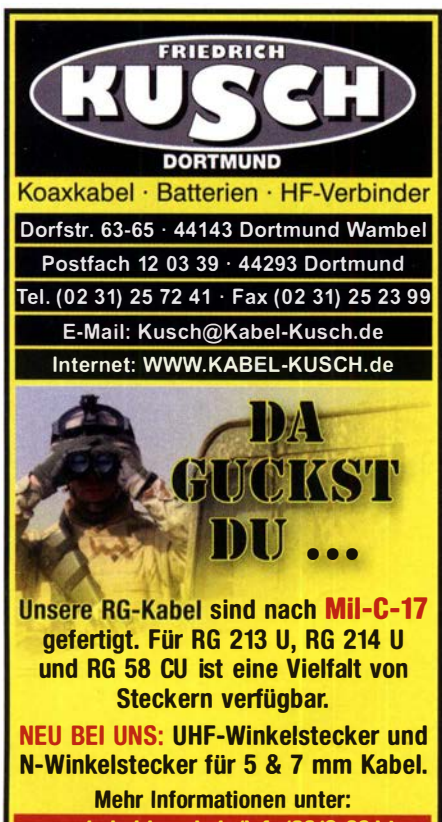

www.kabel-kusch.de/info/2019-08.htm oder fragen Sie uns im freundlichen QSO über 600 Ohm. Öffnungszeiten: Mo.-Fr. 9 -16 Uhr: Selbstabholer bitte telef. Voranmeldung Keine Verpackungskosten, keine Mindermengenzuschläge! eiligen Gr anuaturi, null<br>Id. noch dom inkudunuu<br>inht dor C

**WEITERE ARTIKEL im Internet**<br>unter www.KABEL-KUSCH.de Klick<br>mal an:

**Nachlassverwertung: Faire** Auflösung von Amateurfunkund SWL-Stationen. Kurze Nachricht genügt:

**Wo wird Ihre QSL-Sammlung** 

einmal landen? Im weltgrößten Archiv

Kontakt:

office@dokufunk.org

bleiben auch Ihre QSLs für die Zukunft erhalten.

Z

collection)

 $\sim$  $\frac{1}{2}$ 

 $\circ$ 

Fax: (08222) 4 10 05 56 E-Mail: info@haro-electronic.de

### KLEIN

 $\bullet$ 

Gebrauchtgeräte: Fairer Ankauf, Verkauf mit Übergangsgarantie durch Haro-electronic, Telefon (08222) 41005-0

Funk- und Rundfunk-Nostalgie, Multimedia-DVD-ROM, neue Version 1.8.8: Eine Zeitreise in die faszinierende Welt der Funkund Rundfunkgeschichte. 195 Themen, 1500 Fotos und Abbildungen, 145 Tondokumente und Musik der 20er- bis 50er-Jahre sowie 59 Kurzvideos und 72 Gerätebeschreibungen. Preis: 19 € + 2 € Versand. Info unter: www.rundfunk-nostalgie.de, G. Krause, Wagnerstr. 8, 26802 Moormerland, Tel. (0178) 9742601

Die Runden: Waterkant (DLOHEW), Old Timer (DLOOTR), EVU (DLOEVU). Plattdütsch (DLOPWR) gaben viele neue Diplome und Trophys heraus. Infos über Runden und Treffen in DL siehe www.waterkante.de, DK4HP, Tel. (040) 6429195

29. Bayern-Ost Funk- und Elektronikflohmarkt am 5. Oktober 2019 in der Rottgauhalle Eggenfelden-Gern. Info und Tischreservierung: https://www.darc.de/der-club/distrikte/u/ortsverbaende/ 12/flohmarkt-eggenfelden/ oder E-Mail: df8gu@darc.de, Tel. (08572) 963231

## **Kennen Sie schon** unseren Neuen?

Fordern Sie unseren neuen, kostenlosen QSL-Katalog mit Preisliste, Bestellformular und Muster-QSL-Karten an.

Tel.: 030-44 66 94 73 E-Mail: order@gslshop.com Internet: www.qsl-shop.com
**rfPICS** 

N. Rohde, Franzis 2010, 143 Broschur, 16 x 23 cm<br>I statt 29,95 ietzt 9 95

Schaltregler und Schalt-<br>netzteile entwickeln

Schaltregler und

Schaltnetzteile

thetatelle<br>61 % gespi

Viel Spaß beim Contest M. Höding, DL6MHW, 2003, 128 Seiten, 12,0 x 17,5 cm<br>X-9133 bisher 6.-

**Kaufberater** 

Weltempfänger

naurberater<br>Weltempfänger G. Klawitter, Siebel-Verlag 2012, 120 Seiten, 95 Abb.

 $S-8736$ 

 $\mathbf{K}$ 

statt 17.90 nur 5.95

QRV auf Langwelle

olo

ORV auf Langwelle<br>135,7 bis 137,8 kHz

**VTH 2006, 104 Seiten** 

Wensauer, DKIKO; Klüß, DF2BC,

V-8302 statt 17.80 hei uns 5 -

bisher 6,- jetzt 2,-

F-0021 statt 29,95

FUN

# Preisreduzierte Bücher

69

rRAHZIS

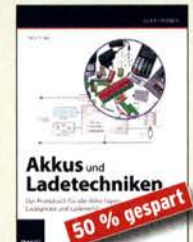

**Akkus und Ladetechniken** 0. Schulz. Franzis-Verlag I. Auflage, 2014, 200 S., Softcover F-2582 statt bisher 29,95 jetzt nur noch 14,95

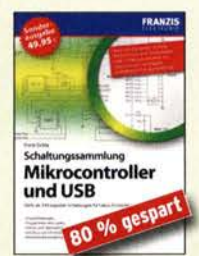

Schaltungssammlung<br>Mikrocontroller u. USB F. Sichla, 1. Auflage, Franzis, 2010, 370 Seiten, Broschur, 16 x 23 cm F-8242 statt 49,95 jetzt 9,95

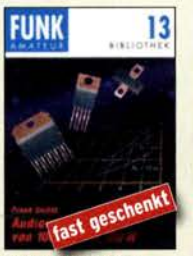

Audioverstärker-ICs<br>von 100 mW bis 100 W **F. Sichla DLTVFS 1999** 96 Seiten, 12 x 17,5 cm  $-$  X-9125 statt 5,jetzt 1.-

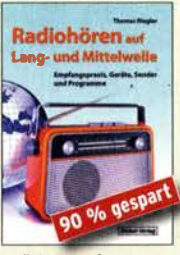

Radiohören auf Lang- und Mittelwelle Th. Riegler, Siebel-Verlag 2011, 216 Seiten, Format 14,8 x 21 cm<br>S-6893 statt 23.80 nur 2 statt 23,80 nur 2,95

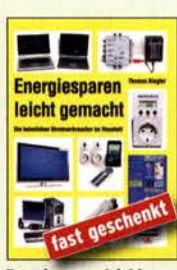

gemacht: Heimliche Energiesparen leicht Stromverbraucher im Haus Th. Riegler, 2008, 120 S. V-8415 statt 17, nur noch 1,-

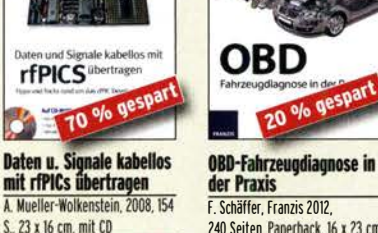

r. Schäffer, Franzis ZUIZ, 240 Seiten, Paperback, 16 x 23 cm F-3407 staff 19.95 ietzt 5.95 F-1561 früher 39,95 jetzt 31,95

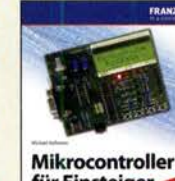

für Einsteiger  $75$ % ge ä

Mikrocontroller für Eiasteiger M. Hofmann. Franzis·Verlag, 2009, 240 S., mit CD-ROM F-3186 statt 39,95 jetzt 9,95

DX-Ratgeber - Fair und<br>erfolgreich im DX-Verkehr

bisher 8,- jetzt 2,-

ichte Einstieg in d **Elektrotechnik** 

R. Thieme, DL7VEE, 2009, 136

Seiten, 12,0 x 17,5 cm

 $X-9204$ 

 $21$ 

**FUNK** 

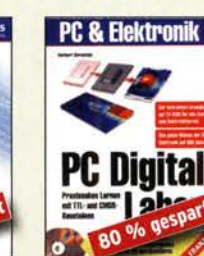

**Smith Street** 

292

distinct electric

Handbuch<br>aktiver elektronischer<br>Bauelemente

Handbuch aktiver elektro-

L. Stiny, Franzis-Verlag, 1. Auflage 2009, 694 Seiten, 16 x 23 cm

F-1167 statt 49.95 nur noch 9.95

nischer Bauelemente

80 % gespar

H. Bernstein, Franzis-Verlag, 1. Auflage, 2006, 576 Seiten, 16 x 23 cm, mit 2 CDs F-2248 statt 39,95 jetzt 7,95

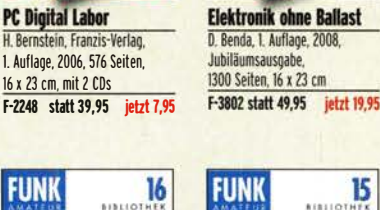

Richtig messen<br><u>mit dem USB-Scope</u> F. Sichla, Franzis Verlag 2008, 192 S., Paperback, 16,5 x 24 cm F-3070 statt 19,95 nur 3,95

**Elektronik** 

ohne Ballast

 $60$ 

o gesp

15

USB-Scope

80 % gesp

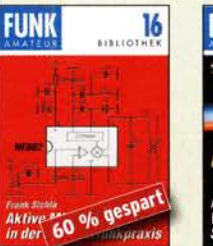

**Aktive Mischer in der Amateurfunkoraxis** Frank Sichla DI ZVSE 96 Seiten, 12,0 x 17,5 cm  $X-915X$ bisher 5,- jetzt

Richtia löten ... leicht gemacht,<br>Geld und Ärger sparen D. Schulz, Franzis, 2008. 128 Seiten, Format 20 x 23 cm F-4992 früher 14,95 jetzt nur

**Richtig löten** 项户

 $50%$ 

**AND** 

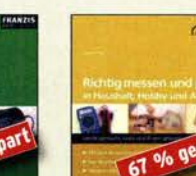

Karl H. Hille, DliVU.

60 % ge

Richtig messen und<br>prüfen in Haushalt, Hobby und Auto F. Sichla, Franzis, 2007 128 Seiten, Format 20 x 23 cm F-1694 ursprünglich 14,95 jetzt nur noch 4,95

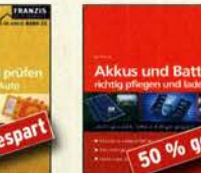

20 x 23 cm

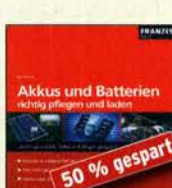

Akkus und Batterien richtig pflegen **B. Hanus, Franzis, 2008. 130** Seiten, Softcover, Format F-3896 ursprünglich 7,95

**Experimentierhandbuch** 

F-9071 bisher 19,95 jetzt 14,95

Kronjäger u.a., 2005, 576 S.

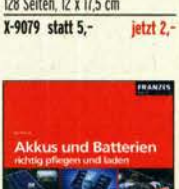

jetzt nur noch 4 -

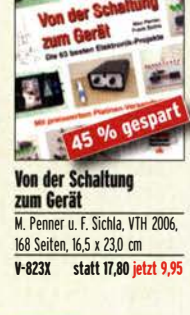

Das neue Werkbuch der **Elektronik** R. Klein, 6. Aufl., 2011, 762 S., mehr als 500 Abb., 16 x 23 cm F-0946 statt 29,95 jetzt 14,95

Das neue

Werkbuch

Elektronik

50 % gesp

 $E_{\rm rot}$ 

fRANZIS

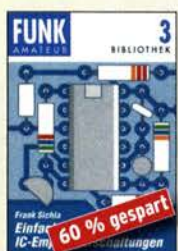

Einfache IC-Empfängerschaltungen<br>F. Sichla, DL7VSF, 3. erw. Aufl., 104 Seiten X-9028 statt 5, $ietzt 2 -$ 

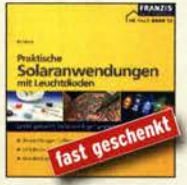

Praktische Solaranwen dungen mit Leuchtdioden **B. Hanus. Franzis. 2007.** 128 Seiten. Softcover. Format 20 x 23 cm F-4107 früher 7,95 jetzt nur noch 1.-

**T** 

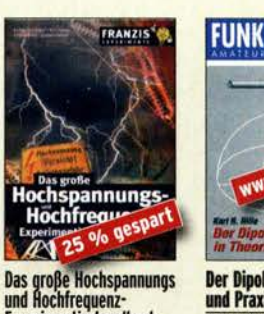

**Der Dipol in Theorie** und Praxis Karl H. Hille, DL1VII, 80 Seiten  $120 \times 175$  cm nur noch als PDF  $2.95$ 

ัส Der leichte Einstieg in die Elektrotech **B. Hanus, Franzis, I. Auflage** 2004, 224 Seiten, Format 14,8 x 21 F-9057 statt 14,95 jetzt 5,-Telekommunikation

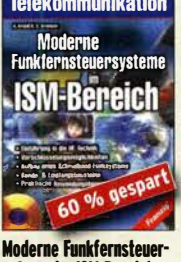

syteme im ISM·Bereich H. Kreidl und H.-G. Kremser. 190 Seiten. mit CD-ROM, F-8764 statt 24,95 jetzt 9,95

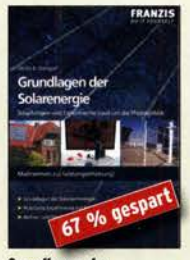

Grundlagen der Solarenergie U. Stempel, Franzis-Verlag, 2007, 128 Seiten, 16 x 23 cm F-8999 statt 14,95 jetzt 5,-

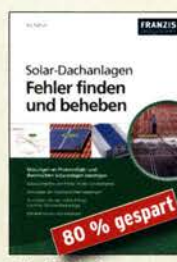

Solar-Dachanlagen -<br>Fehler finden und beheben R Hanus 226 S 23 5 x 16 5 mm F-8976 statt 29,95 jetzt 5,95

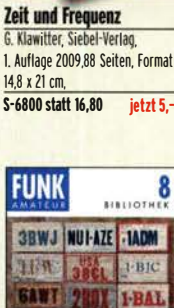

H. Bernstein. Franzis 2011. 236 Seiten, 16 x 23 cm, mit CD-ROM<br>F-0146 statt 29.95 ietzt 14.95 F-0146 statt 29.95

Zeit und Frequen

-10

- Forthullen<br>- Alsoutives

88

Mikrocontroller

in der Elektronik

**50 % gesp** 

F

G **Mikrocontroller in der** 

**Elektronik** 

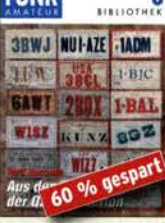

Aus den Schätzen Windom- und Stromder OSL-Collection summen-Antennen W Harranth OFIWHG 1996 120 Seiten, 12,0 x 17,5 cm 128 Seiten, 12 x 17,5 cm X-9141 bisher 5,- jetzt 2-

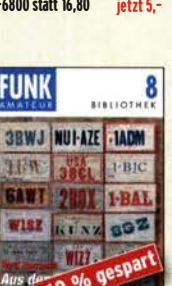

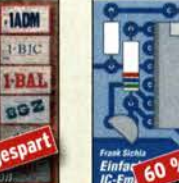

## Deutsche Bücher

#### Antennen

### **Praxisbuch Antennenbau**

Praxisbuch Antennenbau M. Rüegger, HB9ACC, 4. erweiterte Aufl. 2018, 468 S., Festeinband<br>X-9358 32 - $X-9358$ 

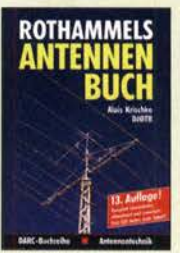

Rothammels Antennenbuch A. Krischke, DJOTR, 13. Aufl., DARC-Verlag, 2013<br>D-RH13 59.- $D-RH13$ 

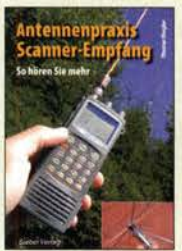

Antennenpraxis Scanner-Empfang So hören Sie mehr Th. Riegler, 2008, 136 S., S-6718 9,80

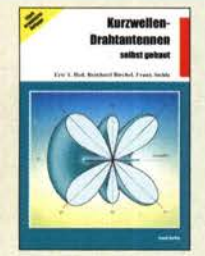

Kurzwellen-Drahtantennen selbst gebaut E. Red, R. Birchel, F. Sichla, 2012, 192 Seiten<br>B-0166 20.90  $R - 0166$ Die HB9CV-Antenne Erfolg mit einfachen Richtantennen für KW

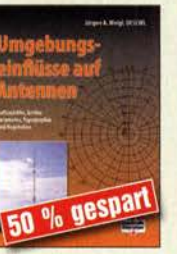

Umgebungseinflüsse auf Antennen J. Weigl, OE5CWL, 2007, 256 S., 16,5 x 23 cm<br>V-8408 letzt jetzt 9,95

-Mashed Schene, Ivy 1. Kell.<br>Robbert Blocket Virgil Mater.

and- Aktiv- und

Breitband, Aktiv- und Spezialantennen Schulze, T. Red, Birchel, Sichla, 320 Seiten<br>B-1613

26,80

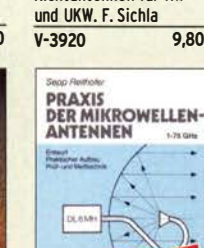

**HBS** 

gespa  $30$ Praxis der Mikrowellenantennen 1-75 GHz S. Reithofer, DL6MH, 200 S., UKW-Berichte '87 jetzt 9,95

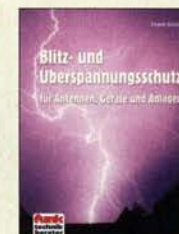

Blitz- und Oberspannungsschutz für Antennen, Geräte F. Sichla, 3. Aufl., 2012<br>V-8051 9.80  $V - 8051$ 

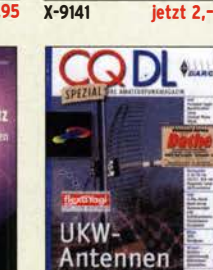

CQ Dl·Spezial UKW-Antennen DARC-Verlag, 2006, 98 Seiten D-9910 7,50

Antennen-Werkbuch J. J. Carr, Beam-Verlag, 2011, 238 Seiten, 17,5 x

**Antennen** 

Werkhuch

**I A VAIAV** 

23,90

15

ini.

 $\frac{23,5 \text{ cm}}{8 - 1606}$ 

**FUNK** 

Kan H. Hille Windom· und Stromsummen-Antennen Windom- und Stromsummen-Antennen Karl H. Hille, Dl1VU, 120 S., 12,0 x 17,5 cm<br>X-9141 **ietzt** 

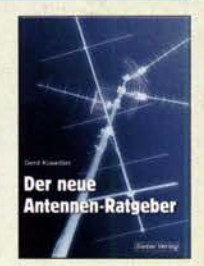

Der neue Antennen-Ratgeber G. Klawitter, 1. Aufl., Siebel-V., 2010, 192 S.  $S - 6886$ 22,80

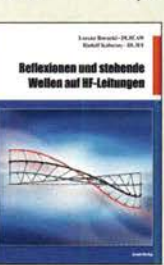

Reflexionen und stehende Wellen auf HF-leitungen l. Borucki, DLBEAW, R.Kalocsay, DL3FF, Format 21 x 28 cm, 76 S.<br>B-1620 14.90 14,90

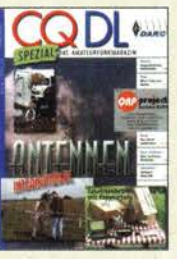

CQ Dl·Spezial Antennen international DARC-Verlag, 2004, 116 Seiten D-9901 7,50

### Sonderheft mit DVD

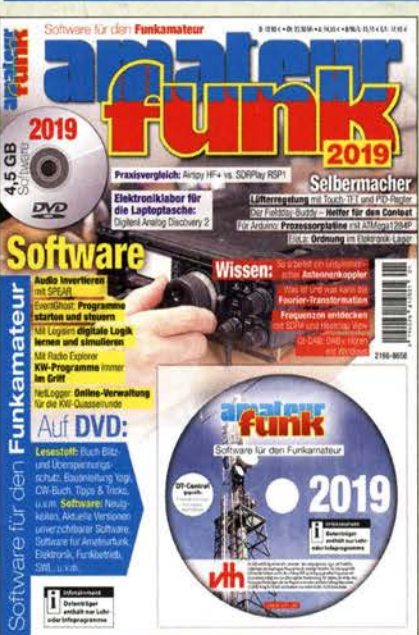

#### Software für den Funkamateur 2019 Herausgeber: Wöste, M., Dl1DMW

Verlag für Technik und Handwerk neue Medien GmbH, Baden-Baden, November 2018, 60 Seiten, DIN A4 Wie seit vielen Jahren beinhaltet das Sonderheft auch dieses Mal eine DVD·ROM mit einer umfang· reichen Softwaresammlung für den Funkamateur, Kurzwellenhörer, Hobbyelektroniker und allen an den Themen Funk, Elektronik und Kommunikation interessierten Lesern. Heft und DVD verfügen über einen Packen ausgewählter Software, hauptsächlich für die Windows-Betriebssysteme und linux, oft auch mit Verweisen auf MAC-OS.

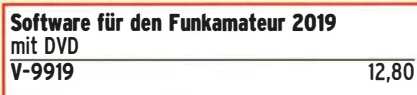

### OUBUS & FUNKAMATEUR-Archiv

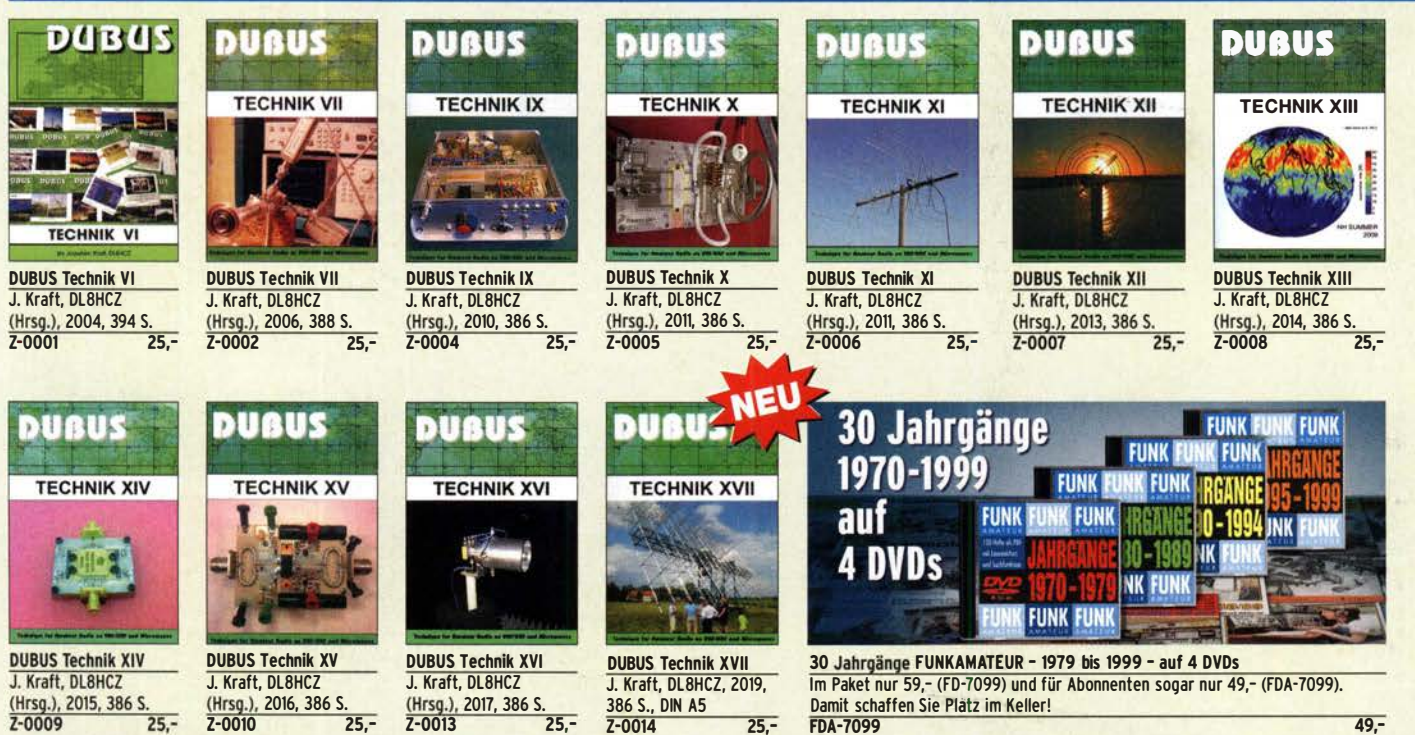

### **Schaltungstechnik**

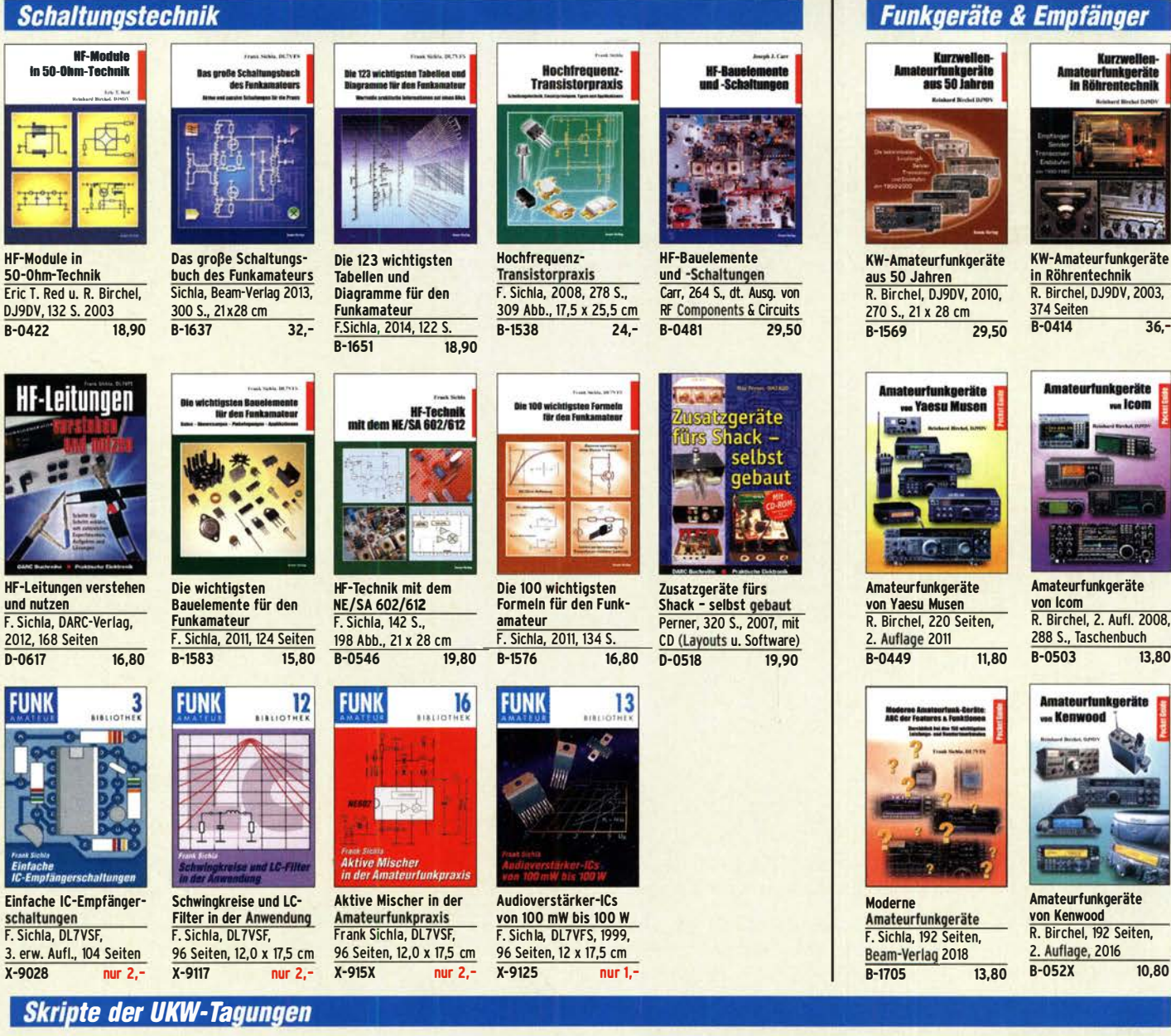

Deutsche Bücher

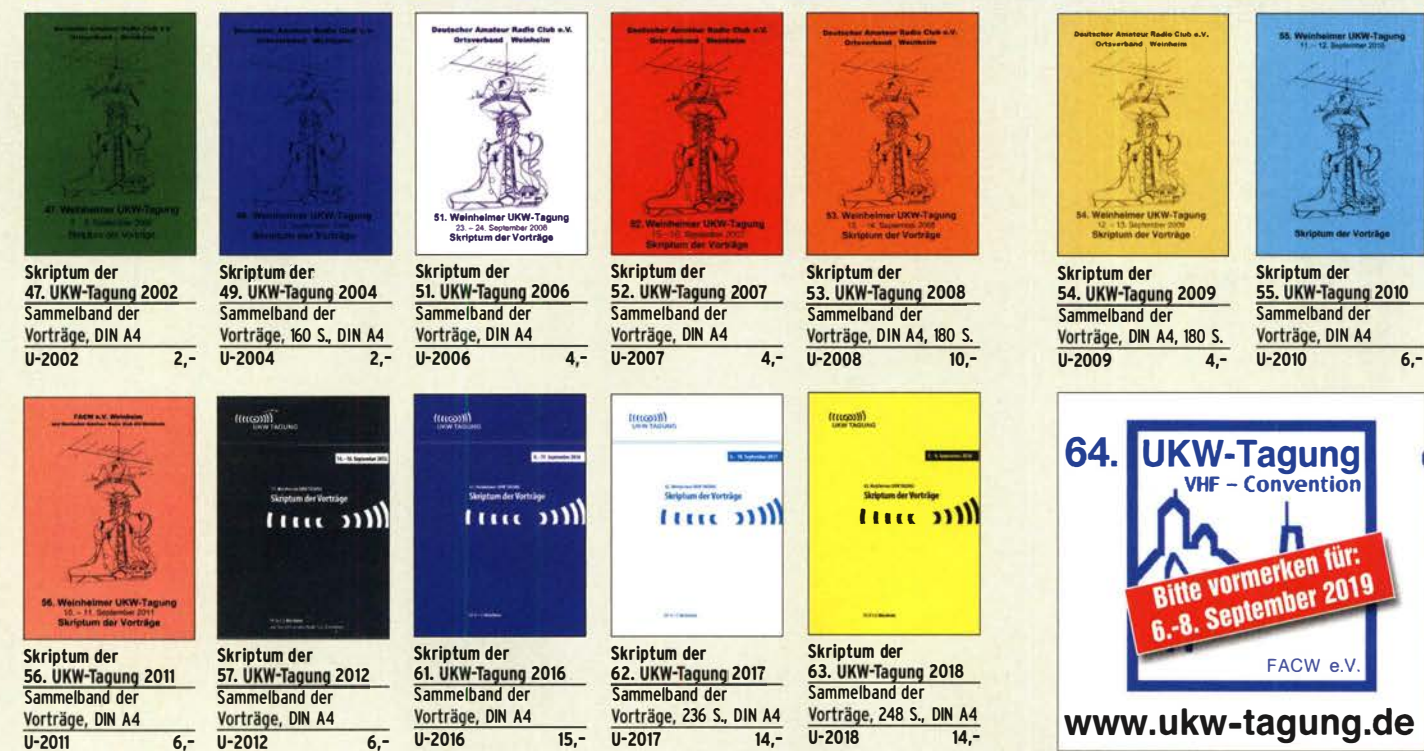

# Deutsche Bücher

### Messtechnik und Grundwissen

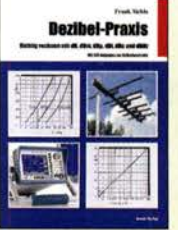

Dezibel-Praxis - Richtig rechnen mit dB, dBm, dBi, dBc und dBHz f. Sichla, 2. erweiterte Auflage 2018, 116 Seiten **B-0562** 

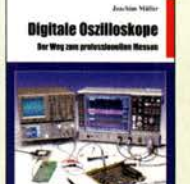

Digitale Oszilloskope<br>J. Müller, Beam-Verlag 2017, 388 S., 21 x 28 cm R-1682 47,90

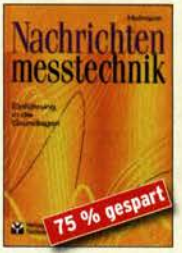

Nachrichtenmesstechnik Prof. W. Hofmann, Verlag Technik Berlin, 2000, 240 S., festeinband Z-014X statt 39,90 9,95

Afu-Lehrgang für Klasse A • Technik Moltrecht, DJ4Uf, 7. Auflage, 2017, 304 S.<br>V-3892 22.80

 $V - 3892$ 

technik<br>**bereter** 

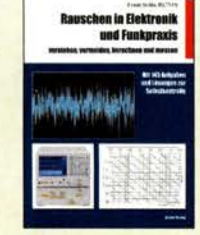

Rauschen in Elektronik und Funkpraxis f. Sichla, DL7VfS, Beam-Verlag 2015, 124 Seiten, 21 x 28 cm<br>B-1668 18,90 B-1668

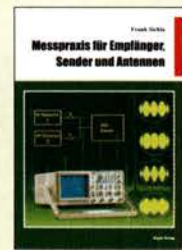

Messpraxis für Empfänger, Sender u. Ant. f. Sichla, 2008, 102 S., 90 Abb., 17,5 x 25,5 cm<br>B-1514 14.9 14,90

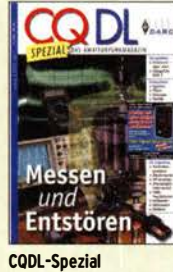

Messen und Entstören COOL-Sonderheit, 2005, 104 Seiten, DIN A4 D-9908 7,50

Ausbildung und Afu-Grundwissen

UND

**Chair K.W. Mattrocks, 0340** 

**BETRIEBSTECHNIK** 

VORSCHRIFTEN

Mewri

*funds* für das<br>**Amateurfunkxeugni** 

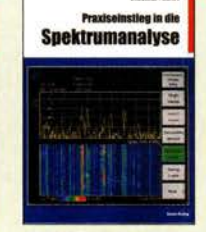

Praxiseinstieg in die Spektrumanalyse J. Müller, Beam-Verlag 2014, 198 S., 21 x 28 cm, viele farbige Abb. B-1644 38,-

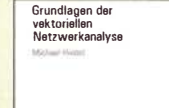

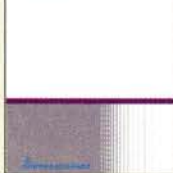

Grundlagen der vektoriellen Netzwerkanalyse M. Hiebel, 3. Auflage, 420 Seiten, festeinband Z-7053 68,-

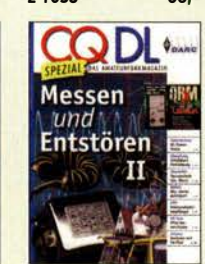

COOL-Spezial Messen u. Entstören II CODL-Sonderheft, 2007, 116 Seiten, DIN A4 D-9912 7,50

----

# Smith-Diagramn

Smith-Diagramm Einführung und Praxisleitfaden J. Müller, Beam-Verlag 2009 B-1552 29,80

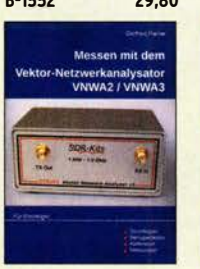

Messen mit dem Vektor-Netzwerkanalysator VNWA2/VNWA3 G. Palme, 2014, 166 S.  $Z - 0036$ 

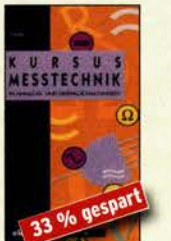

Kursus Messtechnik f. -P. Zantis, Elektor-Verlag 1998, 128 Seiten, 23 x 12 cm E-1415 jetzt noch 5,-

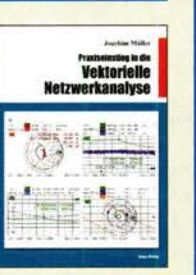

Praxis-Einstieg in die vektorielle Netzwerkanalyse J. Müller, 2011, 142 S., Format 21 x 28 cm, B-1590 32,-

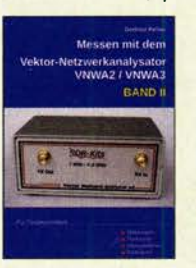

Messen mit dem Vektor-Netzwerkanalysator VNWA2/VNWA3 • Band 2 G. Palme, 2017, 191 S. Z-0037 31,50

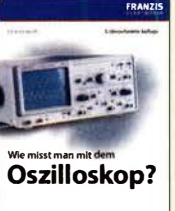

2010, 235 S., Paperback F-0175 29,95

HF-Leitunaen

### **CQ DL-Spezial**

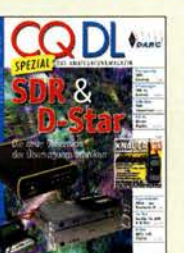

CO DL Spezial: SDR & D·STAR Artikelsammlung, 2008, 96 Seiten, DIN A4 D-9914 7,50

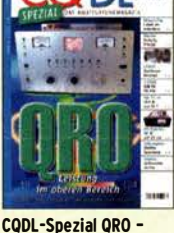

Leistung im oberen Bereich 2013, 96 Seiten, DIN A4 D-9919

**MMFK** 

 $\ddot{\bullet}$ 

7.50

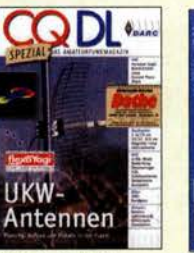

CQ DL-Spezial UKW-Antenner DARC-Verlag, 2006. 98 Seiten  $750$  $D-9910$ 

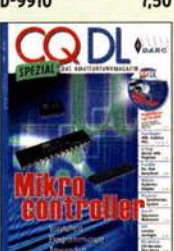

CQ DL Spezial: Mikrocontroller Artikelsammlung, 2011, 112 S., mit CD  $D-9916$  10 - **7,50** 

### **Reprint-Ausgabe**

### **FUNKAMATEUR DIGEST** 1980-1992

Amateurfunktechnik und Antennen<br>Reprint ausgewählter Beiträge

**Knut Theurich<br>DGOZB (Hrsg.)** 

FUNKAMATEUR DIGEST 1980-1992 Die interessantesten technischen Beiträge aus 13 Jahrgängen des FUNKAMATEUR zu den Themen Amateurfunktechnik und Antennen K. Theurich, DGOZB, (Hrsg.), 3. Auflage, 2018, 416 Seiten, Festeinband, 16,5 x 23,5 cm

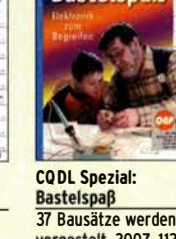

CQ DL-Spezial

116 S.

 $D-9901$ 

Antennen international

DARC-Verlag, 2004,

**Bastelspaß** 

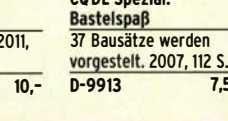

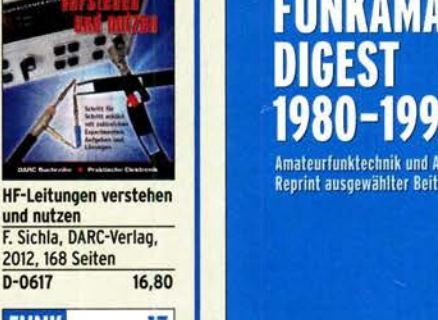

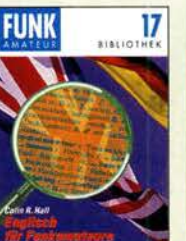

Englisch für Funkamateure Colin R. Hall, GM4JPZ 96 Seiten, 12,0 x 17,5 cm  $X-9168$  5.-

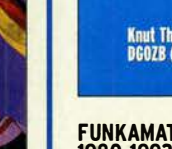

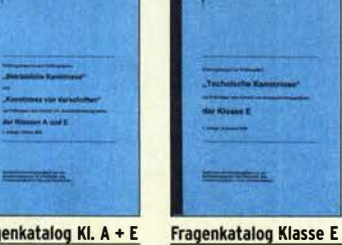

Afu-Lehrgang Betriebstechnik und Vorschriften E. K. W. Moltrecht, OJ4Uf, 160 S. V-8033 22,90

Fragenkatalog Kl. A + E Betriebliche Kenntnisse u. Kenntnisse der Vorschriften, 92 S., 2006 Z-0022 7,-

li8ill!lal.,

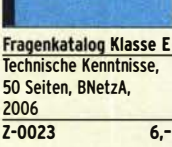

.<br>Mourf Lehrgang أشطنا TECHNIK **Novice the Bank** 

Afu-Lehrgang Klasse E Technik für die Novice Licence, Moltrecht, DJ4UF, 2016, 10. Auflage, 240 S.<br>V-3645 22.90  $V - 3645$ 

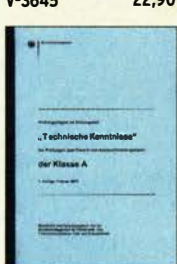

Fragenkatalog Klasse A Technische Kenntnisse, 138 Seiten, BNetzA, 2007 Z-0024 7,-

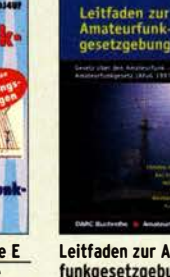

Leitfaden zur Amateurfunkgesetzgebung Chr. Hildebrandt, DOIJUR u.a., 215 S., 2008,  $D-0549$  5.-

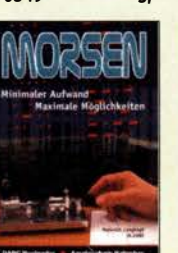

Morsen ... Min. Aufwand - Max. Möglichkeiten H. Langkopf, DL20BF, 256 S., 2006

D-0461 9,80

Technik, Gerätz, Menignaufs

Wie misst man mit dem Oszilloskop? D. Benda, 5. Auflage

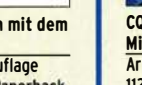

## Deutsche Bücher

#### Funktechnik

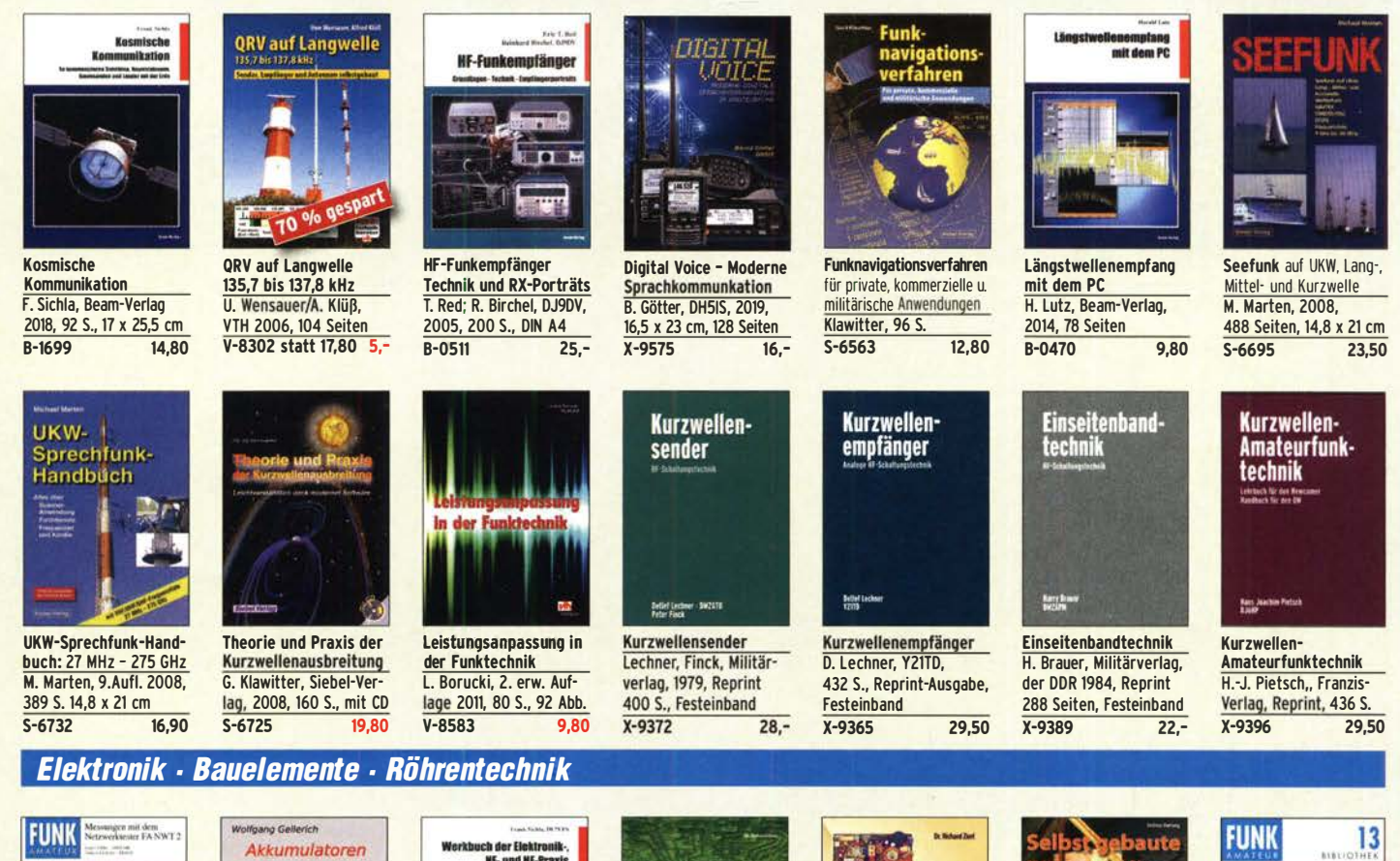

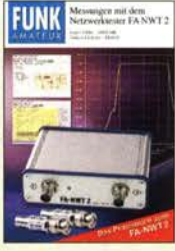

Messungen mit dem • FA·NWT2 • Praxisbuch A. Lindenau, DL4JAL; R. Müller, DM2CMB, 128 S.<br>X-9587 18.-X-9587

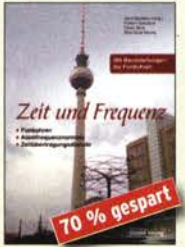

Zeit und Frequenz G. Klawitter, Siebel-Verlag, 2009, 88 Seiten, Format 14,8 x 21 cm, jetzt nur 5,-

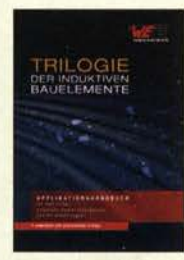

Trilogie der induktiven Bauelemente 4. Aufl., 696 S., 17 X 24,6 cm, Festeinband, mit CD<br>Z-1513 49.- $\overline{Z-1513}$ 

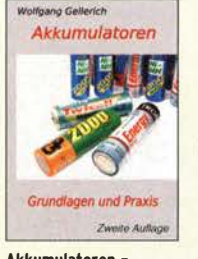

Akkumulatoren - Grundlagen und Praxis W. Gellerich, 2. Auflage, 2015, 248 S., 16 x 23 cm Z-0033 34,-

Das große Lötbuch Löten in der Praxis von A his  $7 \cdot Th$ . Riegler VTH 2015, 288 Seiten

Das große

**LOTBUCH** 

ABC der Kondensatoren Grundlagen, Kenngrö· ßen, Kondensatortypen, 80 Seiten, Festeinband<br>7-2930 9.90

OFFICIALLY, ACARES

 $Z - 2930$ 

**27,80** 

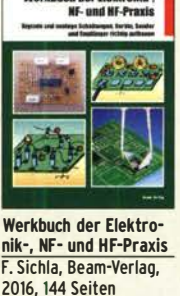

F. Sichla, Beam·Verlag, 2016, 144 Seiten B-1675 18,90

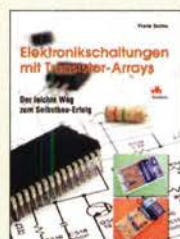

Elektronikschaltungen mit Transistor·Arrays F. Sichla, VTH, 2009, 96<br>S., 130 Abb., 16,5 x 23 c<br>V-8507 17.8 S., 130 Abb., 16,5 x 23 cm<br>**V-8507** 17,80

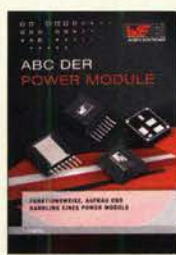

ABC der Power Module Würth Elektronik (Hrsg.) 2015, 116 Seiten, Festeinband Z-3142 9,90

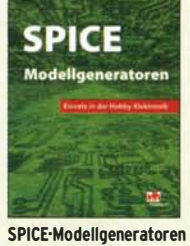

Einsatz in der Hobby-Elektronik R. Zierl, VHT, 2012, 64 S. V-8699 9,80

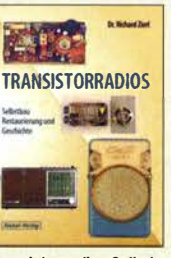

Transistorradios Selbst· bau u. Restaurierung Dr. Zierl, Siebel-Verlag 2009, 74 S., 14,8 x 21 cm S-6688 9,80

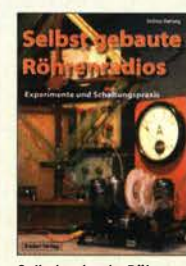

Selbst gebaute Röhren· radios A. Hartung, Siebel-Verlag 2013, 160 S., 14,8 x 21 cm S-8866 24,80

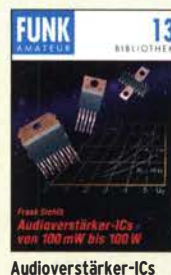

von 100 mW bis 100 W F. Sichla, DL7VFS, 1999, 96 Seiten, 12 x 17,5 cm X-9125 nur 1,-

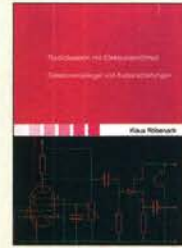

Radiobasteln mit Elektronenröhren K. Röbenack, Shaker· Verlag 2013, 108 Seiten Z-0035 28,-

**Pupils** 

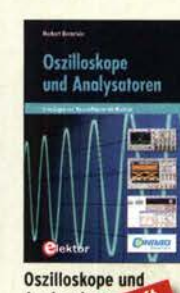

ausverkauf

aus S. 17 x 23,5 cm

 $42 -$ 

Analysators  $H. B$ 2015,  $E - 2871$ 

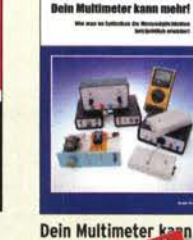

ausverkauf mehr  $F.S$ 200 Free Seiten  $R-1545$ 16.80

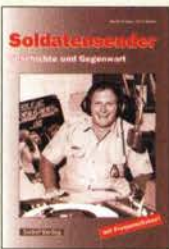

Soldatensender R. Pinkau, H. Weber, Siebel-Verlag, 112 Seiten, 14,8 x 21 cm S-6619 Sonderpreis 5,-

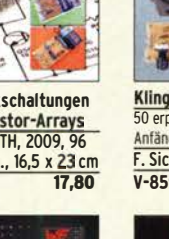

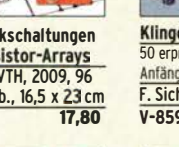

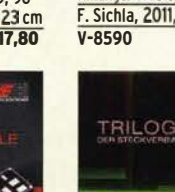

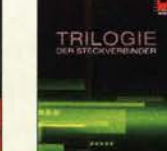

Trilogie der **Steckverbinder** R. Mroczkowski, 3. Aufl. 2016, 384 S., Festeinband Z-2008 29,-

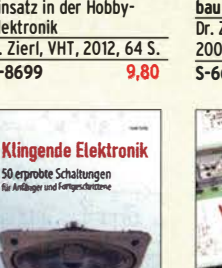

m **Maritime** Klingende Elektronik

50 erprobte Schaltungen für Anfänger u. Fortgeschrittene F. Sichla, 2011, 80 S.<br>V-8590 9.80

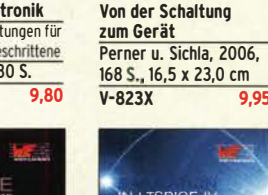

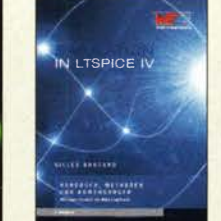

**Simulation in LTspice IV** Dt. Handbuch für LTspice IV von Linear Technology, 766 S., Festeinband Z-2572 49,-

# Bausätze für Stationszubehör

#### »StationsManager« FA-SM

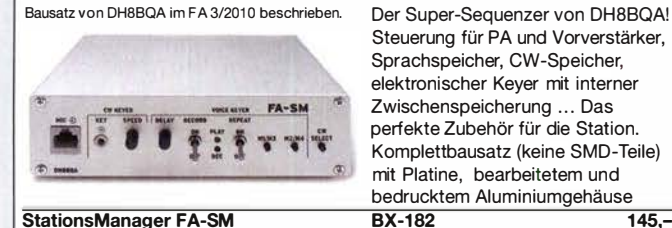

Steuerung für PA und Vorverstärker, Sprachspeicher, CW-Speicher, elektronischer Keyer mit interner Zwischenspeicherung ... Das perfekte Zubehör für die Station. Komplettbausatz (keine SMD-Teile) mit Platine, bearbeitetem und bedrucktem Aluminiumgehäuse<br>RX-182<br>145 -

#### Dynamikkompressor für den FT-8 1 7/FT-8 18 Bestseller! Bausatz nach DGOZB (FA 4/2002) Der Adapter für das Yaesu-Originalmikrofon. **DYC-8173.0** SMD-vorbestückte Platine, einige diskrete Bauelemente, bearbeitetes Gehäuse, Typenschild und dazu ein **Wieder lieferbar** fertig konfektioniertes RJ45- Anschlusskabel. **DYC-817** BX-817 39.50

#### **Rogerpiep**

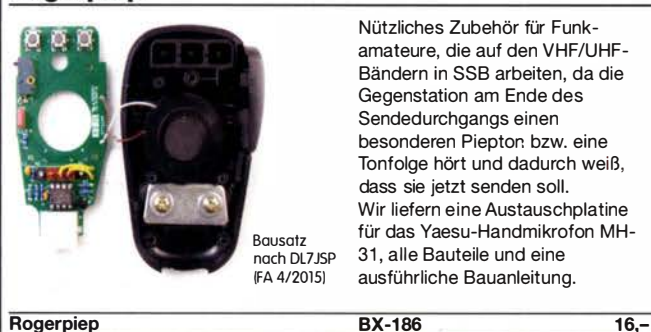

Nützliches Zubehör für Funkamateure, die auf den VHF/UHF-Bändern in SSB arbeiten, da die Gegenstation am Ende des Sendedurchgangs einen besonderen Piepton bzw. eine Tonfolge hört und dadurch weiß, dass sie jetzt senden soll. Wir liefern eine Austauschplatine für das Yaesu-Handmikrofon MH-31, alle Bauteile und eine ausführliche Bauanleitung.

#### **Rogerpiep**

### Sendespeicher-Abruf-Mic für Icom-Transcer NEU

Bausatz nach<br>DH8BQA aus FA 2/20195 Rogerpiep

Wenn man dieses Mikrofon behivizi kann man die Sendespeicher manuell abrufen und trotzdem den Wasserfall und das Spektrum in voller Höhe sehen!

Wir liefern eine Austauschplatine für das Yaesu-Handmikrofon MH-31 , alle Bauteile und eine ausführliche Bauanleitung.

 $BX-187$   $41,-$ 

#### Portabei-Magnetschleifenantenne für 2 m

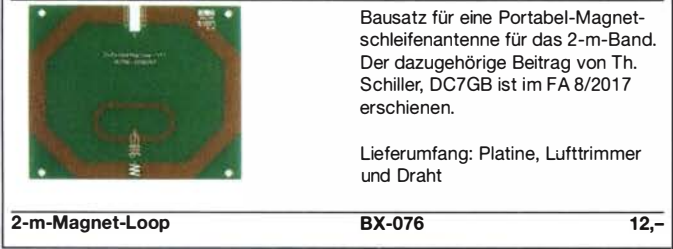

#### 100-W-Dummyload mit -40 dB-Ausgang

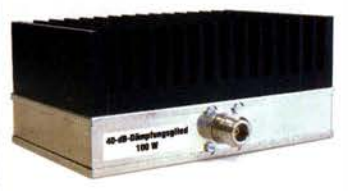

Bausatz für einen bis 150 MHz nutzbaren 50-Q-Abschlusswiderstand, der für Messzwecke über einen -40 dB-Ausgang (BNC) verfügt. Eingangsseitig hat der Dummyload eine N-Buchse. Komplettbausatz mit bearbeitetem Gehäuse und großem Kühlkörper.

BX-140 67.-

100-W-Dummyload

#### Automatischer Antennenumschalter »FA-AS«

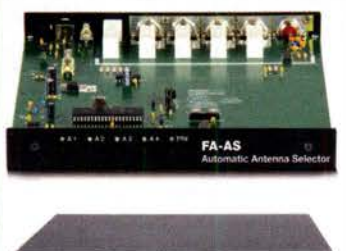

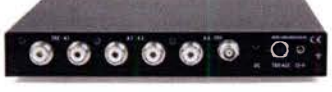

Sprach-Sendespeieher (Voice Keyer)

BX-7300

Bausatz nach DHBBQA (FA 2/201 1)

Der .,Automatie Antenna Selector" ermöglicht es, 4 verschiedene Antennen an den IC-7300 anzuschließen und je nach Betriebsfrequenz automatisch zu wählen.

Da sich der .,FA-AS" sowohl mit der analogen Bandspannung als auch über CI-V steuern lässt, kann er für jeden ICOM-Transceiver genutzt werden, der nicht über ausreichend viele Antennenbuchsen verfügt. Komplettbausatz mit Gehäuse usw.

 $125 -$ 

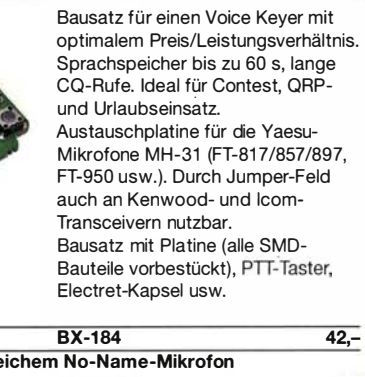

Sprach-Sendespeicher BX-184 42,-Sprach-Sendespeicher mit baugleichem No-Name-Mikrofon zum Umbau, ohne Anschlusskabel BX-184M 52,-8-poliges Mikrofon-Spiralkabel mit Rund- und Modularstecker MIK-8 6,90 8-poliges Mikrofon-Spiralkabel mit Modularsteckern auf beiden Seiten MIK·2xRJ45 6,90

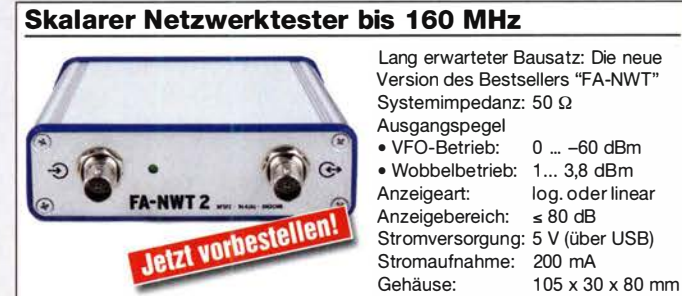

Die Software NWT2win/lin (Windows / Linux) ist kostenlos verfügbar .

FA-NWT 2 Optionale Ergänzung BX-260 229,-Alle zusätzlichen Bauelemente zum Einbau eines Richtkopplers und eines zweiten logarithmischen Detektors zur gleichzeitigen Messung und Anzeige von S<sub>11</sub>

Zweiter log. Detektor

-

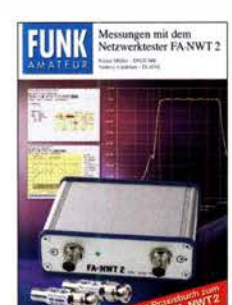

### (Reflexion) und  $S_{21}$  (Transmission) BX-260-RK 45,-

#### Messungen mit dem FA-NWT2

Das aktuelle Praxisbuch zum FA-NWT2 Andreas Lindenau, DL4JAL, und Rainer Müller, DM2CMB 2019, Softcover, Format 16,5 x 23 cm, 128 Seiten

 $X-9587$  18,-

# FA-VA 5-Bausatz · Module

 $\begin{array}{c}\n\blacksquare\text{ B} \cup \text{OUT} \times \blacksquare\blacksquare\n\end{array}$ 

NF-Verstärker-Module

2 x 3 W, Klasse 0 Spannung 2,5-5 V DC

2,90

4.20

 $12 -$ 

mit

FA-VA

**Bitte rechnen Sie mit Bitte rechnen Sie Internationalerseit.** 

DG5MK hat seinen FA-VA4 weiterentwickelt. Der neue FA-VA5 hat einen erheblich vergrößerten Frequenzbereich und verfügt über einen USB-Port. Wie der Vorgänger ist er leicht aufzubauen und einfach zu kalibrieren. Dank des erweiterten **Funktionsumfangs lassen sich** mit dem neuen Modell auch anspruchsvolle Messaufgaben lösen

143856 kHz 1.17

 $\overline{\mathbf{m}}$ 

 $6, 2$ 

 $\mathfrak{S},\mathfrak{S}$ 

 $2,5$  $1.6$ ä

**TE** 

Energizer)

#### **Technische Daten**

Frequenzbereich SWV-Messbereich Grafikdisplay<br>Speicher für Screenshots **Stromversorgung** Stromaufnahme Abmessungen **Gewicht** Zeit für den Zusammenbau

0,01 ... 600 MHz 1.0 ... 100<br>128 x 64 Pixel, beleuchtet  $3V (2 \times AA)$ 47 mA (Mittelwert, Beleuch 280 g (inkl. Batterien)<br>20 ... 60 Minuten

#### **Lieferumfang**

Der Bausatz enthält die SMD-bestückte Platine mit dem<br>programmierten Controller, das Display, diverse einfach zu verlötende Bauteile (USB-Bridge, 3 Tastschafter,<br>Schiebeschalter, BNC-Buchse, 2 Batterlehalter, 3 Buchsenleisten), 8 Schrauben, 4 Gummifüße sowie<br>ein bearbeitetes und bedrucktes Gehäuse aus eloxiertem Aluminium

Eine ausführliche 40-seitige gedruckte Bauanleitung mit Hinweisen zur Bedienung wird mitgeliefert<br>Die von Prof. Th. Baier, DGBSAO, angepasste VNWA-Software steht

zum kostenlosen **Download bereit** 

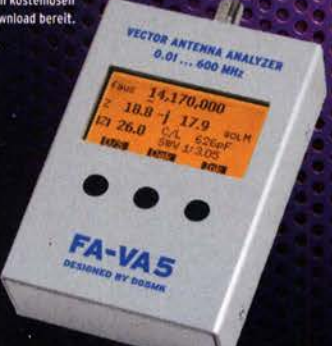

47593kHz  $0.509$ 

 $+10.397$ 

 $73.0$ <br> $99.5$ 

 $3.80<sub>dB</sub>$ 

×

 $+ i$ 

Bestell-Nr.  $8X - 245$ 

Standard-SOL-Elemente i

Unter der Bestell-Nr. BX-245-SOL sind für 17,- Präzisions-SOL-Elemente als Zubehör erhältlich

Die Transportbox für den FA-VA5 (Bestell-Nr. BX-245-Box) kostet 8.-.

www.funkamateur.de · www.box73.de

#### 433-MHz-ISM-Module

BC-007

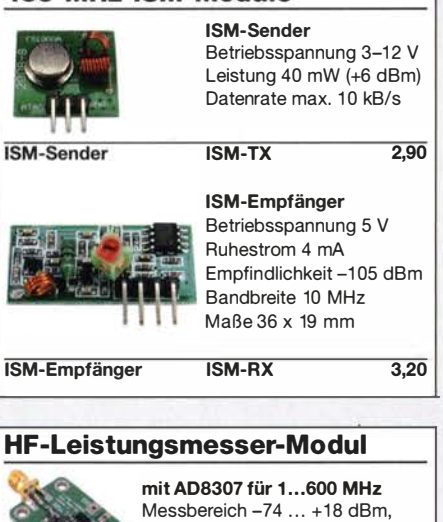

SMA-Eingang,  $24 \times 33$  mm, Versorgung 5... 15 V DC (10 mA) 14.90

#### **VHF bzw. UHF-TRX-Module**

Universelle TX/RX-Module. Im Amateurfunk zur Realisierung von FM-Minitransceivern, APRS-Baken usw. geeignet. Frequenzbereich: 137-174 bzw. 400-470 MHz<br>Sendeleistung: 1 W / 0.5 W Sendeleistung: 1 W / 0,5 V<br>
Fmpfindlichkeit: 122 dBm Empfindlichkeit: Betriebsspannung: 3,3...4,5 V<br>Abmessungen: 36 x 19 mm Abmessungen: DRA818V bzw. DRA818U 15,90

### **Rauschgenerator-Modul**

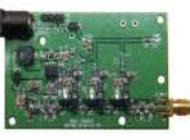

unkalibriert, mit Z-Diode als Rauschquelle und 3 kaskadierten MMICs, nutzbar bis 3 GHz, SMA-Ausgang, Platine  $70 \times 42$  mm, Stromversorgung 9 V DC (180 mA)

 $24 -$ 

BC-005

Unser vollständiges Angebot finden Sie auf www.box73.de !

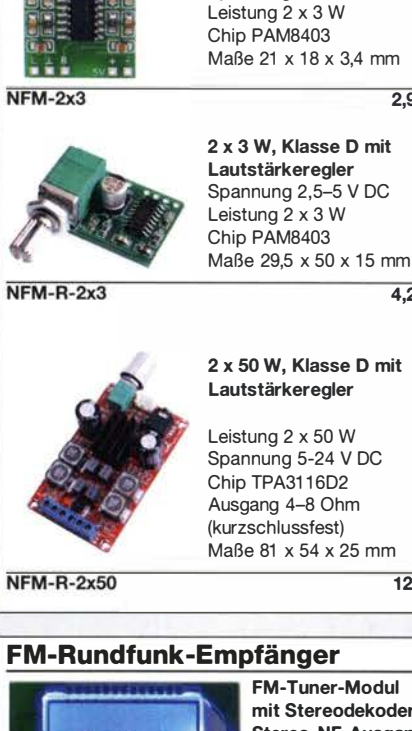

**Modul** ekoder, Stereo-NF-Ausgang und digitaler Frequenzanzeige

87... 108 MHz, Stereo-Ausgänge für Kopfhörer, 40  $\times$  16 mm, Betriebsspannung 3...5 V, 100-kHz-Abstimmung und 16-Stufen-Lautstärkeeinstellung über Up-/Down-Tasteingänge FMRX-D 11,-

#### FM-Transmitter

 $777777$ 

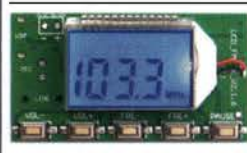

FM-Transmitter-Modul mit Stereokoder, Line-Eingang, Mikrofon und digitaler Frequenzanzeige

87...108 MHz, Abstimmung und Lautstärkeeinstellung über Up-/Down-Tasten,  $49 \times 27$  mm,  $3.5$  V/35 mA DC.

Die gesetzlichen Bestimmungen sind zu beachten. Es darf weder eine Antenne noch ein Sendeverstärker angeschlossen werden!  $FMTX-D$  14.-

#### FM-Tuner-Modul mit TEA5767

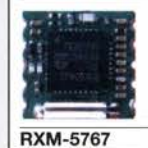

Kompletter FM-Tuner mit **Stereodekoder** Stereo-Ausgänge, PLL I<sup>2</sup>C-Bus gesteuert,  $11 \times 11$  mm Betriebsspannung 3 V (2,5...5 V) 3,90

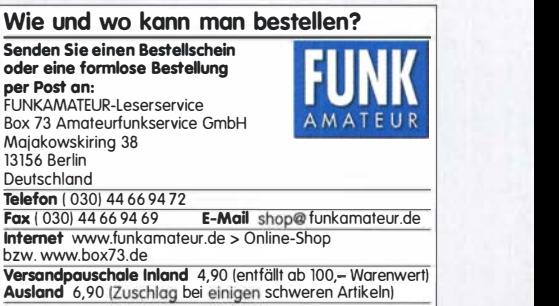

Es gelten die am Tag der Bestellung aut www.box73.de angegebenen Preise<br>sowie die AGB, die auf unserer Website veröffentlicht sind.

### Amateurfunkpraxis

### **Arbeitskreis** Amateurfunk & Telekommunikation in der Schule e. V.

#### Bearbeiter: Peter Eichler, DJ2AX Birkenweg 13, 07639 Tautenhain E-Mail: dj2ax@aatis.de

#### **Ham Radio 2019**

Ein tolles Wochenende liegt nun hinter uns. Organisation , Einsatz und Zusammenarbeit des Teams waren vorbildlich. Obwohl die Statistik nur 14 300 Besucher ausweist, waren der Andrang und die Nachfrage gewaltig, besonders am Freitag und Samstag. An der Lehrerfortbildung zum Thema "Konstanz und Veränderung" haben bis zu 300 Personen teilgenommen, sodass die Stühle im Saal nicht ausreichten. Dank an die Mannschaft des Liborius-Gymnasiums von DKOLG aus Dessau um Jens und Kathrin Home, welche die Fortbildung unterstützten.

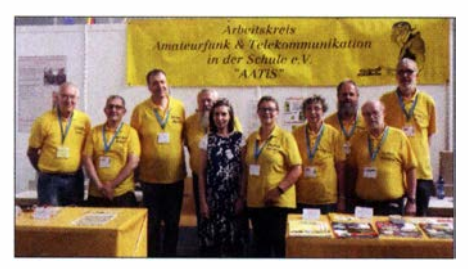

Unser diesjähriges Standteam Foto: DE5KUS

Die Nachfrage nach dem Praxisheft 29 hat alle Erwartungen übertroffen, sodass die Vorräte schon am Samstag erschöpft waren. Mittlerweile sind alle Bestellungen nachgeschickt. Die Macher des neuen Praxisheftes können stolz sein. Besonderer Dank geht an Andreas Auerswald, DL5CN, der daran mit seinem Beitrag zum Low-Cost-Satellitenfunk einen großen Anteil hat.

Am Stand war bis auf den Sonntag pausenlos Betrieb. Mir bleiben vor allem die vielen ausländischen Gesprächspartner in Erinnerung, deutlich mehr als in den Vorjahren. Besonders Christian Mester, HB9FEU, war an dieser Stelle wichtig und hilfreich für Gespräche mit dem frankophonen Raum.

Dorothees Gehäuse aus dem 3-D-Drucker für die Bausätze AS116, AS327 und AS352 gingen weg wie warme Semmeln . Im neuen Praxisheft wird dazu ein Beitrag kommen und später werden wir die Druckdateien auch zum Download bereitstellen .

Der Projektestand zur Harn Rallye war diesmal der Renner. Robert Maibaum, DL2MAI, und Wolfgang Förtsch, DK4MZ, haben zwei Tage mit grenzenloser Geduld gefadelt und gelötet. Bei der ersten Aufgabe ging es darum, eine Kette aus verschiedenfarbigen Perlen herzustellen , die codiert in Morsezeichen den Vornamen abbildete. Wolfgang schreibt dazu: "Mir hat die Harn Radio viel Spaß gemacht, die Arbeit mit den Kindern und Jugendlichen war so richtig meine Sache. Ich denke, die meisten Kids haben dieses Event positiv erlebt."

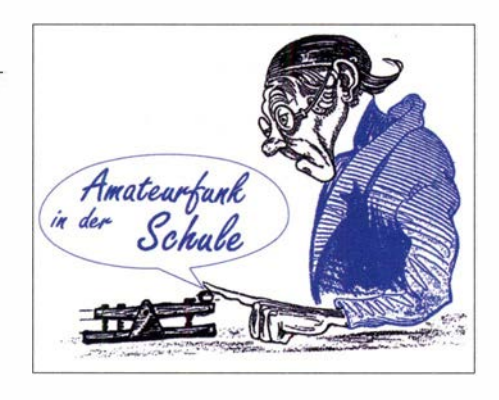

Der herzliche Dank des Vorstandes geht an alle Beteiligten im Team, auch wenn nicht jeder namentlich genannt wird.

#### $\blacksquare$  **Mitfluggelegenheit genutzt**

Zur Ballonmission des OV Taubertal, P56, die anlässlich der Harn Radio durchgeführt wurde, konnte auch der AATiS eine Nutzlast beisteuern. Das Ballonteam gestattete den Mitflug eines CatFinders AS359 aus dem AATiS-Bausatzsortiment als "Notbake". Die gerade einmal 20 g schwere und 5 cm  $\times$  5 cm  $\times$  5 cm große Nutzlast wurde als letzte vor dem Start an der Ballonschnur befestigt.

Um 0911 UTC erfolgte der Start vom Messegelände aus. Die Bake war auf 433 ,896 MHz USB mit einem Handempfänger und einer 3-Eiement-Yagi-Antenne etwa 1 ,5 h bis zu einer Höhe von 26 km gut aufzunehmen. Sie wäre auch weiterhin verfolgbar gewesen, aber leider wurde zu diesem Zeitpunkt in der Messehalle im gleichen Frequenzbereich eine breitbandige Digitalfunkanwendung in Betrieb genommen,

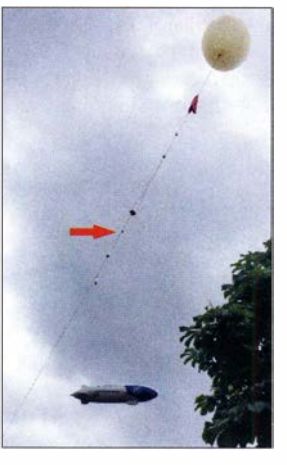

Der aufsteigende Ballon mit den verschiedenen Nutzlasten; dritte von unten unser CatFinder Foto: DH4KAV

die den weiteren Empfang unmöglich machte . Die laut APRS registrierte Gipfelhöhe betrug um 1057 UTC 32 675 m. Beim Abstieg zerriss die Leine in drei Teile, sodass sich die Nutzlasten über eine Strecke von 10 km verteilten. Da jedes der Teile eine APRS-Bake enthielt, konnten diese anhand der letzten Positionsmeldungen relativ schnell lokalisiert werden.

Weil unser CatFinder lediglich mit Klebeband an der Leine in unmittelbarer Nähe einer Bruchstelle befestigt war, ist anzunehmen, dass dieser während des Absturzes von der Leine abgestreift wurde und an einem vierten Ort niedergegangen ist. Eine Nachsuche in der Nähe der anderen Fundstellen blieb erfolglos. Da die Laufzeit des Senders aber rund vier Wochen beträgt, besteht immer noch die Chance, diesen zu orten.

Herzlichen Dank an Jens, DL4AAS, für die Möglichkeit zum Mitflug.

Tnx Info DH4KAV

#### **20. Europatag bei DK0LG**

Es ist schon ein besonderes Jubiläum: 20 Jahre Europatag der Schulstationen am 5. 5. im Jahr des 10-jährigen Bestehens der Schulstation DKOLG. Eine kurze Anfrage bei den Mitgliedern der AG Amateurfunk und Elektronik und schon waren sieben Schülerinnen und Schüler bereit, am Sonntag eine Extraschicht in der Schule einzulegen .

Jannis, Darius, Diego und Franz-Aiwin, DD3FA, übernahmen die Kurzwellenstation . Luis, Sina, Fiona und Benjamin besetzten im Nachbarraum die UHF/VHF-Station. Für uns steht das Verbindende des Amateurfunks im Vordergrund, deshalb verzichten wir bewusst auf digitale Sendearten und führten die QSOs ausführlich in SSB in Englisch auf Kurzwelle und in FM auf Deutsch auf UHF/VHF. Nur einmal pro Stunde wollten wir die PSK-Frequenz von DFOAIS für die SWL-Aufgabe einstellen und mithören .

Trotzdem sollte der 20. Europatag für uns noch eine Besonderheit bereithalten . Die Dessauer Funkamateure übergaben uns für diesen Tag das Sonderrufzeichen DF13BLN, "100 Jahre Erstflug der Junkers Fl 3". Die F 13 wurde als erstes Verkehrsflugzeug der Welt hier in Dessau gebaut. Es gibt weltweit noch fünf Maschinen in Museen. Der Suffix BLN steht für die Maschine im Technikmuseum in Berlin, die derzeit aufwendig restauriert wird.

Auf UKW zeigte unser Newcomer Benjamin und das mittlerweile erfahrene Team um Fiona, Sina und Luis vollen Einsatz . So manches interessante QSO und viel Lob der sich meldenden Funkamateure spornten die Aktiven zusätzlich an. In einem interessanten Gespräch einer Wolfsburger Station erfuhren wir dann auch, dass Teile der Inneneinrichtung der Flugzeuge sogar dort und nicht in Dessau gebaut wurden .

Besonders hat uns ein QSO mit einer elf Jahre jungen Funkerin unter Ausbildungsrufzeichen erfreut. Diese hatte nach einer langen anstrengenden Harzwanderung den Mut gefunden, mit uns zu sprechen.

Auf Kurzwelle waren die Bedingungen auf 40 m und 20 m nicht ganz so Erfolg versprechend. Um 13 Uhr konnten wir nur einige wenige Zeichen (unter anderem "AIS") der Sonderstation aufnehmen, in den folgenden Stunden war nichts mehr vom PSK-Rätsel zu empfangen. Mit fortschreitender Zeit verbesserten sich die Bedingungen etwas, sodass sich doch einige europäische Länder im Log befinden.

Jannis und Darius bestanden ihre Feuertaufe und führten souverän ihre QSOs in Englisch, mit Vorstellung des Sonderrufzeichens.

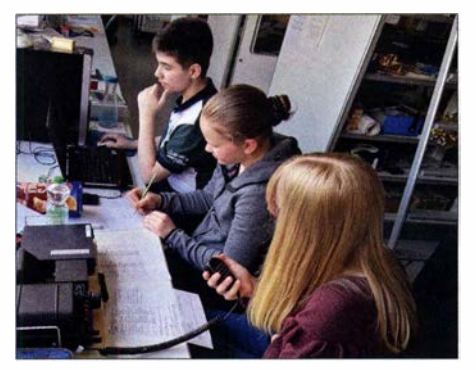

Das UKW-Team bei DN4JH Foto: DM4JH

## CB- und **Jedermannfunk**

Bearbeiter: Harald Kuhl, DL1AX Postfach 25 43, 37015 Göttingen E-Mail: cbjf@funkamateur.de

#### **Freisprechanlage Albrecht WP-24**

Alan-Albrecht bietet für einige seiner CB-Mobilgeräte die Freisprecheinrichtung WP-24 an, die für diesen Erfahrungsbericht an einem AM/ FM-Transceiver vom Typ AE 6490 CT verwendet wurde. Dieses Funkgerät hat einen Frontlautsprecher und eignet sich zum Einbau in einen DIN-Schacht im Frontbereich eines Kfz,

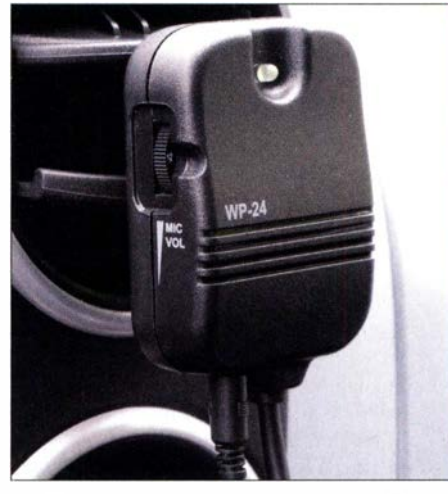

Die Empfangseinheit der Freisprecheinrichtung WP-24 mit integriertem Mikrofonverstärker lässt sich im Fahrzeug in eine vorhandene Handmikrofonhalterung hängen. Unten sind ein Spiralkabel zum Mikrofoneingang des Transceivers sowie das Kabel zum mitgelieferten Schwanenhalsmikrofon angeschlossen.

wofür neben dem üblichen Montagebügel zusätzlich ein Einbaurahmen zum Lieferumfang gehört. Ebenfalls vorne liegt eine sechspolige Buchse für das große mitgelieferte Handmikrofon . Letzteres hat allerdings in etwa einem Jahr quasi ..ausgedient", wenn die derzeit laufende Übergangsfrist endet und CB-Mobilfunk nur noch per Freisprecheinrichtung zulässig ist.

Albrecht WP-24 besteht aus drei Komponenten:

- l. Die 8/uetooth-Fernsteuerung mit ihren vier Tasten wird über eine mitgelieferte 3-V-Knopfzelle vom Typ CR 2032 mit Strom versorgt.
- 2. Der Anschluss der Empfangseinheit erfolgt über ein Spiralkabel mit Stecker für die sechspolige Mikrofonbuchse des Transceivers; darüber kommt ebenfalls die für den integrierten Mikrofonverstärker benötigte Stromversorgung.
- 3. Das Schwanenhalsmikrofon mit Halterung wird über ein 3 m langes Anschlusskabel sowie den am langen Ende montierten 3 ,5 mm-Stereo-Kiinkenstecker mit der Empfangseinheit verbunden und darüber mit Energie versorgt. Die Länge des Kabels sollte reichen, um für das Mikrofon einen geeigneten Platz in Sprechreichweite zu finden; andernfalls ist eine Verlängerung leicht möglich .

#### $\blacksquare$  Anschluss und Bedienung

Hat man für das Mikrofon einen geeigneten Platz gefunden und es mit der Empfangseinheit verbunden, ist die Freisprecheinrichtung bereits einsatzbereit. Die Fernbedienungseinheit und deren Empfänger sind schon ab Werk mittels 8/uetooth-Kurzstreckenfunk gekoppelt. Die Fernbedienung mit ihren Abmessungen von etwa 5 cm x 4 cm lässt sich mithilfe einer mitgelieferten Halterung am Lenkrad befestigen (siehe Bild unten). Solange man auf den großen PTT-Knopf in der Mitte drückt, geht der Transceiver auf Sendung. Gleichzeitig leuchten rote LEDs auf der Frontseite des Funkgeräts sowie auf der Empfangseinheit. Bei grün leuchtenden LEDs zeigen diese eine offene Rauschsperre bzw. Betriebsbereitschaft an. Mit den links und rechts der PTT-Taste liegenden Drückern schaltet man den Funkkanal abbzw. aufwärts. Die darunter liegende Taste aktiviert bzw. deaktiviert die automatische Rauschsperre (ASC) des CB-Mobilgeräts. Über ein kleines Einstellrad an der Empfangseinheit ist die Mikrofonverstärkung anpassbar (Bild links).

#### **F** Testfahrt

Für einen Betriebstest erhielt die Fernbedienungseinheit mithilfe der mitgelieferten Halterung einen sicheren Platz im Innenraum des Lenkrads. Die Fernbedienung ließ sich auf die montierte Halterung schieben und spielfrei einrasten. Das robuste Kunststoffband umfasste das Lenkrad ausreichend fest, sodass bei der Bedienung der Tasten nichts verrutschte. Dennoch war die Halterung mit etwas Kraftaufwand weiterhin verschiebbar, um die optimale Position auf dem Lenkrad zu finden . Danach ließ sich der CB-Transceiver komfortabel auf Sendung schalten, ohne dafür eine Hand vom Lenkrad nehmen zu müssen.

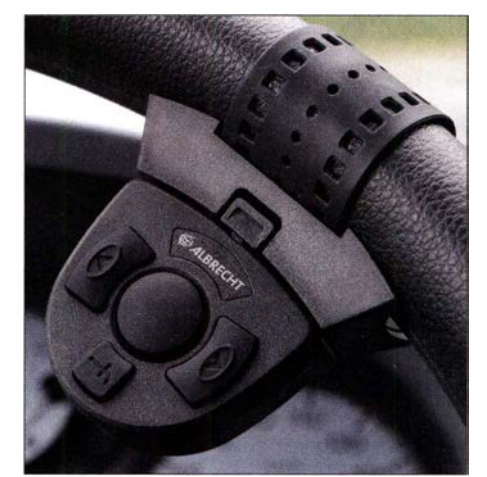

Die Fernsteuereinheit mit Tasten für PTT, Kanalwechsel und automatische Rauschsperre wird mithilfe einer mitgelieferten Halterung am Lenkrad montiert.

Die Kapsel im Schwanenhalsmikrofon übertrug Sprache in guter Qualität und lieferte bereits bei minimalem Verstärkungsgrad (Stufe 1) ein noch etwas prägnanteres Signal auf dem Kanal als das mitgelieferte Handmikrofon. Dieses galt für AM ebenso wie für FM. Das Schwanenhalsmikrofon ließ sich einfach an die Sonnenblende im Auto klemmen und die Kapsel lag dann etwa 20 cm vom Mund entfernt, ohne dass es das Sichtfeld nach vorne behin-

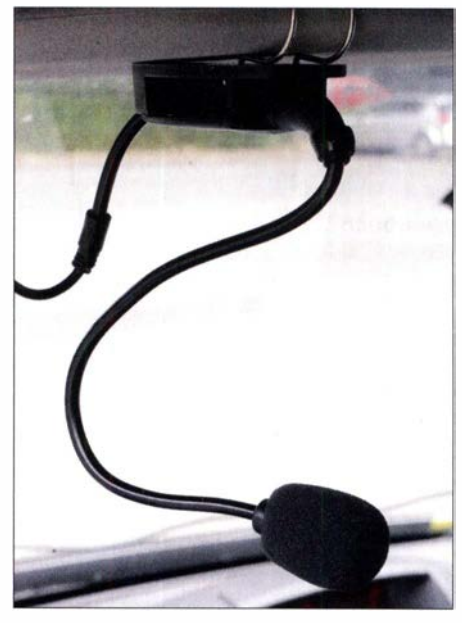

Das mitgelieferte Schwanenhalsmikrofon ist auf einer Klemmhalterung montiert, die sich im Kfz auf ei-<br>ne Sonnenblende schieben lässt. Fotos: DL1AX ne Sonnenblende schieben lässt.

derte. Eine geringere Entfernung wäre ebenfalls möglich, wobei dies selbstredend vom jeweiligen Fahrzeug abhängt.

Letzteres gilt ebenso für die Kabelführung vom Mikrofon zur Empfangseinheit, die sich wie ein Handmikrofon in eine vorhandene Halterung hängen lässt. Das dünne Kabel behindert die Sicht nicht und lässt sich, wie für diesen Erfahrungsbericht, notfalls provisorisch vom Mittelspiegel hinunter zum CB-Mobilgerät verlegen. Für eine permanente Montage wäre eine andere Lösung besser, abhängig vom jeweiligen Fahrzeug.

#### **• Fazit**

In der Praxis bewährte sich das Konzept dieser Freisprecheinrichtung , mittels 8/uetooth-Fernbedienung den Transceiver zwischen Empfang und Senden umzuschalten . Für deren sichere Befestigung am Lenkrad ist die mitgelieferte Halterung eine überzeugende Lösung. Da die WP-24 aber nur für wenige CB-Mobilgeräte dieses Herstellers gedacht ist, dürften demnächst weitere Freisprecheinrichtungen folgen (dazu siehe FA 6119, S. 581).

#### CB-Kalender

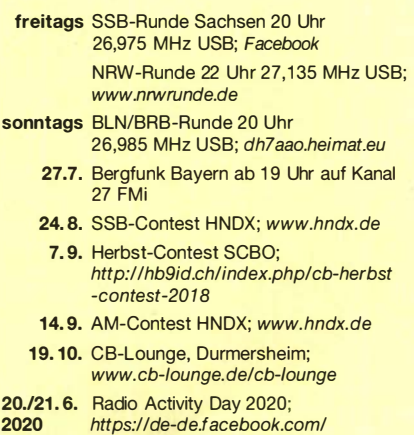

funkfreundenordbadenl

### Kurzwelle in Deutsch

#### Liste analoger deutschsprachiger Sendungen auf Kurz- und Mittelwelle

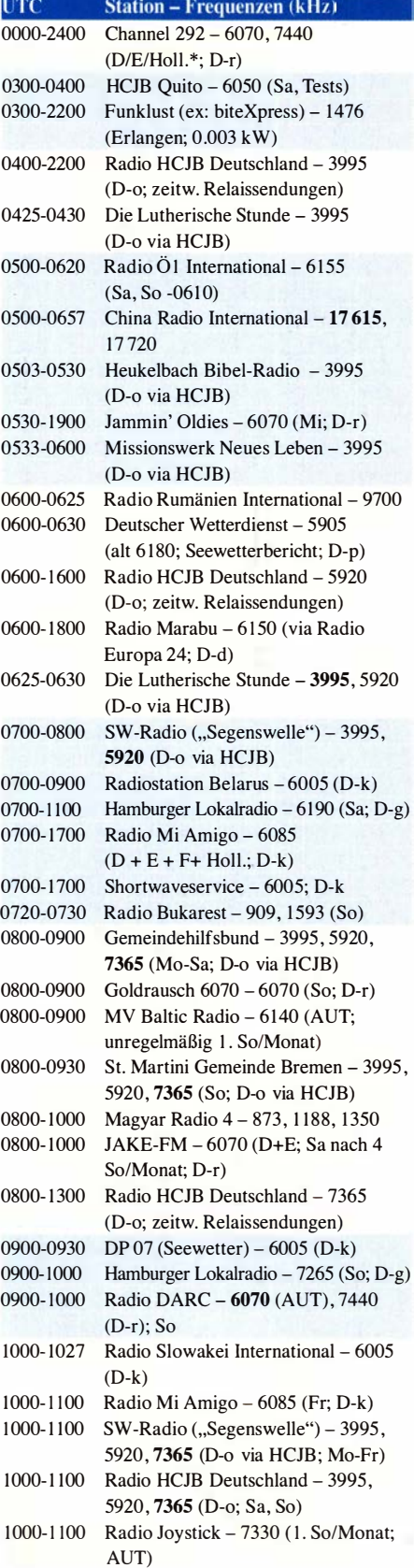

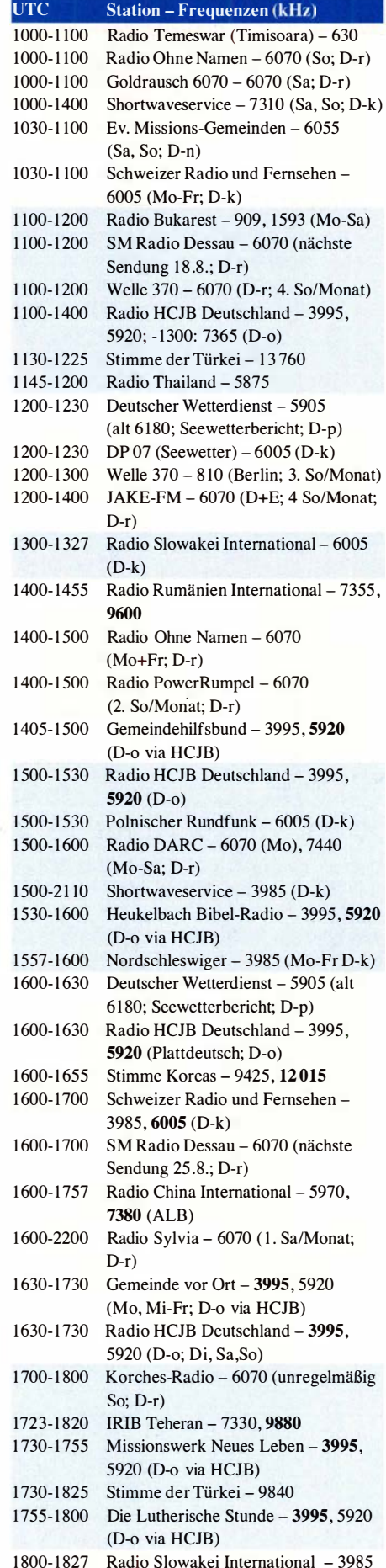

#### 1800-1827 Radio Slowakei International – 3985 (D-k)

1 800-1 855 Radio Rumänien International - 9570

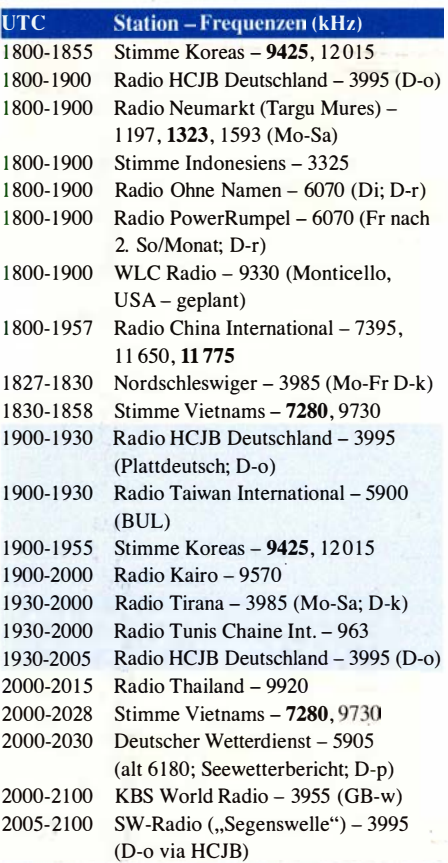

#### Sendungen im DRM-Modus

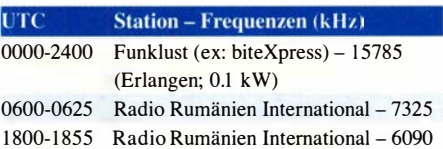

2100-2155 RAE Buenos Aires - 7780 (USA) -

2 100-2200 Radio HCJB Deutschland - 3995 (D-o via HCJB) 2100-2200 WLC Radio - 9330 (Monticello, USA - geplant)

Mo-Fr

\* vermietet Sendezeit an verschiedene Anbieter; Info: www.channe/292.de

#### Viele Stationen strahlen ihre Programme über Relaisstationen aus, die zum Teil außerhalb des Ursprungslandes liegen. Die Standorte sind wie folgt gekennzeichnet:

- ALB Albanien (Cerrik)
- AUT Österreich (Moosbrunn)
- BUL Bulgarien (Kostinbrod)
	- D Deutschland (Datteln-d, Göhren-g , Kall/Eifel-k, Nauen-n, Weenermoor/Ostfriesland-o, Pinneberg-p, Rohrbach-r)
- FRA Frankreich (Issoudun)
- GB Großbritannien ( Woofferton-w)
- USA USA (WRMI Okeechobee Fl.)
- UZB Usbekistan (Tashkent)

Die am besten hörbaren Frequenzen sind in Fettdruck wiedergegeben.

### BC-DX-Informationen

#### **• 55 Jahre Radio Caroline**

Als der Musikproduzent Ronan O'Rahilly im Jahre 1964 Radio Caroline gründete, entwickelte sich diese damalige Mittelwellenstation bald zu einem der bekanntesten Piratensender Europas. Deren Sendeanlagen waren auf einem Schiff installiert, das außerhalb der sogenannten Drei-Meilen-Zone in internationalen Gewässern vor Großbritannien ankerte und damit

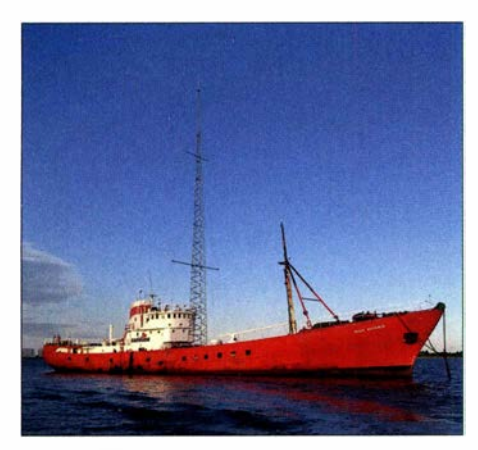

Die MV Ross Revenge, hier auf einem Bild vom August 2018, war das letzte Sendeschiff von Radio Caroline. Anlässlich des 55. Gründungsjubiläums ist Anfang August von Bord GB55RC auf den Kurzwellenbändern aktiv.

Foto: Chris Fletcher, CC BY-SA 2.0

nach Überzeugung der Betreiber keine Sendelizenz benötigte . Die in englischer Sprache moderierten Musikprogramme unterschieden sich erheblich von denen der BBC und waren bald vor allem bei jüngeren Hörern sehr beliebt. Während Radio Caroline bis 1990 vom Meer aus sendete, ist man heute mit offizieller Genehmigung in Großbritannien terrestrisch über Digitalradio zu hören .

Darüber hinaus sendet die Station seit 22.12. 20 17 rund um die Uhr auf der jahrzehntelang für die Ausstrahlung des BBC-Auslandsdienstes reservierten Mittelwelle 648 kHz . Das Signal aus einem I -kW-AM-Sender wird über eine zuvor am Standort Orfordness vom BBC World Service genutzten Antenne ausgestrahlt und ist bei Dunkelheit regelmäßig bis in den deutschsprachigen Raum hinein aufzunehmen.

In diesem Jahr feiern der einstige Piratensender und seine Unterstützer das 55. Jubiläum des Sendebeginns. Aus diesem Anlass sind Mitglieder der Martello Tower Group (www.martellotowergroup. com/gb5rc.html), vom I. 8. bis 5. 8. unter dem Sonderrufzeichen GB55RC auf Kurzwelle aktiv. Dafür wird auf der MV Ross Revenge, dem letzten Sendeschiff von Radio Caroline, eine Amateurfunkanlage installiert. In den vergangenen drei Jahren war man von dort unter GB5RC aktiv.

Empfangsberichte von Kurzwellenhörern sind willkommen und werden mit einer QSL-Karte bestätigt. Der SWL-Bericht muss neben den üblichen Angaben auch die exakte Sendefrequenz enthalten sowie die Rufzeichen von mindestens zwei Stationen, mit denen GB55RC einen Funkkontakt hatte. Man bittet um die Beilage von 3 US-Dollar Rückporto sowie um einen an sich selbst voradressierten Rückumschlag. Anschrift: Keith Maton G6NHU, 41 Bemerton Gardens, Kirby Cross, Essex C013 OLQ, Großbritannien.

Am Samstag, den 3.8., sowie am Sonntag, den 4. 8., besteht wie in den Vorjahren zudem die Möglichkeit, die MV Ross Revenge zu besuchen und die darauf installierten technischen Anlagen zu besichtigen. Das legendäre Sendeschiff liegt seit 2014 auf dem Fluss Blackwater in der Nähe der Gemeinde Bradwell-on-Sea, Grafschaft Essex. Weitere Informationen sind bei Keith, G6NHU, per E-Mail an gb55rc@martellotowergroup. com erhältlich. Jürgen Aust, DG2JA, berichtete im FA 10/ 2018 (S. 928) über seinen Besuch auf der MV Ross Revenge im vergangenen Jahr.

#### **E** Kurzwelle in Bewegung

Der frühere ungarische Auslandsdienst Radio Budapest hat seine Sendungen schon vor etlichen Jahren eingestellt. Nun wird seit 1. 6. dieses Jahres wieder ein Hörfunksignal aus Ungarn auf Kurzwelle ausgestrahlt: Die Technische Universität Budapest überträgt in den kommenden zwölf Monaten Testsendungen auf 26 060 kHz in DRM (Digital Radio Mondiale), die bei Überreichweiten europaweit aufzunehmen sind. Die Ausstrahlung erfolgt täglich rund um die Uhr mit etwa 100 W über einen Vertikalstrahler. Übertragen wird ein Programm von Radio Maria, das vor einigen Jahren bereits aus dem italienischen Andrate im 11 m-Rundfunkband aktiv war. Zu den Projektpartnern gehört ferner das Fraunhofer-Institut für Integrierte Schaltungen IIS in Erlangen.

Eine weitere neue Kurzwellenstation ist Radio Sicuani aus der im Süden Perus gelegenen Stadt Sicuani. In Europa erstmals am 19.5. ab 0030 UTC vom tschechischen Wellenjäger Ka rel Honzik (dx-kh.cz) gehört, befindet man sich offenbar noch im Testbetrieb mit unregelmäßigen Sendezeiten. Die Station mit dem Rufzeichen OAW7M identifiziert sich als Radio Sur Andina, Sicuani - Onda Corta Tropical, spielt viel landestypische Musik und finanziert sich über den Verkauf von Werbezeit. Nachdem in den zurückliegenden Jahren in Südamerika viele Stationen ihre Kurzwelle abgeschaltet haben, ist dies eine bemerkenswerte Entwicklung.

Wieder auf Kurzwelle zu hören ist zudem Radio Verdad (www. radioverdad. org), ein Sender mit christlichen Programmen aus Chiquimula, Guatemala. Gründer und Stationsleiter Edgar Madrid betreibt die I -kW-Station auf 4055 kHz, wo das schwache Signal am frühen Morgen bei guten Ausbreitungsbedingungen gelegentlich in Mitteleuropa aufzunehmen ist. Von den früher zahlreichen Kurzwellenstationen in der Region ist dies der letzte noch aktive Sender.

Radio for Peace International (www.rfpi.eu), nicht zu verwechseln mit der früher aus Costa Rica aktiven Kurzwellenstation gleichen Namens, sendet jetzt immer freitags über Radio WRMI von 2000 UTC bis 2100 UTC auf 15 770 kHz ein Programm für Nordafrika. Sonntags kommt von 0000 UTC bis 0100 UTC eine Ausstrahlung für Hörer in Nordamerika. Ferner sind weitere Sendungen für Europa über Channel 292 (www.channel292.de) auf 6070 kHz und 7440 kHz geplant.

Weiterhin unberechenbar ist der Sendeplan der Voice of Nigeria, dem internationalen Auslandsdienst Nigerias. So werden bei Redaktionsschluss die Ausstrahlungen aus Abuja auf der Kurzwelle II 770 kHz beobachtet, und zwar sowohl morgens als auch nachmittags. Ein Programm in Englisch kommt von 0800 UTC bis 1000 UTC sowie von 1630 UTC bis 1900 UTC; um 1900 UTC folgt Französisch. Ron Howard aus den USA meldete die Reaktivierung der Solomon lslands Broadcasting Corporation (SIBC) auf 9545 kHz bis zum Sendeschluss um 0500 UTC. Die Station war über längere Zeit auf diesem Kanal im 31-m-Band nicht aktiv und konzentrierte sich auf die Ausstrahlung auf 5020 kHz. Wie Ron weiter beobachtete, ist die Modulation auf 9545 kHz gut verständlich, während er die auf 5020 kHz

als deutlich zu leise einschätzt. Empfangsmöglichkeiten für SIBC im 31-m-Band in Europa bestehen bei guten Ausbreitungsbedingungen wieder ab Herbst.

Zu den selten auf Kurzwelle gehörten Sprachen gehört Latein . Eine der wenigen Ausnahmen ist Radio Vatikan, das sonntags Programme in dieser Sprache auf Kurzwelle ausstrahlt: von 0520 UTC bis 0600 UTC auf II 930 kHz eine Messe für Nordafrika und Mittelost sowie von 1840 UTC bis 1900 UTC einen Rosenkranz für Afrika auf 9705 kHz , 9850 kHz und 13 835 kHz . Hinzu kommt nun eine neue wöchentliche Nachrichtensendung mit einem Fokus auf kirchliche Ereignisse im Vatikan in lateinischer Sprache, betitelt Hebdomada Papae, notitiae vaticanae latine redditae .

Die Ausstrahlung soll samstags innerhalb des italienischen Programms erfolgen, das auf Kurzwelle von 0600 UTC bis 06 10 UTC auf II 930 kHz für Nordafrika und Mittelost läuft. Eine weitere Ausstrahlung ist innerhalb des englischen Programms geplant, doch liegen darüber noch keine Details vor.

Eine internationale Nachrichtensendung in lateinischer Sprache, genannt Nuntii Latini, strahlte seit 1.9. 1989 an jedem Freitag der finnische Rundfunk aus und war über viele Jahre auch aufKurzweile zu hören. Dieses Programm wurde nun eingestellt, nachdem der Verantwortliche, Professor Virpi Seppala-Pekkanen, in den Ruhestand gegangen ist und den Sender verlassen hat.

Dagegen ist aus Deutschland eine monatliche Nachrichtensendung auf Latein weiterhin bei Radio Bremen unter www.radiobremen.de/bremenzwei/rubriken/latein/latein1 14.html zu finden. Die Sendung, so in einer Eigendarstellung, enthält Nachrichten über Geschehnisse in Bremen, Deutschland und der Welt.

Die Informationen hat Harald Kuhl zusammengestellt.

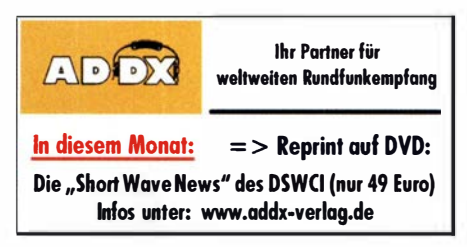

### **Ausbreitung** August 2019

#### Bearbeiter: Dipl.-Ing. František K. Janda, OK1HH nám. 9. května 142 CZ - 25165 Ondřeiov, Tschechien

Ein Elfjahreszyklus kann in einem großen Bereich variieren. Er kann kurz, lang, schmal sowie niedrig sein, oder zwei Maxima haben. Die Sonne war jetzt länger als einen Monat fleckenlos, nämlich vom 19. Mai bis zum 22. Juni . Der 24. Zyklus endet sehr langsam. Momentan hat er einen Zustand erreicht, aus dem man nicht ablesen kann, wie es weitergeht. Aus den meisten Vorhersagen geht hervor, dass die Sonnentätigkeit bis zum Frühjahr 2020 weiter sinken wird. Der 25 . Zyklus sollte ähnlich aussehen wie der Gegenwärtige, mit Maximalwerten der Sonnenfleckenzahl zwischen 95 und 1 30. Der Peak wird zwischen 2023 und 2026 erwartet. Im Gegensatz dazu rechnet das Space Weather Prediction Center (SWPC) der USA mit dem Ende des 24. Zyklus nicht vor 2023 .

Die Unterschiede zwischen den Vorhersagen sind ziemlich groß. Außerdem wird nicht ganz

ausgeschlossen, dass sich das Maunder-Minimum wiederholt. Das Maunder-Minimum zwischen 1 638 und 1715 war eine der drei kältesten Wetterperioden der "Kleinen Eiszeit", die zwischen dem 14. und 19. Jahrhundert lag. Dies ist theoretisch möglich, aber wie Frank Donovan, W3LPL, schreibt, auch sehr unsicher. Hoffen wir, dass die Wissenschaftler nicht Recht haben [1].

Für August sind folgende Sonnenfleckenzahlen R verfügbar: SWPC: 4,9; BOM SWS (Australien): 7 ,2; SIDC (WDC-SILSO Brüssel): 4 mit der klassischen Methode . Die kombinierte Methode des SIDC liefert  $R = 12$ , da sie postuliert, dass der 25 . Zyklus bereits begonnen hat. Für Amateurfunkprogramme nehmen wir  $R = 4$ , was einem solaren Flux SF = 66 s. f. u. entspricht.

Die zwischen dem 19. Mai und 22. Juni fleckenlose Sonne widerspiegelte sich in Fluxwerten zwischen 66 und 70 s. f. u. Die Ausbreitungsbedingungen auf Kurzwelle waren überwiegend schlecht. Die sich ausbildende sporadische E-Schicht ist bei der gegenwärtigen niedrigen Sonnenaktivität die einzige Quelle für die Belebung der oberen Kurzwellenbänder. Da die maximale Arbeitsfrequenz (MOF) der sporadischen E-Schicht meistens niedrig war und die MuF der F2-Schicht noch niedriger, hörten wir entweder nur laute europäische Stationen oder überhaupt nichts.

All das eben Gesagte gilt für den Sommerzeitraum bis etwa Mitte August. Während der zweiten Augusthälfte bringt sich der Herbst in Erinnerung. Die Abstände zwischen den Grenzfrequenzen MuF2 und LUHF werden dann größer. Da auch die Tagesdämpfung langsam sinkt, steigen die Chancen für häufigere Öffnungen aller Kurzwellenbänder.

Die für den Monat Juni berechneten Mittelwerte der Sonnenaktivität lauten: SIDC  $R_i = 12$ ; DRAO SF =  $68,1$  und Wingst  $A = 6,1$ . Für Dezember 2018 beträgt die errechnete, geglättete Sonnenfleckenzahl  $R_{12}$ = 6,0.

#### Literatur

[ 1] www.nature.com/articles/s41598-019-45584-3.pdf

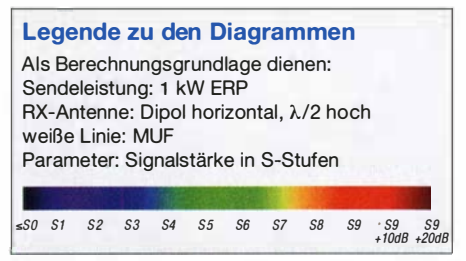

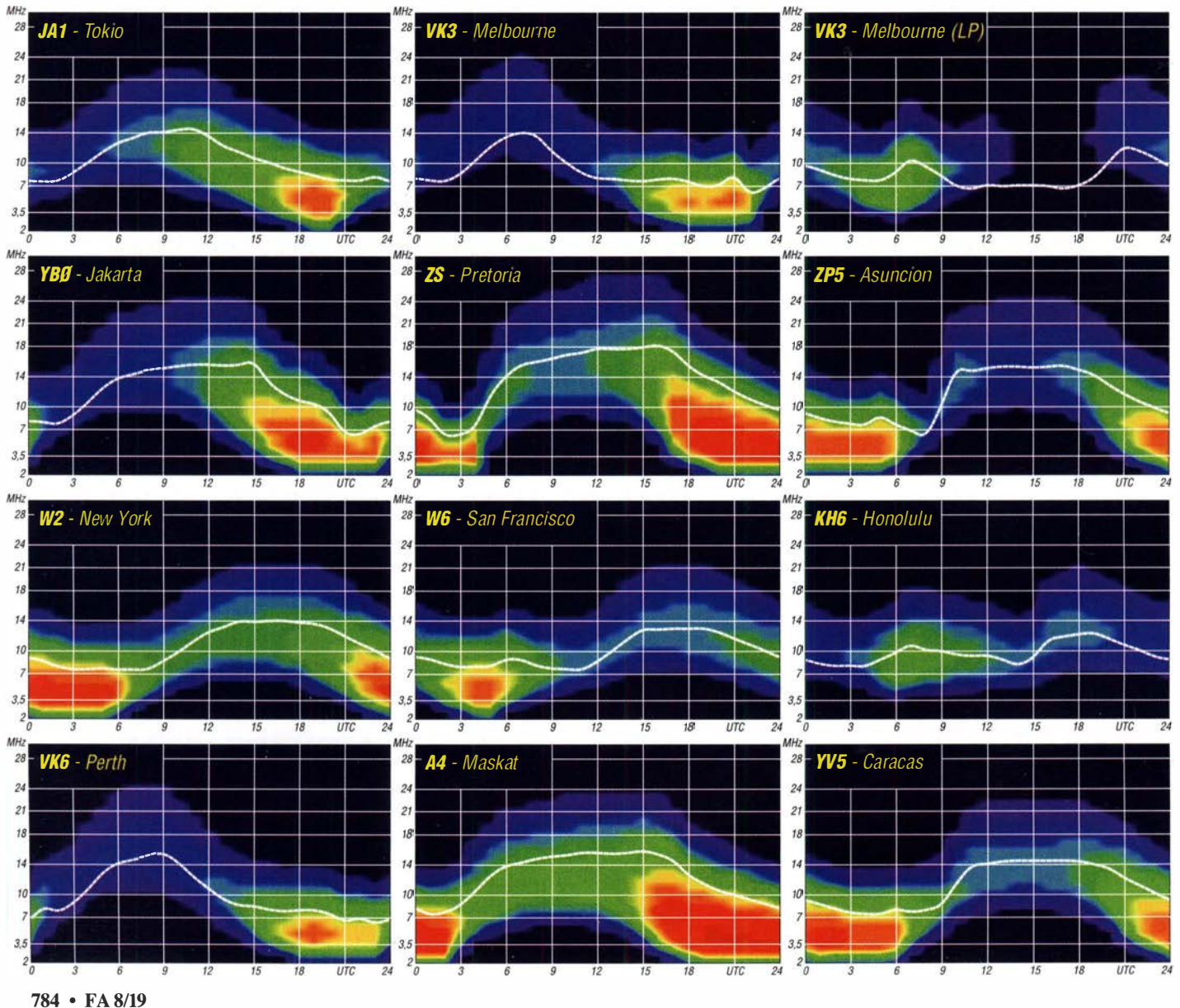

# IOTA-QTC

Bearbeiter: Daniel Schirmer, DL5SE E-Mail: dl5se@dl5se.de

#### **Inselaktivitäten im August 2019 -**Rückblick Juni 2019

Afrika: Die Lazy DXers von S9A waren gar nicht so faul. Mit über 28 000 QSOs im Log beendeten sie ihre DXpedition nach Säo Tome und Príncipe, AF-023. QSL via EB7DX. - Giovanni, IZ2DPX, wird vom 3. bis 17.8. Nosy Be, AF-057, aktivieren. Unter 5R8PX verspricht er in SSB und den Digi-Modes QRV zu werden. QSL via IK2DUW direkt, Club-Log-OQRS und LoTW. - Madeira Island, AF-014, ist das Ziel von OZ2I, welcher vom 8. bis 12. 8. auch im WAE CW Contest von dort aktiv sein möchte. QSL via Homecall .

Asien: Vasily, R7AL, informiert, dass das R26RRC-Team mit 6675 QSOs im Gepäck sicher von der Insel Paramuschir, AS-204, ablegen konnte. Nach kurzer Verzögerung wegen starker Winde wurde die Insel Bogoslova, AS-205, erreicht. Wer beide DXpeditionen arbeiten konnte , darf sich mit einer Trophäe schmücken. Nähere Informationen unter: www.dxwanted. net/index.php/plaques/other/russian-far-east

Eugene, UA6EX, Leonid, UA7A und Vasily, R7 AA, vom Russian Robinson Club planen vom I . bis 3. 8. ihre Expedition zu der Insel Bolschoi Begitschew, AS-152, nachdem sie vom 24. bis 28 .7. bereits Popigay-Ary, AS-063, aktiviert haben. Geplant ist, unter R63RRC von AS-063 QRV zu werden und später unter RQ73QQ die sehr rare IOTA-Reference AS-152 mit jeweils zwei Stationen in die Luft zu bringen. QSL via Club-Log-OQRS oder via R7 AA.

Gil, IZ2DLV, informiert, dass er von Nika Island, AS-013, aktiv werden möchte. Vom 6. bis 18. 8. will er als 8Q7GB im Urlaubsstil die Bänder von 15 m bis 80 m in CW, SSB und auch FT8 aktivieren. QSL via LoTW. - Von selbiger IOTA, jedoch von Kuda Bandos Island, ist Sugi, JI3KDH als 8Q7SU noch bis zum 7.8. QRV. QSL via LoTW und eQSL.

Europa: Neben zahlreichen anderen Gruppen feiert auch das Team von OJOO das fünfzigjährige Jubiläum des DXCC-Gebiets Market-Riff, EU-053. Die Aktivierung vom 17. bis 24.8. durch DS4EOI, JE6HIB, JH4RHF und W5XU beinhaltet auch die Teilnahme am Lighthouse and Lightship Weekend (ILLW) am 17. und 18.8. QSL via OE1ZKC. - Nicht weit entfernt werden Bert, DK3BK, Cornelia, DK3CKM, und Uwe, D05JD, von den Aland-Inseln, EU-002, QRV werden. Vom 3. bis 16.8. hört man sie unter OHOUDG von 10 m bis 80 m. QSL via MOOXO. - Noch bis zum 10. 8. will Jan, PA2JJB, als PA6TXL von Texel, EU-038, aktiv sein. QSL via PA2JJB.

Nordamerika: Ein zehnköpfiges nordamerikanisches Team wird von 31.7. bis 8.8. als CY9C von St. Paul Island, NA-094, QRV werden. Die groß angelegte DXpedition verspricht neben klassischem Betrieb von 6 m bis 160 m auch Aktivitäten via Satellit und EME, möglicherweise auch in FT8. QSL via Club-Log-OQRS, LoTW oder direkt via WA4DAN. Nähere Informationen sowie ein Onlinelog findet man auf http://cy9c.com/index.html - Das Rufzeichen KL7RRC/p lässt unschwer darauf schließen, dass auch hier Mitglieder der Russian Robinson Clubs unterwegs sind. Mike, AD5A, Yuri, UA9OBA, Vyacheslav, OK8AU, und Yuri, N3QQ, versuchen ab dem 25.8. bis 3.9. von Sledge Island, NA-210, QRV zu werden, wobei der Zeitraum abhängig von benötigten Genehmigungen der US FWS und USCG variieren kann.

Es wird versucht, von 6 m bis 40 m in CW, SSB und FT8 QRV zu werden, möglicherweise auch mit mehreren Stationen auf demselben Band, wenn es die Bandöffnungen so verlangen. QSL via N7RO und Club-Log-OQRS nach der DXpedition.

Alex, DD5ZZ, informiert, dass er zusammen mit DJ6GI, DM4IM und VOI IDX für den Zeitraum 10. bis 18. 8. die Aktivierung von Ile aux Marins, NA-032, unter T05M plant. Man versucht, mit bis zu vier Stationen QRV zu werden, wobei neben CW, SSB und FT8 auch RTTY und der Betrieb über FM-Satelliten möglich ist. Ein besonderer Service ist das Real-Time Online-Log, welches auf http://fp2019.net zu finden ist. QSL via Club-Log-OQRS .

Auch Mike, VE7 ACN, ist wieder unterwegs und erfreut uns gleich mit vier Aktivitäten. Zunächst wird er vom 25.7. bis 1.8. von der Ile Quarry, NA-176, zu hören sein. Danach ist die Ile Grande Basque, NA-125, vom 3. bis 9.8. sein Ziel.

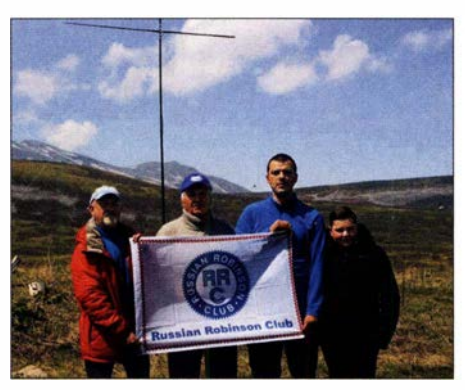

Das R26RRC-Team (v. l. n. r.): Igor, UA3EDQ; Vladimir, RK8A; Vasily, R7AL und Albert, UB9WLJ Foto: R26RRC

Von beiden wird er als VE7ACN/VE2 QRV. Weiter geht es vom 11. bis 18.8. von Miscou Island, NA-068, von wo er mit nachgestelltem VE9-Suffix zu hören sein wird. Abschließend zieht es Mike auf Anticosti Island, NA-077, von wo er abermals mit nachgestelltem VE2-Suffix im Zeitraum vom 21. bis 31.8 . aktiv wird. Weitere Informationen wie beispielsweise die CI-SA-Referenzen erhält man unter www. ve7acn. com. QSL via Büro, Club-Log-OQRS und LoTW.

John, W5JON, ist wiederholt von Calypso Bay, St. Kitts, NA-104, QRV. Noch bis zum 11.8 . hört man ihn als V47JA auf den Kurzwellenbändern in SSB und FT8. QSL direkt oder via LoTW.

Ozeanien: K5PI, W5MJ, W5RF, W5SJ und VE7KW planen vom 15. bis 25 . 8. die Aktivierung von Ofu Island, OC-077, unter KH8/ W5MJ. Es ist der Betrieb von 6 m bis 160 m in CW, SSB und FT8 angekündigt. W5MJ informiert weiter, dass man hoffe, das rare Rose Atoll, OC-190, zu aktivieren, jedoch bisher noch keine

Möglichkeit gefunden habe, die Insel zu erreichen. QSL via MOURX und Club-Log-OQRS . Rick, AI5P, erfreut uns vom I. bis 10. 8. mit Funkbetrieb von Lord Howe Island, OC-004, von wo er als VK9APX von 17 m bis 40 m in CW und FT8 QRV sein möchte. QSL via Hornecall. - Michael, DL2GMI, wird vom 23.8. bis 2. 9. von Malaita Island, OC-047, zu hören sein. QSL via LoTW.

#### $\blacksquare$  IOTA-Informationen

Wie am 14. 10. 2018 auf der RSGB Convention in Mitton Keynes bereits angekündigt, wurde die zweite Tranche von sechs neuen IOTA-Gruppen am 22. 6. im Zuge des IOTA-Forums auf der Harn Radio in Friedrichshafen bekanntgegeben. Damit ist die fünfjährliche Überprüfung der IOTA-Liste vorerst abgeschlossen. Eine weitere Überprüfung wird für 2024 angekündigt. Damit steigt die Zahl der Gruppen auf 1172, wovon bereits 1131 aktiviert wurden und 41 noch auf eine Aktivierung warten. Die Zahl der nicht nummerierten Gruppen liegt derzeit bei 33.

Es kann davon ausgegangen werden, dass einige Gruppen in Zukunft gestrichen werden , um die vom IOTA-Management-Team festgelegte Obergrenze von 1200 IOTA-Gruppen nicht zu überschreiten. Die neu hinzugekommenen Gruppen haben vorläufige Referenznummern und müssen durch eine Aktivierung nach dem·22. 6. bestätigt werden, welche die Validierungsanforderungen wie beispielsweise eine QSO-Zahl von mindestens 1000 erfüllen müssen.

Folgende Gruppen wurden auf der Harn Radio bekanntgegeben:

AS-206, Honshu's Coastal islands East Group, welche durch die Aufteilung der derzeitigen Honshu's Coastal Island Gruppe, AS-117, nach dem Kriterium der Large Island geschaffen wurde, das mehr als eine Küsteninselgruppe zulässt. Sie umfasst die Rufzeichengebiete JAO, I, 2 und 7. Die bisherige Gruppe AS- 1 17 wurde in Honshu's Coastal Islands West umbenannt und umfasst die Rufzeichengebiete JA3 , 4 und 9.

AS-207 Chukchi Sea Coast Centre group, Chukotskiy Avtonomnyy Okrug, die durch die Aufteilung der aktuellen Chukchi Sea Coast West-Gruppe, AS- I 74, geschaffen wurde .

OC-298 Tatakoto Atoll, Tuamotu Islands, welche anhand des Remote Island-Kriteriums neu geschaffen wurde. Diese Insel war früher Teil des Tuamotu Archipels, OC-066, befindet sich aber von den anderen Inseln in dieser großen Gruppe mindestens 154 km entfernt.

OC-299 Yap East group, State of Yap, ebenfalls ein Remote Island. Diese Insel war früher Teil der OC-132-Gruppe, welche in Yap Centre Group umbenannt wurde .

Gleiches trifft für OC-300 McKean and Nikumaroro Atolls, Phoenix lslands zu . Diese Inseln waren früher Teil der Phoenix Inseln, OC-043 , sind aber von den übrigen Inseln in dieser Gruppe um mindestens 230 km getrennt.

Auch Alejandro Selkirk Island und die Juan-Fermindez-Inseln, SA-101 , teilen dieses Schicksal. Beide waren Teil des Juan-Fernández-Archipels, SA-005 , liegen aber von den übrigen Inseln dieser Gruppe etwa ! 59 km entfernt. Diese Inseln wurden aus der SA-005-Gruppe gelöscht, die nun aus Robinson Crusoe und Santa Clara besteht und in Juan-Fernández-Archipel (Robinson Crusoe Island) umbenannt wurde.

# Digital-QTC

Bearbeiter:

Dipl.-Ing. Jochen Berns, DL1YBL Neumarkstr. 8, 45770 Mari E-Mail: dl1ybl@darc.de Jürgen Engelhardt, DL9HQH Azaleenstr. 31, 06122 Halle Packet-Radio: DL9HQH@DBOZWI E-Mail: dl9hqh@gmx.de

### Digital Voice

#### $\blacksquare$  **Modernisierung vom** Pyramidenkogel und Petzen

Die Relaisnetze werden immer dichter, die Sendearten immer mehr und Relaisstandorte sind ebenso ein Thema. Auf der Suche , wie man an einen Relaisstandort mehrere Repeater im seihen Band (70 cm) betreiben könnte , fragte ich mich, wie machen die Kommerziellen das? Mein langjähriger Freund Jochen, DLl YBL, hat mich dann bereitwillig in die Technik des "Powercombiners" eingeführt!

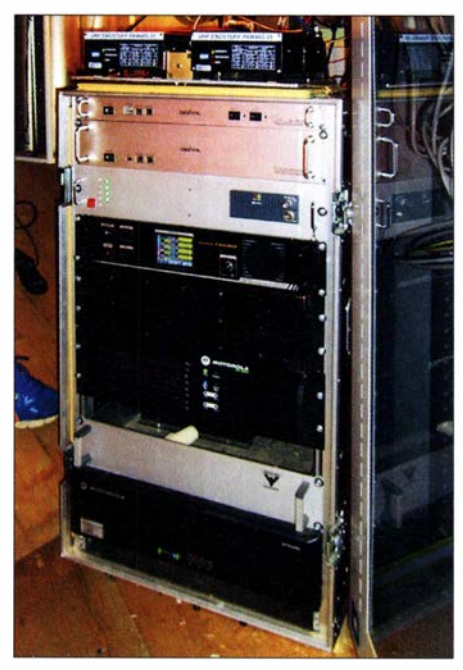

Relaisfunkstelle OE8XKK, Pyramidenkogel Foto: OE8HJK

Ein Powercombiner, zu deutsch Leistungssummierer, besteht bei Relaisfunkstellen aus folgenden Komponenten: Sendeseitig werden zwei Zirkulatoren, ein Stück Koppler, wo beide Sendesignale zusammen geführt werden, und dann noch ein Sechskreis-Duplexer hoher Güte benötigt. Für das RX-Signal braucht man vom Duplexer weg einen guten Vorverstärker, dann einen RX-Splitter, der das Empfangssignal aufgeteilt. Um dann all die TX-Verluste auszugleichen , müssen zwei UHF-PAs herhalten .

Nun ging es um die Materialbeschaffung für so ein Vorhaben, wo mir Jochen , DLl YBL, sowie Norbert, DG9YBN, sehr behilflich waren. Alles in 19-Zoll-Bauweise verarbeitet, wiegt der fertige Powercombiner nun stolze 25 kg. DMR und C4FM Fusion arbeiten nun gemeinsam in einem Band und an einer Antenne .

Die Anlagen befinden sich auf dem Pyramidenkogel am Wörthersee in etwa 950 m über N.N., das Rufzeichen OE8XKK, Sendearten D-STAR im 2-m-Band, DMR und C4FM Fusion nun vereint im 70-cm-Band. Zum Schluss bedanke ich mich bei allen treuen Helfern, vor allem Erwin, OE8EGK, denn ohne ihn könnte ich das alles nicht schaffen - zumal ich die achtzigste PA-Windung in Arbeit habe!

#### Hermann Jelinek, OESHJK

#### **DBOGF** nun auch in DMR QRV

Die Relaisfunkstelle in Gifhorn (J052GL) ist nun neben C4FM Fusion auch in DMR QRV. Die Hardware setzt sich aus einem MMDVM-Board und dem DR-IXE-Repeater zusammen, ist dem DMR-Brandmeister-Netz (ID: 262 385) angeschlossen und dem Regio-Cluster Niedersachsen-Ost (TG 8, extern 26 239) zugeordnet. Mehr zum 2-m- und 70-cm-Relais in Gifhorn findet man im Internet unter: afu38.de

Stefan Schulze, DLliN

#### **Ham Radio 2019**

Ein Rundgang über die Ham Radio 2019 unter dem Blickwinkel Digital Voice begann am Startpunkt Icom mit dem neuen IC-9700, den schon bekannten ID-5100E und ID-4100E sowie den größeren Stationsgeräten.

#### /com

Die D-STAR-Funktion des IC-9700 mit dem 23-cm-Modul bestand ihren Test im Zusammenwirken mit dem Messerepeater DB0COM.

Ein Highlight war das in nur sechs Monaten neu entwickelte, allerdings nicht für den Amateurfunk gedachte IC-SAT100. Dieses für die Iridium-Satelliten konzipierte Gerät bietet Push-To-Talk und einen günstigen weltweiten Minutenpreis. Dieser hängt von der Coverage area ab und ist unterteilt in fünf Stufen von Small (100 000 m2) bis Jumbo (2 250 000 km2). Mittels OPC-241 2-Kabel ist eine Verbindung mit dem Icom-RoiP-Gateway VE-PG4 möglich.

Dadurch lässt sich eine Kommunikation mit IP-Telefonen, wie dem portablen IP-501 H, dem neuen Mobilgerät IP501M, LTE, IDAS und analogen Funkgeräten aufbauen. Der Vorteil dieses Systems ist weltweite Verfügbarkeit, unabhängig vom länderweiten Mobiltelefon- oder Datennetz. Das SAT100 ist insbesondere für die Notfallkommunikation, z. B. bei flächendeckendem Ausfall der Energienetze , geeignet. Mehr unter: www.icom.eo.jp/world/products/land\_mo bile/satellite/ic-sat100

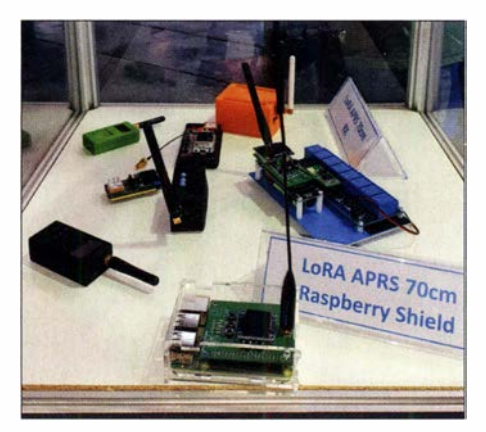

Glasvitrine am ÖVSV-Stand

#### RFinder E8 1

Am diesjährigen neuen lcom-Eisstand vorbei, ging es schleckend weiter zum RFinder-Stand. Hier war das aktuelle RFinder E81 zu bestaunen. Bob, W2CYK, beriet mit seinem jungen Kollegen sehr fachkundig über Amateurfunkanforderungen und die Funktionsweise seiner RoiP-Geräte . Das E8 1 soll in Zukunft ein Mesh-Netzwerk für Brandmeister, einen DMR-Hotspot, Mesh-DMR und vor allem ein Dualband-VHF/UHF-Funkgerät beinhalten. Geplant ist auch, die DV-Sendearten C4FM Fusion und NXDN zu implementieren . Weitere technische Daten sind 4G LTE, Android 8.1 , DMR+ Analog (andere DV-Sendearten in Vorbereitung), UHF- und VHF-Modul, Dual-SIM, 4 GB RAM, WiFi und Bluetooth sowie IP67.

In direkter Nähe fand ich den Messestand von Hans-Joachim Stamm, DC70U, der dort seine Amateurfunk-DV-Station mit MMDVM, D-SPOT, UP4DAR, DV-Mega usw. zeigte.

#### XLX und Transcoding

Der Weg ging weiter zum Stand der XLX-Gruppe aus Luxemburg um Luc, LX1IQ, wo man sich aktives Transcoding mittels AMBE-3003-Boards vorführen lassen konnte . Auch das Brandmeister-Team hatte in diesem Jahr wieder einen sehr rege besuchten Stand. Ich konnte mit den OMs dort über ihre neuen Entwicklungen diskutieren und bekam von Artem, R3ABM, und Rudy eine Vorführung über den implementierten Terminalzugang (Web Dispatcher Console) und installiertem AMBE-Voice-Coder/Decoder. Schade nur, dass man nicht direkt von DVSI ein AMBE/IMBE-Softwarepaket als Testversion für unsere Netze bekommen kann.

#### Neuheiten beim Ovsv

Der ÖVSV zeigte auf der Aktionsbühne und an seinem Stand viele neue Entwicklungen wie El Cuatro von Fred, OE8FNK. Dieses Gerät ist für 13 cm, 23 cm, 9 cm und 6 cm konzipiert mit 80 mW bis 4 mW in NBFM, allerdings derzeit ohne DV-Sendearten . Mehr als PDF-Datei: www.uhf.at/et-cuatro-QSP-20 1805.pdf

Auch W2CYK war auf der Aktionsbühne mit seinem RFinder E81 beim ÖVSV zu Gast. Datenlink ins HAMNET als gemeinsames Projekt des ÖVSV und der TU Wien auf 6 m, 2 m und 70 cm war ein Thema, das auch am VUS-Stand des DARC e. V. zur Debatte stand. Allerdings erscheint mir der Ansatz am DARC-Stand von Lars, DL4APT, auf Basis des bekannten Projektes von Guillaume, F4HDK, wesentlich zukunftsfahiger, denn hier können mittels TDMA und Zeitschlitzverfahren bis zu 14 User, derzeit sieben geplant, auf die Hardware an einem HAMNET-Standort zugreifen .

Am ÖVSV-Stand erklärte Kurt, OEl KBC, den interessierten Usern den aktuellen Stand des IPSC2-Systems und die weiteren geplanten Aktivitäten.

In einer Glasvitrine fand ich Exponate für LoRa APRS auf 70 cm, aufgebaut als Raspberry Shield - s.a.: www.iot4pi.com/de/ raspberry-pi -projekte-softwarel/ora-aprs-gateway

Viel zu LoRa findet man ferner auf der Webseite www.kh-gps.de//ora.htm von Klaus, DJ700, der sich schon seit einigen Jahren damit beschäftigt. LoRa bedeutet Long-Range-Übertragung von z. B. GPS-Positionsdaten mit sehr geringer Leistung in einem Frequenzspreizverfahren .

#### DV-Meeting

Fast alle aktiven Gruppen außer IPSC2/DMR+ fanden am Samstag um 12 Uhr Zeit, beim traditionellen DV-Meeting unter Leitung von Jochen, DLI YBL, ihre neuen Entwicklungen zu präsentieren. Luc , LX I IQ, bat die interessierten OMs an den Stand der Radioamateurs du Luxembourg, um sich direkt mit Transcoding von

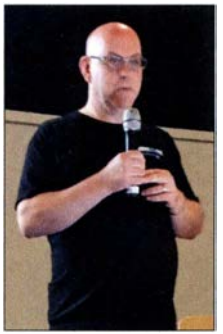

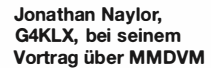

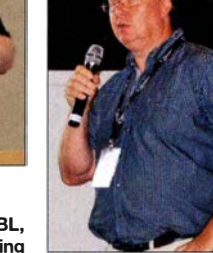

Jochen Berns, DL1YBL, beim DV-Meeting

DV zu beschäftigen oder Hörproben auzustesten. Neu in diesem Jahr ist die Unterstützung von C4FM Fusion bei den XLX-Reflektoren.

#### Brandmeister auf dem DV-Meeting

Das Brandmeister-Team war auch dieses Jahr wieder fast komplett auf der Ham Radio. Dadurch war es möglich, alle neuen Ideen und Projekte aus erster Hand zu erfahren. Artem, R3ABM, der Entwickler der Brandmeister-Software, gab einen kurzen Einblick in die fünfjährige Geschichte. 2014 gab es lediglich drei Repeater und einen Server sowie etwa 20 User;

Brandmeister-Netz . Implementiert werden soll ein Open-DMR-Terminal-Protokoll. Die Beta-Firmware wird es für das Gerät in Kürze geben. Das Terminal-Protokoll ist vom BM-Team entwickelt worden, es ist offen und einfach zu implementieren. Es bietet außerdem NAT-Transfer und ist effizient in der Übertragung. Das Protokoll beinhaltet zudem einen Push-Service in Form des Google FCM (Firebase Cloud Messaging), früher als Google Cloud Messaging bekannt, ist gemäß Wikipedia eine plattformübergreifende Cloud-Lösung für Nachrichten und Benachrichtigungen für Android-, iOS- und Webanwendungen, die derzeit kostenlos verwendet werden kann.

Verbesserungen wurden auch für WIRES-X und IMRS entwickelt. Geplant ist ein Support von WIRES-X 1 .5. Die neue DG-ID beim DR-2 wird nun zu DMR-TGs I bis 99 geroutet und es gibt eine direkte Verbindung vom IMRS-LAN-O IA-Board zur SM-Infrastruktur.

Rudy, PDOZRY, stellte in seiner Präsentation die neue verbesserte Oberfläche der Brandmeister-Website vor und ging vor allem auf die neue Web-Dispatcher-Konsole als DMR-Terminal-Dispatcher ein. Basierend auf JavaScript, WebAudio usw. bietet es Private- und Group-Voice-Calls (TX & RX) sowie Private- und Group-SMS (TX & RX). Man kann TA (Talker Alias) und GPS location transmission verwenden. Mittels AMBE-Chips würden sich QSOs mit RX &TX-Funktion führen lassen. Leider scheitert es derzeit an einem von DVSI-lizenzierten Software-Decoder für AMBE, der für den Amateurfunk nicht bezahlbar ist.

#### MMDVM beim DV-Meeting

Jonathan Naylor, G4KLX, informierte weiter über die Entwicklung von MMDVM. Aus Zeitgründen gibt es derzeit nur Verbesserungen für alle DV-Sendearten und eine Erhöhung der Anzahl von Netzwerken für DMR.

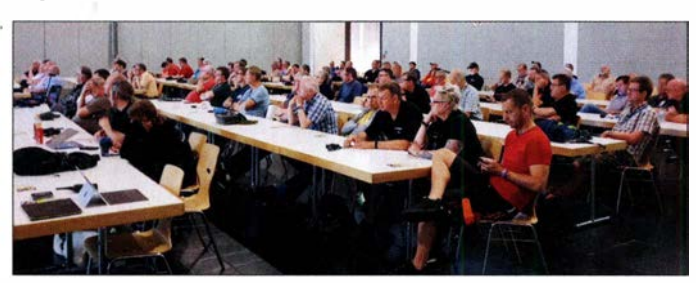

im Jahr 20 17 waren es 1 100 Repeater, 36 Server und 25 000 User. 2019 erreicht man die stolze Zahl von 3350 Repeatern, 9400 Hotspots und 45 Servern sowie über 60 500 aktiven Benutzern.

Von Ralph, DK5RAS , übersetzt, ging Artern auf die Optimierung und neuen Features der Hytera-Software für das PDC 760 näher ein. Die Gesamtkompatibilität zu den DMR-Netzen wurde überarbeitet, RoIP (Radio over IP) Tracking für GPS-Positionsdaten sind nun selbst einstellbar, ebenso RoiP-Mitteilungen von IP-basierten Quellen sowie APRS-Daten.

Infolge des Rechtsstreit zwischen Hytera und Motorola sowie des hohen Preises des PDC 760 gibt es eine enge Zusammenarbeit mit dem Hersteller Boxchip bezüglich des Gerätes S900A. Gespräche gab es schon im November auf der PMR-Expo und man arbeitet an einem direkten Protokoll als IP-Verbindung vom S900A zum

Besucher des DV-Meetings Fotos: DG1DS (1), DL1YBL (3)

Für D-STAR wurde ein Remote Control lnterface, Fast Data und Access Point sowie der Terminal Mode hinzugefügt. Als Erweiterung für Kenwood gibt es nun den D-PRS data Mode für GPS-Informationen. Mobile GPS-Daten für Open Spots und für APCO-P25-Sprachhinweise mittels Open-Source-IMBE-Vocoder wurden hinzugefügt. MMDVM kann nun mehr APCO-P25- und NXDN-Netzwerke bedienen. Das Upgrade für den AMBE3000-USB-Stick verhilft den AMBE-Tools zu mehr Funktionen.

Wünschen nach einem Remote Control lnterface entsprechend, gibt es vor allem für Hotspots eine Mode-change- und Mode-locking-Funktion. Es lassen sich nun einfache Kommandos via UDP-Protokoll zu dem MMDVM-Host mit einfachsten Programmen senden. Jonathan berichtete, wie es mithilfe von Florian, DF2ET, dazu kam, DAPNET mit in MMDVM zu implementieren.

# Sat-QTC

Bearbeiter: Thomas Frey, HB9SKA Holzgasse 2, 5242 Birr, Schweiz E-Mail: th.frey@vtxmail.ch

#### QO-100 mit 100 mW gearbeitet

Bereits Anfang Juni gelang Bernd Hannemann, DH1ND, während eines Kurzurlaubs in Bohmstedt eine Verbindung über den Transponder Q0- 100 mit lediglich 1 00 mW. Nachdem er die verwendete Helix-Antenne zusammen mit seinem Gastgeber Christian Petersen, DD7LP, abgeglichen hatte, wurde ein Versuch unternommen.

Obwohl der eingesetzte portugiesische Converter von DXpatrol statt den spezifizierten 1 00 mW nur 10 mW lieferte und auch der bekannte chinesische 8-W-WiFi-Breitbandverstärker nur 10 dB Verstärkung erbrachte, kam eine Verbindung über den 38 300 km entfernten Satelliten zustande . Dabei wurde die Sat-Anlage, wie schon mehrfach erprobt, am Auto installiert und die Geräte aus dem Kofferraum betrieben.

DH<sub>1</sub>ND ist noch nicht voll zufrieden, dennoch freut er sich über diese Verbindung . Ein fünfminütiges, zusammen mit DD7LP erstelltes Video über die Aktivität kann man bei YouTube unter http://youtu.be/gqrb1rQW9Uw anschauen. **FA** 

#### **E** Neuer FM-Repeater PO-101 aktiv

Auf dem am 29. 10. 20 18 gestarteten Satellit Diwata-2 der Firma PHL-Mlcrosat wurde nun ein FM-Repeater aktiviert. Dieser erhielt von der AMSAT-NA die Bezeichnung Philippines-OSCAR-101 oder kurz PO-101. Die Aktivierungen dauern jedoch weniger als 3 h pro Tag, wie wöchentlich unter https://twitter.com/ Diwata2PH publiziert wird. Die Frequenzen sind wie folgt:

Uplink: 437 ,500 MHz FM (CTCSS 141 .3) Downlink: 145,900 MHz FM

Mehr Informationen finden sich im Beitrag vom Southgate ARC unter: www.southgatearc.org/ news/20 19/april/diwata-2-amateur-radio-unit-ser vice-announcement.htm. Die NORAD-Nr. für die Keplerdaten ist 43678.

#### **E** Kommissionierung von ESEO abgebrochen

Nach dem Start der Kommissionierung wird die ESEO-Mission durch eine Anomalie behindert. Ein paar Stunden nach der FUNcube-4- Aktivierung sendete ESEO wiederholt die selbe Bestätigungsmeldung, die normalerweise nur einmal gesendet wird. Die kontinuierliche Aussendung in Kombination mit der FUNcube-4-Aktivierung entleert die Batterie temporär, wenn sich der Satellit in der Eklipse befindet. Dadurch wurde die FUNcube-4-Nutzlast durch eine Schutzschaltung automatisch abgeschaltet.

Ein klarer Grund für diese Anomalie konnte nicht gefunden werden. Möglicherweise handelt es sich um einen Einstrahlungseffekt bei einer Speicherzelle. Bis die Störung behoben ist, empfängt ESEO keine Kommandos und die Kommissionierung kann nicht fortgesetzt werden.

### Amateurtunkpraxis

# DX-QTC

Bearbeiter: Dipl.-lng. Rolf Thieme, DL7VEE Boschpoler Str. 25, 12683 Berlin E-Mail: rolf@dl7vee.de URL: www.dl7vee.de

Frequenzen in kHz , alle Zeiten in UTC Berichtszeitraum: 28. 5. bis 4. 7. 20 19

#### **E** Condx

Ende Mai befand sich der Flux tagelang mit 66 bis 67 auf einem absoluten Tiefststand. Nach kleinen Störungen ging es Anfang Juni wieder auf 70, dann Mitte Juni auf 66. Short-skip auf den oberen KW-Bändern und 6 m erlaubte mit etwas Geduld alle Ecken Europas mit hohen Feldstärken zu arbeiten. Hierbei kann es sinnvoll sein, die Richtantenne in Richtung Reflexionsgebiet zu drehen und nicht in Richtung Gegenstation.

Lange und kräftige DX-Öffnungen aus Deutschland nach Japan oder Nordamerika auf 6 m waren bisher selten. Eine große Karibiköffnung auf 6 m zeigte sich am 19. 6. nachmittags über mehrere Stunden. Auf 10 m ging es dagegen manchmal mit QSB nach Nordamerika und Japan.

Die mittägliche Tagesdämpfung auf den höheren Bändern war teilweise schon erschreckend hoch und verhindert oft CW- und SSB-DX-Verbindungen. Wenn der Süden Europas mittags noch lautstark S9A auf 17 m arbeiten konnte , war hierzulande deren Signal nur noch im Rauschen zu erahnen .

Ohne FT8 würden viele Bandöffnungen nicht bemerkt, insofern hat FT8 die Bandaktivität maßgeblich gesteigert. Bemerkenswert: Zu unserem Sonnenaufgang gab es regelmäßig exzellente Nordamerika-Öffnungen auf 30 m und 20 m.

#### **• DXpeditionen - Rückblick**

Nach gut einem Jahr wiederholte die erfahrene Truppe um JH I AJT ihre DXpedition in Eritrea als E31A und tätigte guten Betrieb mit bis zu drei Stationen parallel. Die Operatoren von E31A aus Eritrea machten einen fantastischen Job und zeigten ordentliche Signale von 160 m bis 6 m in den ersten Tagen. In Eritrea eine Amateurfunklizenz zu erlangen , ist nahezu unmöglich und wurde nur erreicht durch die guten Kontakte von Mr. Zorro, JHl AJT, zu der Regierung und seinen Projekten zur Unterstützung der Menschen in Eritrea.

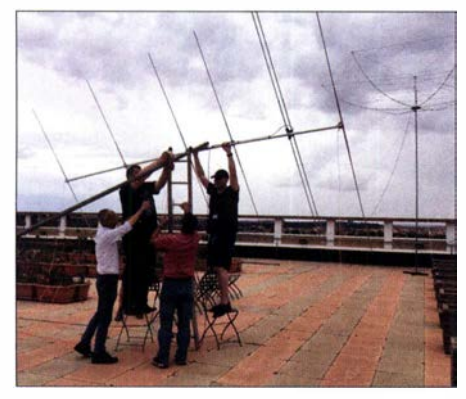

Das Team von E31A beim Aufbau der S-m-Antenne Foto: E31A

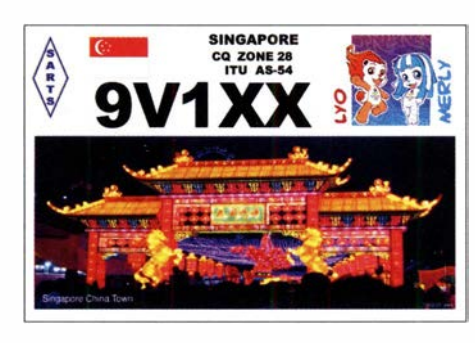

Über 37 000 QSOs in CW, SSB und FT8 zeugen von einer erfolgreichen DXpedition . Leider ließen die Bedingungen auf den Highbands und auf 6 m in den Tagen nach dem Beginn drastisch nach. Ich selbst konnte E3 1A auf 6 m in FT8 nur an den ersten beiden Tagen lesen, hatte aber da keine Chance gegen die vielen Südeuropäer.

3Z9DX von der Rebe! DX Group kreuzt mit seinem Katamaran im Südpazifik in den Gefilden um Fidji. Überraschend wurde die Gruppe von 3Z9DX mit JElCKA und VK3GA von Conway Reef als 3D2CR aktiv. Hierzu gibt es immer große Internetdarstellungen, aber wenig konkrete Ankündigungen. Bei Club-Log-OQRS werden für 2019 über 22 700 QSOs angezeigt, leider keine Statistik bezüglich Europa. Nächstes Ziel sollte Banaba, T33 , sein.

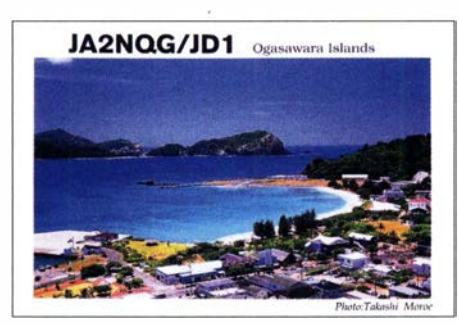

JG8NQJ/JD1 vom raren Minami Torishima war einige wenige Tage im Juni in CW und FT8 überwiegend auf 30 m QRV. Leider ließ seine Hauptarbeitszeit gegen 0800 kaum QSOs mit Europa zu. - Gus, DJ8QP, gönnte sich eine Mongoleirundreise. Dabei funkte er unter JTlQP/9 mit 50 W, durch Solarpanels erzeugt. - OH2BH, einer der ersten OPs 1 969 auf Market-Riff, berichtet zum 50. Jahrestag über dieses DXCC-Gebiet auf www.qrz.com/db/OJOA . Unlängst im Juni war OJOAW als Multi-OP-DXpedition finnischer Funkamateure mit über I 0 000 Verbindungen erfolgreich.

FY5KE war täglich abends auf 10 m in CW in Europa zu arbeiten. - Nach 13 Jahren Abstinenz erschien ZD7MY wieder auf den Bändern. Er hat Gefallen an FT8 gefunden und ist ab und zu sogar auf 80 m und 60 m im Europaverkehr zu lesen. - 4S7AB hat von der UKSMG eine 6-m-Antenne gesponsert bekommen und ist nun öfter auf 6 m in FT8 anzutreffen. - CTIENW ist als S92HP fleißig ab 80 m aufwärts in FT8 in der Luft. Er unterstützt die Küstenwacht von Sao Tome und bestätigt prompt im LoTW.

Bruce , XW4XR, bereicherte die Bänder in CW und Digimodes. Er sagt, dass alles gut war, bis auf den fast völligen Mangel an CW-Aktivität. Bruce war viel in CW in der Luft und hatte bei guten Bedingungen nur wenige QSOs im Log . So musste er die meiste Zeit auf FT8 zurückgreifen, um QSOs ins Log zu bekommen . QSL via E2 1EIC und LoTW.

Tony, 3D2AG, war zum Monatsende als T2AR von Tuvalu in der Luft. Sein Signal war überwiegend in Europa nur auf 20 m und 17 m lesbar. Mit Hilfe von KK7L und einem 18-m-Spidermast wurden eine Inverted-L-Antenne für 1 60 m gebaut und diverse QSOs mit Japan gefahren.

#### **E** Kurz-Infos

Die Erfinder von FT4, Joe, K1JT, Steve, K9AN, und Bill, G4WJS, haben einige wesentliche Änderungen am Protokoll für FT4 vorgenommen . Ab sofort sollte nur noch die Beta-Version RC6 verwendet werden. Im Juli wird die endgültige Freigabe erfolgen. Infos dazu unter: http://physics.princeton.edu/pulsar/k1jt/ wsjtx.html

S53R geht ab Jahresmitte für zwei Jahre wieder nach Afghanistan (T6). - Diya, Z8 1D, ist noch bis zu seinem Vertragsende am 10. 10. aus dem Südsudan QRV. Er funkt in SSB und FT8 von 80 m bis 10 m mit 500 W. QSL-Manager ist • OM3JW.

XZ2B (JE2QIZ) hat ein neues QTH bezogen und ist entsprechend seiner Lizenz nur von 15 m bis 6 m aktiv. QSL via JH3SIF. - Nach einem Beitrag in der QST besteht die Möglichkeit, dass nach dem Ableben von SV2ASP/A alsbald SV2RSG eine vollwertige Lizenz für Mount Athos erhalten könnte.

Auf 6 m waren diverse Stationen aus UA3 und UA9 in FT8 zu arbeiten , wofür teilweise schon Bestätigungen im LoTW vorliegen . Auch russische Stationen auf der Krim arbeiten laut ARRL legal.

#### **• Ham Radio**

Auch die Ham Radio 2019 war gespickt mit zahlreichen Vorträgen und persönlichen Treffen. Nobelpreisträger Joe Taylor, K1JT, legte in einem Vortrag die Eigenschaften von FT8 dar. - Die DX Plaza - ein Zusammenschluss

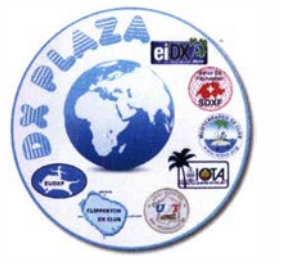

EUDXF. Clipperton DX Club, UFT, eiDX Group, IOTA, Mediterraneo DX Club und SDXF erfreute sich großer Beliebtheit unter den OXern. Im nächsten Jahr dürften noch mehr

DX Foundations teilnehmen. Zahlreiche persönliche Begegnungen mit OXern aus über 50 Ländern machten den Reiz der Harn Radio aus.

JA4DND und JA4LKB nutzen die Gelegenheit, um anschließend unter C37 AC aus Andorra für ihre Landsleute QRV zu werden . DJ5IW bot als private Initiative ein echt lesenswertes Fotobuch mit vielen Fotos und Kommentaren von Karl Hille, DL1VU, selbst über seine fünfte Reise in den Pazifik an .

Das offizielle Statement besagt, dass die 14 300 Besucher in diesem Jahr etwa 400 mehr als 2018 bedeuten. Im nächsten Jahr wird die Ham Radio wieder wie gewohnt am letzten Wochenende im Juni stattfinden .

#### **U** Vorschau

Afrika: Die Malediven werden Anfang August durch 8Q7SU (JI3KDH) und 8Q7GB (IZ2DLV) im Urlaubsstil auf den mittleren Bändern vertreten.

Amerika: Mit CY9C von St. Paul steht vom 3 1 .7. bis 7.8. wieder eine größere Multi-OP-DXpedition an. Sieben OPs werden von 160 m bis 2m mit mehreren Stationen in der Luft sein. QSL über WA4DAN/LoTW.

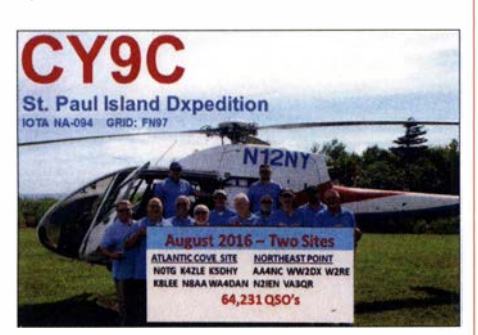

W5JON funkt wieder als V47KP von St. Kitts in der Zeit vom 20. 7. bis 11. 8. auf allen Bändern. Der Fokus liegt auf 6 m. - HC2/IZ1HGP ist vom 1.8. bis 1.9. von Ecuador auf allen Bändern mit 1 kW QRV. - Vom 10. bis 18.8. sind VO1IDX, DJ6GI, DM4IM und DD5ZZ unter TOSM von St. Pierre (FP) aktiv. Siehe dazu auch unter: http://fp2019.net

Asien: SP9FIH ist wieder vom 6.7. bis 1.8 . unter E44WE in Palästina und plant Funkbetrieb ab 80 m aufwärts in SSB , FT8 und RTTY. Europa: DK3BK, DOSJD und DK3CKM haben sich vom 3. bis 17. 8. die Aland-Inseln unter OHOUDG vorgenommen. Es wird von 80 m bis 6 m gefunkt. QSLs gibt es über den OQRS von M0OXO. - OJ0O vom 17. bis 24. 8. ist eine asiatische Aktivität vom Market-Riff.

Ozeanien: AI5P ist im Urlaubsstil mit 100 W als VK9APX vom 1. bis 10.8. von Lord Howe in der Luft.

Ausblick: Der Herbst 2019 wird heiß. Größere angekündigte DXpeditionen sind A82X (Liberia), ZK3A (Tokelau), VP6R (Pitcaim), TX7T (Marquesas) und andere Highlights. Auch ein erneuter Versuch von 3YOI nach Bouvet im November steht auf dem Programm.

#### Bandmeldungen im Berichtszeitraum

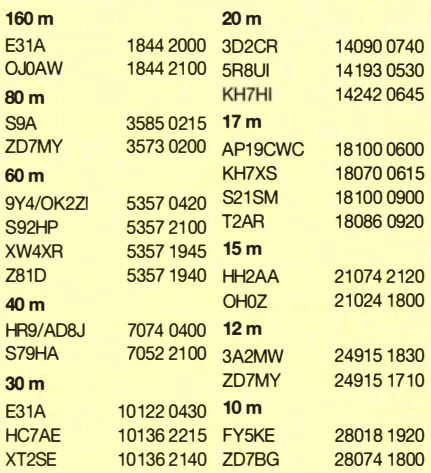

### **Top-DXer auf der Ham Radio 2019**

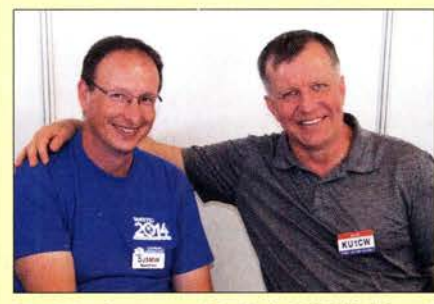

Zwei Top-Contester: Manfred, DJ5MW (I.), und Alex. KU1CW

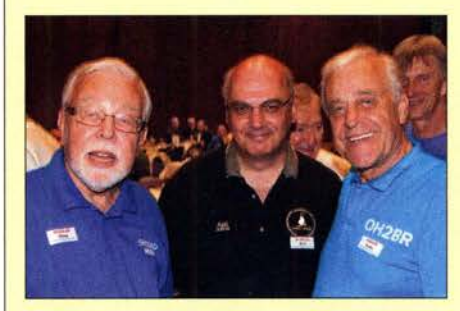

Mika, OH2BAD (I.), und Jukka, OH2BR (VP6BR)

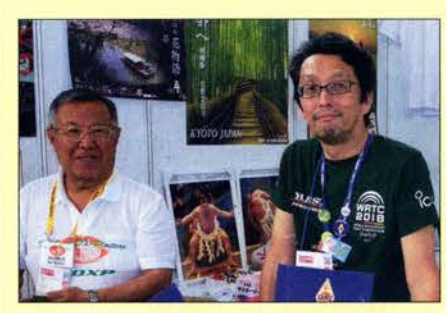

Nao, JA1HGY, und Jun, JH4RHF (r.), am Stand der **JARL** 

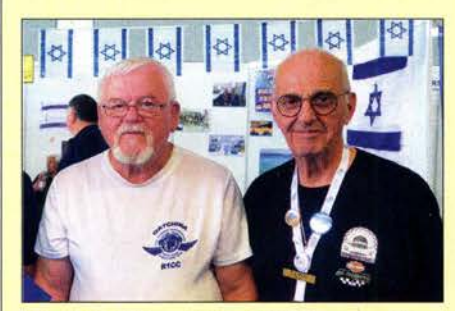

Toivo, R1CC (I.), und Alain, F6BFH, vor dem Stand des **IARC** 

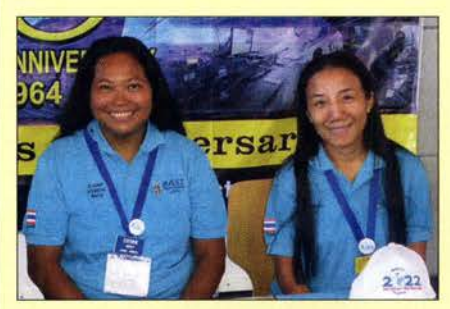

Zwei charmante Damen: Benjamas, DJ5BK (I.), und Neeranuch, E20KNB (XYL von E21 EIC)

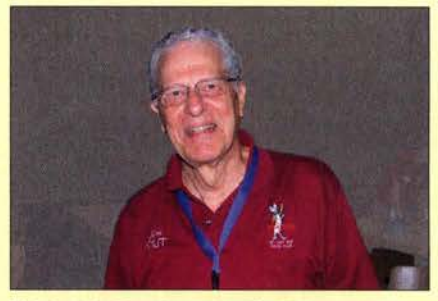

Nobelpreisträger Joe Taylor, K1JT, freute sich über die Verleihung des Horkheimer-Preises.

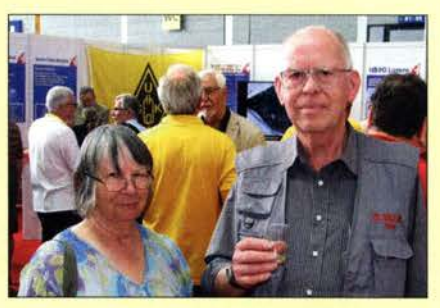

Axel, DL6KVA, umrahmt von dem Brüderpaar Weit gereiste Gäste: Liz, ZL3LIZ, und Tony,

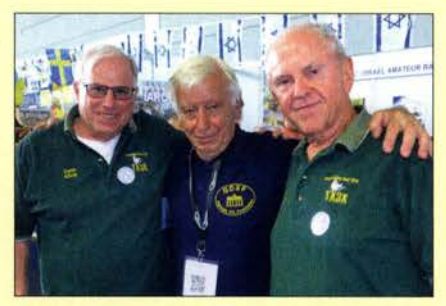

DXpeditionäre unter sich (v.l.n.r.): Gene, K5GS (VP6D), Franz, DJ9ZB, und Les, W2LK (VP6D)

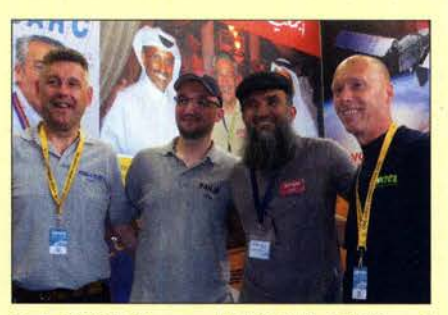

Kurt, ON4CB, Gregory, F4HJP, Saif, A71AM, und Rudi, ON7CL

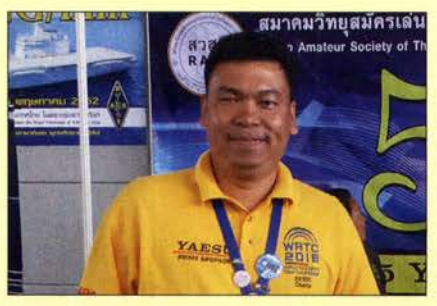

Champ, E21 EIC (E31 A, OJOC)<br>Fotos: DJ9ZB (5), DL70N (4), DL7VEE (1)

### Amateurfunkpraxis

# JOTA-Gontest 2018 - on the rocks

In den letzten Jahren hat sich der IOTA-Contest zu meinem favorisierten Wettbewerb entwickelt, weil man das Angenehme mit dem Angenehmen verbinden kann . Funk und Familie können so unter einen Hut gebracht werden, zumal der Wettbewerb am letzten Juliwochenende stattfindet, welches in Bayern regelmäßig auch den Beginn der großen Schulferien darstellt. Nach verschiedenen Reisen zu kroatischen und italienischen Inseln hielt ich deshalb für 20 18 nach einer neuen Destination Ausschau. Diesmal sollte es eine One-Man-Show werden und die Familie ausnahmsweise zu Hause bleiben.

Bei der Suche nach einem geeigneten QTH bin ich dann auf die kroatischen Leuchttürme gestoßen. Von einem Unternehmen für Zivilschutz und maritime Sicherheit [I] werden auf verschiedenen kroatischen Leuchttürmen auf dem Festland und auf Inseln vollständig ausgestattete Ferienappartements vermietet. Da ich alleine fahren wollte, sollte es möglichst nur ein Kurztrip werden, sodass meine Wahl auf den Leuchtturm Porer, 3 km südöstlich von Pula am Ende der istrischen Halbinsel, fiel [2]. Über die Website konnte ich das Appartement aussuchen, ansehen und unkompliziert buchen.

Vorher klärte ich mit dem zuständigen Sachbearbeiter Hrvoje Mandzukic noch ab, dass der Funkbetrieb von dem Felsen problernlos möglich ist und eine ausreichende Stromversorgung zur Verfügung steht. Über letzteres hatte ich mich auch per E-Mail bei Walter, 13VJW, rückversichert, der bereits mehrfach auf der Insel war.

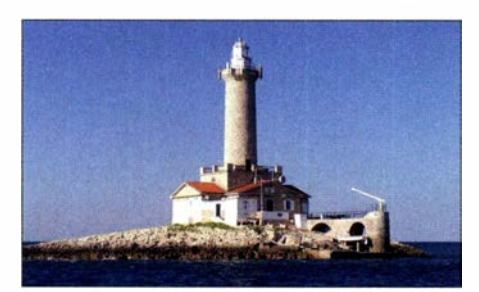

Leuchtturm auf Porer Fotos: DL3NCI

Nach der Buchung erhielt ich die Telefonnummer des "Fährmanns", eines lokalen Taxiboot-Betreibers, der mich gegen Zahlung von 100 € vom Hafen Premantura an der Südspitze der istrischen Halbinsel aus auf den Felsen bringen und nach Zuruf wieder abholen sollte. Letzteres erwies sich als völlig unproblematisch, da auf dem Felsen ein GSM-Umsetzer vorhanden ist, der über den gesamten Zeitraum auch eine Internetverbindung möglich machte.

#### **Anreise**

Am Donnerstag vor dem Contest ging es dann los. lch hatte mich für die Nachtfahrt entschieden, weil der Verkehr vor allem zu Urlaubsbeginn doch immer ein Thema ist. Gegen 7 Uhr am Freitag früh kam ich am Hafen von Premantura an . Der Supermarkt hatte gerade geöffnet, sodass ich mich noch mit Proviant eindecken konnte, da auf der Insel keine Einkaufsmöglichkeit zur Verfügung stehen.

Ich rief dann den Fährmann an, der eine halbe Stunde später mit seinem Taxiboot anrückte und das ganze Equipment an Bord nahm. Allein die Schiffsfahrt war den ganzen Trip wert: eine Dreiviertelstunde in der herrlichen Morgensonne durch die Bucht von Premantura, vorbei an mehreren kleinen Inselchen hinaus aufs weite Meer bis nach 45 min der Felsen Porer in Sichtweite lag. Zum Glück war das Wetter ausgezeichnet, sodass das Schiff eskortiert von Möwen ohne große Probleme direkt ans Ziel gelangen konnte. Zwischendurch begegneten uns ein paar Segelboote, was die Idylle perfekt machte. Ich war zwar nach der Fahrt hundemüde, wurde aber durch dieses Erlebnis angenehm entschädigt.

Nach dem Anlegen brachte ich das Equipment in eines der beiden Appartements und ließ mir von lvo, dem Leuchtturmwärter, den Felsen zeigen. Er gab mir ein paar Tipps für die Installation der Antennen und macht mich mit seinen zwei Hunden bekannt. Wie sich noch herausstellte, waren die beiden sehr wichtig für seine Arbeit, weil durch die vielen Segelboote immer wieder Leute an der Insel anlandeten, um sich dort umzusehen. Dies ist jedoch verboten, da der Leuchtturm und seine Ausrüstung nach wie vor hoheitliche Aufgaben erfüllen und der Standort für die Navigation der Schiffe sehr wichtig ist. Der Zugang zur Insel ist daher strengstens verboten und nur in Ausnahmefällen, z. B. bei der Anmietung der Ferienwohnung, zulässig.

Die beiden Appartements selbst sind einfach eingerichtet und erfüllen ihren Zweck. Gekocht wird mit Gas, Wasser kommt aus der Zisterne . Lediglich Lebensmittel und Getränke sollten mitgebracht werden. Meistens fährt der Leuchtturmwärter aber einmal pro Tag an Land, sodass auch Sonderwünsche spontan erfüllt werden können.

#### $\blacksquare$  Antennen

Ich machte mich sodann gleich an die Arbeit und suchte mir geeignete Plätze für die Antennen aus. Von früheren Expeditionen hatte ich eine Triple-Leg-Antenne nach DK7ZB für die Bänder 10 m bis 40 m mitgenommen, die sich als tolle Universalantenne bewährt hatte und sich nur mit einem kleinen 10-m-GFK-Mast von DX-Wire nahezu überall und ohne Abspannung aufbauen lässt.

Darüber hinaus überlegte ich, diesmal zusätzlich eine horizontal polarisierte Antenne aufzustellen, um in Europa ein besseres Signal erzielen zu können. Hierzu hatte ich vorher verschiedene Versuche unternommen und mich wegen der geringen Masse und der leichteren Anpassungsfähigkeit für eine 40-m-Delta-Loop-Antenne entschieden. Diese errichtete ich mittels eines weiteren 12-m-GFK-Mastes und spannte den Mast an drei Seiten ausreichend ab. Die Einspeisung erfolgte mittels Koaxialkabel zentral am Mast über einen 1 :4-Balun, sodass die Polarisation der Antenne horizontal war. Die Antenne war so positioniert, dass die Hauptstrahlrichtung Zentral- und Osteuropa ausleuchtete. Unterschätzt hatte ich jedoch die Windverhältnisse auf der Insel, sodass die Antenne teilweise gefährlich im Wind wogte . Dank der Abspannungen passierte jedoch zum Glück nichts.

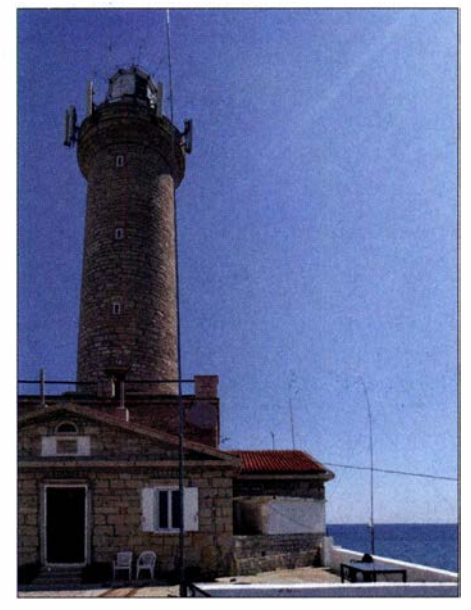

Im Vordergrund rechts kann man die Triple-Leg nach DK7ZB auf dem 10-m-Mini-Mast von DX-Wire erkennen, im Hintergrund rechts vom Leuchtturm die Spitze des 12-m-DX-Wire-Mastes mit der Delta-Loop in Richtung Mitteleuropa.

Anschließend habe ich das Set-up aufgebaut: lcom IC-7300, LDG-Koppler, Antennenumschaltung, Microham-Interface und Notebook mit Win-Test. Hierfür fand sich auf dem Küchentisch ausreichend Platz. Dadurch, dass keine weiteren Gäste auf der Insel waren, konnte ich mich auch im Außenbereich mit den Koaxialkabeln wunderbar ausbreiten . Ivo war so freundlich, die Hunde während meines Aufenthalts tagsüber anzuleinen, sodass die Antennen und Kabel auch insoweit nicht in Mitleidenschaft gezogen wurden.

Erste Tests über Reversebeacon.net brachten sehr gute Signale zurück. Anschließend konnte ich die ersten Pile-ups abarbeiten: Es ging wie das "Brezelbacken". Vor allem die Delta-Loop-Antenne erwies sich speziell für Europa als prima Lösung, beim Umschalten auf die Vertikal zeigten sich teilweise drei S-Stufen Unterschied.

Nach ungefähr 150 QSOs habe ich dann aber erst einmal ausgeschaltet, um den atemberaubenden Sonnenuntergang und die leichte Brise am Meer zu genießen. Es ist schon etwas ganz Besonderes, wenn man in 3 min die Insel umrunden und von einer Stelle sowohl den Sonnenaufgang als auch den Sonnenuntergang beobachten kann . Dieses Robinson-Feeling lässt sich nur schwer beschreiben .

Allerdings habe ich kein einziges Mal meinen Fuß in das fischreiche Wasser gesetzt. Bei der Beobachtung der vielen Fische in der Strömung vom Leuchtturm aus habe ich ein sehr ungutes Gefühl bekommen und dass, obwohl ich ein g�ter Schwimmer bin. Den Leuchtturm-

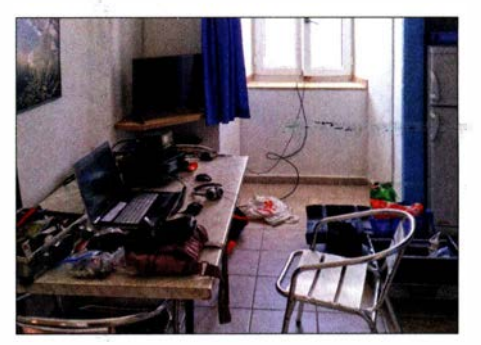

ln der Küche war das Shack aufgebaut.

wärter Ivo hat die Strömung nicht gestört, er hat fast jeden Tag Langusten an seinen ausgeworfenen Netzen aus dem Wasser geholt.

#### $\blacksquare$  **IOTA-Contest**

Nach einer sehr entspannten Nacht mit zahlreichen Mückenstichen fieberte ich dem Contestbeginn entgegen. Mit einer ausgiebigen Mahlzeit im Bauch ging es los: Ich begann auf den obersten Bändern und arbeitete mich über den Tagesverlauf langsam nach unten durch. Stündliche Bandwechsel sorgten dafür, dass die QSO-Raten mit 60 QSOs pro Stunde ziemlich konstant ausfielen und auch für die Multiplikatorsuche noch ausreichend Zeit war. Dank der entsprechenden Anzeigefenster von Win-Test gelang es, die Bandwechsel rechtzeitig vorzunehmen. Dieses einfache System hatte sich auch in den friiheren Jahren bewährt und sorgte dafür, dass am Ende selbst auf 10 m insgesamt 147 QSOs in CW und 25 in SSB im Log standen. Short-skip aus Europa brachte z. T. mächtige Signale.

Auch 15 m war mit 235 QSOs in CW ziemlich gut vertreten, 20 m stellte wie immer das Hauptband dar (353 QSOs in CW, 37 QSOs in SSB). Lediglich das 40-m-Band enttäuschte etwas. Dies lag jedoch daran, dass ich in der Zeit von 2200 UTC bis 0400 UTC meinem Alter entsprechend eine Pause eingelegt habe .

Auf 80 m lief es leider verhältnismäßig schlecht, was hauptsächlich der Antenne geschuldet war, da sich die Delta-Loop-Antenne nicht ordentlich anpassen ließ und mit der zu kurzen Vertikal einfach kein Blumentopf zu gewinnen war. Hier muss in Zukunft noch nachgebessert werden. Die Ausbreitungsbedingungen waren mehr als bescheiden. Die meisten Verbindungen (94 %) fanden mit Europa statt. DX beschränkte sich auf Nordamerika (3 %) , Asien (2 %) und Afrika ( <sup>I</sup> %). Aus Ozeanien habe ich lediglich einmal

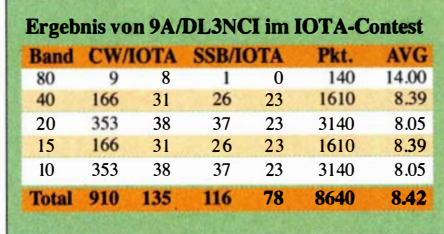

VK und ZL gehört, konnte jedoch nicht durchdringen. Südamerika war überraschend vollständig ausgeblieben. Hier zeigte sich einfach, dass wir inzwischen am Boden des Sonnenfleckenminimums angekommen sind. Immerhin war die Aktivität aus Europa ungebrochen. Der Contest erfreut sich steigender Beliebtheit.

Wenigstens waren weder QRM noch atmosphärische Beeinträchtigungen (QRN) auf der kleinen Insel ein Thema. Auch Murphy hat sich in diesem Jahr nicht blicken lassen, sodass von der technischen Seite her eigentlich alles gut ging.

#### **E** Schlusswort

Begeistert war ich vor allem vom IC-7300, den ich dieses Jahr erstmalig intensiv eingesetzt habe . Die Bedienung ist ausgesprochen intuitiv und übersichtlich. Die Einstellungsmöglichkeiten sind enorm und auch der Empfänger hat sich insgesamt von seiner besten Seite gezeigt. Übersteuerung war kein Thema und aufgrund der fehlenden Störungen war es eine Freude,

mit dem Gerät zu arbeiten. Vor allem die unkomplizierten Anschlussmöglichkeiten über die USB-Schnittstelle direkt am Transceiver auch ohne zusätzliches Interface und die eingebaute Soundkarte zeigen, dass man auch für kleines Geld ein leistungsfähiges Radio bekommen kann. Die geringe Masse ist vor allem für DXpeditionen ein riesiger Pluspunkt.

Trotz der langen Pause in der Nacht standen am Ende doch insgesamt 1045 QSOs und 223 Inseln im Log, immerhin 1 840 320 Punkte . Auch nach Korrektur aller Zahlen und UBN-Auswertung hat es schlussendlich überraschenderweise für einen 1. Platz in der Klasse Low Power Unassisted Mixed gereicht. Das hat mich wirklich sehr gefreut, denn damit hatte ich beim besten Willen nicht gerechnet.

Vor einem letzten Sonnenuntergang mit eisgekühltem kroatischem Hopfen-Smoothie habe ich dann am Sonntagabend die Station abgebaut und den Kurztrip ausklingen lassen, bevor mich am Montagmorgen der Fährmann wieder aufs Festland und in die Realität zurückgebracht hat.

Vielen Dank an meine Familie, die mir diesen Kurztrip möglich gemacht hat. Danke auch an Ivo, den Leuchtturmwärter, der mir sein kleines Reich gezeigt und mich mit allen verfügbaren Mitteln unterstützt hat. Danke auch an Hrvoje von Plovput für die reibungslose Organisation. Und natürlich vielen Dank an alle QSO-Partner, die mich angerufen und das Ergebnis ermöglicht haben! Where do we go next?

Marcus Grampp, DL3NCI marcus.grampp@googlemail.com

#### Literatur und Bezugsquellen

[1] www.plovput.hr/en/plovput/about-us [2] www.lighthouses-croatia.com/lighthouses/porer

#### **E** Leuchtturm-Events 2019

Anm. d. Red.: Der August steht traditionell im Zeichen von Leuchtturm-Events: Der US National Lighthouse Day ist immer am 7.8. und das damit in Zusammenhang stehende US National Lighthouse-Lightship Weekend (NLLW) ist diesmal vom 3. bis 4. 8. Hier zählen die Leuchttürme der ARLHS World List of Lights (WLOL, http://wlol.arlhs.com). Kennzeichen: Landeskenner (FED für Deutschland) und 3- oder 4-stellige Nummer. Der vorgenannte Leuchtturm Porer hat hierbei die Bezeichnung CR0-014.

Immer am dritten Augustwochenende ist das Internationale Lighthouse Lightship Weekend ILLW (www.illw.net), also diesmal am 1711 8.8. Kennzeichen: Landeskenner (DE für Deutschland) und 4-stellige Nummer. Diese Liste ist unter http://wllw.org/index.php zu finden. Doch gibt es noch zwei weitere Möglichkeiten,

Amateurfunk und Leuchttürme zu kombinieren: ein deutsches Leuchtturmdiplom, GLHA (http://dl0kwh.darc.de/f\_dip/lh/lh\_deu.htm), mit einer weiteren Zählweise: http://d/Okwh. darc. de/f\_dip/lh/ref.htm.

Auch das 1 997 von einigen französischen Funkamateuren ins Leben gerufene WLOTA-Diplomprogramm (www.wlota.com/index.php) -World Lighthouse On The Air-kommt mit einer eigenen Liste daher: www. wlota.com/index.php! wlota-lists/world-wide. Kennzeichen: kein Landeskenner und 4-stellige Nummer; für Porer: 0240. FA

### CW-QTC

Bearbeiter: Martin Gloger, DM4CW Am Feldhofe 4, 37170 Uslar E-Mail: mgloger@yahoo.com

#### **Neues aus der AGCW**

Wir bedauern, dass Manfred Busch, DK7ZH, das Amt als Sekretär der AGCW-DL aus gesundheitlichen Gründen niederlegen musste . An dieser Stelle sei Manfred für sein langjähriges und herausragendes Engagement für die AGCW-DL gedankt. Der Vorstand der AGCW würdigte Manfreds Verdienste durch Ernennung zum AGCW-DL-Ehrenmitglied.

Die Stelle des Sekretärs wird Alexander Derichs, DG8KAD, kommissarisch übernehmen, bis er auf der nächsten Mitgliederversammlung der AGCW in diesem Amt bestätigt ist. Alexander war schon eine Zeit lang als Diplommanager der AGCW tätig und daher schon mit den Aufgaben in der AGCW vertraut. Er ist unter sekretär@AGCW.de zu erreichen.

Auf der diesjährigen Ham Radio hatten die AGCW und der HSC wieder einen gemeinsamen Stand, der international sehr gut besucht war. Besondere Aufmerksamkeit erregten die beiden Flexradio-Remote-Stationen (DL2CC aus Ulm und DJ6ZM aus München), deren CW-QSOs auf einem Bildschirm decodiert wurden und so einen Blickfang für die Besucher des Standes darstellten .

Unser langjähriger Funkfreund Hardy, DLl VDL (#776), erhielt von unserem Präsidenten Felix, DL5XL, eine Wandplakette für sein jahrelanges Engagement als HSC-Sekretär. Hardy ist nicht nur als Herausgeber des Funkwetterberichtes in der CQ-DL bekannt, sondern wird auch weiterhin als Manager des WHSC-Programmes für den HSC tätig sein.

#### **Neues aus dem HSC**

Fritz , DK7MC (#833), hat die Taste leider für immer beiseitegelegt. EA I ARW kandidiert derzeit für die Mitgliedschaft im HSC.

Die nächsten HSC-Rundsprüche gibt es am 3 . 8., auf 3555 kHz , um 9 Uhr; das Bulletin wird um 1600 UTC gesendet. Der Rundspruch in englischer Sprache auf 7025 kHz muss wegen des European HF Contests ausfallen.

Der HSC weist auf die folgenden interessanten CW-Conteste im August 20 19 hin:

European HF Championship: 3.8., 1200... 2359 UTC

**WAE DX Contest:** 10. bis 11.8., 0000... 2359 UTC. Der WAE DX Contest zählt für die DARC-Clubmeisterschaft und gilt als einer der interessantesten und herausforderndsten HF-Conteste .

Keyman's Club of Japan Contest: 17. bis 18.8., 1200 ... 1159 UTC

HSC-Aktivitätstag ist immer der 15. eines jeden Monats.

Linkempfehlung: Wer sich für SDR interessiert, dem sei die englischsprachige Seite www.ana log.com/en/education/education-library/software -defined-radio-for-engineers.html empfohlen. Das Buch steht als PDF-Datei zum Download bereit; Rezension s. FA 9/2018, S. 182.

# Bergfunk-QTC

Bearbeiter:

Dipl.-lng. Harald Schönwitz, DL2HSC Försterweg 8, 09437 Börnichen E-Mail: dl2hsc@darc.de

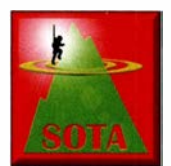

#### SOTA auf der **Ham Radio**

Ed, DD5LP, hatte das SOTA-Dinner am Freitag, dem 21.6., organisiert und 33 Teilnehmer folgten seiner Einladung. Da

es bereits das fünfte SOTA-Dinner war, stand es unter dem Motto Fünf. Sylvia, OE5YYN, war mit fünf OE5-Aktivierem zum Abendessen gekommen. Luc, ON7DQ, hatte fünf herausragende QSOs zusammengestellt und Matt, OE6FEG, sein Zelt mitgebracht, das verpackt mehr fünfeckig als rund war.

Michael, DB7MM, erzählte über fünf seiner Aktivierungen, die für ihn besondere Bedeutung haben. Als Preis erhielt er dafür fünf Dosen schottisches Bier, die G1INK gestiftet hatte. Erst um 22.45 Uhr trennten sich die letzten Teilnehmer nach angeregten Unterhaltungen.

Ebenfalls zum fünften Mal fand die SOTA-Vortragsreihe statt, die am Samstag ab 14 Uhr ihren festen Platz im Programm der Ham Radio gefunden hat. Die 140 Sitzplätze im Raum  $\ddot{O}$ sterreich waren fast vollständig besetzt, als Jürg, HB9BIN, die Veranstaltung eröffnete. Nach fünf Jahren übergibt er die Organisation an Sylvia, OE5YYN, der SOTA-Assoziationsmanagerin von OE.

Dem Titel ..Summits, Castles, Islands and more. Everything you wanted to know about GMA

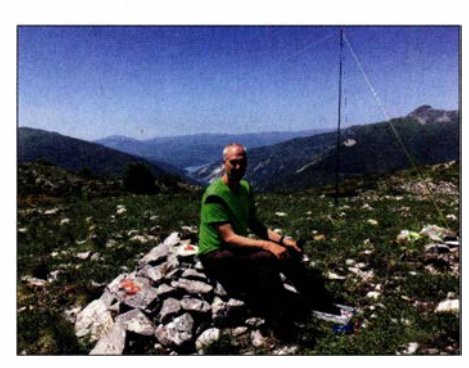

Urlaub in Mazedonien - Thomas, DLSDBW, auf dem Starci (Z3/WM-034)

(Global Mountain Activity)" wurde Martin, DF3MC, in seiner Präsentation mehr als gerecht. Die Vorteile einer Gipfelliste, die nicht an das Pl50-Kriterium von SOTA gebunden ist, stellte er in anschaulichen Beispielen dar. Es folgte ein Einblick in die vielfältigen Möglichkeiten auf der Website von GMA www.cq gma.org. Schließlich wies er auf die Verbindung von GMA zu Aktivierungen von Burgen, Inseln, Naturschutzgebieten/ -parks sowie Leuchttürmen hin, die in den OMA-Triathlon eingebracht werden können.

Andy, MMOFMF, der SOTA-Datenbankmanager, gab einen technischen Einblick, was hinter den Kulissen der SOTA-IT-Dienste steckt. Dabei war speziell die Umstellung auf moderne Systeme Thema. Das neue SOTAWatch 3 wird nun mobile Endgeräte unterstützen und Eingaben ungültiger Referenzen abfangen. Die Umstellung auf die neue SOTA-Datenbank ist bereits so weit fortgeschritten, dass die alte Datenbank zum 31. 6. abgeschaltet werden konnte . Für die neue Datenbank wird es auch eine öffentlich zugängliche Programmierschnittstelle geben. Andy nannte auch Zahlen, welche Anforderungen ein weltweites Diplomprogramm an die IT-Infrastruktur stellt. Die Kosten dafür belaufen sich im Jahr auf 1500  $\epsilon$ , was durch den Verkauf von Urkunden und Werbeartikeln im SOTA-Shop gedeckt werden muss. Manuel, HB9DQM, erwähnte, dass er eine weltweite Kartendarstellung der SOTA-Gipfel programmiert hat, die unter https://neon1.net/ sota zu finden ist. Emil, DL8JJ, zeigte einen Film über seine Aktivierung des Kitzsteinhorns (OE/SB-003) am 19.3.2019, die von Temperaturen von -l 5°C und starkem Sturm geprägt war.

Wegen technischer Probleme mit seiner Präsentation konnte Thomas, HB9GVC, seine Logging-App Outd leider nur kurz vorstellen. Im Gegensatz zu bekannten Apps wie VK port -a-log ist Outd sowohl für Android als auch iOS verfügbar und unterstützt neben SOTA auch GMA.

Zum Nachlesen sind die Vorträge unter https:/lhb9sota.ch/hb9sota-hamradio verfügbar. Die Treffen um 12 Uhr an der QSL-Wand waren am Freitag und Samstag gut besucht. Die letzten Grüppchen trennten sich an diesen Tagen erst nach 13 Uhr. Lediglich am Sonntag waren die Bergfunker bereits zu Aktivierungen oder zur Heimfahrt aufgebrochen.

Wie in den letzten Jahren nutzen die Bergfunker den Aufenthalt in Friedrichshafen oder die An- und Abreiseauch für Aktivierungen in der Region. So wurden für die nächstgelegenen Referenzen Gehrenberg (DM/BW-348) 13 und Höchsten (DMIBW-854) 17 Aktivierungen geloggt.

#### Tnx DB7MM und DL8DBW

# SWL-QTC

Bearbeiter: Andreas Wellmann, DL7UAW Angerburger Allee 55, 1 4055 Berlin E-Mail: andreas.wellmann@t-online.de

#### **Urlaubszeit - Berge, Sonne und** noch mehr

Wer in der Hektik des Alltags selten in Sachen Amateurfunk unterwegs sein kann, findet in der Urlaubszeit schon eher den dafür notwendigen zeitlichen Freiraum. Die Versuchung ist dann recht groß, das komplette Equipment mal wieder so richtig auszuprobieren. Aber auch im Urlaub hat der Tag nur 24 h. Schnell ist da der gute Vorsatz vom letzten Jahr vergessen, diesmal wirklich nur das Allernötigste für den Funkbetrieb einzupacken .

Um für alle Eventualitäten am Urlaubsort gerüstet zu sein, füllt sich der Kofferraum dann doch wieder und könnte als kleiner Umzug durchgehen. Hundertprozentige Sicherheit bringt auch das alles nicht. Im unpassensten Moment wirkt mit voller Härte Murphys Gesetz: ... Wo war doch gleich der Adapter für die Stromversorgung?

Es fällt schwer, sich freiwillig Beschränkungen aufzuerlegen und zur Abwechslung tatsächlich nur das ganz kleine Besteck für den Urlaub zu verwenden. Wenn im Hotel der Funkbetrieb

nicht möglich ist, dann vielleicht während einer Wanderung. Die QRP-Technik findet in fast jedem Rucksack noch ein Plätzchen. Die in den Sommermonaten wieder häufiger zu beobachtenden SOTA- und GMA-Aktivierungen zeigen, was mit der mitunter belächelten QRP-Ausrüstung so alles machbar ist. Die aktuell eher ungünstigen Funkwetterbedingungen machen es allerdings schwieriger als sonst. Umso

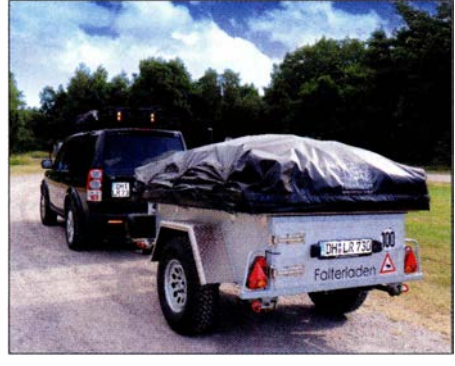

Wenns dann doch wieder etwas mehr geworden ist<br>... Enrico on the road Foto: DL2VFR ... Enrico on the road

größer ist das Erfolgserlebnis, wenn ein QSO zustande gekommen ist. Wer nicht selbst portabel aktiv sein kann, hat vom heimischen Standort aus die Möglichkeit, die eine oder andere Aktivierung oder Urlaubsreise funktechnisch zu begleiten.

Skipper mit Amateurfunkgenehmigung sind auch jetzt wieder öfter auf den Meeren unterwegs. Um sich einen kleinen Eindruck davon zu verschaffen, einfach mal auf die Frequenz von Intermar e.V. schalten. Zweimal täglich, 0800 und 1630 UTC, bietet dieses seit vielen Jahren bestehende deutsche Maritim-Mobil-Amateurfunknetz auf der Frequenz 14,313 kHz (USB) dafür die Gelegenheit.

Eine dazu passende Internetseite [2] präsentiert Rolf, DK4XI. Auf einer Karte werden die Positionsdaten von Yachten, die momentan auf den Weltmeeren unterwegs sind, grafisch dargestellt.

Vom 17. bis 18. 8. findet in diesem Jahr das alljährliche International Lighthouse and Lightship Weekend statt. Über 200 Stationen haben ihre Teilnahme bereits angekündigt. Einzelamateure und Teams von Klubstationen sind wieder mit ihrer Technik von Leuchtturmstandorten aus QRY. Verbindungen mit diesen Stationen werden in den meisten Fällen mit speziellen QSL-Karten bestätigt. Unter [3] findet sich eine Karte, wo neben den GMA-Aktivitäten auch Standorte von Leuchttürmen verzeichnet sind. Unter [4] ist die aktuelle Liste der am ILLW teilnehmenden Stationen zu finden .

#### Literatur

- [1] http://intermar-ev.org
- [2] www.yachttrack.org/index.php [3] www.cqgma.org/mvs [4] https:llillw.net
- 

### Amateurfunkpraxis

### QRP-QTC

Redaktion FUNKAMATEUR Majakowskiring 38, 13156 Berlin E-Mail: redaktion@fun kamateur.de

#### **DL2FI über den Aerial-51 ALT-512**

Im Juni dieses Jahres kündigte Appello-Funk den in Europa produzierten Aerial-51 ALT-512 [1] an . Einige Interessenten funken bereits mit diesem Allmode-QRP-Transceiver, wie auf www.qrp -forum.de zu lesen ist. Auf der Ham Radio war der ALT-5 12 an den Ständen von Appello und der DL-QRP-AG ausgestellt. Im Vorfeld der Harn Radio konnte ich Peter Zenker, DL2FI, einmal in Ruhe zum Neuling befragen. Peter hat eine kaum zu zählende Menge QRP-Geräte aufgebaut und repariert - kennt sich also mit der Technik gut aus.

DK3RED: Im QRP-Forum ist ein vorläufiges Benutzerhandbuch in Englisch verfügbar. Was mir darin zuerst auffiel , war die vom Hersteller mit von 0,2  $\mu$ V bei 13 dB S/N angegebene Empfindlichkeit. Das ist ein erstaunlicher Wert, den viele SDR-Empfänger nicht erreichen.

DL2FI: Dazu tragen mehrere Faktoren bei. Die meisten SDR-Transceiver wurden als Alleskönner konzipiert. Leider bedeutet das im Umkehrschluss dann all zu oft, dass das Gerät zwar alles kann, aber vieles nicht wirklich gut. Oft konzipieren die Hersteller ihre SDR-Transceiver so, dass sie möglichst vielseitig einsetzbar sind. Contester, OXer und SWLs haben hingegen ihre eigenen Vorlieben. Die Optimierung für eine dieser Zielgruppen bedeutet dann, Kompromisse für andere eingehen zu müssen . Wer alles will, muss die Komplexität und zwangsläufig die Kosten erhöhen.

Dem ALT-5 12 merkt man an, dass ihn erfahrene Contester für Contester und OXer entwickelten. Sie haben während der gesamten Designphase das Gerät vor Ort an einer der größten Multi-Multi-Contest-Stationen Europas getestet. Be-

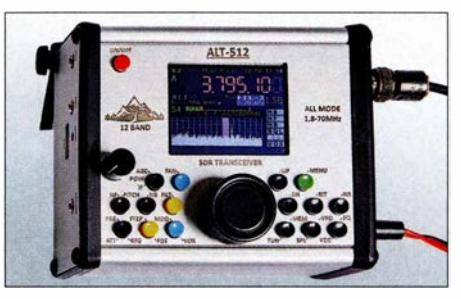

Frontansicht des Aerial-51 ALT-512 von Appello-Funk (www.appello-funk.com) Werkfotos

filter. Sie dämpfen Signale außerhalb der Bänder sehr. Zwar sind KW-Rundfunkstationen in Europa immer seltener anzutreffen, doch es gibt auch andere störende Signalquellen. Die schmalen Filter reduzieren die Summe aller auf die digitale Schaltung einwirkenden HF-Spannungen deutlich, sodass der Empfänger das gewünschte Signal besser verarbeiten kann, ohne an seine Grenzen zu kommen.

DK3RED: Doch an den Filtern allein kann es nicht liegen. Selbst einfache SDR-Empfänger mit schmalen Bandpassfiltern, bei denen die Decodierung noch durch spezielle Programme auf einem Rechner erfolgt, weisen nicht die geschilderten Eigenschaften auf.

DL2FI: Die meisten einfachen SDR-Transceiver verwenden nur einen Analog/Digital-Umsetzer zur Umwandlung der hochfrequenten Signale . Am Ausgang des A/D-Umsetzers stehen dann die beiden um 90° phasenverschobenen Signale 1 und Q für die anschließende Verarbeitung zur Verfügung.

Beim ALT-5 12 kommen jedoch zwei A/D-Umsetzer zum Einsatz. Jeder Schaltkreis erzeugt seine eigenen 1- und Q-Signale, allerdings der eine mit +90° Verschiebung und der andere mit -90°. Das wird als differenzieller A/D-Umsetzer bezeichnet. Es ist von Vorteil, insgesamt drei Signale (+90°,0°,-90°) im DSP verarbeiten zu können. Da zwei von ihnen um 1 80° zueinander phasenverschoben sind, ist eine stärkere Rauschunterdrückung möglich. Neben der Verbesserung des Signal-Rausch-Verhältnisses ist auch die Rea-

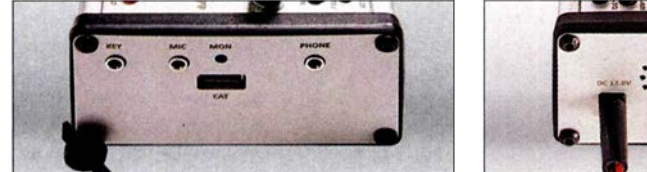

Auf der linken Seite befinden sich die Buchsen Key, Mic, Mon, Phone und CAT.

sonderes Augenmerk wurde auf den Empfang schwacher Signale in Gegenwart mehrerer starker Signale gelegt - das kommt den Contestern ebenso zugute wie den QRP-Fans.

Die meisten SDR-Transceiver, mit Ausnahme der Modelle im oberen Preissegment, verwenden in ihrem Frontend relativ breite Bandpassfilter, die jeweils mehrere Amateur- und KW-Bänder abdecken. Gleichzeitig haben viele Funkgeräte nur ein Tiefpassfilter je Sendeband, das beim Empfang mit durchlaufen wird. Der Eingang ist quasi breit wie ein Scheunentor, sodass ein breites Frequenzspektrum ohne Dämpfung an die digitale Schaltung gelangt. Die Summe aller Signale kann dann den A/D-Umsetzer und andere digitale Komponenten übersteuern und Ursache für Signalverzerrungen sein.

Der ALT-5 12 verwendet hingegen für die Amateurfunkbänder konzipierte schmale Bandpass-

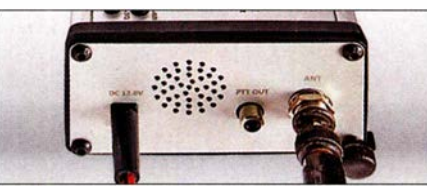

Rechts liegen die Buchsen für Stromversorgung, externe PA, Antenne und die Lautsprecheröffnung.

lisierung steilflankigerer und schmalerer DSP-Filter ohne Klingeln möglich. Auch die Kerbtiefe des Notchfilters wurde dadurch verbessert.

DK3RED: Der ALT-512 verfügt weder über einen Antennentuner noch über einen Akkumulator, was ihn besonders für den Portabelbetrieb interessant gemacht hätte.

DL2FI: Es ist sicher bequem, wenn das alles intern vorhanden ist. Vielen Benutzern bieten externe Erweiterungen jedoch die Möglichkeit, diese auch mit anderen Transceivern zu nutzen. Und bei der Stromversorgung scheiden sich die Geister: Einige Nutzer wollen größere Kapazitäten für eine längere Betriebszeit, andere bevorzugen im Hinblick auf die geringere Masse kleinere Energiespeicher. Bei den Antennenkopplern ist es ähnlich: Der eine möchte Antennen lediglich über Koaxialkabel anschließen, der andere auch Zweidrahtleitungen verwenden. Eine dritte Gruppe braucht gar keinen für QRP-Betrieb ausgelegten Antennenkoppler, weil sie ohnehin einen Linearverstärker mit entsprechend ausgelegtem Koppler nachschalten.

Das Gehäuse des ALT-5 12 ist vollgepackt und bietet keinen Platz mehr für Optionen. Neben den beiden A/D-Umsetzern für den Empfänger sind auch zwei für den Sender sowie diverse Bandpassfilter vorhanden . Alles zusammen benötigt relativ viel Platz.

DK3RED: Den SKY-SDR konnte ich ausgiebig testen [2]. Was ist neu am ALT-512 gegenüber seinem Vorgänger?

DL2FI: Es gibt zahlreiche Verbesserungen in Bezug auf Hard- und Software . Alle zu nennen, ist kaum möglich. Nur soviel: Es wurde mit 4 m ein neues Band integriert, sodass nun zwölf nutzbar sind. Das größere Farbdisplay (2,4 Zoll) lässt sich besser ablesen. Auf ihm ist nun zusätzlich zum Spektrum ein Wasserfalldiagramm darstellbar. Das wäre ohne eine stärkere CPU nicht möglich. Vier zusätzliche Tasten gestatten den schnellen Zugriff auf mehr Funktionen, ohne das Menü aufrufen zu müssen. Die vier DSP-Filter sind nun über die Frontseite beliebig einstellbar.

Der Vorverstärker des Empfängers wurde verbessert und die Endstufe mit zwei Transistoren (bisher einem) ausgestattet. Die HF-Verstärkung ist per Software pro Band einstellbar, was die Feineinstellung der Empfängerempfindlichkeit entsprechend den Bandbedingungen gestattet.

Neu integriert wurde auch eine Soundkarte , die Digimodes über ein einziges an den Computer angeschlossenes USB-Kabel ermöglicht - zusätzliche Hardware, Treiber oder Audiokabel sind nicht erforderlich. Die erweiterte CAT-Schnittstelle über denselben USB-Anschluss emuliert nun den kompletten Befehlssatz des Kenwood TS-2000. Dies vereinfacht die Anbindung an gängige Logprogramme .

Wettkämpfer werden sich bestimmt über den Contestmode freuen, denn in ihm lassen sich vorher in der Logsoftware gespeicherte Sprachnachrichten mit einem einzigen Tastendruck abrufen. Wer den ALT-5 12 zusammen mit einem UHF- oder VHF-Transverter nutzt, kann nun den Versatz so einstellen, dass die Frequenzanzeige korrekt ist. Dem ALT-5 12 wurde eine eingebaute Uhr spendiert. Der Tune-Modus ermöglicht das Einstellen eines externen Antennenkappiers mit abgesenkter Sendeleistung. Ein Zweitongenerator zum Test der SSB-Linearität ist vorhanden . Für mich als Servicetechniker sind ein paar Punkte wichtig, die nicht sofort auffallen: Die Pins der Leiterplattenverbinder sind vergoldet und es sind keine internen Kabel vorhanden. Im Fehlerfall kann ein erfahrener Techniker die defekte Leiterplatte vor Ort austauschen, sodass eine Rücksendung des Gesamtgeräts an den Händler entfällt. Auch der gegen Fehleingaben nicht gefeite Servicemodus ist weg. Gerätespezifische Softwareparameter gibt es nicht mehr und es ist das Zurücksetzen auf die Werkseinstellungen möglich. DK3RED: Ich bedanke mich für dieses substanzielle Gespräch. Ingo Meyer, DK3RED

#### Literatur

- [1] N.N.: 12-Band-QRP-Transceiver. FUNKAMATEUR 68 (2019) H. 6, S. 508
- [2] Meyer, I., DK3RED: Der QRP-SDR-Transceiver Sky-SDR für 160 m bis 6 m. FUNKAMATEUR 66 (2017) H. 5, S. 429-431

# UKW-QTC

Aktuelles, Aurora, MS, EME: Dipl.-lng. Bernd J. Mischlewski, DF2ZC Auf dem Scheid 36, 53547 Breitscheid E-Mail: BerndDF2ZC@gmail.com Magie Band, Topliste, Conteste: Dipl.-lng. Peter John, DL7YS Am Fort 6, 13591 Berlin E-Mail: dl7yspeter@posteo.de

#### **Example 2 Erste Amateurfunkverbindung** über Mond-Orbiter gelungen

Erstmalig glückte am 1. 7. zwischen 055 1 und 0728 UTC eine Funkverbindung über einen Transponder der DLWSP-Mondsonde . Dieser Satellit umrundet seit etwa einem Jahr den Mond. Schon am 15.7.2018 war es Reinhard, DK5LA, gelungen, ein Signal über den DSLWP-Repeater zu senden. Bis dato schickte dieser ausschließlich sein Bakensignal zur Erde . Doch dann schaffte es DK5LA erstmals, die Nachricht "DK5LA TEST" über das Relais zu senden (s.a. FA 3/2019, S. 224 f.).

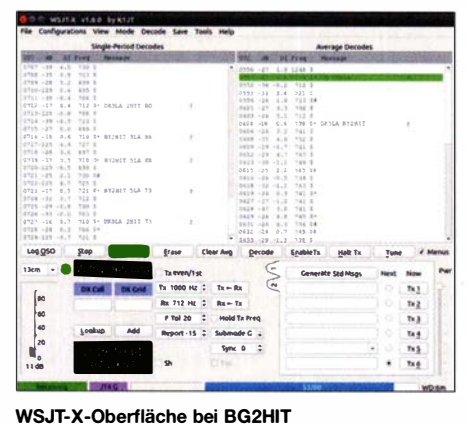

Screenshot: BG2HIT

Am 1. 7. gelang es dank viel Geduld auf beiden Seiten, innerhalb von 90 min QSO-Daten über den Repeater auszutauschen . Auf der Gegenseite arbeitete die Klubstation BY2HIT des chinesischen Harbin Institute of Technology mit BG2BHC, Herrn Jiahe und KG5TEP. Der Uplink zum Transponder läuft auf 2 m in GMSK-, der Downlink auf 70 cm in JT4-Modulation.

BY2HIT und DK5LA versuchten seit Monaten, ein QSO zustande zu bekommen, doch waren angesichts der physikalischen Herausforderungen erst jetzt erfolgreich. Mittlerweile wurde es auch Zeit, denn im August soll der Satellit kontrolliert auf der Mondoberfläche zerschellen.

Die größte Herausforderung bei dieser Verbindung lag auf der Uplink-Seite; die notwendige Strahlungsleistung auf 2 m ist nicht so ohne Weiteres zu realisieren. Da braucht man schon eine gut ausgestattete EME-Station wie bei DK5LA mit ihren acht 32-Eiement-Kreuzyagi-Antennen (jeweils 16 Elemente pro Ebene).

#### **144-MHz-E<sub>s</sub> von den Kapverden** bis nach Österreich

Viele OMs hatten es Anfang des Jahres befürchtet - und leider recht: Bisher verlief die Sporadic-E-Saison auf 144 MHz fast unterir-

disch schlecht, wenn man sich per Ende Juni die kumulierte Stundenzahl, während derer 2 m in Europa via  $E<sub>S</sub>$  offen war, anschaut. In Summe wurden nur knapp 30 h Bandöffnung gezählt. Im nicht gerade überwältigenden Vorjahr waren es zu diesem Zeitpunkt immerhin schon 55 h. Auch der Mittelwert der vergangenen 11 Jahre (67 h) lässt dieses Jahr sehr mau aussehen . Erst recht der Spitzenwert von 2010 mit 130 h Sporadic E auf 1 44 MHz zeigt auf, was im gleichen Zeitraum schon mal möglich war.

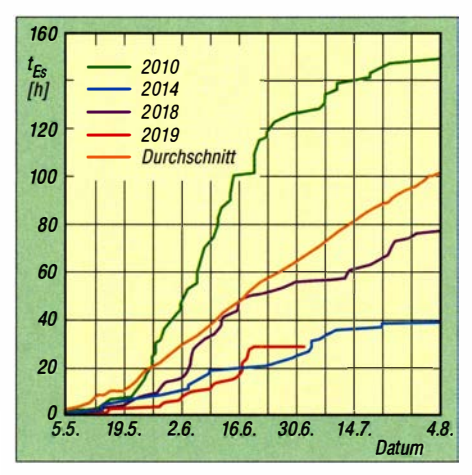

Vom besonderen Ereignis am 9. 6. abgesehen, enttäuschte die Sporadic-E-Saison 2019 auf 144 MHz im Juni völlig.

Allerdings bedeutet das nicht zwangsläufig, dass es im Juni keine besonderen Glanzpunkte gegeben hätte: Am 9. 6. beispielsweise entwickelte sich ein E<sub>S</sub>-Ausbreitungskonstrukt, das noch weiter zu analysieren sein wird. Zunächst stellte sich gegen etwa 1630 UTC auf 2 m eine Sporadic-E-Öffnung zwischen dem Süden Portugals und Süditalien ein. Gleichzeitig konnte aus Südspanien nach Norditalien gefunkt werden. EA7TL (IM66WK) vermeldet dabei praktisch zur gleichen Zeit um 1657 UTC QSOs nach I3/9A und I0 als auch zu D41CV (HK76MU) auf den Kapverden. Hier beträgt die Entfernung 2857 km.

Wie er schreibt, war das Signal aus D4 recht laut und stabil; es könnte sich also neben einer separaten Sporadic-E-Ausbreitung auch um Tropo oder eine Kombination von beiden gehandelt haben. 30 min später klappte es auch mit EA8DBM (IL18OH), was jedoch eher troposphärische Ausbreitung über die 1 347 km gewesen sein dürfte . Ob der Tropo-Duct doch die 1 500 km weiter auch nach D4 noch gereicht hat? Angesichts der zu dieser Jahreszeit typischen starken Tropo-Ducts über das warme Meer wäre es zumindest kein Ding der Unmöglichkeit.

Besonderes Herzklopfen entwickelte sich bei EA7TL sicher nicht, wohl aber in Italien. Dort kamen neben den Signalen aus Südspanien nämlich plötzlich auch welche von den Kanarischen Inseln durch. Aus den Feldern JN45/55 im Norden des Landes sind das etwa 3000 km, was wirklich keine Standarddistanz darstellt. Die Kanaren tauchen via Sporadic-E/Tropo-Kombination in Italien immer mal wieder auf 2 m auf. Doch es waren nicht nur die Signale von dort, die Freude in einigen Shacks erzeugten: Zur selben Zeit decodierte man auf 1 44,174 MHz in FT8 auch der CQ-Ruf von

D41CV. Und dorthin sind es aus 13/l4 im Mittel sagenhafte 4600 km. 13MEK aus JN55SJ schreibt, dass er das Signal von D41 CV fast 3 h durchgehend aufnehmen konnte, leider nur in FT8 . Mario funkt mit 400 W an vier 19-Element-Yagi-Antennen und meint, in SSB oder CW seien sicher noch mehr QSOs möglich gewesen. Mit dieser Meinung dürfte er nicht alleine stehen: Das FT8-QRM auf 144,174 MHz sorgte dafür, dass manch eine Verbindung nicht komplett wurde. Im Vergleich dazu fallen 13MEKs drei weitere QSOs mit EA8BRZ (IL27), EA8TX (IL18) und EA8DBM (ILI8) trotz ihrer jeweils etwa 3000 km fast gar nicht mehr ins Gewicht. Außer 13MEK loggten noch weitere italienische Stationen D41CV, meist aus den Feldern JN54,

JN55, JN61 und JN65 . Selbst mit nur 50 W an einer ?-Element-Yagi-Antenne reichte es zum QSO, wenn die Ausbreitungsgeometrie stimmte. Andererseits kam mit I2FAK (48 Yagis und EME-Power, Locator JN450B) sogar eine ausgesprochene Big Gun nicht an D41 CV heran. Bei Franko stand das Signal allerdings mit

nur -22 dB an. Doch selbst die 4793 km zwischen IV3GHT und D41CV waren noch nicht die größte Distanz dieser Öffnung, wenngleich • wohl die größte per komplettem QSO überbrückte Entfernung .

Um 1736 UTC decodierte Norbert, OE3NFC, in JN88EA auf 1 44,174 MHz den CQ-Ruf von D41CV. Hier beträgt die Entfernung 5 102 km. Angesichts des Chaos auf 144,174 MHz und der mit -18 dB eher nur geringen Feldstärke klappte es leider nicht mit einem QSO. Über die Distanz wird Norbert sich hoffentlich trotzdem gefreut haben.

#### **E** Erstes Transatlantik-QSO auf 144 MHz!

Eine gute Woche nach dieser denkwürdigen Sporadic-E-Öffnung vermelden die OMs des Monteverde-Contestteams einen weiteren Erfolg: Erstmals ist es auf 144 MHz gelungen, den Atlantik per terrestrischer Ausbreitung zu überbrücken. Am 16.6. berichteten D41CV mit OP EA8FF und FG80J auf der französischen Karibikinsel Guadeloupe über eine komplette Funkverbindung auf 1 44,1 74 MHz in FT8 über troposphärische Ausbreitung. Um 2055 UTC wurden die final rogers ausgetauscht, womit das QSO dann komplett war. Die Distanz beträgt 39 11 km.

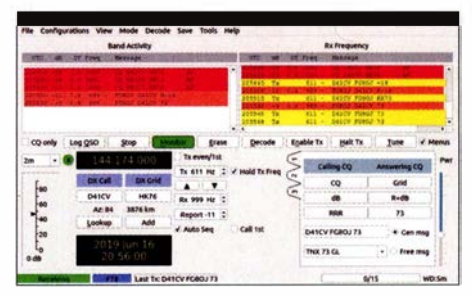

Das Rekord-QSO mit D41CV bei FG8OJ Screenshot: FGBOJ

Schon längere Zeit war das D4C-Contestteam auf der Jagd nach einem QSO mit Amerika gewesen. Die größte Hürde stellte dabei allerdings eher die äußerst geringe UKW-Stationsdichte im potenziellen Zielgebiet Karibik dar, weniger das Vorliegen eines troposphärischen Ausbreitungskanals. Über dem vergleichs-

weise äquatornahen Oberflächenwasser des Atlantiks mit Temperaturen von mehr als 30° C bilden sich im Sommer verlässlich starke Inversionsschichten aus, die noch dazu enorme Flächen von mehreren Tausend Kilometern Durchmesser abdecken .

Mit FG80J war schließlich ein Partner gefunden worden, mit dem man einen Test koordinieren konnte. Tatsächlich tauchte dann bei FG80J um 2048 UTC am 16.6. mit -18 dB der FT8-CQ-Ruf auf. FG80J rief sogleich mit Rapport an und bekam um 2055 UTC mit -11 dB "FG8OJ D41 CV R-16" decodiert. Nun mussten nur noch die Rogers ausgetauscht werden.

Mit Sicherheit ist dies noch nicht das Ende aller Möglichkeiten. In der Folgezeit glückten immer wieder auch QSOs von D41CV bis nach Puerto Rico über etwa 4500 km. Auch der Sprung zum Festland nach Florida sollte nur noch eine Frage der Zeit sein, zumal dort eine ganze Reihe gut ausgerüsteter 2-m-Stationen QRV ist, mit vier Yagi-Antennen und EME-Leistung.

Nun, wo der "Proof of Concept" erbracht wurde , dürften die OMs im Südosten der USA öfter mal ihre Antennen Richtung Meer ausrichten. Am 29.6. informierten FG8OJ und D41CV über den nächsten Erfolg auf 2 m: Ein SSB-QSO zwischen Afrika und Amerika. Hierzu gibt es auch eine kurze Video-Dokumentation: https://youtu.be/TBdbtEs-it4

#### $\blacksquare$  **144 MHz Meteorscatter-Sprint-**Contest 2019

Zum zwölften Mal führt in diesem August das VHF-DX-Portal MMMonVHF seinen jährlichen Meteorscatter Sprint Contest durch. Dieser 1 44-MHz-Wettbewerb findet vom 12. 8., 1200 UTC bis zum 14. 8., 1 200 UTC statt. Damit deckt er auch das Maximum der Perseiden ab. Ziel ist es, während dieser 48 Stunden per Meteorscatter so viele QSOs wie möglich zu komplettieren. Die Punktzahl des einzelnen QSOs entspricht hier der Zahl der überbrückten Kilometer. Das Gesamtergebnis ermittelt man über die Addition der Einzelpunktzahlen .

Beim Contest bestehen zwei Teilnehmerklassen: QRP mit Strahlungsleistungen (ERP) bis zu I ,5 kW und QRO für höhere Leistungen. Es zählt hier die gemessene Leistung im Shack, ohne Berücksichtigung der Kabeldämpfung bis zum Strahler.

Einsendeschluss für die Logs ist der 15.9 ., per E-Mail an mssprint@mmmonvhf.de oder per Brief an A.F. Veldhuijsen, PA4EME, Westlandstraat 9, 6137 KE Sittard, Niederlande. Die Logs müssen neben der Auflistung der einzelnen QSOs mit der jeweiligen Entfernung außerdem Angaben zu Rufzeichen, Name und Anschrift des OPs und Stationsausrüstung enthalten. Teilnehmer der QRP-Sektion müssen verbindlich erklären, nicht mehr als 1,5 kW ERP verwendet zu haben . Die komplette Ausschreibung ist hier abgelegt: www.mmmonvhf. de/ctestinfo.php

#### **EM44T-DXpedition in die Ukraine**

Vom 12. bis zum 15.8. werden DH5FS, DM3JAN, DGOLFF und UT8LN unter dem Rufzeichen EM44T im Locator KN38gr auf 6 m und 2 m per Meteorscatter QRV sein. Es wird in den WSJT-Modes MSK 144 und FSK441 gearbeitet. Für das Maximum des Perseiden-

Schauers ist auch Betrieb in FSK441 auf 70 cm vorgesehen. Über den aktuellen Status informiert DH5FS per Twitter: https://twitter. com/ dh5fs

#### $\blacksquare$  6 m und 4 m im Juni 2019

Allen Unkenrufe(r)n zum Trotz, die das Ende des "klassischen" QSO-Betriebs auf dem 6-mund dem 4-m-Band vorhergesagt hatten, begann der Monat Juni mit interessanten QSOs in CW oder SSB . So tauchten in der ersten Juniwoche neben TZ4AM (Jeff aus IK52) auch 9G2HO (JJ06) oft in CW auf den DX-Frequenzen um 50,100 MHz herum auf. CTlEEB kommentierte im DX-Ciuster sein QSO mit 9G2HO wie folgt: "CW, YESSSS CW :) UP1".

CN8KD (IM63) war auf 6 m sowohl in SSB als auch in CW zu arbeiten, und auch die üblich Verdächtigen aus dem nahen und mittleren Osten (9K2NO, SU1SK, 4X1AJ) bedienten zügig die Nachfrage in CW und SSB nach Kräften. OD5YA war schon etwas schwieriger zu erreichen, ebenso D4Z in CW, dagegen war ZB2CW in Telegrafie für DL wegen der günstigen Signalabstands eine simplere Übung.

Am 9.6. erschien dann mit kräftigem Signal 9Y 4D (FK90) in SSB schon früh am Tage ( 1 300 UTC) auf 50,1 30 MHz und machte flotten Betrieb nach Westeuropa. CN8SG war in SSB aus IM64 zu arbeiten, QSL leider via EA 7FTR. 7X3WPL (JM13) bespielte regelmäßig die einschlägigen DX-Frequenzen um 50,1 10 MHz herum in CW. QSOs zwischen dem 9. und 11.6. mit XT2SE (YL Elvira) in SSB blieben den südeuropäischen Stationen vorbehalten.

TR8CA machte es anders. Er testete auf 50,3 13 MHz die Resonanz auf sein FSK-Signal in FT8 , um dann bei ausreichenden Bedingungen auf 50,300 MHz flotten CW-Betrieb zu machen. HI3T war in Europa nicht laut in CW, konnte aber vom 6-m-Newcomer Michael, DL9UO (J062), mit einer 3-Element-Yagi-Antenne und 20 W locker ins Log geholt werden.

Nachdem die Bundesnetzagentur (der FA berichtete) die Teilnahme an Contesten für deutsche 6-m-Stationen erlaubt hat, schreibt Ronny, DG5BRE, über seine ersten Erfahrungen auf diesem Band im VHF-Region1-Contest im Juni. Seine bescheidene Ausrüstung liefert 25 W an einer 4-Element-Yagi in 15 m Höhe. Ronny meint, dass das Interessante an dem Contest ist, dass sich KW- und UKW-Effekte überlagern. Im Gegensatz zu UKW sind es auf 6 m eben nicht nur Antennen mit hohem Gewinn, die entscheiden, sondern auch Systeme mit größeren Öffnungswinkeln, oder Rundstrahler, die gute Ergebnisse bringen (können). Vielleicht sogar eine Rundstrahlantenne zum Senden bei CQ und zwei gute Yagi-Antennen, die sich unabhängig voneinander drehen lassen.

Weiterhin meint Ronny, dass sein IC-7300 ein gutes Bandfilter im Empfänger vertragen könnte , da bei starker Es sein Gerät mit den Pegeln der Außerbandsignale überfordert war. Eines fand DG5BRE bedauerlich: In FT8 waren Stationen im Cluster gemeldet, welche sicherlich auch im Contest per SSB gearbeitet hätten werden können. Die Taste oder das Mikrofon scheinen aber bei einigen Stationen abhanden gekommen zu sein. Trotzdem keine schlechte Contest-Ausbeute für Ronny, der u.a. R6KA,

UROVR (KN68), ISOBSR/IMO, IF9/12ADN (JM67EW), TK4LS, UR7AA (KO60), Z3A, UW4E (KN78LQ) im Contest loggen konnte .

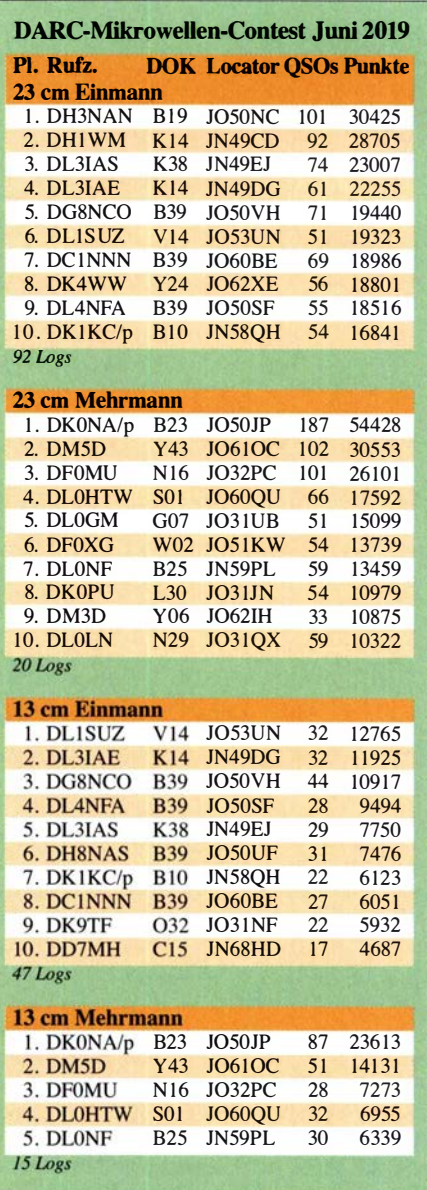

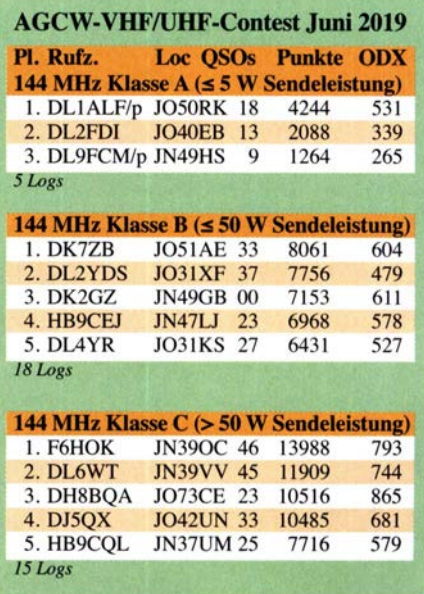

### Amateurtunkpraxis

# DL-QTC

#### **Fieldday zum 30-jährigen Jubiläum** des Ortsverbandes Regenstauf

Die Funkamateure des DARC-Ortsverbandes Regenstauf, U29, begehen ihr 30-jähriges Jubiläum am 10. und 11. August mit einem Fieldday arn Schlossberg in Regenstauf nahe Regensburg. Dort betreiben sie eine Amateurfunk-Sonderstation mit dem Sonder-DOK 30U29. Zum Einsatz

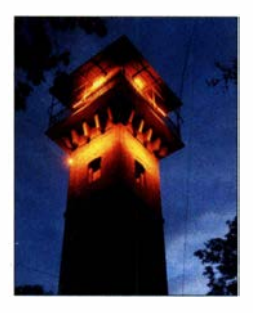

Schlossbergturm in Regenstauf; die Angelrute rechts oben bildet den obersten Punkt der Delta-Loop für das 80-m-Band.

Foto: DF5SBA

gelangen verschiedene Antennen , wie eine Delta-Loop für 80 m, die am Schlossbergturm in 25 m Höhe angebracht ist; des Weiteren eine G5RV und eine R5 für die oberen Bänder sowie 2-m-/70-cm-Antennen.

Aus diesem Anlass wird es eine ansprechende QSL-Karte geben , die u. a. den attraktiven Schlossbergturm und den Jubiläums-DOK 30U29 zeigt. Weitere Informationen gibt unter:<br>www.darc.de/U29 Siegfried Best, DF5SBA Siegfried Best, DF5SBA

#### **E. Rhein-Main-Funkertreffen 16. bis 18. 8.**

Das 5. Rhein-Main-Funkertreffen bietet ein umfangreiches Programm, u. a. Blitzschutz, Tetrafunk, Notfunk sowie Funk- und Technikflohmarkt. Parkplätze und Campingmöglichkeiten sind vorhanden . Das Rhein-Main-Funkertreffen wird organisiert durch die (CB-Funk-) HNDX-Group, Leiter Michael Sloboda, und die IG Amateurfunk Mannheim DM6A, Leiter Dennis Brozio, DL l MIL. Veranstaltungsort ist das TV Sportgelände, Müllerweg, 64850 Schaafheim, GPS N 49,92687 und E 9,01029.

#### Gunthart Mau, DM9GM

#### **DL50AMSAT**

Anlässlich des 50-jährigen Bestehens der AM-SAT hat die AMSAT Deutschland das Rufzeichen DL50AMSAT von der Bundesnetzagentur für das Jahr 20 19 zugeteilt bekommen . Unter diesem Rufzeichen werden immer wieder Funkamateure der AMSAT-DL über Satelliten aktiv sein . Auch der Betrieb der P4-A-Bodenstation am AMSAT-DL-Hauptsitz in Bochum wird unter diesem Rufzeichen abgewickelt.

Ankündigungen über den Funkbetrieb gibt es u. a. auf der Webseite von qrz.com . QSL wird bevorzugt über eQSL abgewickelt. Für ein QSO mit DL50AMSAT besteht die Möglichkeit, neben der kostenlosen eQSL.cc-Bestätigung auch eine Papier-QSL-Karte unter https:/1 shop.amsat-dl.org/produkt/dl50amsat zu erhalten. Dazu ist die eigene QSL-Karte an den QSL-Manager DL7AG per Post zu senden, Adressinformationen über: qrz.com

Im AMSAT-DL-Shop muss die Spende an die AMSAT-DL über den o. g. Link erfolgen .

Quelle: AMSAT-DL

#### **E** Ein Festival mit Amateurfunk

Das erste Streetlife-Festival des Jahres in München als größtes Straßenfest Europas mit über 200 000 Besuchern - da musste der Amateurfunk mit einer Präsentation dabei sein! Das bei vielen Funkamateuren inzwischen bekannte Harn-Mobil des Distrikts Oberbayern war vom 25 . bis 26. Mai wieder ein Blickfang.

Die hoch oben wehende DARC-Fahne wies ebenfalls den Weg. An einem der Antennenmasten zeigten zwei Offsetspiegel nach Südost, was ganz nach Sat-TV-Empfang aussah . Diese waren in der Tat auf den Kommunikations- und Fernsehsatelliten Es'hail-2 ausgerichtet. Nur war in diesem Fall das Ziel der erste geostationäre Amateurfunktransponder Q0- 100, der sich auf diesem künstlichen Himmelskörper befindet. So konnten die Interessenten Funkgespräche mit vielen Standorten in der Ausleuchtungszone verfolgen. Es kam zu erfolgreichen Kontakten, sogar bis zu den Hörbarkeitsgrenzen in Brasilien und Thailand. Dadurch ergab sich weiterer Gesprächsstoff, der neben der Technik auch den Aspekt der grenzüberschreitenden Völkerverständigung zum lnhalt hatte.

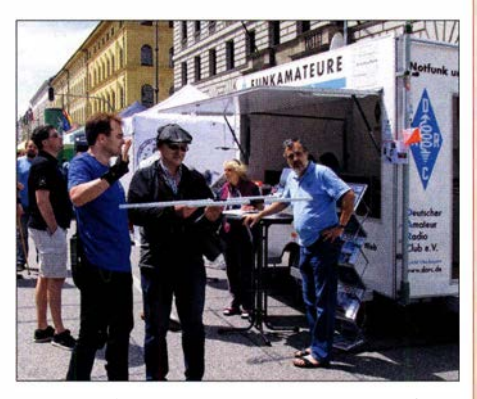

Fuchsjagd-Start am Ham-Mobil des Distrikts Oberbayern, rechts Rainer Englert, DF2NU, von der Redaktion des Radio DARC

Auf einen weiteren wichtigen Punkt konzentrierte sich die Standbesatzung, nämlich die Gewinnung neuer Teilnehmer am Amateurfunkdienst und damit von Mitgliedern für den DARC e. V. Viele mögliche Aspiranten hinterließen ihre Daten, um über die nächsten Amateurfunkkurse informiert zu werden. Ein Besucher entschied sich spontan, den Mitgliedsantrag auszufüllen. Einer Interessentin aus Salzburg konnten wir sogar Informationen über die dortigen Ansprechpartner geben. Mehrere Studenten aus dem In- und Ausland, vorwiegend von der Technischen Universität München , informierten sich ebenfalls über den Amateurfunk. Damit schließt sich auch wieder der Kreis zu den Freunden und Partnern an der TUM.

Nicht nur junge Besucher gingen wiederum begeistert mit Peilempfängern auf Fuchsjagd. Besonders die Jüngsten präsentierten danach stolz ihre Beute in Form der gelochten Laufkarte und nahmen freudig ihr Fuchsjagd-Diplom entgegen .

Abschließend geht ein herzliches Dankeschön im Namen des Distrikts Oberbayern an alle Helfer und Unterstützer. Auf diesen harten Kern ist immer wieder Verlass und alle wünschen sich sehr eine Ausweitung des Helferkreises.

Alfred Artner, DJOGM

# Afu-Welt

#### **• Deutsch-Niederländische** Amateurfunktage 22. bis 25. August

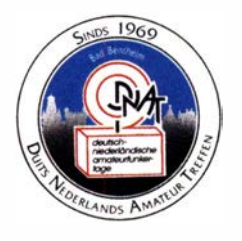

Die 50. DNAT haben wir hinter uns und jetzt wird es wieder Zeit, an die "50 plus 1" zu denken: www. dnat.de Die DNAT sind ein viertägiges Ham-Fest in Bad Bent-

heim, bei dem sich Funkamateure und Funkinteressierte nebst deren Familien alljährlich begegnen - sogar Haustiere sind willkommen .

Wir hatten viele Jahre Unterstützung von unseren Freunden aus dem DARC-OV Ammerland, IO 1, recht herzlichen Dank dafür. Ihre Aufgabe übernimmt nun der Radio Club Assen aus den Niederlanden .

#### Donnerstag, 22. August:

- ab 20 Uhr gemütliches Beisammensein
- Programmhefte und die Tagungsplakette auf dem DNAT-Campingplatz neben dem Badepark Bentheim, Zum Ferienpark 1, 48455 Bad Bentheim, www.badepark-bentheim.de - dito beim DARC-Camping an der Jugendher-
- berge , Am Wasserturm 34

#### Freitag, 23. August:

- 10 bis 18 Uhr Programmhefte und die Tagungsplakette in der Gaststätte "Grafschafter Stuben", Schloßstraße 16
- 15 Uhr offizielle Eröffnung in der Katharinenkirche , jeder ist herzlich eingeladen !
- 20 Uhr Begrüßungsabend auf dem DNAT-Campingplatz "Am Badepark"
- Abendfuchs jagd für Kinder mit anschließendem Pfannkuchen-Essen, Unterlagen und Start auf dem Campingplatz "Am Badepark"

#### Samstag, 24. August:

- 8.30 bis 16 Uhr Harn-Börse, Geräteausstellung und Amateurfunk-Flohmarkt in der Sporthalle "Am Schürkamp", Schürkamp 14, und auf dem umliegenden Gelände
- 10 Uhr DOK-Börse in der Schule "Am Schürkamp" , neben der Kantine, mit Kaffee/Kuchen
- 11 Uhr Treffen von QCWA und OOTC in der Gaststätte "Grafschafter Stuben"
- 12 Uhr Vortrag in der Schule Am Schürkamp, Thema wird noch bekanntgegeben .
- 13 Uhr Sonder-Fuchsjagdwettbewerb des Distrikts Westfalen-Nord
- 13 Uhr Treffen der EUDXF
- 15 Uhr Versammlung des VFDB OV-Z60 Coesfeld, Gaststätte "Grafschafter Stuben"
- ab 19 Uhr Überraschungsabend auf dem DNAT-Campingplatz "Am Badepark", Anmeldung bei der DNAT-Info oder auf dem Campingplatz.

#### Sonntag, 25. August:

- 12 Uhr gemeinsames Hähnchenessen auf dem DNAT-Campingplatz "Am Badepark"
- 20 Uhr für die echten "die-hards" die Winke-Winke-Party

In Bad Bentheim gibt es viel Interessantes, wir empfehlen daher einen mehrtägigen Besuch. Auch in diesem Jahr sind zwei Shuttlebusse (für acht Personen , nur für DNAT-Teilnehmer) im Einsatz. **Jan Stadman, PA1TT** 

# $\blacksquare$  OE-QTC

#### Bearbeiter: lng. Claus Stehlik, OE6CLD Murfeldsiedlung 39, 81 11 Judendorf E-Mail: oe6cld@oevsv.at

#### **• OE2-Fieldday auf dem Gaisberg**

Der Gaisberg ist eine der attraktivsten Locations über der Stadt Salzburg und ein Platz, an dem an schönen Tagen viele Einheimische und Urlauber wandern gehen . Eine gute Gelegenheit, also auch mit "unbelasteten" Mitmenschen Kontakt zu knüpfen und manchem Interessenten den Amateurfunk näherzubringen.

Die Bedingungen auf dem Gaisberg erfordern qualitativ hochwertiges UKW-Equipment, so manches Gerät ist mit den Feldstärken der kommerziellen Funkdienste überfordert. Auf Kurzwelle gibt es aber kaum einen besseren Standort: Fernab vom QRM der Stadt ist der Berg nach allen Richtungen offen , dementsprechend viele QSOs sind auch bei mäßigen Bedingungen sicher.

Für dieses Mal haben wir das ganze Wochenende eingeplant: Am Freitag, dem 16.8., wird mit dem Aufbau begonnen, Samstag und Sonntag (17. und 18.8.) sind dann ganz dem Funkbetrieb und den Besuchern gewidmet.

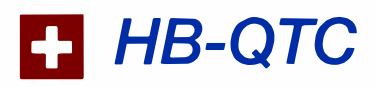

#### Bearbeiter: Dr. Ing. Willy Rüsch, HB9AHL Bahnhofstr. 26, 5000 Aarau E-Mail: hb9ahl@uska.ch

#### **• Neue Willkommenskultur der USKA** auf der Ham Radio

Im Auftrag der USKA wurde unter Leitung der Sektion Thun (HB9T) der USKA-Stand neu konzipiert und ausgestattet. Das Highlight war der USKA-Apero, der alle drei Tage um 11 Uhr stattfand, bei dem insgesamt rund 300 Anwesenden bewirtet wurden . Rund 700 bis 800 YLs und OMs haben den USKA-Stand besucht. Auf der großzügigen Standfläche wurden auch die Stände der Swiss ARTG und der HB-YLs platziert. Die Swiss ARTG präsentierte die digitale Sprachübertragung auf Kurzwelle mittels FreeDV und stellte das nochmals verbesserte VARA-HF-Modem von EA5HVK in der neuen Version 3 vor. So ließ sich mit vielen alten und neuen Bekannten über Aktuelles diskutieren, wobei das Thema "Amateurfunk: Quo vadis?" sehr oft zur Sprache kam.

#### • Die USKA wird 90 Jahre alt

Am 4.8.1929 wurde die USKA im Restaurant Du Pont (Schützenstube im 1. Stock) in Zürich gegründet. Zum 90. Geburtstag der USKA findet am 17.8. ein Jubiläums-Jahrestreffen der Schweizer Funkamateure im Theater Casino Zug statt. In Anwesenheit von Publikum, Politik, Behörden, Schulen, Firmenvertretern sowie internationalen Gästen und Referenten werden wir das 90-jährige Jubiläum unseres

#### ■ 24. Amateurfunktage in Altlengbach

Die bereits zum 24. Mal ausgerichteten Altlengbacher Amateurfunktage finden vom 22. 8., 15 Uhr, bis 25.8., 15 Uhr, neben der Schulzhütt'n, Maiß 16, Lichtensteinstraße, in 3033 Altlengbach statt.

Einen externen Klubabend gibt es am Donnerstag, dem 22.8., ab 18 Uhr, bei der Schulzhütt'n. Am Freitag und Samstag wird ein Flohmarkt veranstaltet und am Sonntag, dem 25 . 8., findet wieder ein ARDF-Peilwettbewerb statt.

Traditionell sind die Klub-KW-Station mit Spiderbeam-Antenne und Endstufe aufgebaut sowie das MAFC- und das LV3-Infozelt, wo u.a. FT8 im Betrieb auf Kurzwelle gezeigt wird.

Platzreservierungen für Zelte und Wohnwagen in bewährter Manier bei Peter, OE30PA, per E-Mail an oe3opa@oevsv.at. (Die Anreise für Wohnwagen ist ab Donnerstag möglich.)

Aktuelle Informationen sowie zahlreiche Bilder von vorherigen Veranstaltungen findet man unter www.amateurfunktage.at

Die Veranstalter freuen sich auf zahlreiche Besucher.

#### **• Hochsteintreffen 2019 in Lienz**

Dieses Treffen am Hausberg von Lienz an diesem wunderschönen Platz ist wieder das Highlight im August und eines der beliebtesten Treffen in OE7. Jedes Jahr begrüßen wir Besucher aus allen Landesteilen, Südtirol, Kärnten und

Verbandes mit einer sensationellen Leistungsschau feiern. Es finden neun Publikums- und 12 Fachvorträge statt, begleitet von einer großen Ausstellung von Firmen, Vereinen und Organisationen sowie Außenaktivitäten (z. B. Fieldday, ARDF, Notfunk). Die Feier beginnt um 9 Uhr und endet gegen Mitternacht. Die Cafeteria ist den ganzen Tag geöffnet. Ausländische Gäste sind herzlich willkommen. Weitere Infos unter: www.hamfest2019.ch

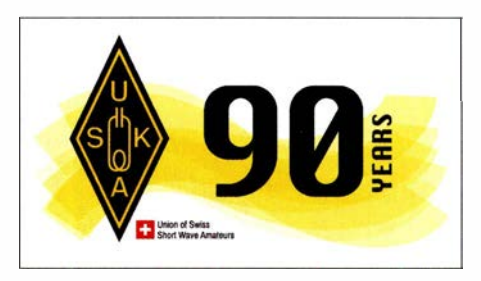

#### **• Störungen durch Optimizer** in Solaranlagen

Die Fachzeitschrift photovoltaik (www.photo voltaik.eu) ist auf das Problem der Funkstörungen durch sogenannte Optimizer aufmerksam geworden. Ihr Chefredaktor, Dipl .-Ing. Heiko Schwarzburger, hat sich zum Ziel gesetzt, das Thema in seiner Zeitschrift aufzunehmen und Auftraggeber, Handwerker und Lieferanten darauf aufmerksam zu machen. Dies ist ganz im Sinne der Funkamateure. Wir stellen nämlich fest, dass sich die Hersteller und Installateure der Problematik gar nicht richtig bewusst sind. Sie sind dann erstaunt, wenn ihre Kunden plötzlich Besuch von der Funkaufsichtsbehörde BAKOM erhalten, die allenfalls gar die Abschaltung der Anlage verfügt. Eine nachträgli-

auch von weit jenseits unserer Landesgrenzen. Das Team um Peter, OE70PJ, organisiert das Treffen auf der Hochstein Hütte (2023 m) des OeAV und lädt alle Funkamateure aus Nah und Fern herzlich ein.

Dieses Jahr trifft man sich am Sonntag, dem 25.8., ab 10 Uhr, auf der Hochsteinhütte, 9900 Lienz. Einweisungen sind über das Hochsteinrelais R4 145,700 MHz, Shift -600 kHz, 1750 Hz Tonruf möglich.

Die traumhafte Sonnenterasse bietet einen einzigartigen 360°-Rundumblick in die Osttiroler Bergwelt. Es gibt Übernachtungsmöglichkeiten für 20 bis 24 Personen, in fünf Zimmern und einem Lager. Das Hüttenteam freut sich schon auf unseren Besuch und lockt wie immer mit ihren Schmankerln.

Das Hochsteintreffen findet bei jeder Witterung statt.

#### ■ 6. Fieldday in Leutschach

Am 9. und 10. 8. findet bereits zum 6. Mal der Fieldday mit Funkflohmarkt beim Bikercamp Route 69 in Eichberg 69, 8463 Leutschach statt. Für Camper stehen Toiletten und Duschräume zur Verfügung, eine Stromversorgung und ausreichend Tische für den Funkflohmarkt sind vorhanden.

Am Freitag, dem 9. 8., ab 18 Uhr, gibt es wieder ein Grillbuffet. Anfragen bitte an Albin , OE6KAE, via E-Mail oe6kae@gmx.at

ehe Entstörung ist wegen des immensen Installationsaufwands immer sehr kostspielig. Die Folge ist, dass sich sowohl die Aufraggeber wie auch die Hersteller und Installationsfirmen um eine Nachbesserung drücken. Dabei wäre das Problem relativ einfach in den Griff zu bekommen, wenn gleich von Anfang an Maßnahmen zur Verhinderung von Funkstörungen getroffen würden.

Die Fachzeitschrift photovoltaik hat nun eine Umfrage lanciert und bittet auch die Funkamateure , die mit solchen Fällen konfrontiert sind, sich bei Herrn Heiko Schwarzburger direkt zu melden (schwarzburger@photovoltaik.eu). Weitere Informationen zur Umfrage finden sich hier unter: www.photovoltaik.eu/Archiv/Meldungs archiv/article-874526-110949/umfrage-emv-pro bleme-durch-dc-optimierer-.htmi?LIVE=ON

#### **• Top Seminar der USKA-Academy**

Das nächste Seminar der USKA-Academy findet am 14. 9. an der Hochschule Luzern, Institut für Elektrotechnik, in 6048 Horw statt. Es geht um GNU-Radio, ein grafisches Werkzeug für SDR. Anmeldeschluss ist der 18.8.

Das Seminar richtet sich ausdrücklich an Einsteiger. Es werden weder Programmier- noch Linux-Kenntnisse vorausgesetzt. Ein Windows-Notebook und Anwenderkenntnisse genügen. Alles Wissenswerte dazu findet sich im Flyer und in der Kursausschreibung sowie auf der Website der USKA: www.uska.ch/2019/06/09/ uska-academy-gnu-radio-einsteiger-seminar

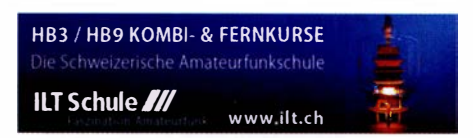

# August <sup>2019</sup>

**1. 8.**<br>NAC u. v. a. [28 MHz] (All) 1700/2100

#### 3.8.

European HF Championship (CW/SSB) 1200/2359 Sommer-BBT u. a. [223 cm] (CW/SSB/FM) 0700/1230

#### $3. -4.8.$

DARC-UKW-Sommer-Fieldday (All) 0700/1200 Sächsischer Feld- und Bergtag (All) 0700/1200 National Lighthouse Lightship Weekend (NLLW) in den USA

North American QSO Party (CW) 1 800/0600

#### $4.8.$

Alpen-Adria Contest [VHF] (CW/SSB) 0700/1500 SARL-Contest (SSB) 1 400/1 700

Sommer-BBT u. a. [≤70 cm] (CW/SSB/FM) 0900/1200

#### 6.8.

NAC u. v. a. [1 44 MHz] (All) 1 700/2100

#### 8.8.

NAC u. v. a. [50 MHz] (All) 1 700/2100

 $10. - 11.8.$ 

**WAE DX Contest (CW) 0000/2359** 

#### $11.8.$

Norddeutscher Höhentag [UKW] (All) 1200/1500

#### $11. - 17.8.$

VOTA Bulgaria 2019 (Youngsters On The Air), Sofia, Bulgarien. Mehr auf: www.ham-yota.com/category/yota -2019

#### $12, -14, 8$

MMMonVHF/DUBUS 2-m-MS-Cont. (Digi) 1200/1159

#### 13.8.

NAC u. v. a. [432 MHz] (All) 1700/2100

#### $15.8.$

NAC u. v. a. [70 MHz] (All) 1 700/2100

#### $16. - 18.8.$

24. DAOYFD-Jugend-Fieldday auf dem Marioffstein (JN59MO) mit vielen Attraktionen und Kinderferienprogramm. Mehr auf: www.daOyfd.de

5. Rhein-Main-Funkertreffen in 64850 Schaafheim, Gelände des TV Schaafheim, Aueweg; darin eingeschlossen das 2. HNDX-Group Deutschlandtreffen.

17. 8.<br>USKA 90 Years, Jubiläumsjahrestreffen der Schweizer Funkamateure, Theater Casino Zug, Artherstrasse 4, 6300 Zug, Programm und Informationen auf: hamfest 2019.ch, siehe auch S. 797

#### $17 - 18.8.$

International Lighthouse Lightship Weekend 0001/ 2400

North American QSO Party (SSB) 1800/0600 RDA-Contest (CW/SSB) 0800/0800

SARTG RTTY Contest (RTTY) 0000/1600

#### 18. 8.

9A Activity Contest [144 MHz ... 1,3 GHz] (CW/SSB/FM) 0700/1200

DUR-Ak1ivitätscont. [> 1 GHz] (CW/SSB/FM) 0800/1 1 00 OE VHF/UHF/Mikrowellen Aktivitätscontest [144 MHz ... 241 GHz] (CW/SSB/FM) 0700/1 300

OK VHF/UHF/SHF Activity Contest [144 MHz ... 10 GHz] (CW/SSB/FM) 0800/1100

#### 20.8.

NAC u. v. a. [1 ,3 GHz] (All) 1 700/2100

#### $22. -25.8.$

51. DNAT 2019 (Deutsch-Niederländische-Amateurfunkertage) in Bad Bentheim. Treffpunkt ist die Gaststätte "Grafschafter Stube", Schloßstr. 1 6. Mehr auf: www. dnat.de und Seite 796

24. Altlengbacher Amateurfunktage des ADL 303 (Bezirk Mödling) bei der Schulzhütte in Altlengbach; mit 80-m-ARDF-Bewerb, Flohmarkt und Funkbetrieb. Weitere Infos auf: www.amateurfunktage.at

#### $23, -24, 8$

30. Internationales Radioamateur-Meeting (Tschechien) im Hause of Culture (Holubova 768, 53401 Holice) mit Verkaufsmesse, Flohmarkt, Fachvorträgen. Mehr auf: www.ok1 khl.com

#### $24.8.$

HSW-Cont. [Distrik. H, S, W] (CW/SSB/FM) 0600/1 459

#### $24 - 25.8$

SCC RTTY Championship (RTTY) 1200/1159 Sommer-QRP-Fieldday des RU-QRP Club [KW] (CW/ Digimode/SSB/FM) jeweils 0700/1000, www.qrp.ru W/VE Islands QSO Party (CW/SSB/Digi) 1200/0300

YO DX Contest (CW/SSB) 1200/1200

#### $24 - 26.8$

Hawaii QSO Party (CW/SSB/Digi) 0700/2200

 $25.8.$ 

SARL-Contest (CW) 1400/1700

27.8. NAC Mikrowellen (CW/SSB) 1700/2100

#### 31.8.

Ham-Flohmarkt von HB9TG ab 9 Uhr im Schützenhaus Märwil. Näheres auf www.hb9tg.ch

Quellen: ARRL Gontest Galendar, DARG-Gontestkalender, IARU-Reg. 1-Contest Calendar, WA7BNM Contest Calendar. Angaben ohne Gewähr! Alle Gontest-Zeiten in UTG!

### Vorschau auf Heft 9/19

#### Tonga, A35EU: Signale aus dem polynesischen Königreich

Im November 2018 aktivierte ein europäisches DXpeditionsteam das DXCC-Gebiet Tonga auf den Kurzwellenbändern. Nicht nur die Ausbreitungsbedingungen waren wie erwartet schwierig, hinzu kamen Probleme mit örtlichen Empfangsstörungen. Darüber berichtet Teammitglied Ronald, PA3EWP.

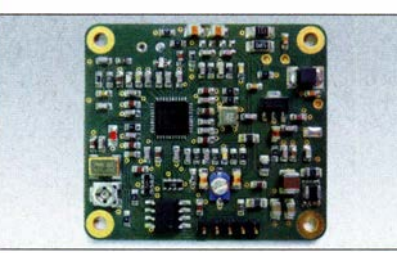

Leistungsdämpfungsglied bis 2,5 GHz Bei Messungen an Sendern und HF-Verstärkern benötigt man zuweilen ein hochwertiges Leistungsdämpfungsglied. Gut durchdachte Dimensionierung vorausgesetzt, sind 20 W Belastbarkeit sogar beim Einsatz von SMD-Widerständen möglich.

#### ... und außerdem:

- Solarenergie unterwegs nutzen
- Breitbandige 7 -Element-Yagi für das 2-m-Band
- Weiterentwickelte Doppei-Loop für Lowband-Empfang
- 
- **e LW- Konverter für 2 kHz bis 700 kHz**

### Inserentenverzeichnis

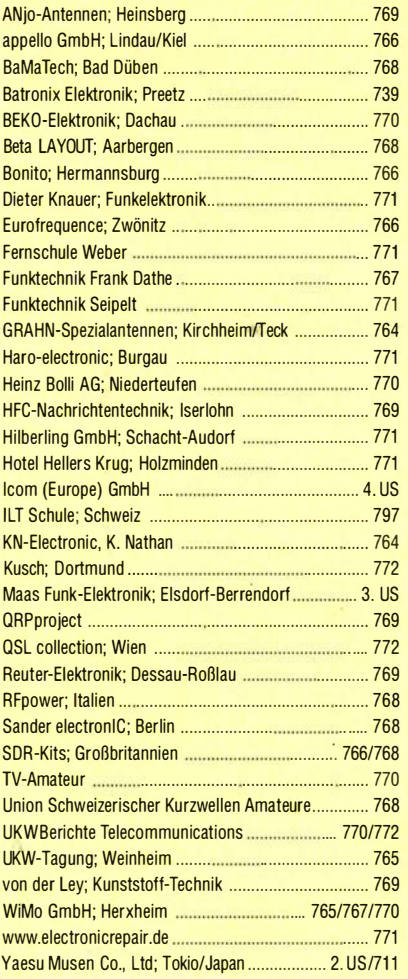

#### erscheint am 28.8.2019

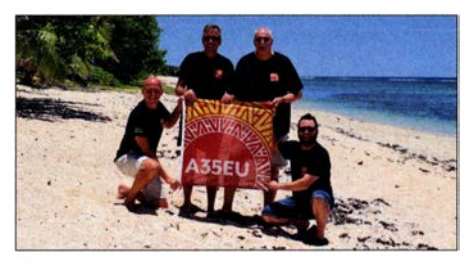

#### Sendekonverter für QO-100

Der Empfang der Signale des Amateurfunktransponders QO-100 im 3-cm-Band ist nicht weiter schwierig, wie zahlreiche Publikationen zu diesem Thema belegen. Einen Sendekonverter für 13 cm selbst zu bauen, erfordert hingegen schon etwas mehr Kenntnisse und Erfahrungen, ist aber letztlich keine unüberwindliche Hürde. Dies beweist das vorgestellte Projekt.

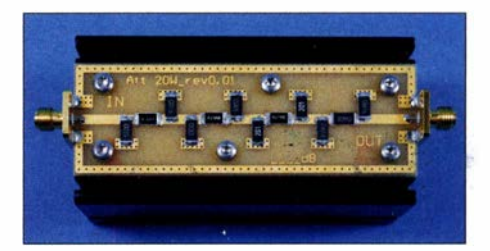

**Garagentorsteuerung mit dem Raspberry Pi** Redaktionsschluss FA 9/19: 8, 8, 2019<br> **LW-Konverter für 2 kHz bis 700 kHz Exercisien State Convertional Convertion** Vorankündigungen ohne Gewähr

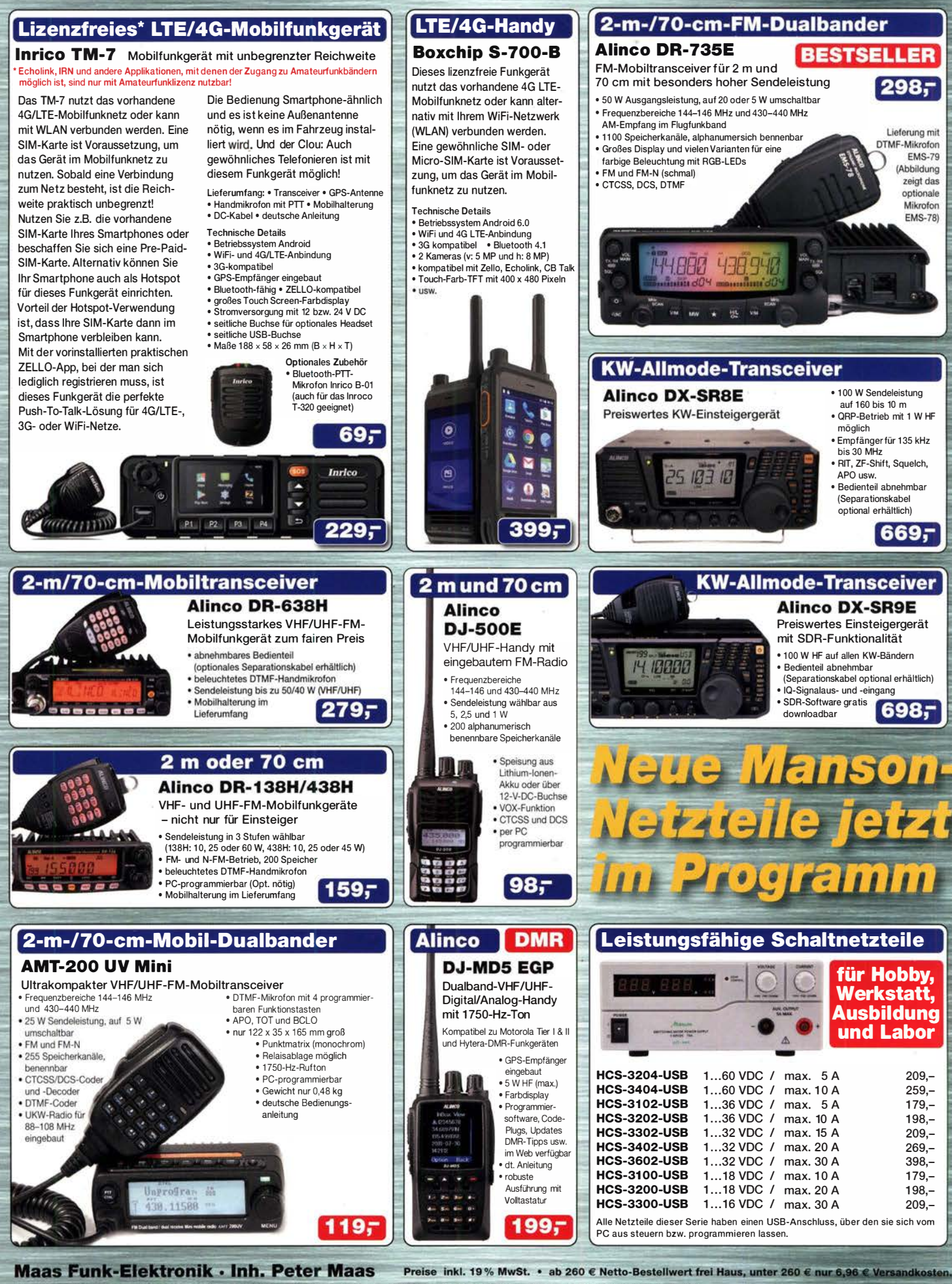

Heppendorfer Straße 23 · 50189 Elsdorf · Tel. (02274) 93 87-0 · Fax (02274) 93 87-31 Öffnungszeiten Montag - Donnerstag 8 - 16.30 Uhr · Freitag 8 - 14 Uhr info@maas-elektronik.com · www.maas-elektronik.com Tagesaktuelle Sonderangebote finden Sie in der Rubrik "Angebote".

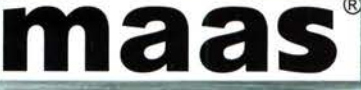

# COM

# Highlights der innovativen Icom-Technologie

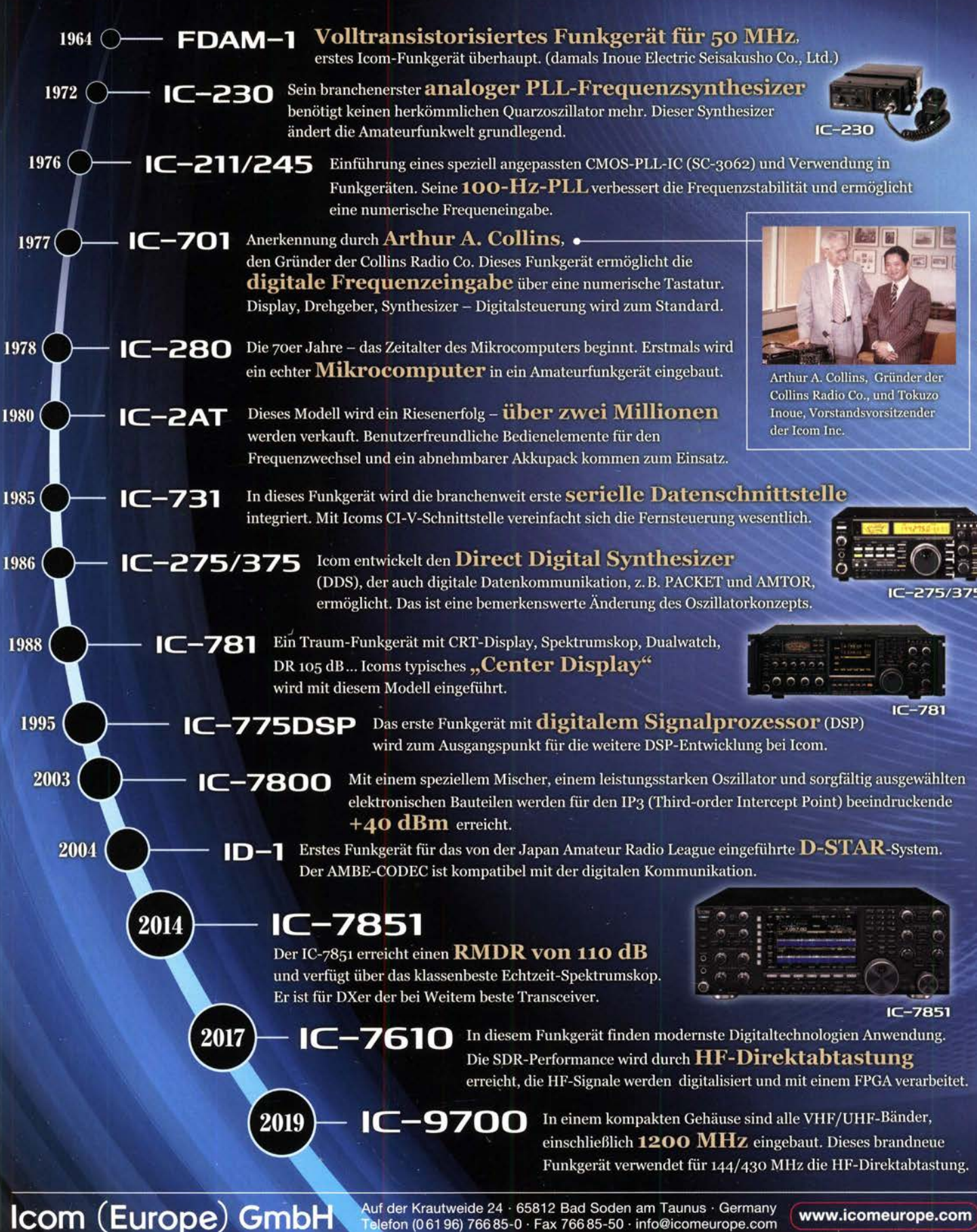